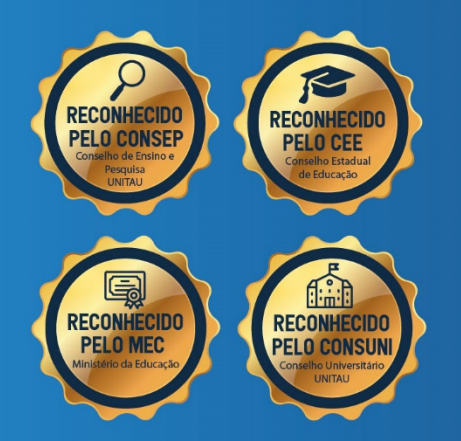

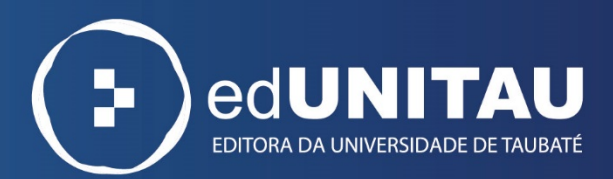

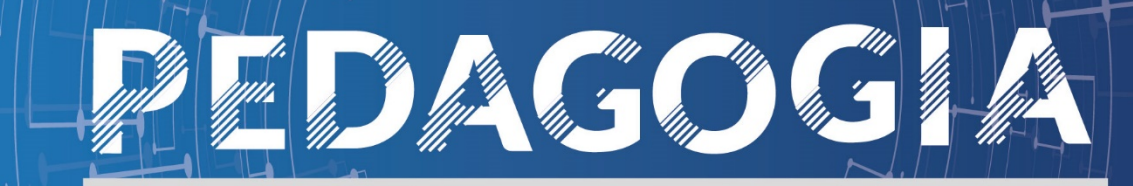

# **TECNOLOGIAS DA INFORMAÇÃO E COMUNICAÇÃO NAS PRÁTICAS EDUCATIVAS**

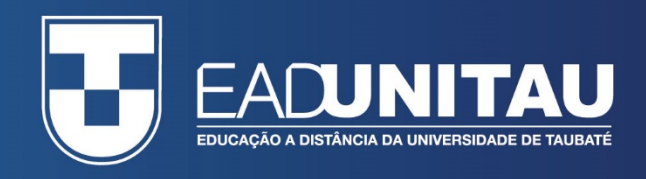

**MARIA GORETTI MENEZES MIACCI**

# **TECNOLOGIAS DA INFORMAÇÃO E COMUNICAÇÃO NAS PRÁTICAS EDUCATIVAS**

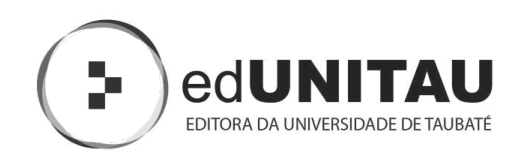

**Taubaté-SP** 2022

### **EXPEDIENTE EAD**

### **Administração Superior**

**Reitora**  Profa. Dra. Nara Lucia Perondi Fortes

**Vice-reitor**  Prof. Dr. Jean Soldi Esteves

**Pró-reitor de Administração**  Prof. Dr. Jean Soldi Esteves

**Pró-reitor de Economia e Finanças**  Prof. Dr. Francisco José Grandinetti

**Pró-reitora Estudantil**  Profa. Dra. Máyra Cecilia Dellu

**Pró-reitor de Extensão**  Profa. Dra. Letícia Maria P. da Costa

**Pró-reitora de Graduação**  Profa. Ma. Angela Popovici Berbare

**Pró-reitor de Pesquisa e Pós-graduação**  Prof. Dra. Sheila Cavalca Cortelli

**Coordenação Geral EaD**  Profa. Dra. Patrícia Ortiz Monteiro

**Coordenação Pedagógica**  Profa. Dra. Ana Maria dos Reis Taino

**Coord. de Curso de Pedagogia**  Profa. Ma. Ely Soares do Nascimento

### **EXPEDIENTE EDITORA**

#### **edUNITAU**

| Diretora-Presidente: Profa. Dra. Nara Lúcia Perondi Fortes

#### **Conselho Editorial**

| Pró-reitora de Extensão: Profa. Dra. Leticia Maria Pinto da Costa

| Assessor de Difusão Cultural: Prof. Me. Luzimar Goulart Gouvêa

| Coordenador do Sistema Integrado de Bibliotecas: Felipe Augusto Souza dos Santos Rio Branco

| Representante da Pró-reitoria de Graduação: Profa. Ma. Silvia Regina Ferreira Pompeo de Araújo

| Representante da Pró-reitoria de Pesquisa e Pós-graduação: Profa Dra. Cristiane A. de Assis Claro

| Área de Biociências: Profa. Dra. Milene Sanches Galhardo

| Área de Exatas: Prof. Dra. Érica Josiane Coelho Gouvêa

| Área de Humanas: Prof. Dr. Mauro Castilho Gonçalves

| Consultora Ad hoc: Profa. Dra. Adriana Leônidas de Oliveira

### **Equipe Técnica**

| Coordenação: Alessandro Squarcini - NDG | Projeto gráfico: Me. Benedito Fulvio Manfredini - EAD | Diagramação: Bruna Paula de Oliveira Ortiz Siani - EAD | Revisão: Profa. Ma. Isabel Rosângela dos Santos Amaral | Impressão: Eletrônica (e-book)

#### **Ficha Catalográfica**

**|** Bibliotecária Ana Beatriz Ramos – CRB-8/6318

#### Sistema Integrado de Bibliotecas - SIBi/ UNITAU Grupo Especial de Tratamento da Informação - GETI

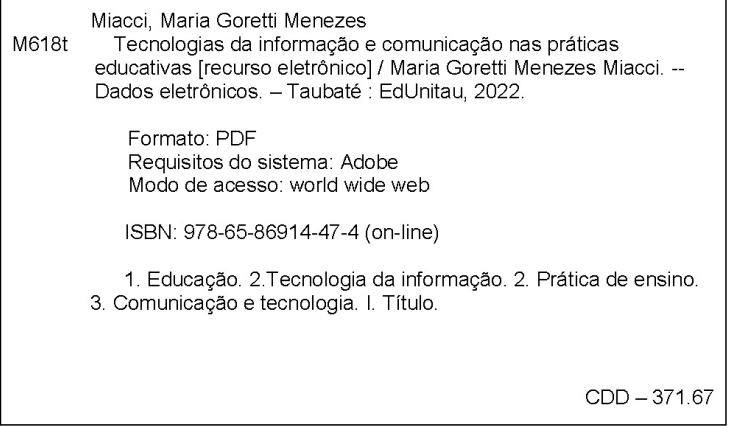

Índice para Catálogo sistemático

Educação - 371.67 Tecnologia da informação - 004 Prática de ensino - 370.1 Comunicação e tecnologia - 372.358

#### **Copyright © by Editora da UNITAU, 2022**

Nenhuma parte desta publicação pode ser gravada, armazenada em sistema eletrônico, fotocopiada, reproduzida por meios mecânicos ou outros quaisquer sem autorização prévia do editor.

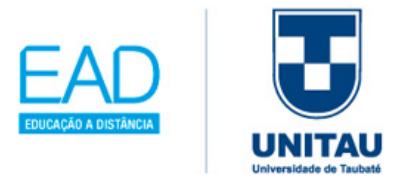

### **PALAVRA DA REITORA**

Como gestora da Universidade de Taubaté (UNITAU), instituição que você escolheu para fazer seu curso superior a distância, tenho a grata satisfação de acolhê-lo na maior Universidade da Região Metropolitana do Vale do Paraíba e Litoral Norte, a RMVale.

Com o compromisso de levar ensino de qualidade e inovador para cada canto desse país, o Ensino a Distância da UNITAU tem como principal diferencial uma equipe qualificada de professores mestres e doutores empenhados em proporcionar aulas dinâmicas, por meio de um material didático com conteúdo rico e abrangente.

Nessa perspectiva, este livro-texto aborda conteúdo significativo e coerente à sua formação acadêmica e ao seu desenvolvimento social e profissional. Cuidadosamente redigido e ilustrado, sob a supervisão da nossa equipe de professores, o resultado aqui apresentado visa, essencialmente, fornecer conhecimento atualizado para sua formação teórico-prática.

Como Universidade, nossa missão é construir conhecimentos que se intercalem na tríade Ensino, Pesquisa e Extensão, sempre de forma planejada, responsável e pautada no respeito. Temos a certeza de que o presente estudo lhe será de grande valor.

Seja bem-vindo à maior Universidade Municipal do Brasil!

Bons estudos!

Ĩ

**Prof. Dra. Nara Lucia Perondi Fortes**  Reitora

1

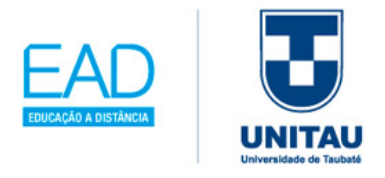

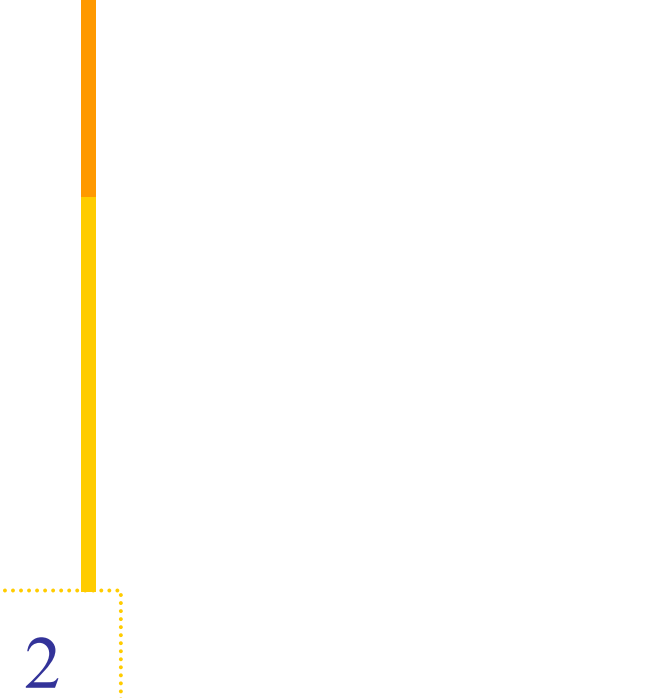

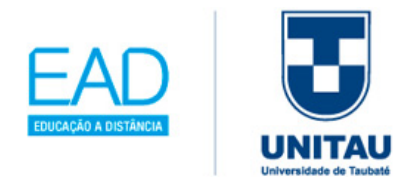

## **Sobre o autor**

**MARIA GORETTI MENEZES MIACCI:** Mestrado em Educação com Especialização em Educação Superior pela Funiber-Unini, Graduada em Ciência da Computação pela UNIVAP e Pedagogia pela CLARETIANO, pós-graduada em Gestão em Marketing Digital pela ESTÁCIO, pós-graduada em Planejamento, Implementação e Gestão em EaD (PIGEAD) pela UFF e pós-graduada em Design Instrucional pela UNIFEI. Profissional com mais de 20 anos de experiência em projetos, suporte e desenvolvimento na área de Educação. Condução de projetos sociais e interdisciplinares. Responsável pela Implementação de aulas com a utilização de Tecnologia Educacional e de Robótica Pedagógica com material da empresa K'nex. Coordenação de Equipe de Professores. Gerenciamento das atividades Pedagógicas e Informatizadas. Condução de Sistema Didático Apostilado Etapa, Expoente e de Livros Didáticos. Realização de projetos para implantação das metodologias Construtivista e Eclética. Avaliação de propostas, gerenciamento de eventos e condução de equipes terceirizadas. Gestão Escolar no ambiente administrativo. Administração da rede de computadores dos Laboratórios. Capacitação de funcionários na área de Tecnologias da Informação e Comunicação. Experiência: nas redes sociais empresariais, construção de site institucional e blogs. Desenvolvimento de Provas do ENADE, com aprofundamento na Taxonomia de Bloom, para os cursos superiores de Tecnologias e Pedagogia pela SGS Academy. Supervisão Pedagógica de Objetos de Aprendizagem na plataforma Moodle, contratada pela empresa EPTS - Empresa de Pesquisa Tecnologia e Serviços da Universidade de Taubaté, prestando serviços para a EaD UNITAU. Atualmente, há mais de 5 anos exerce a função como Tutora Presencial na UNOPAR nos cursos de Pedagogia e ADS (Análise e Desenvolvimentos de Sistemas).

Lattes: http://lattes.cnpq.br/6793931013459743

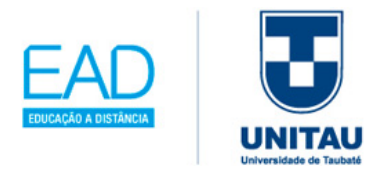

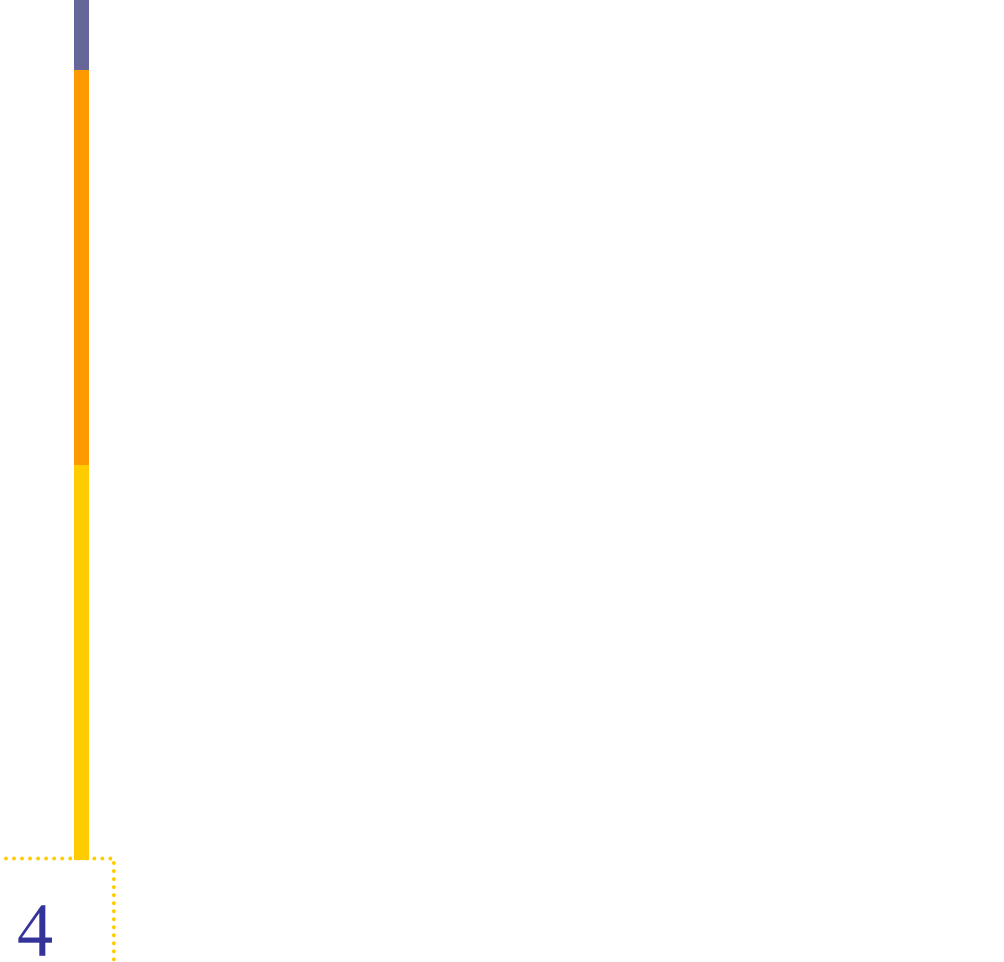

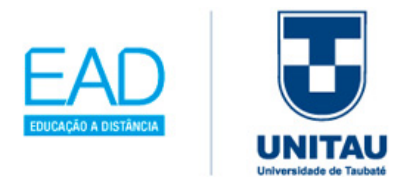

Caros(as) alunos(as),

O Programa de Educação a Distância (EAD) da Universidade de Taubaté apresenta-se como espaço acadêmico de encontros virtuais e presenciais direcionados aos mais diversos saberes. Além de avançada tecnologia de informação e comunicação, conta com profissionais capacitados e se apoia em base sólida, que advém da grande experiência adquirida no campo acadêmico, tanto na graduação como na pós-graduação, ao longo de mais de 35 anos de História e Tradição.

Nossa proposta se pauta na fusão do ensino a distância e do contato humano-presencial. Para tanto, apresenta-se em três momentos de formação: presenciais, livros-texto e Web interativa. Conduzem esta proposta professores/orientadores qualificados em educação a distância, apoiados por livros-texto produzidos por uma equipe de profissionais preparada especificamente para este fim, e por conteúdo presente em salas virtuais.

A estrutura interna dos livros-texto é formada por Unidades que desenvolvem os temas e subtemas definidos nas ementas disciplinares aprovadas para os diversos cursos. Como subsídio ao aluno, durante todo o processo ensino-aprendizagem, além de textos e atividades aplicadas, cada livro-texto apresenta sínteses das Unidades, dicas de leituras e indicação de filmes, programas televisivos e sites, todos complementares ao conteúdo estudado.

Os momentos virtuais ocorrem sob a orientação de professores específicos da Web. Para a resolução dos exercícios, como para as comunicações diversas, os alunos dispõem de *blog*, *fórum*, *diários* e outras ferramentas tecnológicas. Em curso, poderão ser criados ainda outros recursos que facilitem a comunicação e a aprendizagem.

Esperamos, caros alunos, que o presente material e outros recursos colocados à sua disposição possam conduzi-los a novos conhecimentos, porque vocês são os principais atores desta formação.

Para todos, os nossos desejos de sucesso!

Ĩ

Equipe EAD-UNITAU

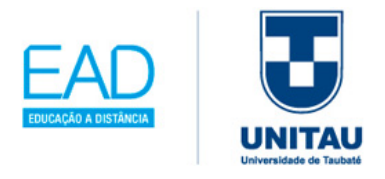

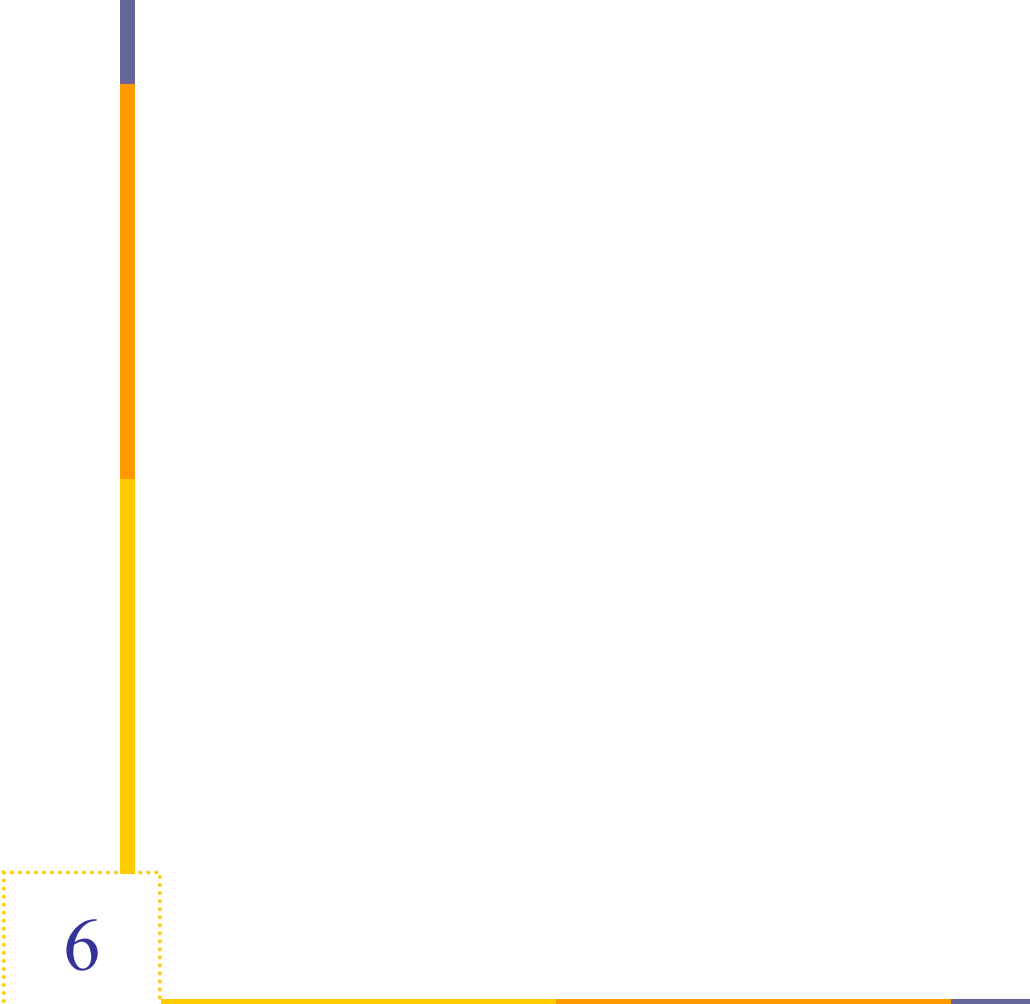

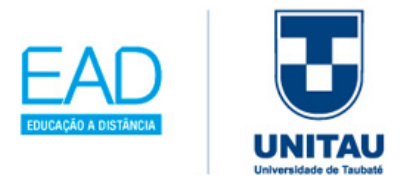

# **Sumário**

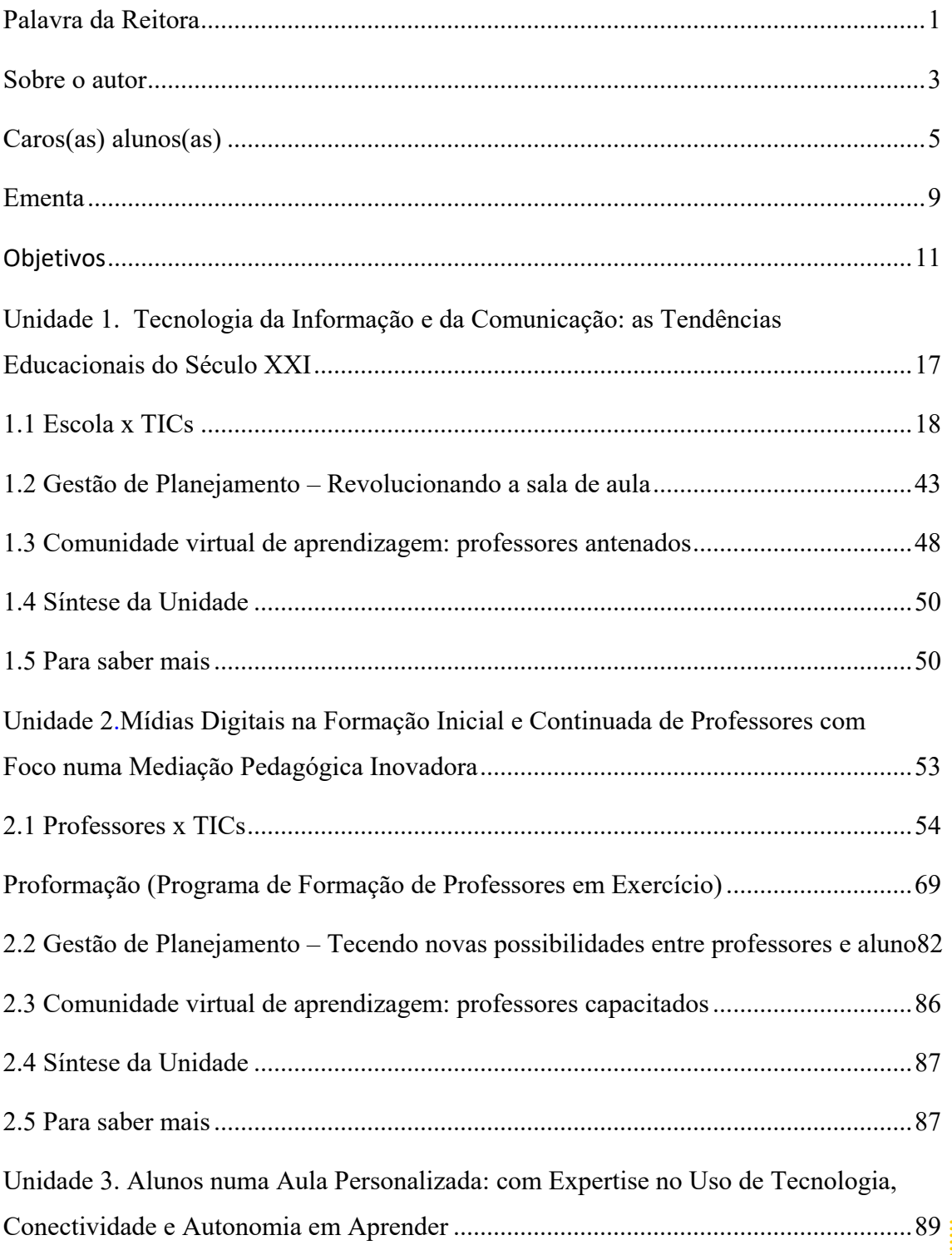

Ĩ

7

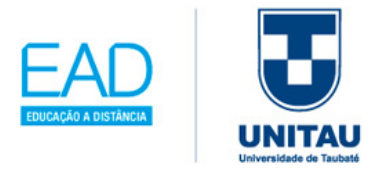

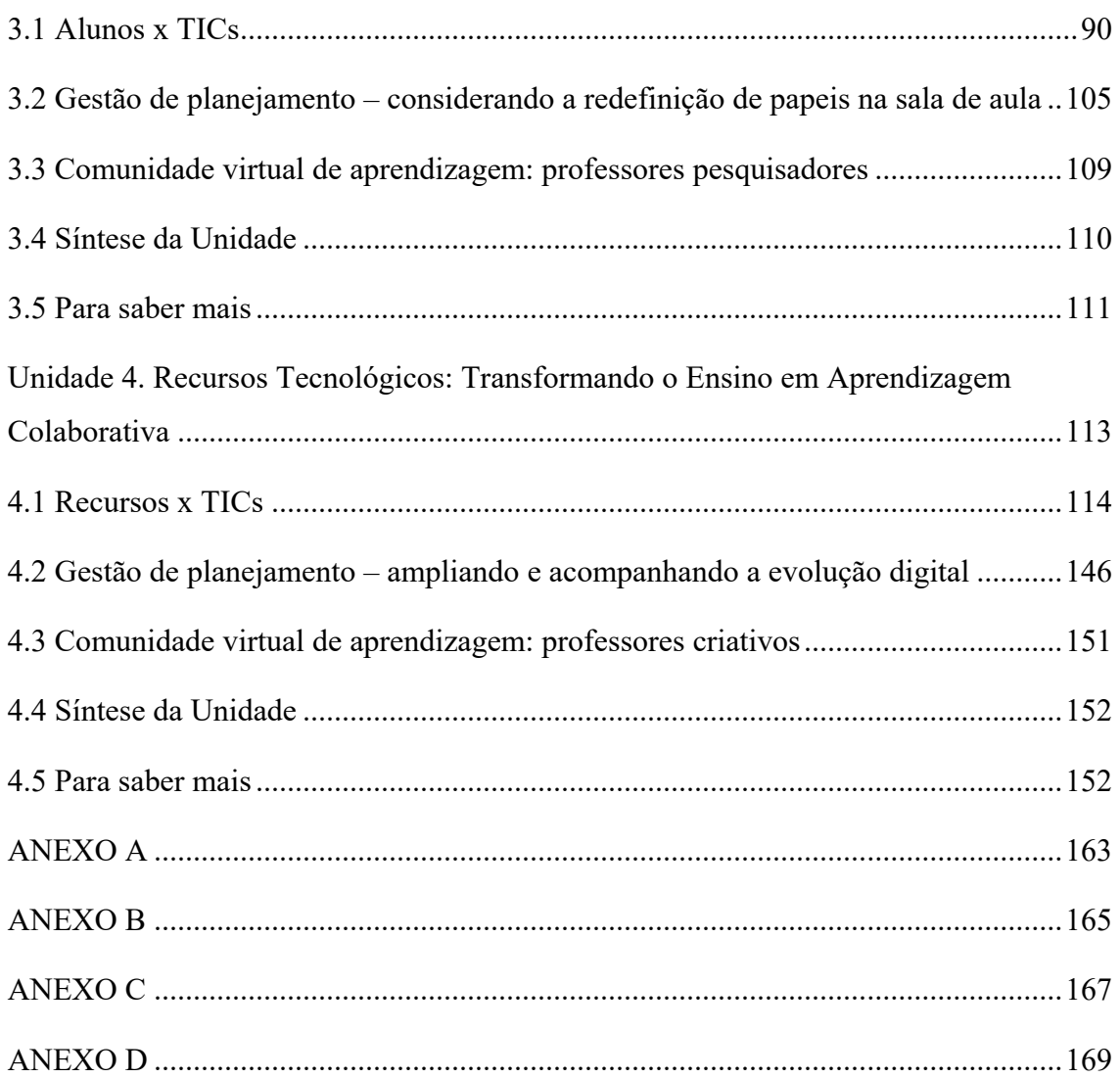

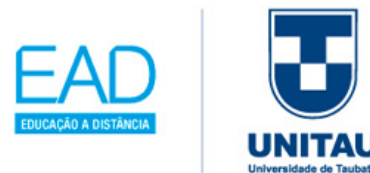

# **TECNOLOGIAS DA INFORMAÇÃO E COMUNICAÇÃO NAS PRÁTICAS EDUCATIVAS**

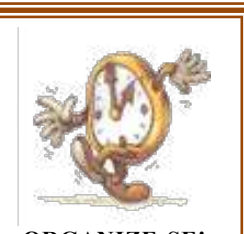

**ORGANIZE-SE!** Você deverá dispor de 3 a 4 horas para realizar a leitura de cada Unidade.

## **EMENTA**

Ĩ

A inserção das tecnologias da informação e da comunicação na educação para o século XXI. As inovações tecnológicas nas práticas pedagógicas e no processo de aprendizagem. A utilização de recursos tecnológicos, interativos e informacionais nas salas de aula e ambientes virtuais de aprendizagem. A formação docente na utilização das novas tecnologias e mediação pedagógica e os diferentes materiais didáticos para o ensino na educação básica. O aluno tecnológico e a aprendizagem colaborativa. Letramento digital e educação a distância.

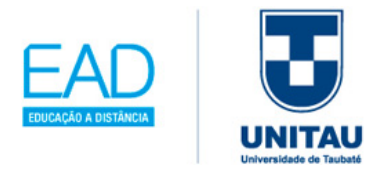

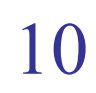

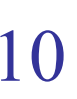

. . . . . . . . . . . . . . .

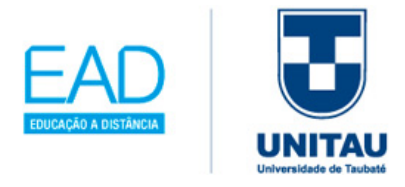

## **Objetivos**

## **Objetivo Geral**

Conhecer os recursos tecnológicos e informacionais disponíveis para uso em sala de aula.

Ĩ

## **Objetivos Específicos**

- Discutir o processo de formação docente diante das ferramentas tecnológicas e sua implementação em sala de aula.
- Analisar diferentes formas de desenvolvimento de aulas e projetos com os recursos interativos.
- Discutir a mediação pedagógica na educação atual.

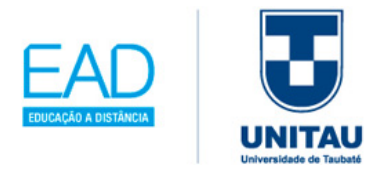

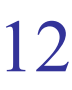

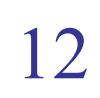

. . . . . . . . . . . . . . .

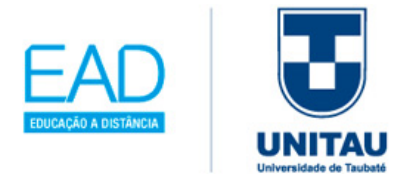

## **Introdução**

Neste livro-texto, você vai ler sobre as possibilidades de planejar as vivências e as experiências tecnológicas das **Tecnologias de Informação e Comunicação (TICs),**  dentro da sua prática educativa de forma criativa.

Para ajudar, várias possibilidades serão apresentadas para você analisar as técnicas das **Metodologias Ativas** e como poderão ser incorporadas nas **Tecnologias de Informação e Comunicação (TICs)**, desde Redes Sociais, Internet, Software até Equipamentos. Veremos também como o planejamento de sala de aula poderá ser realizado utilizando as estruturas de salas e equipamentos na proposta do **Ensino Híbrido**.

Em 2020, o mundo encarou a pandemia da COVID-19 com o distanciamento social; no Brasil (figura 1.1), para que a educação não fosse interrompida, o **ensino remoto emergencial** com a parceria das TICs se tornou o carro chefe de muitas instituições escolares. Nesse livro-texto, você vai encontrar para reflexão as melhores soluções e ações adotadas para que professor e aluno mantivessem a motivação em seus estudos, a fim de cumprir o currículo das disciplinas dentro de plataformas *online*.

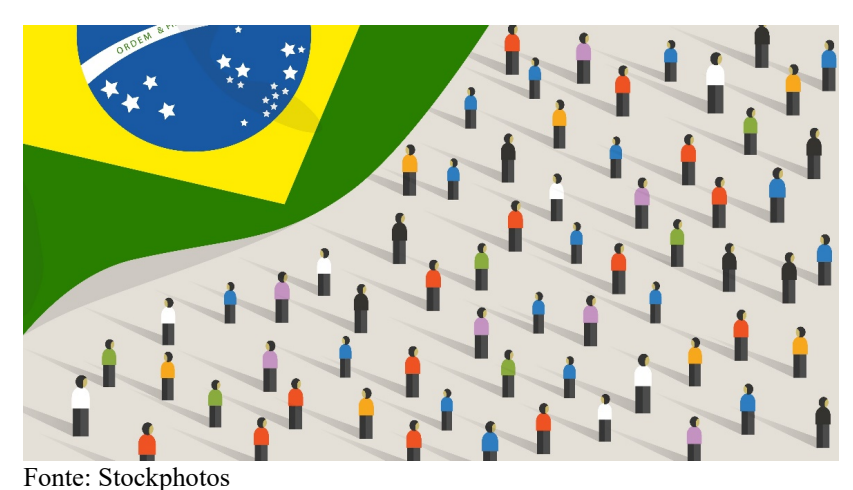

Figura 1.1: Brasil enfrentando a pandemia da COVID-19

Disponível em: https://stockphotos.com.br/. Acesso em: 20 jul. 2020.

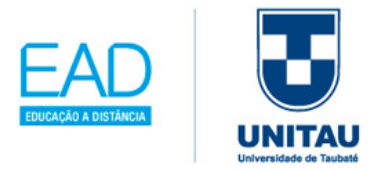

Esse contexto vai levar você a pensar sobre a melhor solução pedagógica para os seus alunos, portanto uma nova visão para adquirir uma reflexão constante, tendo como meta criar uma aula significativa e motivadora, para assim obter melhores resultados no ensinoaprendizagem, sabendo aplicar as **Tecnologias de Informação e Comunicação (TICs)** em seu planejamento.

Este livro-texto foi inspirado em dois pontos: nas necessidades de alinhar a sala de aula com os alunos bem informados sobre as tecnologias; e na capacitação e formação dos professores, para terem boa base pedagógica tecnológica, a fim de organizar seus planejamentos.

Na Unidade I, vamos tratar da evolução das novas **Tecnologias de Informação e Comunicação**, traçar uma linha do tempo das Políticas Públicas e da trajetória da Informática no Brasil, destacar sobre as tendências das Tecnologias Emergentes mundiais, e compreender como a web avançou de Web 1.0, 2.0 e 3.0 na Educação.

A Unidade II destaca a formação e capacitação dos professores, explica os principais modelos disponíveis no mercado (MOOC e EaD) e como poderá ser o uso de tecnologias em sala de aula, listando softwares e equipamentos; também elucida sobre a Cibercultura no saber educacional, tendo como focos a inteligência coletiva e as comunidades virtuais, e, por fim, explana sobre o novo perfil do professor como mediador, orientador e facilitador.

Já na Unidade III, traçaremos o perfil comportamental do aluno, explicando como os alunos poderão se tornar cidadãos digitais na acessibilidade com tecnologia assistiva e destacando o aluno protagonista na interação da aula com a proposta tecnológica da BNCC. Além disso, incentivaremos os professores quanto à importância do ensino *Soft Skills.* 

Por fim, na Unidade IV trataremos sobre as Tecnologias Móveis, a Computação em Nuvens e a Internet. Também veremos como aplicar a estrutura do Ensino Híbrido e explorar as **TICs** nas técnicas disponíveis das Metodologias Ativas dentro do contexto escolar. Devido à pandemia da COVID-19, destacam-se alguns pontos importantes da usabilidade do ensino remoto emergencial, aplicado nas instituições escolares e

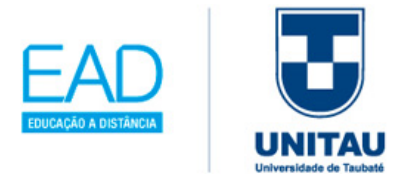

executado pelos professores com atividades remotas/domiciliares para os alunos.

O objetivo das Unidades é mostrar a você a importância de inserir em sala de aula as interações tecnológicas mais frequentes, bem como da busca constante e atualizada das novidades das **Tecnologias de Informação e Comunicação (TIC**s), para gerar no final relacionamentos mais profundos e mais pessoais com os alunos; para além de tirarem boas notas nas avaliações, também se tornarem melhores aprendizes, alcançando um nível de compreensão elevada, personalizando cada vez mais a sua própria aprendizagem.

O impacto mundial da pandemia da COVID-19 requereu cuidados na volta às aulas, nas instituições escolares, públicas e privadas, desde creches, ensino básico e ensino superior, tendo sido adotadas normas, orientações e cuidados da OMS (Organização Mundial de Saúde) com esclarecimentos e informações oficiais do Governo, para evitar o contágio do coronavírus. Destacou-se nesse período a importância do uso das TICs, contribuindo para o ensino a despeito do isolamento social e marcando os novos rumos das tecnologias nas práticas educacionais.

Bons estudos!

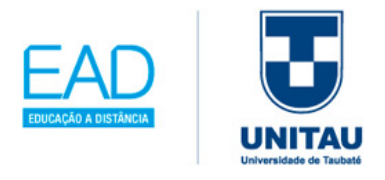

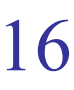

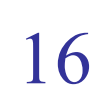

. . . . . . . . . . . . . . .

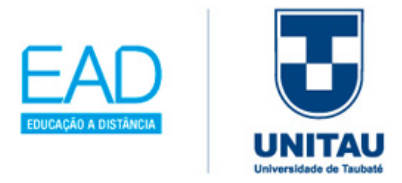

# **Unidade 1**

# **Unidade 1. Tecnologia da Informação e da Comunicação: as Tendências Educacionais do Século XXI**

Você já deve ter participado de uma aula integrada com as tecnologias; certamente o momento se tornou memorável em sua vida escolar, mas, na verdade, o que ocorreu basicamente foi a integração da sua vivência com as soluções tecnológicas criativas, que foram usadas para enriquecer a prática pedagógica. Esse é o maior desafio para tornar os conteúdos curriculares, além de atrativos, também inesquecíveis.

Em essência, começamos a presente Unidade tratando sobre a importância de integrar a cultura de nossas escolas ao mundo digital, incorporando alguns assuntos explorados hoje em dia.

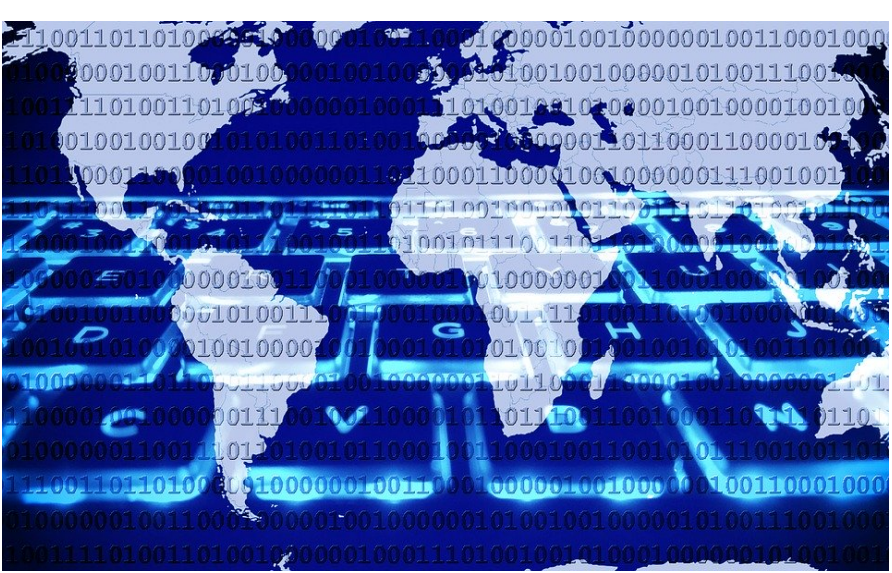

Figura 1.1: Teia Mundial

Fonte: Pixabay.

Ĩ

Disponível em: https://pixabay.com/pt/illustrations/computador-internet-tecnologia-1951964/. Acesso em: 20 out. 2019.

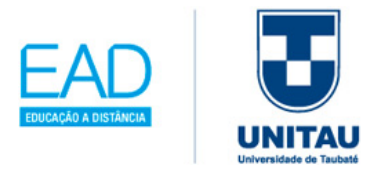

A abertura desta Unidade traz a figura 1.1, em apoio ao projeto #PraCegoVer, criado pela professora Patrícia Braille (JESUS, 2020), que incentiva a descrição e a audiodescrição de imagens na web, portanto, descreve-se que é um cartaz montado com cores em tons azuis. O fundo, formando um horizonte, tem um grande teclado inclinado, em azul marinho, com as teclas enormes e com as letras maiúsculas na cor azul celeste. Em cima do teclado, em azul claro, encontra-se o mapa-múndi, para destacar a existência da teia mundial de computadores conectados. Sobreposto ao mapa e ao teclado, uma sequência de números 1 e 0, que representam o sistema binário ou de base 2, usado em computadores, para indicar seu funcionamento em interpretar informações e executar ações digitais.

## **1.1 Escola x TICs**

### **1.1.1 Evolução das Novas Tecnologias de Informação e Comunicação**

As Tecnologias da Informação e Comunicação (TIC) facilitam os processos que englobam automação. Segundo Nogueira (2014), os reflexos das TICs são bem perceptíveis no contexto atual. O impacto desta situação é quanto ao papel do professor na escola, a qual precisa sofrer mudanças; o professor era, até bem pouco tempo,

da Informação **Comunicação – TIC** – É o termo mais comum para se referir aos dispositivos eletrônicos e tecnológicos. (KENSKI, 1998)

o único responsável pela informação, porém hoje as informações estão em toda parte; cabe ao professor orientar, tratar, mapear, analisar, escolher, sintetizar da melhor forma as informações disponíveis.

Portanto, segundo Kenski (2003), as Tecnologias da Informação e Comunicação – TIC emergem da interação do homem com a máquina provocando uma transformação constante na sociedade, e assim contribuindo para os estudos nos processos da facilidade do acesso à informação também nos ambientes escolares. No quadro 1.1 destacam-se os

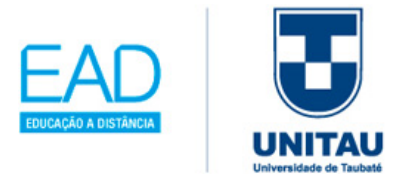

termos que podem ser mencionados neste estudo:

Quadro 1.1: Termos que podem ser usados com as TICs

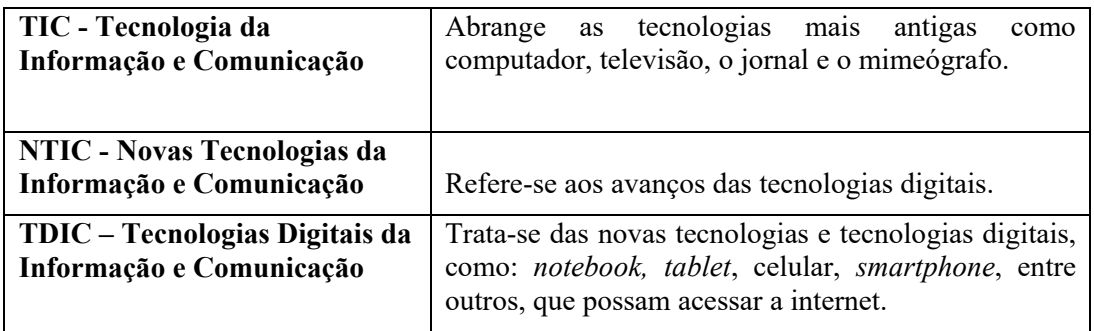

Fonte: Kenski (1998) e Baranauskas e Valente (2013)

Ĩ

No site cujo endereço aparece na figura 1.3, você vai encontrar um exemplo da tecnologia integrada das TICs; com o uso da internet, através de um site, utiliza-se a tecnologia, como, por exemplo, da Rádio e TV Unitau (2019), que tem como "objetivo promover a aproximação entre ouvinte, telespectador e internauta". Sobre a importância da TV Unitau:

> A TV Unitau é uma televisão universitária ligada à Universidade de Taubaté. Nossa história começou em 2007. Desde então, temos produzido diversos conteúdos para o público que se liga em educação, cultura, cidadania e vida universitária. Hoje, temos parceria com o Canal Futura. Nossos especialistas e nossas reportagens são exibidas no país inteiro. A TV Unitau ainda atua como produtora de trabalhos acadêmicos, produz conteúdo institucional para divulgação da universidade e serve como laboratório para os alunos dos cursos de Comunicação Social. RÁDIO e TV UNITAU (2019).

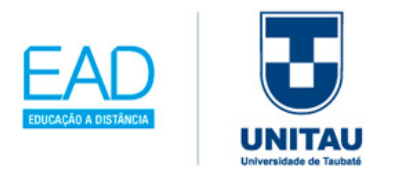

Figura 1.2: Tela do site da RÁDIO/TV da UNITAU

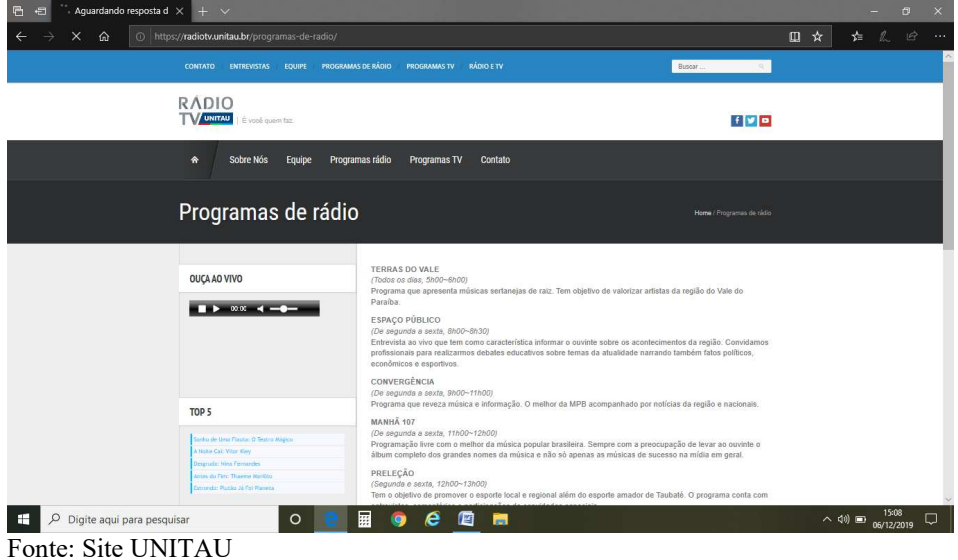

Disponível em: https://radiotv.unitau.br/programas-de-radio/. Acesso em: 20 out. 2019.

Agora, você vai conhecer um breve histórico do desenvolvimento das Novas Tecnologias da Informação e Comunicação. Costa (2014, p. 25) fundamenta que "são características fundamentais do progresso e globalização entre os povos", essas novas tecnologias podem tornar os processos do ensino e aprendizagem mais eficazes e significativos para os nossos alunos.

Desde a idade da pedra lascada, o homem já se utilizava de técnicas e tecnologias para modificar a natureza ao seu redor, conforme destaca Nogueira (2014, p. 18):

> A antiga válvula de TV, a máquina de escrever, uma faca e o ferro de brasa para passar roupa são exemplos de tecnologias, bem como o giz, quadro-negro, o jornal, o livro impresso, o mimeógrafo e o retroprojetor são considerados (cada um no seu tempo) exemplos utilizados na educação.

A evolução das tecnologias traz constantes impactos à nossa sociedade. Conforme Costa (2014), Tofler (1980), no seu livro "A terceira onda", comenta justamente sobre as mudanças sociais oriundas de obtenção de riquezas:

**Primeira onda.** – destaca-se o sedentarismo, o homem deixa de ser nômade para a sua sobrevivência.

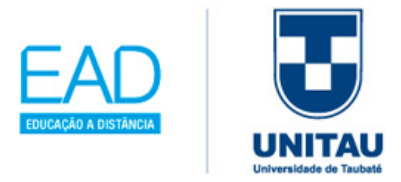

**Segunda onda.** – deve-se à mudança econômica, pois o sedentarismo baseou-se na economia agrícola, e assim houve a pretensão pela economia industrial (pioneiros Estados Unidos e a Europa).

**Terceira onda.** – acontece no ápice do desenvolvimento industrial; a mudança foi quanto ao reconhecimento da intelectualidade, fator essencial para os sistemas produtivos.

Foi na revolução industrial que surgiu o termo "tecnologia"; a palavra *técnica*, segundo Costa (2014, p.27), "significa criar, conceber, dar à luz". Assim, a criação de livro é considerada uma das conquistas tecnológicas, sendo:

> Os primeiros livros, na Idade Média, eram enormes e eram privados do contato de pessoas, eram guardados e acorrentados para que a minoria tivesse acesso às informações. Nessa época, eles eram confeccionados em papiro, em um trabalho muito minucioso e artesanal. Com a revolução da impressão, os livros confeccionados em papel passaram a se tornar acessíveis a todas as pessoas. Isso aconteceu com a ascensão do Renascimento, originando com as ideias de Martin Lutero. Nessa época, o ensino era apenas para o mínimo de pessoas privilegiadas (COSTA, 2014, p. 28).

E para marcar o novo milênio, Costa (2014) menciona a internet, que surge durante a Segunda Guerra Mundial, proporcionando em 1995 uma nova era com o advento da revolução digital, trazendo inúmeras vantagens, como a inteligência em rede, com criatividade, conhecimento, produção de riquezas e desenvolvimento social.

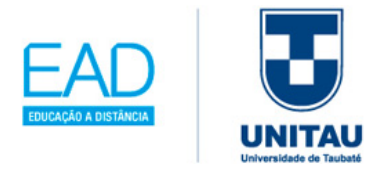

Outro ponto importante das tecnologias é o seu uso com crescimento constante, através da internet, em nossa sociedade brasileira, como demonstram os dados no site do IBGE (2017), na figura 1.3 a seguir.

Figura 1.3: Equipamento utilizado para acessar a Internet no domicílio (%)

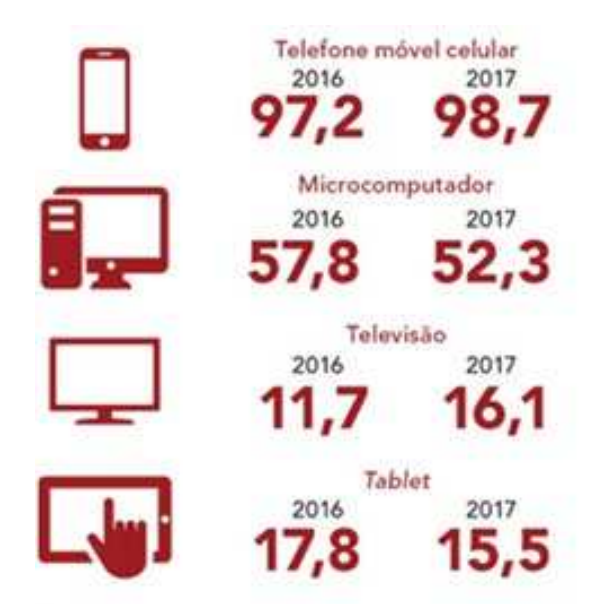

Figura 1.4: IBGE Disponível em: https://educa.ibge.gov.br/jovens/materiasespeciais/20787-uso-de-internet-televisao-e-celularno-brasil.html. Acesso em: 20 out. 2019.

Nota-se, portanto, um aumento do acesso à internet, principalmente quanto aos celulares, o que pode resultar, também, no surgimento

O suplemento "Tecnologia da Informação e Comunicação – TIC" se baseia em dados da Pesquisa Nacional por Amostra de Domicílios Contínua - PNAD Contínua, coletados no quarto trimestre de 2017 pelo IBGE.

A PNAD visita casas de brasileiros selecionadas aleatoriamente dentro de critérios estatísticos e faz perguntas sobre questões importantes para entender o país. No caso deste suplemento, foram investigados especificamente os aspectos de acesso à internet e à televisão e posse de telefone móvel celular para uso pessoal.

IBGE (2017)

das comunidades virtuais que são construídas sobre as afinidades de interesses, de conhecimento, sobre projetos em comum, com trocas e cooperação. A conexão constante do usuário com a internet é vista por Levy (1999, p.129) da seguinte forma:

> Sabemos que o destino da opinião pública encontra-se intimamente ligado ao da democracia moderna. A esfera do debate público emergiu na Europa durante o século XVIII, graças ao apoio técnico da imprensa e dos jornais. Nos séculos XX, o rádio (sobretudo nos anos 30 e 40) e a televisão (a partir dos anos 60) ao mesmo tempo deslocaram, amplificaram e confiscaram o exercício da opinião pública.

Logo, as influências do uso das Tecnologias Digitais da Informação e Comunicação

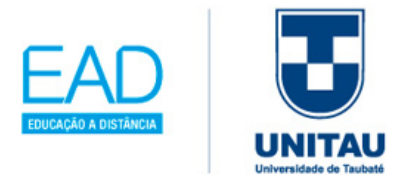

(TDIC), de acordo com Kenski (2003), nascem da necessidade de integrar as novas tecnologias usadas por nossos alunos fora do contexto escolar. Portanto, pode-se considerar o maior desafio para a escola aplicar estas tecnologias nas aulas, ou seja, alinhar as novas formas de aprendizagem por meio desta interação, comunicação e acesso às informações tecnológicas em tempo real.

### **1.1.2 Políticas Públicas e a Trajetória da Informática no Brasil**

Nesta linha do tempo da tabela 1.1, você vai conhecer como se deu a evolução da informática e seus principais fatos de avanços tecnológicos, leis e decretos. Destacam-se a atuação cronológica, de nossa Política Pública, quanto às ações governamentais para implantar a Informática Educacional nas escolas públicas brasileiras.

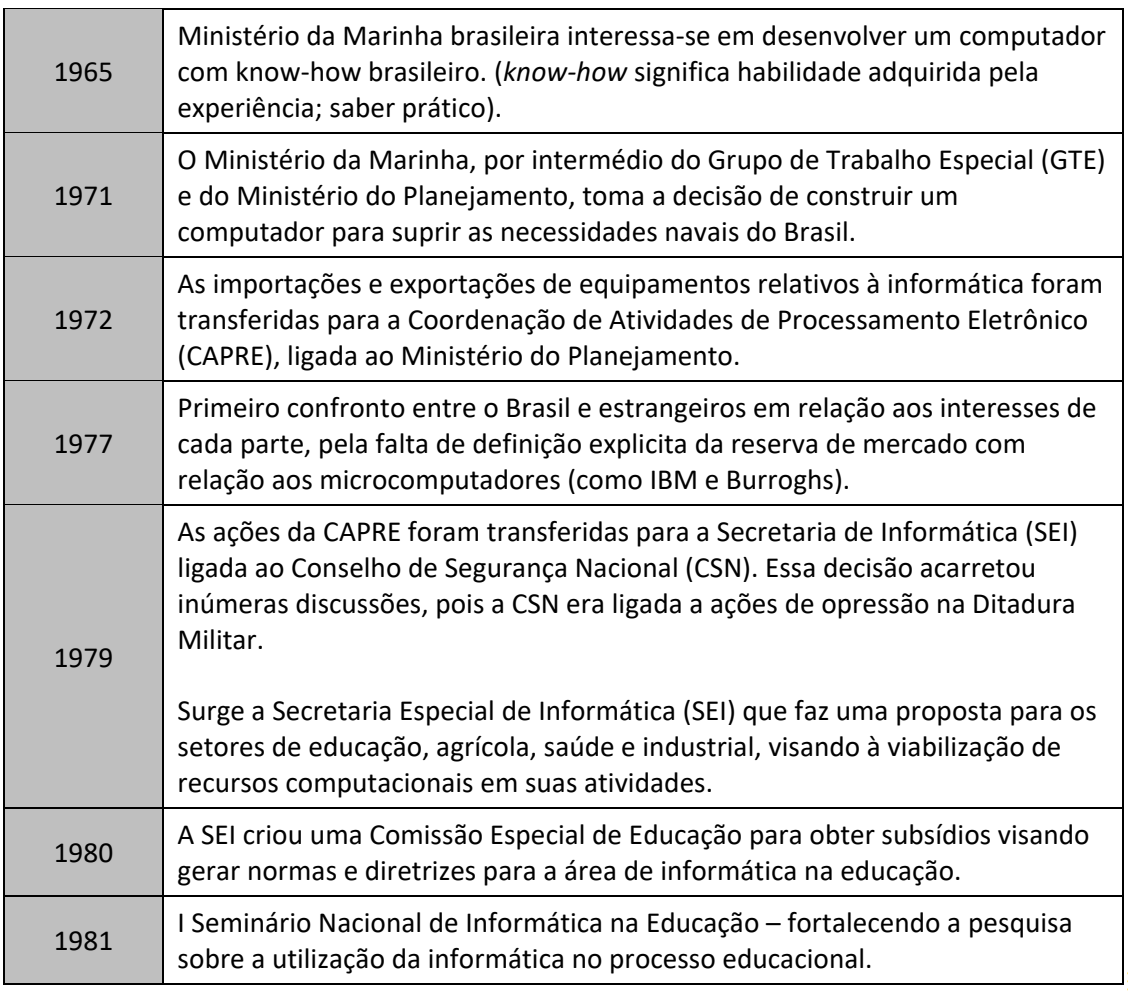

Tabela 1.1: Linha do tempo Políticas Públicas e a Trajetória da Informática no Brasil

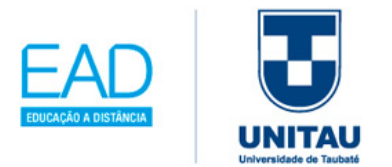

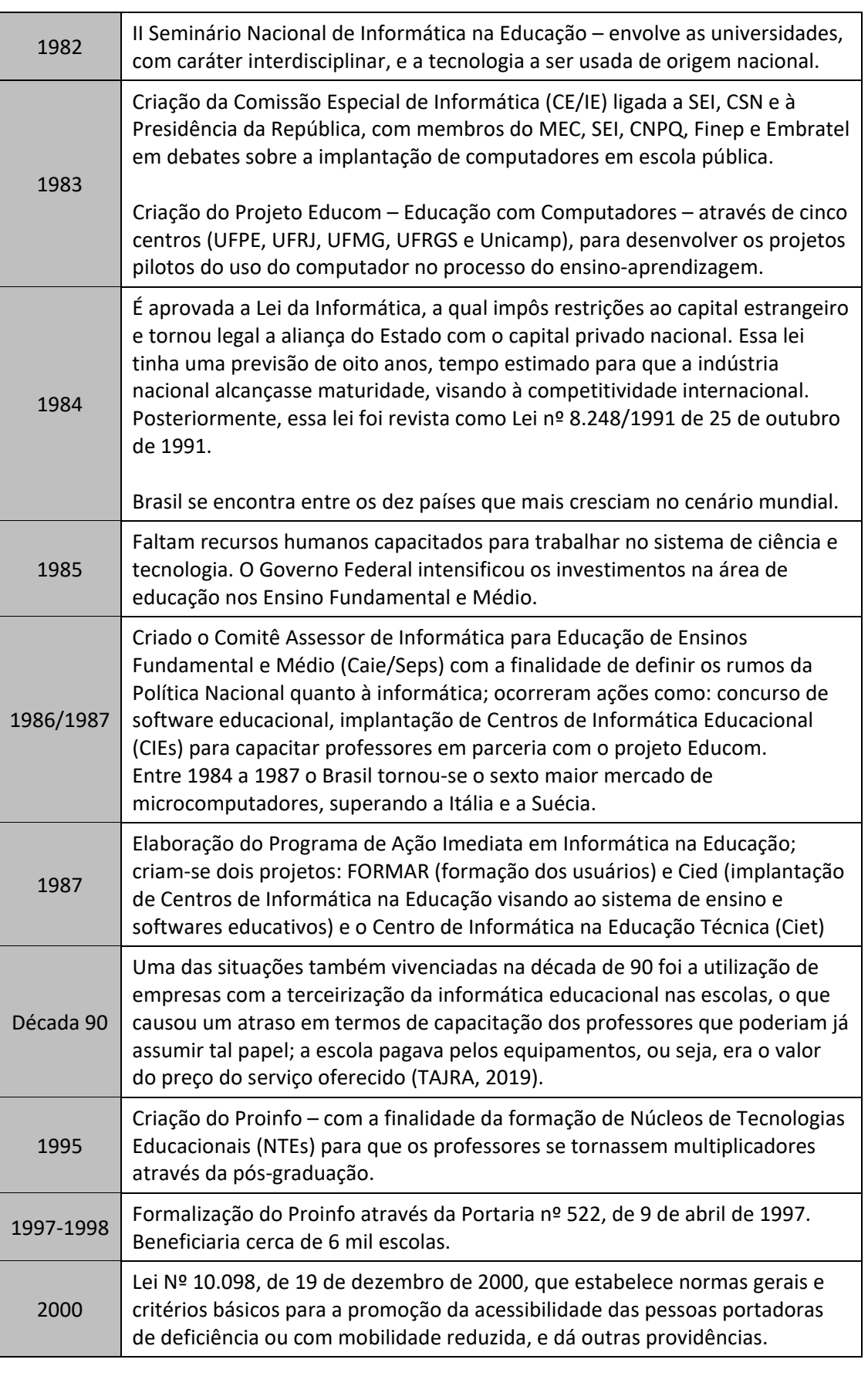

 $\vert$  24

. . . . . . . . . . . . . . . . . 3

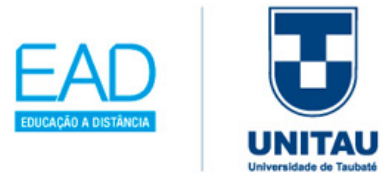

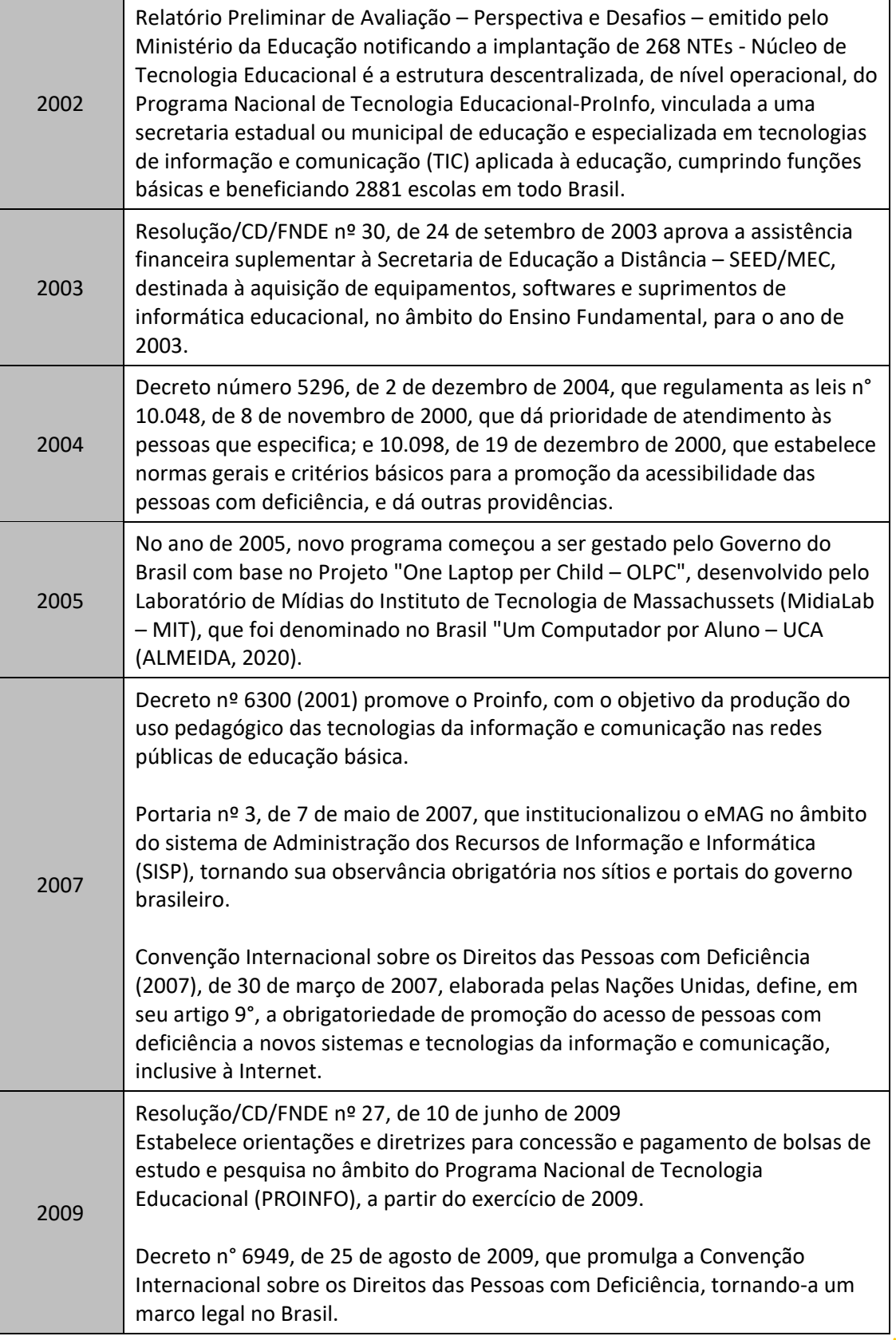

Ĩ

1. . . . . . . . . . . . .

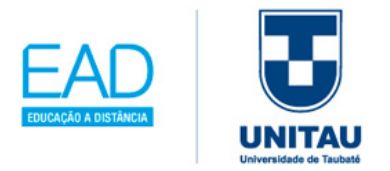

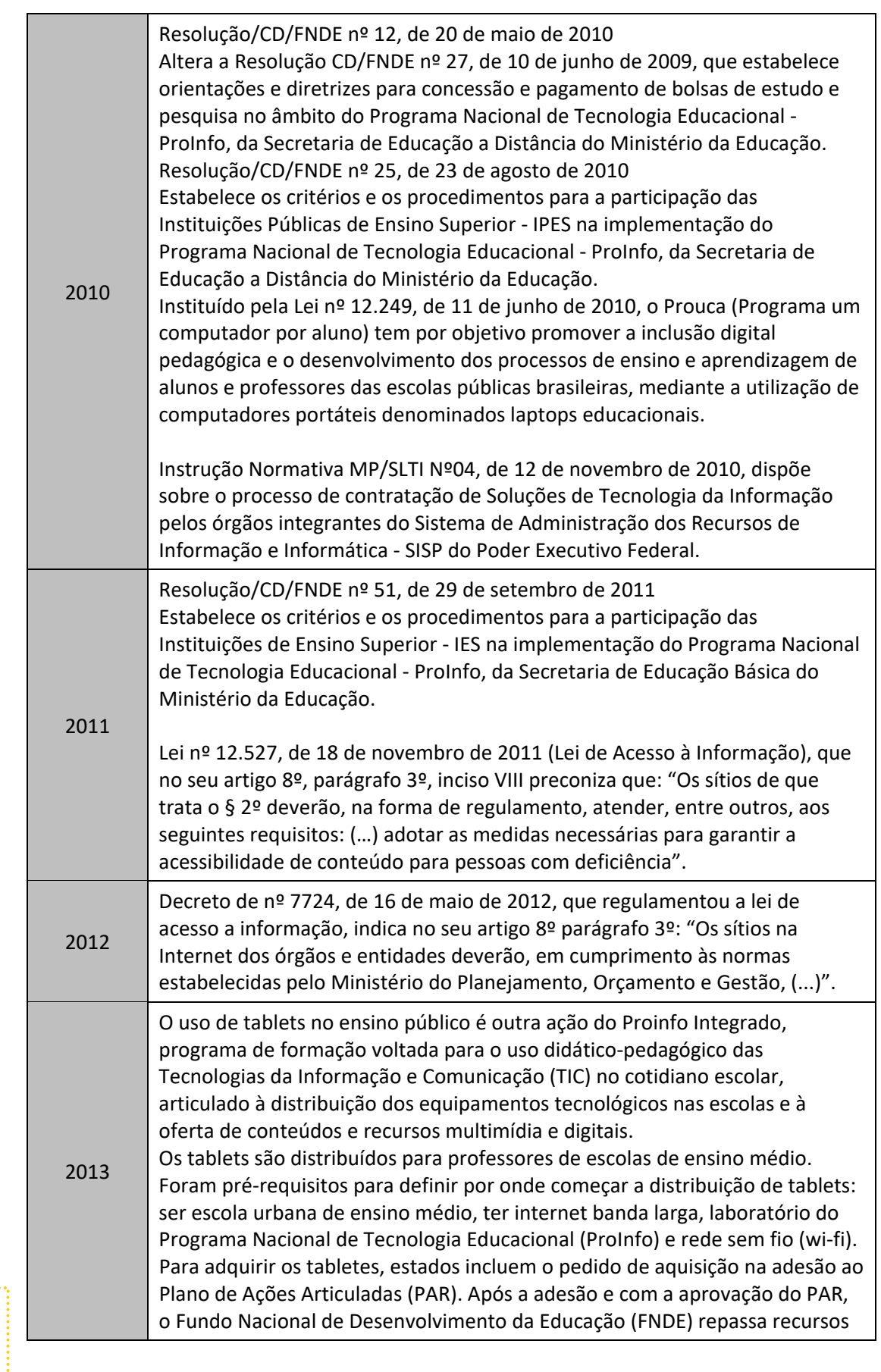

 $\vert$  26

. . . . . . . . . . . . . . . . 3

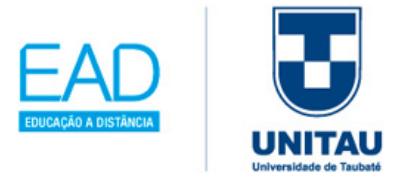

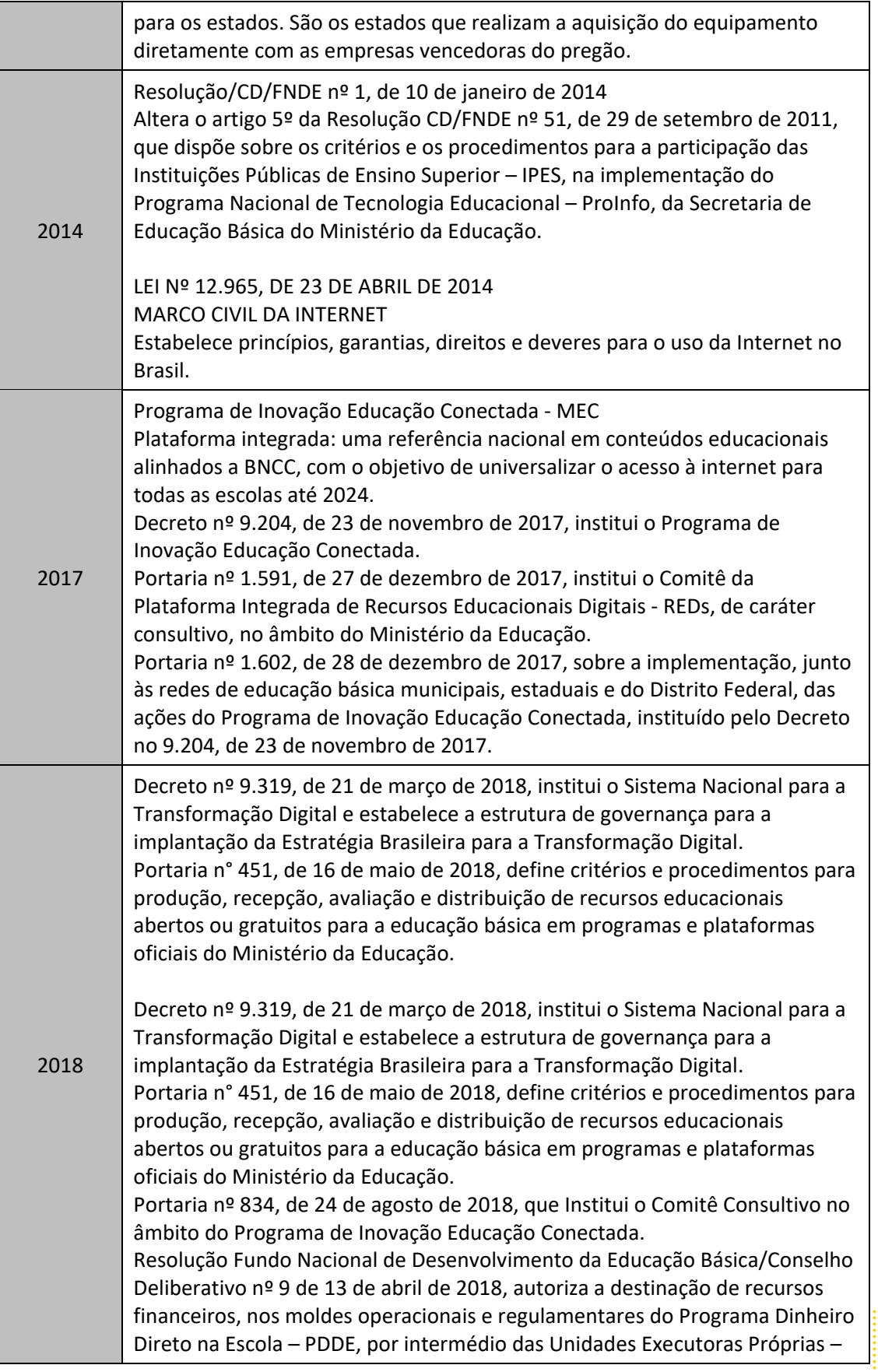

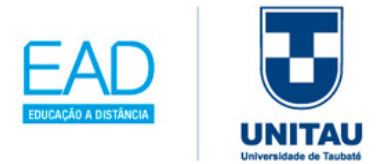

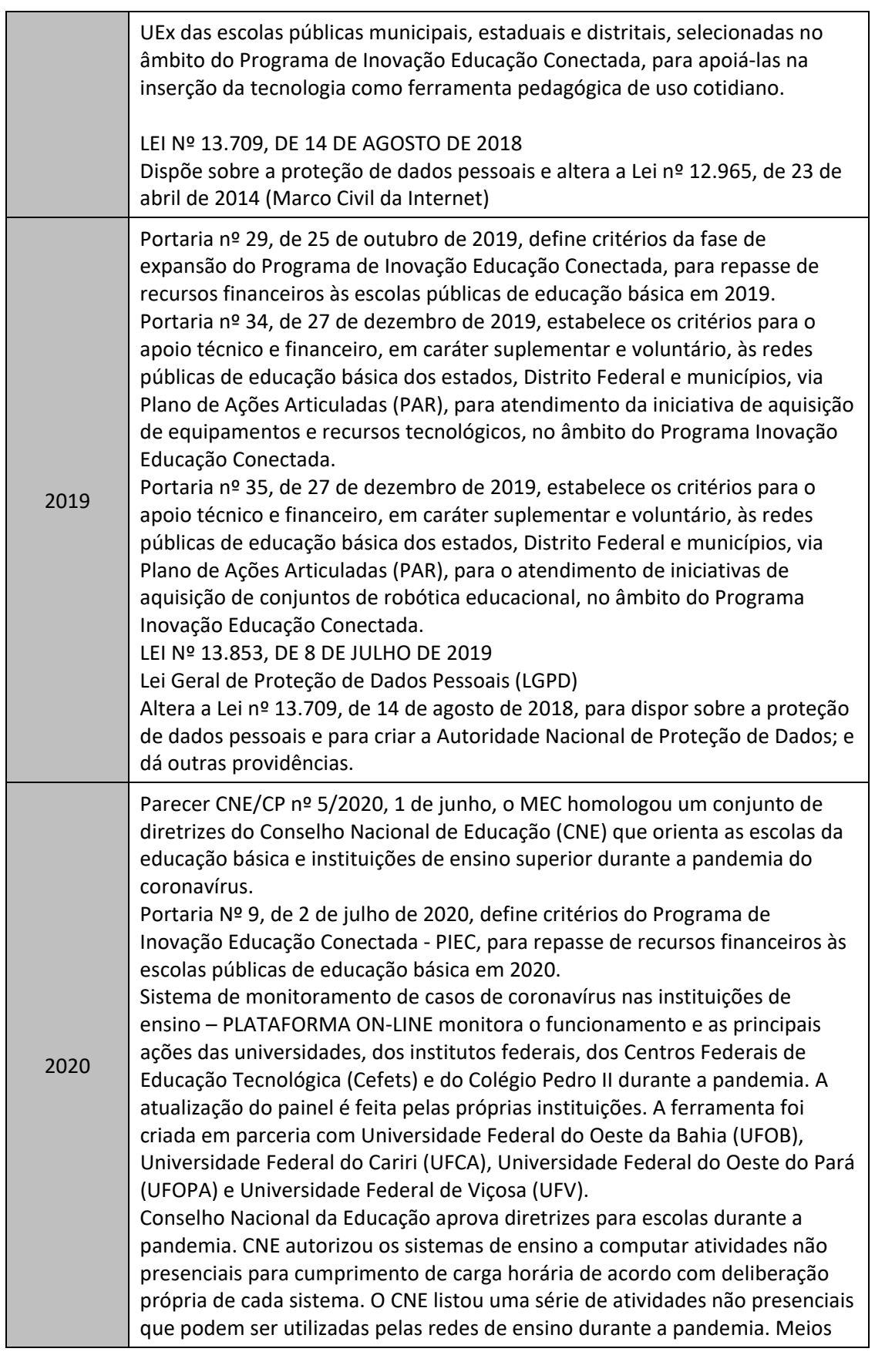

28

. . . . . . . . . . . . . . .

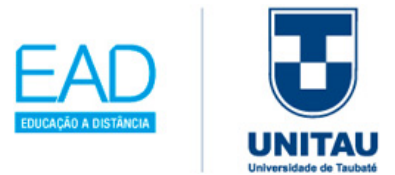

digitais, videoaulas, plataformas virtuais, redes sociais, programas de televisão ou rádio, material didático impresso e entregue aos pais ou responsáveis são algumas das alternativas sugeridas.

Portaria do MEC DE Nº 544/2020 autoriza, em caráter excepcional, a substituição das disciplinas presenciais, em curso regularmente autorizados, por atividades letivas que utilizem recursos educacionais digitais, tecnologias de informação e comunicação ou outros meios convencionais até 31 de dezembro de 2020. As atividades presenciais estão suspensas no mesmo prazo, mas com a obrigatoriedade de reposição.

Fontes: Tajra (2019) *apud* Oliveira (1997), ProInfo (2019), FNDE (2020), EDUCAÇÃO CONECTADA (2019), e-MAG (2020) e MEC (2020) adaptada pela autora.

Pode-se notar nesta linha de tempo que o poder das políticas públicas acompanha sempre as evoluções socioculturais, além destas ações primordiais no parâmetro educacional. Segundo Tajra (2019), tem-se também uma época em que a detenção do conhecimento e do desenvolvimento intelectual das pessoas, "valores intangíveis", se torna essencial para a evolução tecnológica. Logo, Tajra (2019, p. 33) frisa que:

> Não existe um modelo universal para aplicação da informática na educação. Ela varia de acordo com a disponibilidade de recursos humanos, financeiros, técnicos, das linhas metodológicas nas escolas, bem como de própria credibilidade em relação à tecnologia na educação.

Portanto, cabe às escolas promover ao professor uma estrutura com equipamentos informatizados, sempre abertos às mudanças tecnológicas, para emergir em novos paradigmas, adotando uma postura de realizar constantes pesquisas e estudos visando à colaboração, ao compartilhamento e à cooperação pedagógica digital no ambiente escolar.

### **1.1.3 Desafios no Ambiente Escolar Digitalizado**

Ĩ

Hoje as gerações de nossos alunos já nasceram com o celular na mão, ou seja, a informação está disponível para o acesso a qualquer momento, mas ainda vemos nas escolas as aulas sendo expositivas, em que o professor é o foco principal.

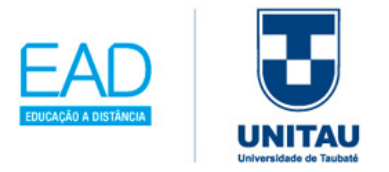

Veja no gráfico 1.1 o perfil da educação com as tecnologias, de acordo com Dados da Pesquisa realizada pela Pearson PLC (2019).

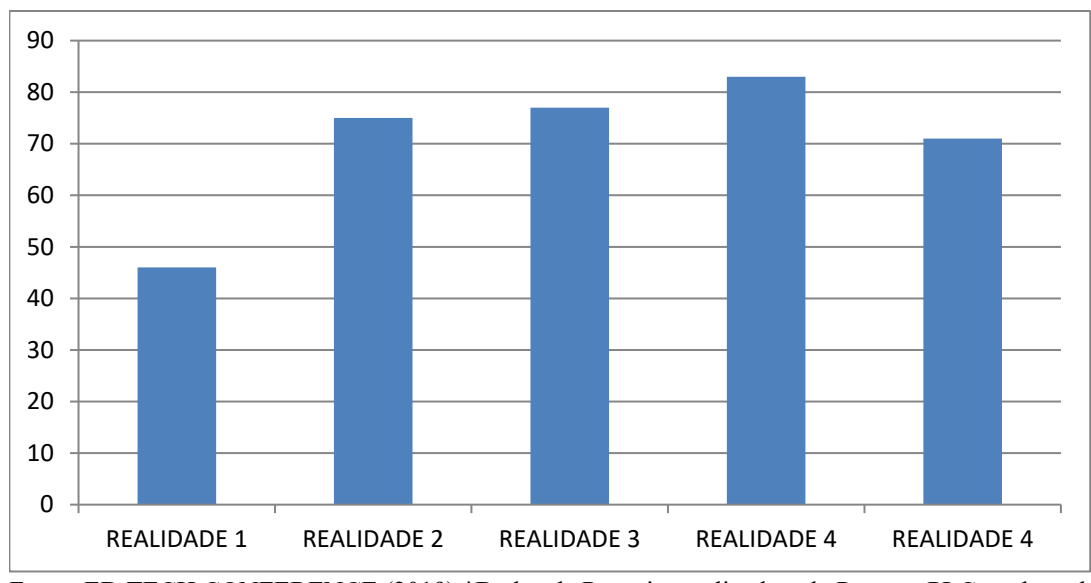

Gráfico 1.1: Pesquisa sobre a visão da realidade tecnológica nas escolas

Fonte: ED TECH CONFERENCE (2019) \*Dados da Pesquisa realizada pela Pearson PLC – adaptada pela autora.

Legenda:

Realidade 1: 46% ALUNOS APRENDEM SOZINHOS NA INTERNET

Realidade 2: 75% ALUNOS COM AUTONOMIA E RESPONSÁVEIS PELOS SEUS ESTUDOS

Realidade 3: 77% INTELIGÊNCIA ARTIFICIAL É IMPORTANTE PARA A EDUCAÇÃO

Logo, falar das principais tendências a serem aplicadas na educação é um grande desafio, pois a velocidade de informações é corrente, e o objetivo é que você possa resgatar estas atualizações constantemente em sua prática escolar, e assim seus alunos terão a oportunidade de fazer a diferença.

A escola precisa proporcionar situações para que os alunos exercitem cada vez mais a autonomia, de modo a futuramente controlar cada vez mais os seus estudos, tornando-se ativos em relação à sua aprendizagem.

Na mídia encontramos várias situações geradoras de aprendizagem; estar a par do conceito de realidade aumentada e de inteligência artificial será importante para futuramente incorporar estes conceitos em suas aulas.

Realidade 4: 83% INTELIGÊNCIA ARTIFICIAL SERÁ UMA ALIADA

Realidade 5: 71% DAQUI A 5 ANOS OS LIVROS SERÃO OBSOLETOS

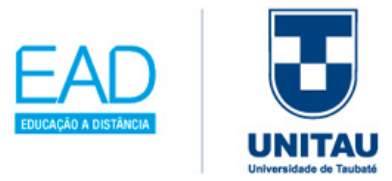

Na internet, você terá acesso aos temas como gamificação, aprendizagem adaptativa, Big Data, *mobile learning*, sala de aula invertida, inteligência artificial e muito mais. Segundo o evento ED TECH CONFERENCE (2019), a intenção é conscientizar os futuros professores do conceito do *Life Long Learning* (aprendizagem do longo da vida) e *Continuous Reskilling* (requalificação contínua), ou seja, sempre estar em busca de novidades educacionais.

O "The NMC Horizon Report: Educação Básica Edição 2015" de Johnson *et al.* (2015), elaborado por especialistas em educação básica, compondo um comitê que transcreve, no período de 5 em 5 anos, é um guia que tem como finalidade inserir no mundo educacional uma análise das tecnologias que permita o entendimento de seu impacto e potencial no ensino e no aprendizado e para a investigação criativas nas escolas, ditando as tendências emergentes na área tecnológica educacional.

Isso permite uma reflexão sobre como as escolas podem funcionar de forma a impulsionar a adoção de tecnologia educacional atualizada, como alguns exemplos:

- saber aplicar as abordagens de aprendizagem colaborativa;
- entender os alunos com o perfil de consumidores e criadores de sua própria aprendizagem, sendo eles responsáveis em organizar seus estudos;
- compreender a aprendizagem hibrida, com o paralelo da sala de aula inserida com recursos tecnológico online, ou seja, física e virtual;
- inovar com aprendizagem STEAM, que envolve o desenvolvimento de currículo e programas voltados para ciências, tecnologias, engenharia, artes e matemática.

Assim, segundo Johnson *et al.* (2015), existem muitos desafios significativos na adoção de tecnologias educacionais, como: (i) criar oportunidades de aprendizagem autêntica; (ii) integrar tecnologias na formação de professores; (iii) promover a aprendizagem personalizada nos alunos; (iv) repensar o papel do professor em sala de aula; (v) superar nas escolas os desafios de fomentar e inovar o ensino.

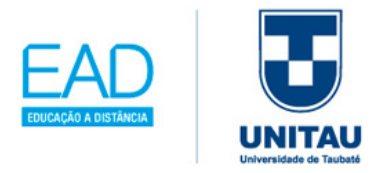

Ter estas metas bem delineadas nas escolas vai permitir a inserção constante do desenvolvimento de novas tecnologias emergentes, como se mostra na figura 1.4:

Figura 1.4: Desenvolvimentos Importantes na Tecnologia para a Educação Básica

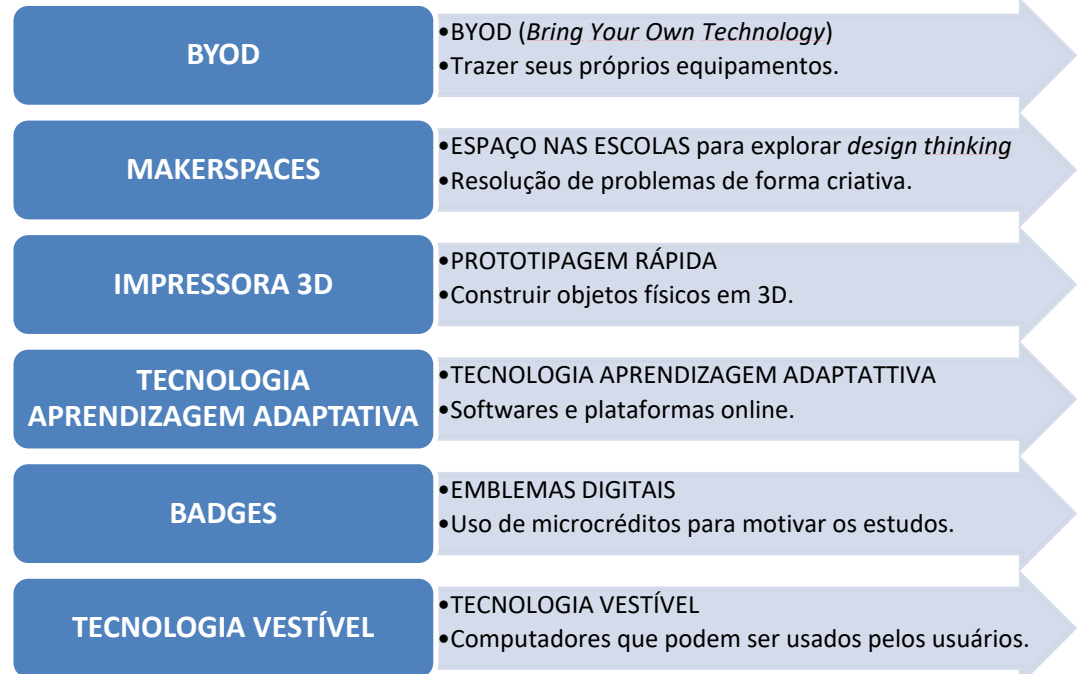

Fonte: Johnson *et al.* (2015) adaptada pela autora.

Desse modo, é importante "apoiar estes motores de inovação e mudança" (JOHNSON *et al*., 2015, p. 1), essa visão futurista (quadro 1.2), que vai servir como referência e guia, para os planejamentos e ações didáticas tecnológicas em sala de aula, que poderão ser avaliados e apreciados por educadores, dirigentes escolares, administradores, políticos e tecnólogos.

Estas tendências deverão ser cada vez mais adotadas pelas escolas, por exemplo, para fazer uso do aprendizado móvel, ou seja, promover a utilização do BYOD, que consiste em trazer para escola seus próprios *laptops, tablets, smartphones* ou outros dispositivos móveis. A figura 1.5 traz um modelo de layout de sala como suporte para este tipo de aula.
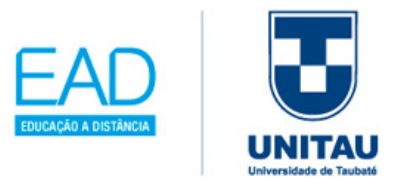

Figura 1.5: Sala de Miniauditório – Nead - UNITAU

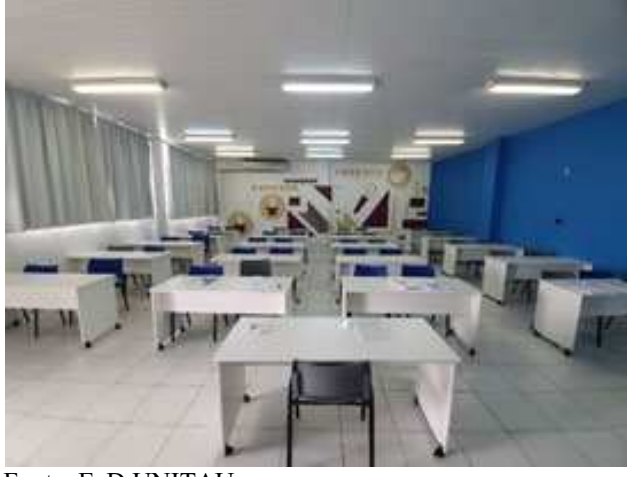

Fonte: EaD UNITAU.

Assim como cultivar os ambientes onde os alunos se apropriam de sua educação, fazendo e criando, como *Markespaces* (também conhecida como *hackerspaces, hacks labs ou fab labs*), é importante fomentar as oficinas para explorar e compartilhar tecnologias, entusiastas em promover o Movimento *Maker*, que consiste em ter paixão em fazer e criar coisas ou protótipos.

Alguns equipamentos que podem compor este ambiente são cortadoras a laser, ferro de soldar, serras e brocas, *gadgets* (é uma gíria tecnológica para designar dispositivos eletrônicos portáteis PDAs, celulares, leitores de MP3 etc.) de circuitos, até mesmo ferramentas analógicas como legos e máquinas de costura. Na figura 1.6 tem-se um modelo de layout de sala como suporte para este tipo de aula.

Figura 1.7: Sala de FabLab – Nead/UNITAU

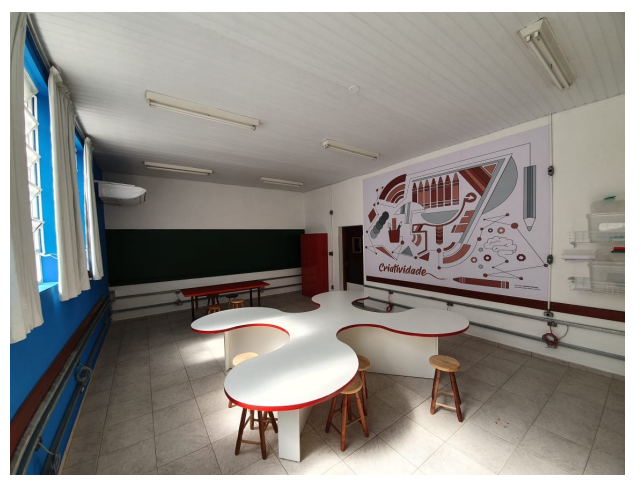

Fonte: EaD UNITAU.

Ĩ

2015, p. 40), conforme destaca a figura 1.7:

O "termo Impressão 3D foi inventado uma década mais tarde no MIT (em inglês: *Massachusetts Institute of Technology* - **MIT** é uma universidade privada de pesquisa localizada em Cambridge, Massachusetts, Estados Unidos), quando os estudantes de pósgraduação estavam experimentando substâncias não convencionais em impressoras de jato de tinta." (JOHNSON *et al*.,

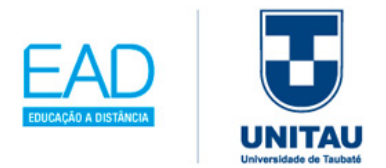

Figura 1.6: Modelo impressora 3D, com notebook e peças impressas em 3D.

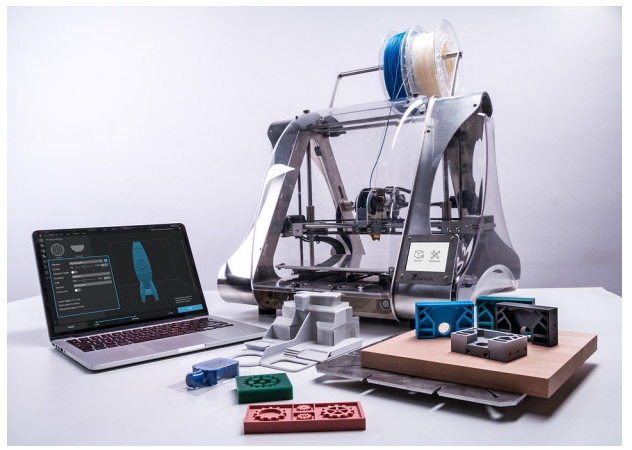

Fonte: Pixabay Disponível em: https://pixabay.com/pt/photos/impress%C3%A3o-3d-3dtecnologia-tech-3758154/. Acesso em: 20 out. 2019.

A impressora 3D vai permitir a exploração de objetos antes inacessíveis na escola, e também mais possibilidades de explorar outros conceitos abstratos nas demais disciplinas, como:

Para a matemática, ela pode ajudar os alunos a visualizar gráficos e modelos matemáticos; em geografia, a impressão 3D pode ajudar os alunos a compreender melhor as formações geológicas na escala; e na história, réplicas de artefatos antigos podem permitir Horizonte de Tempo para Adoção: Dois a Três Anos mais que a aprendizagem "mão na massa". Aulas de literatura também podem se

beneficiar da capacidade de permitir uma exploração mais profunda de conceitos. Em Mt. Blue High School, em Maine, os estudantes usaram uma impressora 3D para criar uma instalação de arte que ajudou a demonstrar a sua compreensão dos conceitos da graphic novel, como Watchmen (JOHNSON *et al.* 2015, p. 40 e 41).

A inserção nas escolas das tecnologias de aprendizagem adaptativa permitirá personalizar a experiência de aprendizagem de cada aluno, geralmente aplicando-se em aprendizagem hibrida e aprendizagem online; logo estes softwares e plataformas terão um papel fundamental de resgatar os alunos com dificuldades e motivar os alunos que

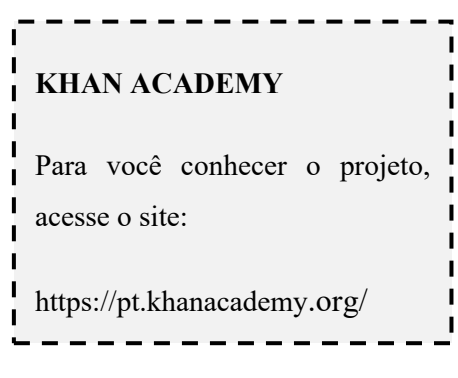

avançam mais rápido, de forma a criar situações devidamente monitoradas. Um exemplo é o do site do projeto Khan Academy (2019), que utiliza-se da aplicação de BADGES, que é um "método alternativo de validar conquistas formais e informais" (JOHNSON *et al*., 2015, p. 44,), e por fim, a tecnologia vestível vem para inovar o ambiente escolar, conforme citam Johnson *et al.* (2015, p. 44,) "A tecnologia vestível refere-se a dispositivos baseados em computadores que podem ser usados pelos usuários, tomando a forma de um acessório como joias, óculos, ou até mesmo itens de vestuário", conforme exemplo das figuras 1.7 e 1.8 de um óculos com tecnologia embutida:

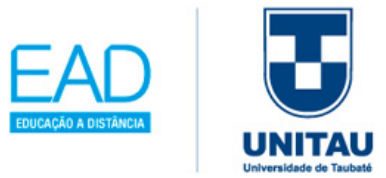

Figura 1.8: Exemplos de tecnologia vestível: óculos

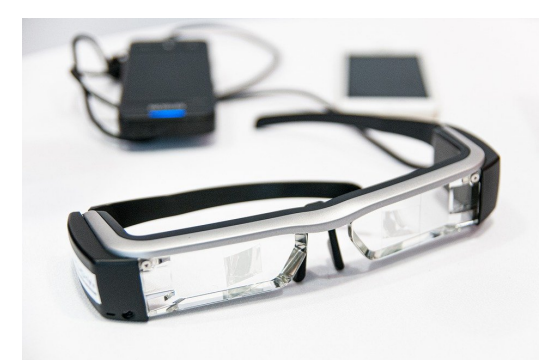

Fonte: Pixabay. Disponível em: https://pixabay.com/pt/photos/google- %C3%B3culos-alta-tecnologia-4294418/ Acesso em: 20 out. 2018.

Figura 1.9: Exemplos de tecnologia vestível: relógio

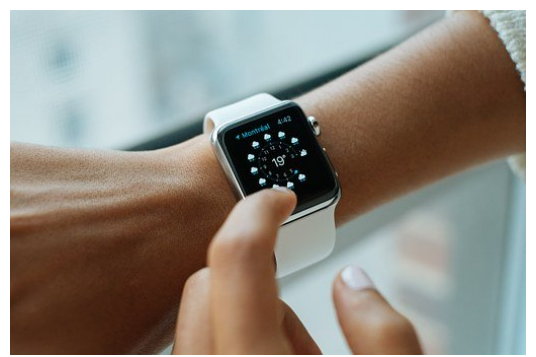

Fonte: Pixabay. Disponível em: https://pixabay.com/pt/photos/rel%C3%B3giointeligente-apple-tecnologia-821557/. Acesso em: 20 out. 2019.

## **1.1.4 A Web 1.0, 2.0 e 3.0 na Educação 5.0**

Na década de 90, o acesso à internet era restrito; de acordo com o SEBRAE (2020), a escola era detentora do conhecimento, promovido apenas pelos professores. No ano 2000, quando a internet ficou mais acessível, destacavam-se os mecanismos de busca (como do Google) tornando as pesquisas escolares integradas à rede mundial de computadores.

Logo, o acesso instantâneo às tecnologias provoca mudanças de paradigmas na educação, com a reinvenção de todo o sistema educacional, personalizado de acordo com a vida e comunidade em que o aluno está inserido, conforme SEBRAE (2020) destaca a seguir:

**METODOLOGIAS TRADICIONAIS** e suas principais características:

- Aluno é receptor do conteúdo, alvo das informações;
- Fundamentadas em disciplinas, teorias e conceitos;

- Professor ocupa lugar de destaque, com a principal função de transmitir conhecimento;
- Importância do saber (domínio de conteúdo, fatos e dados);

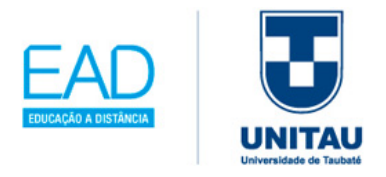

- Erros são considerados desvios;
- Qualidade do ensino está atrelada a materiais didáticos de excelência;
- Materiais didáticos específicos.

**METODOLOGIAS ATIVAS** e suas principais características:

- Aluno é um ser pensante, capaz de construir conhecimento;
- Estimulam a crítica e a reflexão por meio de processos interativos;
- Professor atua como facilitador, estimulando e orientando situações de aprendizagem por meio do diálogo e do debate;
- O saber tem a mesma relevância que o fazer, o ser e o conviver;
- Erros são vistos como oportunidades de aprendizado;
- Especialização do professor em práticas de aprendizagem e capacidade de ressignificar sua atuação em sala de aula tem papel fundamental para a qualidade;
- Não há restrições para a pesquisa. Livros, jornais, sites, vídeos, tudo pode ser usado para ensinar.

O desafio está na realidade, em que os gestores das instituições escolares precisam repensar a Educação 4.0 (marcada pela presença da tecnologia no ensino-aprendizagem) para incentivar a formação profissional dos docentes na Educação 5.0 (marcada pela busca das competências socioemocionais associada aos conceitos e às habilidades cognitivas do conteúdo em sala de aula).

Portanto, segundo CER-SEBRAE (2020), o docente na Educação 5.0 deve ser inovador e incorporar as quatro referências:

**Referência Cultural** – investir em uma formação conectada ao contexto atual político e social.

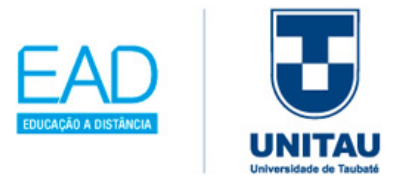

**Referência Moral** - investir em uma formação humana em valores, afetividade, inclusão e ética.

**Referência Pedagógica** - investir em uma formação didática em criatividade, inovação e reflexão sobre a prática.

**Referência Cosmopolita** - investir em uma formação global em intercultura do mundo.

A importância de conhecer e explorar a internet na sala de aula vem ao encontro de compreender o conceito da web, que permitirá a você implementar ferramentas para a criação de atividades curriculares. Essa novidade se expande a partir do momento em que o professor começa a se integrar com as TICs, sendo uma das competências e habilidades importantes para a aplicabilidade no ensino.

Pensando nesta ação de capacitação nas TICs, segundo Martin (2016) os professores e os alunos realizarão atividades construtivas e motivadoras para aquisição dos objetivos a serem alcançados. Para isso, seguem alguns pontos que deverão ser considerados:

- 1. O uso da rede deve ser pedagogicamente planejado como um procedimento metodológico, sem improvisação;
- 2. Checar equipamentos com antecedência, se funcionam corretamente;

- 3. Sondar os conhecimentos prévios dos alunos sobre a ferramenta a ser utilizada;
- 4. Proporcionar interesses ao grupo de sala de aula, para gerar o interesse e motivações necessários para um bom rendimento tecnológico.

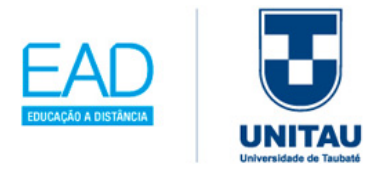

A web 2.0 vem para facilitar a atualização de conteúdos na aprendizagem colaborativa através da interação existente dentro da sala de aula; mas, para isso ocorrer com sucesso em sala de aula, é preciso se ter uma ideia da evolução da web, de acordo com a tabela 1.2 a seguir:

Tabela 1.2: Evolução da web

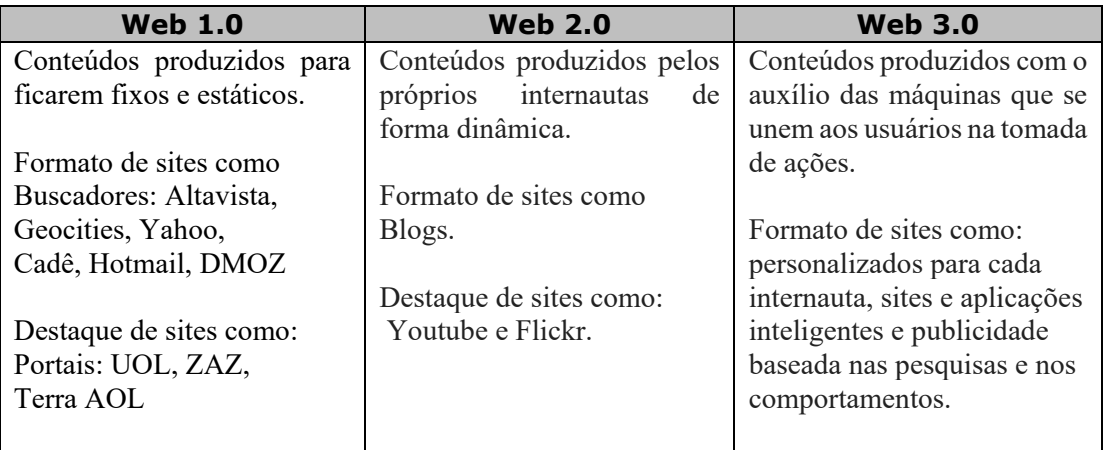

Fonte: Wikipedia (2019) adaptada pela autora.

A consequência positiva desta evolução é ter condições de promover cada vez mais para os nossos alunos acessibilidade a todas as informações, com a inserção da competência e habilidades na facilidade de usabilidade e navegabilidade no uso da internet.

Martin (2016, p. 95 e 96) resume as ferramentas de edição pela web 2.0 da seguinte forma:

- Aplicações online (Google Docs), como calendário, base de dados, folhas de cálculo, processadores de texto;
- Ferramentas de publicação: blog, wiki, mapas conceituais, WebQuest;
- Gestão de informação: marcadores sociais, com características de ordenamento de etiquetas, lista de favoritos online e buscas dirigidas por usuários.

Em resumo, a web 2.0 permite ao professor ter a criatividade de usar as ferramentas disponíveis, para que os alunos possam compartilhar seus conhecimentos e construir conhecimentos novos, conforme consta no quadro 1.2.

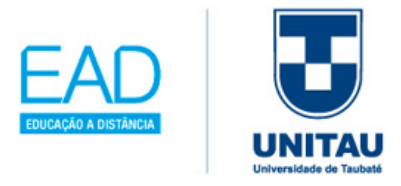

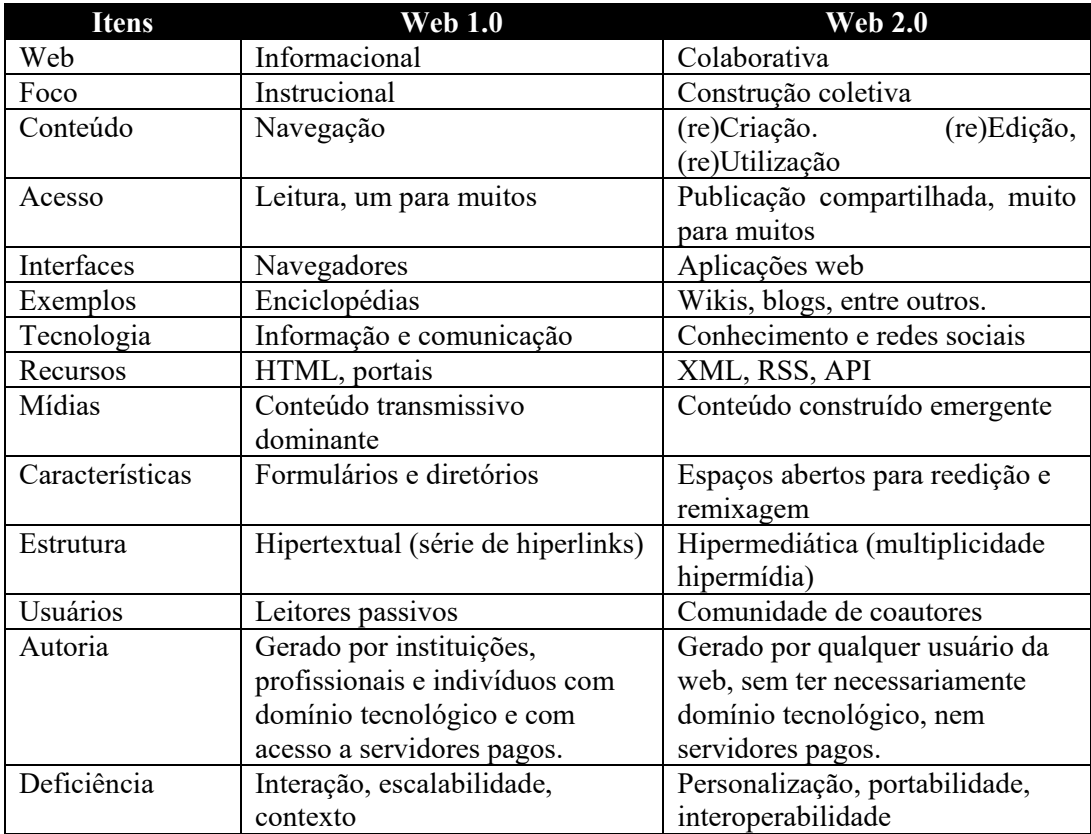

Quadro 1.2: Comparativo entre a web 2.0 e a web 1.0

Fonte: Santos e Ramal (2016, p.71)

Ĩ

Outro ponto importante é explorar as TICs nas relações sociais que alcançaram outra dimensão; o nosso aluno hoje está com a tecnologia na palma da mão. Segundo Nogueira (2014), as informações não ficam restritas ao espaço e tempo, e sim numa ampliação que se expandiu em razão das tecnologias avançadas de comunicação com o mundo todo. Assim, as Redes Sociais e seu uso "corresponde à reunião de um grupo de pessoas ou organização, que possuem interesses comuns e que compartilham suas ideias e valores." (NOGUEIRA, 2014, p. 82) e que podem ser instalados em *desktops*, *notebooks*, celulares e *tablets*.

Quanto às redes sociais, destacamos as mais utilizadas nas tabelas 1.3, como o Facebook, Google+, YouTube, Twitter, Instagram e Pinterest:

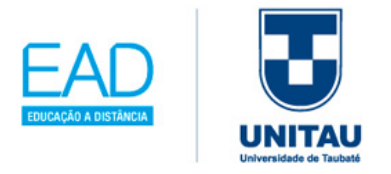

Tabela 1.3: Principais Redes Sociais

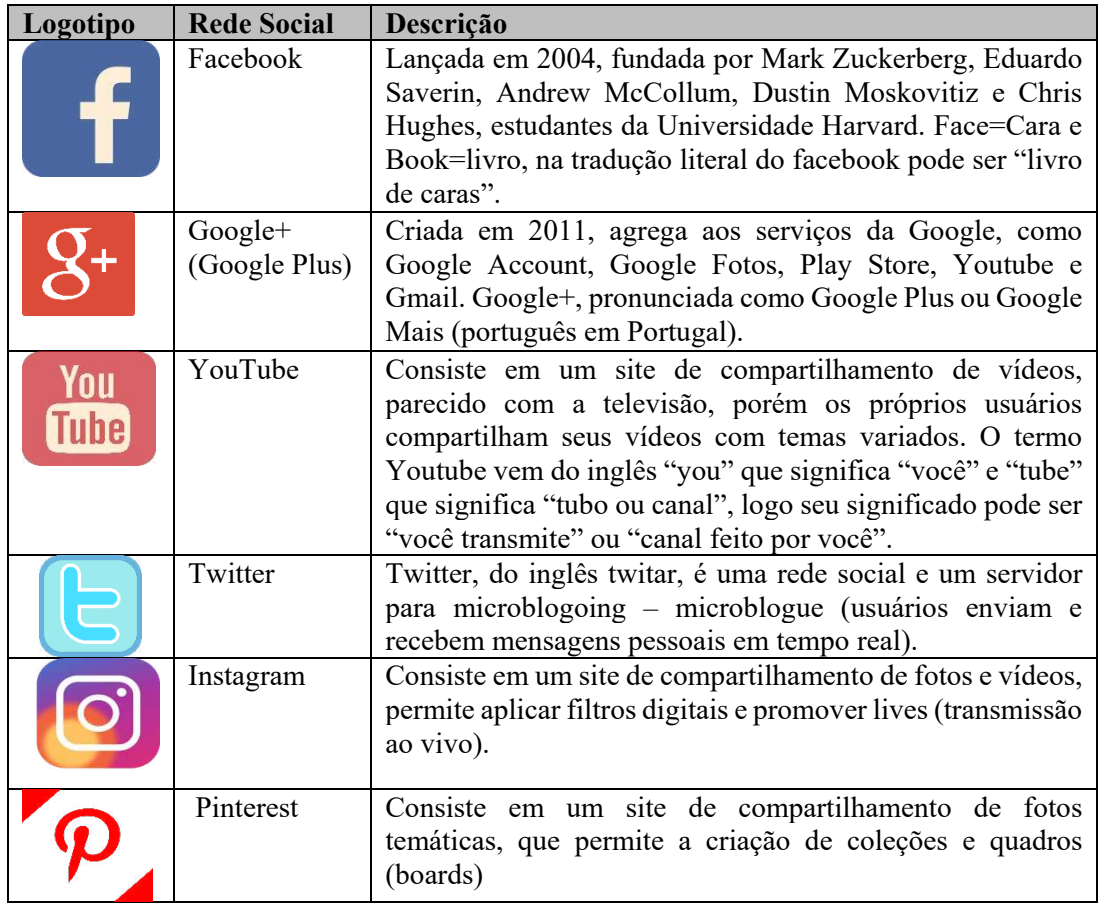

Fonte: GOOGLE+ (2019), IMAGENS (2019), INSTAGRAM (2019), Nogueira (2014), e Piva Jr (2013) – adaptada pela autora.

Em seguida, traça-se um repertório de possibilidades, para você trabalhar na educação escolar e com possíveis aplicações em sala de aula, como o Facebook, Google+, YouTube, Twitter, Instagram e Pinterest:

- O Facebook "permite o compartilhamento de informações entre os usuários, no que diz respeito à privacidade e aos níveis de interação" (PIVA JR, 2013, p.87). SUGESTÃO EDUCACIONAL: podemos criar páginas e grupos, além de permitir enviar convites para as pessoas fazerem parte da sua rede. Esta rede social permite também compartilhar *links de sites*, artigos, vídeos, imagens e *feeds* (notícias pessoais sobre o seu dia a dia), permitindo criar elos de amizades através de interação de curtidas.
- A rede social Google+ (2019) foi construída para agregar serviços do Google,

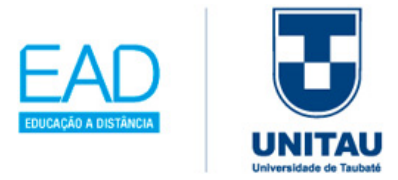

como *Google Account, Google Fotos, Play Store, Youtube e Gmail*. Um dos serviços de destaques é o Hangouts (*chat* individual ou em grupo por texto ou vídeo) e *Hangouts On Air* (transmissões ao vivo via *YouTube*). O serviço de webmail do Gmail, que é um serviço de envio de mensagens por e-mail, é muito utilizado pela maioria dos usuários, pois conecta às demais redes sociais integradas ao *Google+.* SUGESTÃO EDUCACIONAL: usar a ferramenta Google Docs para compartilhar no modo edição um arquivo coletivo sobre algum conteúdo da disciplina, para que os alunos possam trabalhar o texto colaborativo no formato WIKI; assim, todos terão acesso para digitar, em tempo real, a escrita proposta.

- Já o YouTube é um dos sites mais utilizados para postar os vídeos da metodologia ativa da aula invertida, na qual o professor, ao realizar o *upload* (carregar) o arquivo, vai compartilhar aos seus alunos, o link gerado pelo sistema. Isso facilita a criação e o armazenamento dos vídeos de acordo com as necessidades e os conteúdos, tornando-se um repositório. SUGESTÃO EDUCACIONAL: segundo Piva Jr (2013) é um site em que os seus alunos podem carregar, compartilhar e assistir vídeos gratuitamente, além de possuir canais específicos por área, facilitando ao professor encontrar as informações que serão compartilhadas aos alunos.
- O Twitter é considerado um microblog entre os usuários cadastrados; segundo Piva Jr (2013), trata-se de enviar um texto de 280 caracteres, conhecidos como *tweets*, com uma atualização rápida e eficaz, o que permite um ambiente de debates e interações. SUGESTÃO EDUCACIONAL: na educação, segundo Piva Jr (2013) pode ser usado para criar ligações sobre o assunto da aula, promover enquetes entre os estudantes, compartilhar ideias, pensamentos e links de aprofundamento, promovendo a interação na escola. Sugestões do autor (2013): usar como quadro de aviso, seguir uma personalidade conhecida, divulgar a *hashtag* do dia (que significa usar a palavra-chave com esse símbolo #, exemplo #estudar), tradução de frases; resumo do dia; comunicação com outros grupos e envio de informação aos pais.

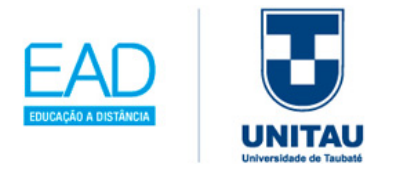

- Segundo o site do Instagram (2019), ele tem como meta aproximar pessoas através de imagens. Ensina as pessoas a criar e compartilhar as fotos com recursos para este fim de interação. Sua simplicidade de uso atraí seguidores e usuários. SUGESTÃO EDUCACIONAL: Acompanhar as postagens sobre a educação e indicar para os alunos por mensagem; encontram-se muitos *posts* sobre eventos, livros, palestras, lives, entre outros.
- O Pinterest (2019) também é um site de fotos, que funciona como um mural dinâmico, acoplado a diversos temas. É uma forma diferente de publicar e seguir imagens. SUGESTÃO EDUCACIONAL: Criar um mural de atividades realizadas pelos alunos, através de fotografias de atividades de artes, capturadas pelos alunos.

Este livro-texto vai levar você a entender o papel da gestão de instituições escolares em buscar e pesquisar constantemente sobre as TICs mais uilizadas na educação e a necessidade de dominá-las e aplicá-las em sala de aula.

A seguir, algumas temáticas de TICs importantes e atuais que se destacam:

-Ambientes Virtuais de Aprendizagem; - Ambientes Imersivos 3D; - Aprendizagem Colaborativa Apoiada por Computador; - Cursos Online Massivos Abertos (MOOCs); - Ensino Mediado por Computador; - Educação a Distância, Ensino Online (*mobile learning*), Ensino Remoto e suas variações; - Informática na Educação Especial; - Inclusão digital; - Jogos Educativos; - Laboratórios digitais; - Metodologias Ativas; - Ontologias Digitais (atribui sentido e significado ao conteúdo dos documentos) - Pensamento Computacional; - Projeto e Desenvolvimento de Objetos Educacionais, Objetos de Aprendizagem e Recursos Educacionais; - Repositórios de Conteúdo Educacional Digital; - Software-livre na Educação; - Tecnologias Tangíveis; - Teorias Educacionais Aplicadas às TICs; - TICs e seus efeitos na configuração das ecologias cognitivas; (considera-se espaços de agenciamentos para serem conservadas ou geradas as formas de conhecer, de aprender, de pensar, de constituir novas tecnologias e instituições.\_ - Trajetórias de Aprendizagem; - Videoconferência; - Vídeo educacional e - Web semântica (padrões de formatação de dados).

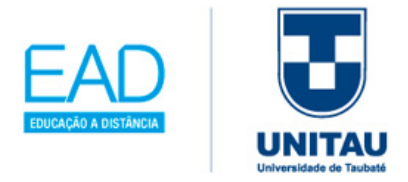

## **1.2 Gestão de Planejamento – Revolucionando a sala de aula**

## APRENDIZAGEM ATIVA: Recursos Telefonia Móvel

Segundo Bacich e Moran (2018), a tecnologia em rede móvel e as competências digitais desenvolvidas em sala de aula permitirão ao aluno se comunicar, interagir e informar através de materiais disponíveis. Esse acesso poderá ser realizado de duas formas:

- Baixando aplicativos com o Google Play (para celulares que utilizam o sistema Android) ou App Store (para celulares que utilizam o iOS, antes chamado de iPhone OS);
- Explorando as principais redes sociais: FACEBOOK, INSTAGRAM, YOUTUBE, TWITTER, GOOGLE+, PINTEREST e WhatsApp.

#### **SUGESTÃO/EXEMPLO PARA EXPLORAR E ORGANIZAR O CELULAR**

A seguir, sugere-se as seguintes etapas, que podem ser explorados em seu celular, conforme demostrado nos quadros 1.3 e 1.4:

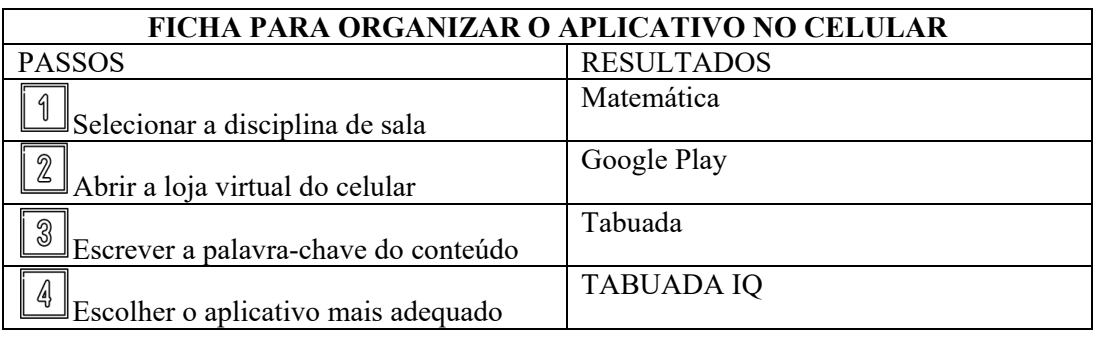

Quadro 1.4: Modelo preenchido com o aplicativo do celular

Fonte: Elaborado pela autora. Fonte: Elaborado pela autora.

Ĩ

## **EXEMPLO DE COMO BAIXAR O APLICATIVO NO CELULAR:**

1. Selecionar a disciplina de sala: Matemática

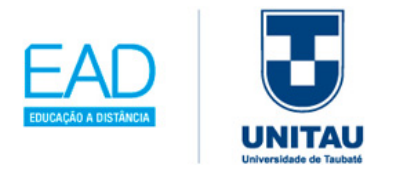

- 2. Abrir a loja virtual: Google Play (**Google Play Store** é uma loja de aplicativos do Android) ou App Store (**App Store** é uma loja virtual de programas para os equipamentos da Apple do sistema iOS);
- 3. Escrever a palavra-chave do conteúdo: como exemplo: <tabuada>, clicar em buscar, e em seguida analisar a lista de aplicativos com a temática, conforme as duas opções que a figura 1.10 mostra.

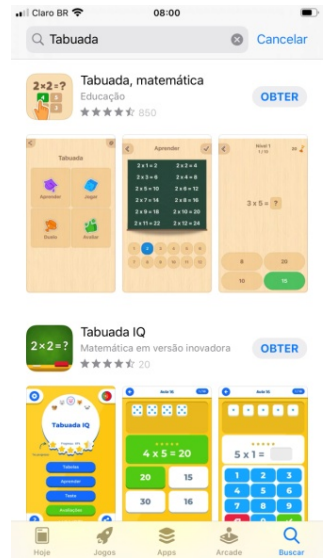

#### Figura 1.10: Resultados da busca de aplicativos

Fonte: Elaborada pela autora.

4. Ao escolher o aplicativo, instalar no celular e realizar as atividades.

Ao término da instalação, procure jogar antecipadamente o aplicativo cujo download você realizou. Explore e se prepare para explicar aos seus alunos os objetivos a serem alcançados com esta atividade.

DICA: o aplicativo poderá ser baixado de acordo com a necessidade de sala de aula.

#### **SUGESTÃO/EXEMPLO PARA EXPLORAR AS REDES SOCIAIS**

De forma criativa, você vai entender como usar a rede social Facebook, na prática educativa. Para isso, iremos demonstrar alguns procedimentos que poderão ser realizados

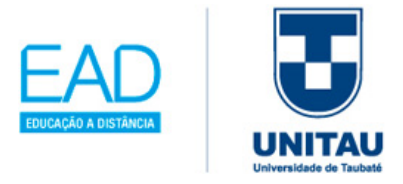

dentro do ambiente, porém esta rede social requer a criação de um usuário com senha. A seguir, as possibilidades que o Facebook oferece, conforme quadros 1.5 e 1.6:

- CRIAR UM GRUPO ou UMA PÁGINA (*FANPAGE*)
- PARTICIPAR DE GRUPOS
- FAZER AMIZADES
- CURTIR PÁGINAS: neste procedimento, você pode receber informações educacionais, realizando os seguintes passos:

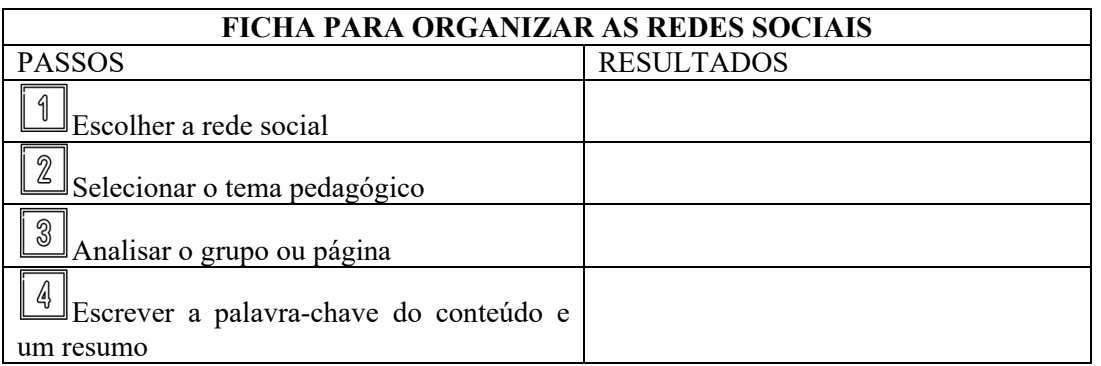

Quadro 1.5: Modelo para organizar as redes sociais

Fonte: Elaborado pela autora.

Quadro 1.6: Modelo para organizar as redes sociais

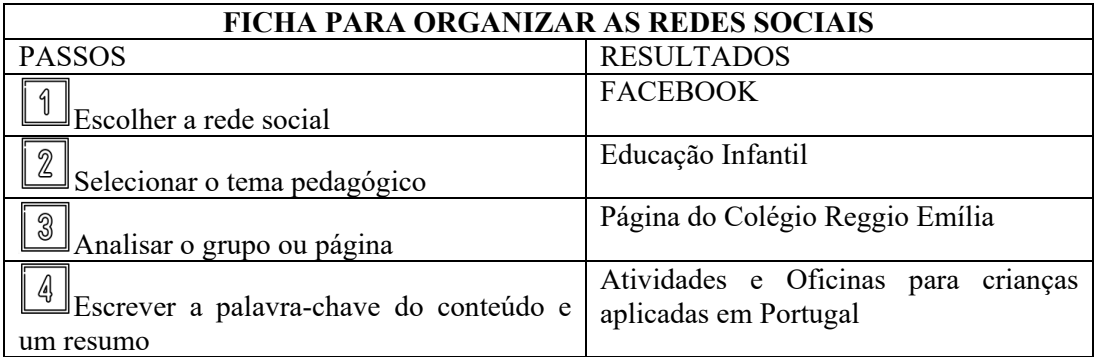

Fonte: Elaborado pela autora.

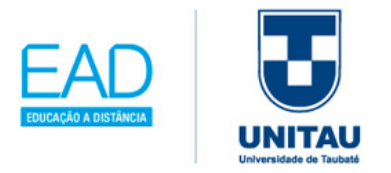

### **EXEMPLO DE COMO EXPLORAR AS REDES SOCIAIS:**

- 1. Primeiramente, determine qual rede social que será explorada para obter resultados das pesquisas pedagógicas; no exemplo do quadro 1.6 foi escolhida a rede social do Facebook.
- 2. Pesquise temas de interesse da sua área de formação, por exemplo, pesquise por palavras-chave como "educação infantil", "problemas de matemática", "atividades pedagógicas". Escolha a informação de acordo com suas pesquisas e seus estudos, digite no retângulo e clique na lupa, de acordo com a figura 1.11:

Figura 1.11: Linha para digitar palavras-chave no Facebook

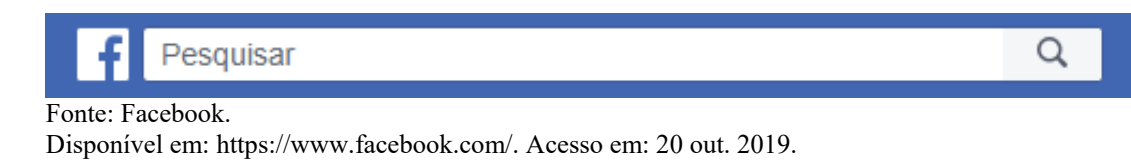

3. Ao encontrar no Facebook a página ou grupo com o tema, basta curtir a página ou enviar um pedido para entrar no grupo. A figura 1.12 destaca o grupo criado sobre a escola de Portugal: Colégio Reggio Emília (2019), excelente referência para se obter ideias compartilhadas a serem aplicadas na Educação Infantil e na Educação Básica:

Figura 1.12: Tela inicial do grupo para educação infantil inspirados em Reggio Emilia

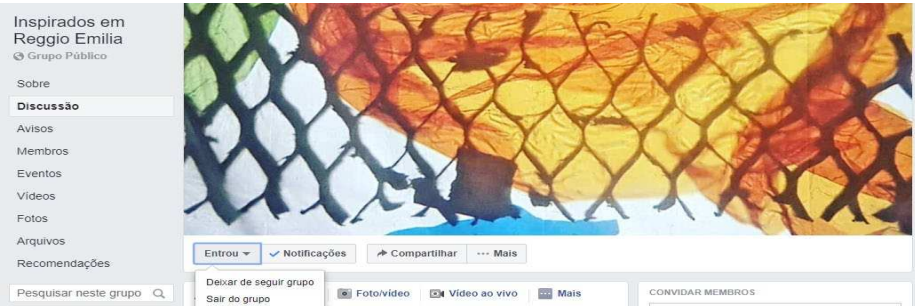

Fonte: Facebook.

Disponível em: https://www.facebook.com/. Acesso em: 20 out. 2019. Acesso em: 20 out. 2019.

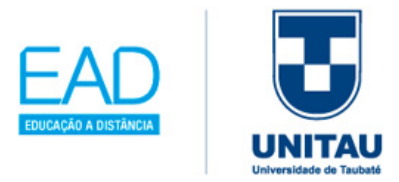

4. Toda vez que você entrar no Facebook, ao clicar na página inicial, vai entrar em sua *feed* de notícias (figura 1.13) e automaticamente vão aparecer os assuntos das páginas e grupos que foram curtidas, neste caso são atividades relacionadas com a educação infantil.

Este procedimento vai facilitar a leitura sobre os diversos assuntos atrelados à educação de forma dinâmica e atualizados em tempo real. Na figura 1.12, tem-se a tela inicial do Facebook.

Figura 1.13: Feed de Notícias do Facebook

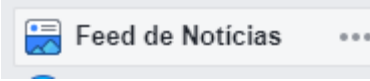

Fonte: Facebook

Disponível em: https://www.facebook.com/. Acesso em: 20 out. 2019.

Figura 1.14: Tela inicial de login do Facebook

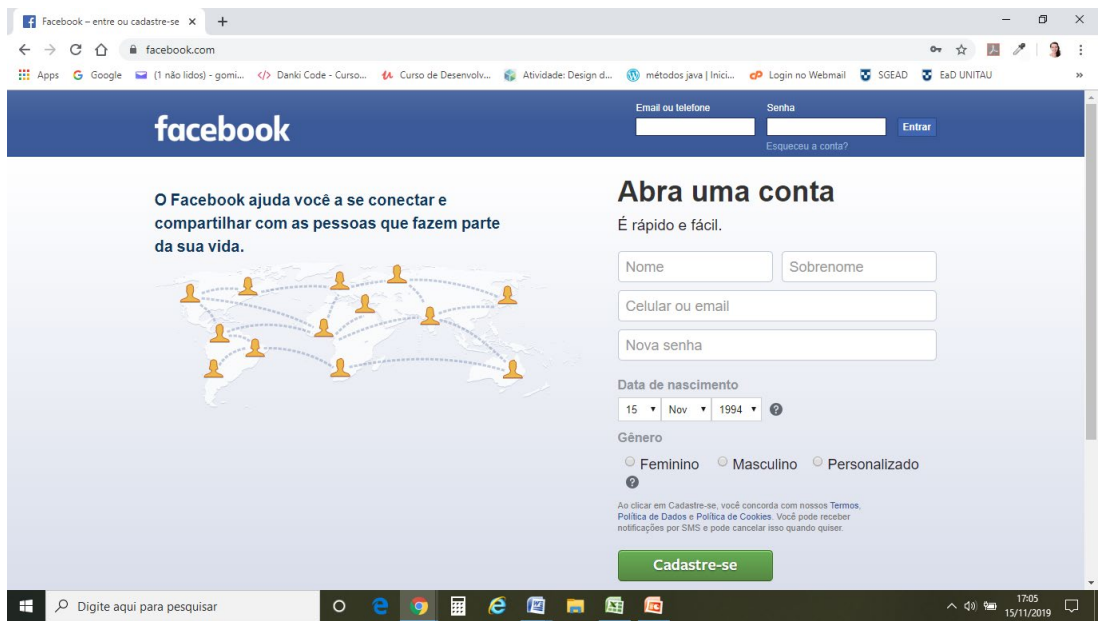

Fonte: Facebook

Ĩ

Disponível em: https://www.facebook.com/. Acesso em: 20 out. 2019.

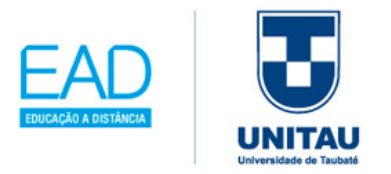

## **1.3 Comunidade virtual de aprendizagem: professores antenados**

### **Como participar de eventos, consultando a Internet?**

Segundo Costa (2014, p. 40), "a escola mudou, não se concebe mais aquele ensino metódico e puramente mensurável, onde o professor detinha todo o conhecimento", hoje tem que se adotar uma postura de encontrar e participar de eventos para procurar conhecer recursos pedagógicos novos e dominar adequadamente a tecnologia.

Separamos para você os principais eventos visando a uma futura participação; lembre-se de que isto trará sempre uma visão importante sobre o futuro nas escolas. A seguir, encontram-se os principais eventos com os sites de feiras e congressos, indicados com a previsão do mês em que ocorrem; sugerimos que entre no site e leia a respeito, para obter informações sobre locais e preços.

• https://eventos.startse.com.br/edtech/

Evento: ED TECH CONFERENCE – Previsão de acontecer em fevereiro.

• https://www.geduc2020.com.br/

Evento: GEduc (Gestão Educacional) – Previsão de acontecer em março.

• https://www.bettbrasileducar.com.br/

Evento: BETT EDUCAR – Previsão de acontecer em maio.

• https://www.escolarofficebrasil.com.br/pt-br/

Evento: ESCOLAR OFFICE BRASIL – Previsão para acontecer em: agosto.

• https://www.escolarofficebrasil.com.br/pt-br/

Evento: CRESCER BRASIL – Previsão para acontecer em: setembro.

• http://www.abed.org.br/hotsite/25-ciaed/pt/apresentacao/

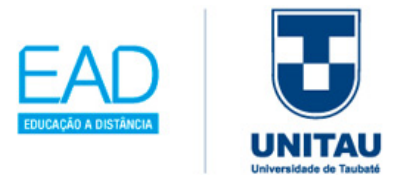

Evento: CIAED (Congresso Internacional ABED de Educação a Distância) – Previsão de acontecer em outubro.

• https://www.senated.com.br/

Evento: SENATED (Seminário Nacional de Tecnologias na Educação) – Previsão de acontecer em dezembro.

• https://brasil.campus-party.org/

Evento: CAMPUS PARTY (*MakerSpace*, *Startups* & *Makers*, Educação do Futuro, Roboticampus, Campus Jobs) – Previsão de acontecer em todas as regiões do Brasil.

• https://tedxsaopaulo.com.br/o-que-sao-os-tedx-talks-no-brasil/

Evento: TED (*Technology*, *Entertainment*, *Design*; em português: Tecnologia, Entretenimento, Planejamento) – Previsão de acontecer em todas as regiões do Brasil.

• http://www.ccsnt.org/

Evento: IEEE 9th CSNT 2020 (*Internacional Conference on Comunication System and Network Technologies*) – Previsão de acontecer em um evento internacional.

Cabe ao gestor da escola também procurar motivar os professores da sua equipe a participar de eventos que acontecem no formato *online*, através de *LIVE*, disponíveis principalmente no canal do Youtube, Instagram, entre outras plataformas. Eventos como

no exemplo do quadro 1.7; trata-se de uma dinâmica pedagógica que permite atualização exata em algum contexto importante.

Ĩ

Quadro 1.7: *Live* da UNITAU

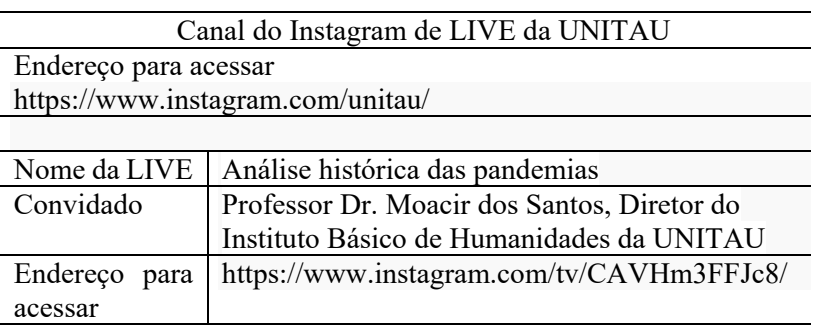

Fonte: Instagram Disponível em: https://www.instagram.com/unitau/. Acesso em: 20 jul. 2020.

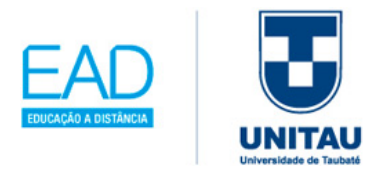

## **1.4 Síntese da Unidade**

Nessa Unidade tratamos sobre a inserção das tecnologias da informação nas escolas, da necessidade de qualificar e capacitar os docentes tanto na Educação Básica quanto no Ensino Superior, integrados em paralelo com o processo contínuo de transformação da sociedade brasileira. Para isso, traçamos um panorama histórico da evolução tecnológica nas escolas, numa reflexão sobre a prática educativa no ambiente escolar, a busca e difusão de novos conhecimentos e aplicações em sala de aula. Mostramos como as Redes Sociais podem oferecer excelentes recursos para uma conexão do professor com as tecnologias e com grupos afins.

## **1.5 Para saber mais**

#### Filmes, séries, vídeos

• **O Círculo**. 2017. Direção: James Ponsoldt.

Este filme retrata uma funcionária que vive um dilema moral sobre a privacidade de usuários conectados virtualmente.

#### Livros

Ĩ

• Sanmya Feitosa Tajra, **Informática na Educação**. 10. ed. – São Paulo: Érica. 2019.

Neste livro, a autora trata de alguns dos temas mais importantes na área de informática e tecnologias, como a informática na educação, a política de informática na educação do Brasil, o conceito de tecnologia educacional nas escolas, como capacitar os professores para trabalhar projetos e algumas reflexões sobre as metodologias ativas, com destaque final para a abordagem de estratégias com base no Design Thinking.

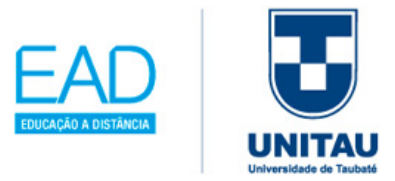

• Siderly do Carmo Dahle de Almeida, Luciano Frantino de Medeiros e João Mattar. **Educação e Tecnologias refletindo e transformando o cotidiano**. São Paulo: Artesanato Educacional, 2017.

Aqui você vai encontrar uma coletânea de 15 artigos, com temas que debatem o uso das tecnologias na educação, e temáticas como inovação na educação, redes sociais, robótica, realidade virtual, games, gamificação, inteligência artificial e educação a distância.

**Sites** 

• https://www.periodicos.capes.gov.br/

Ĩ

Este site tem como objetivo dar acesso livre e gratuito ao conteúdo do Portal de Periódicos eletrônicos para professores, pesquisadores, alunos e funcionários vinculados às instituições participantes, oferecido pela Coordenação de Aperfeiçoamento de Pessoal de Nível Superior (CAPES).

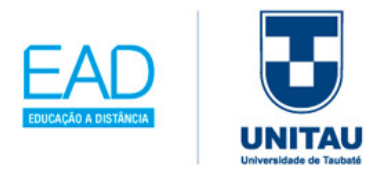

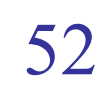

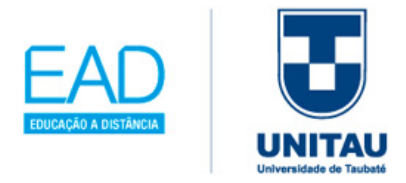

# **Unidade 2**

# **Mídias Digitais na Formação Inicial e Continuada de Professores com Foco numa Mediação Pedagógica Inovadora**

Você vai encontrar, nesta Unidade, informações sobre a formação do professor, que deve ir além da sua vivência acadêmica, levando-o a buscar a excelência em sua capacitação, de forma crítica, competente e comprometida com a transformação da cultura digital dentro de nossas escolas, procurando traçar sempre um olhar no futuro, com o objetivo de incorporar uma aplicação de pesquisa, para realizar seus aperfeiçoamentos profissionais de constante aprendizagem pedagógica e tecnológica.

Como destacamos antes, é necessário alinhar o contexto do seu aluno ante as tecnologias com as práticas de salas de aula.

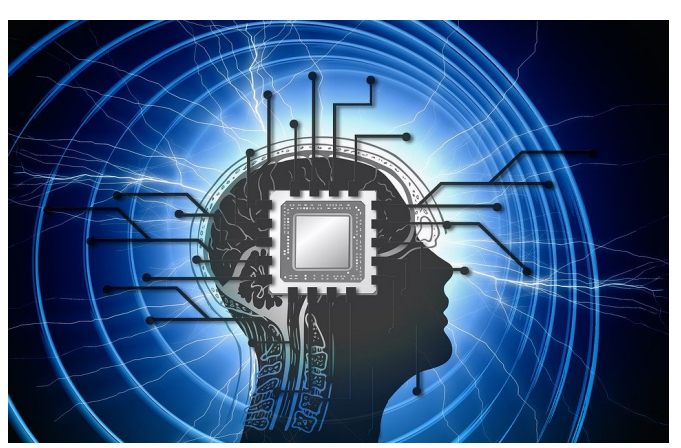

Figura 2.1: CPU ou UCP – Unidade Central de Processamento

Fonte: Pixabay Disponível em: https://pixabay.com/pt/illustrations/processadorc%C3%A9rebro-cabe%C3%A7a-pessoa-4354460/. Acesso em: 20 out. 2019.

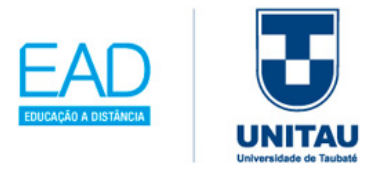

A abertura desta Unidade traz a figura 2.0, em apoio ao projeto #PraCegoVer criado pela professora Patrícia Braille (JESUS, 2020), que incentiva a descrição e a audiodescrição de imagens na web, portanto, descreve-se que é um cartaz montado com cores de tons azuis e preto, com o fundo composto da cor preta e em neon na cor azul clara, tem seis anéis encaixados e com tamanhos diferentes. Ao centro das esferas encaixadas, há uma luz branca irradiada. Sobreposta aos anéis, encontra-se a silhueta de uma cabeça humana, de lado, virada para a direita, na cor preta, com detalhes do sistema esquelético em branco e azul; no desenho do cérebro em azul, destaca-se um chip com detalhes eletrônicos em tons cinza, ramificado com várias linhas de circuito digitais, na cor preta, que serve para representar o computador e a importância da existência de uma CPU ou UCP - Unidade Central de Processamento.

## **2.1 Professores x TICs**

## **2.1.1 Formação Online – Ensino a Distância (EaD) e** *Massive Open Online Courses* **(MOOCs)**

Uma das maiores preocupações hoje em dia na área da educação é de encontrar meios de manter a integração na formação inicial e continuada dos professores, com o uso e aplicação da tecnologia para transformar a prática pedagógica. Os cenários na escola estão mudando com a inserção e os desafios da educação online.

Uma das saídas é de conectar as TICs com as mídias digitais interativas na formação dos professores, tornando os professores aptos a lidar com a responsabilidade do seu processo de formação e entender de fato o seu papel de educador em sala de aula.

Alguns pontos para você refletir sobre a necessidade de o professor realizar a formação contínua:

> Como se poderá conceber uma prática de formação transformadora, se prevalecer uma lógica de burocratização que separa a teoria da prática<sup>[1](#page-57-0)</sup>?

<span id="page-57-0"></span><sup>1</sup> BENAVENTE, A. **Obstáculos do sucesso primário**. Lisboa: IED, 1980. p. 200.

Ĩ

-

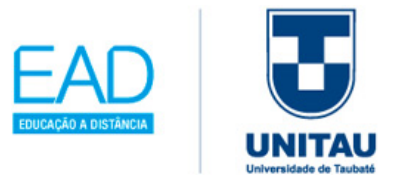

Faltará o elo entre a informação teórica e criação de novas práticas em função do que se sabe. Mais uma vez a solução passaria por uma formação contínua, um apoio constante e articulado com as práticas reais e não numa mera informação formal e acadêmica<sup>[2](#page-58-0)</sup>.

Essas situações relatadas nas escolas de Portugal, como a Escola da Ponte, ainda estão presentes na área educacional. A meta de uma escola é possuir uma equipe de professores qualificados e proativos preparados para exercerem uma aula eficiente e para produzirem resultados de aprendizagem e ensino com agilidade, conforme destacado no quadro 2.1 a seguir:

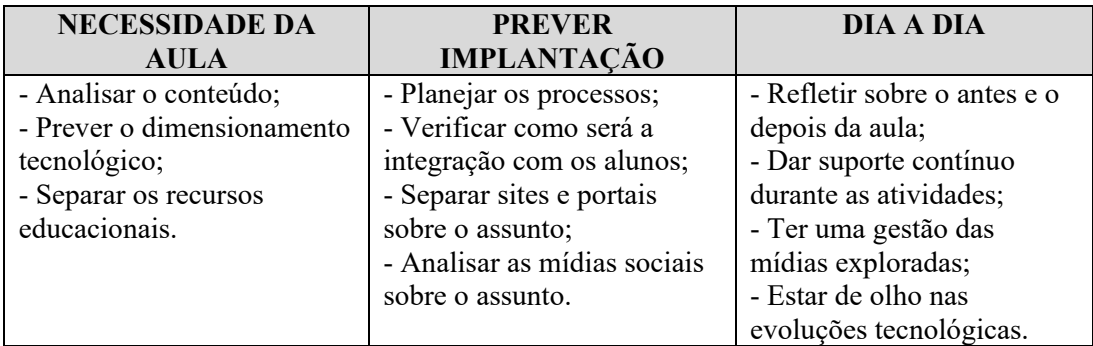

Quadro 2.1: Sugestão de um ciclo de construção de uma solução de aula com inteligência digital

Fonte: Globo News em Movimento (2019) – adaptado pela autora.

Ĩ

<u>.</u>

Assim, é de suma importância prover soluções digitais inovadoras que tornem nossos alunos mais motivados através da melhoria e automação de seus processos e tarefas, para tanto é essencial realizar uma boa gestão das TICs.

De acordo com Batista e Araújo (2010), tem-se que transcender a relação professor/aluno e pensar em processos educacionais que ultrapassem as instituições de ensino mais tradicionais. Logo, com a educação online, os papeis de aluno, professores e sala de aula passam a ser digitais, ou seja, em ciberespaço, como é o caso da internet:

> As possibilidades proporcionadas à educação a distância pelas TIC tanto podem aperfeiçoar processos de ensino centrados em métodos instrucionais (transmissão de conhecimentos), quanto podem promover atividades que envolvam fortemente a interação e a construção de

<span id="page-58-0"></span><sup>2</sup> PACHECO, J. **Escola da Ponte:** formação e transformação da educação. Petrópolis, Rio de Janeiro: 2ed. Vozes. 2008. (Coleção Transições). p.109.

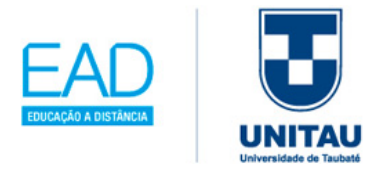

.

conhecimentos, por exemplo, criando-se espaços digitais de autoria coletiva. Mas, é imprescindível destacar que para se definir um programa de EaD, antes deve se decidir as tecnologias de aprendizagem (BATISTA e ARAÚJO, 2010, p. 155).

É necessário decidir as tecnologias para se ter sucesso no processo interativo educacional na modalidade a distância, ou seja, considerar intenções, objetivos, condições contextuais em que os alunos terão acesso, pois isso é essencial, segundo Batista e Araújo (2010), para identificar as tecnologias e as abordagens educacionais mais adequadas.

Portanto, é preciso saber explorar todas as metodologias e estratégias oferecidas para um bom desempenho em seus estudos, pois o aluno é responsável e agente no controle de seus estudos, sem esquecer a importância das TIC e dos benefícios inseridos, como a aprendizagem mútua que poderá ocorrer no transcorrer dos conteúdos oferecidos.

De acordo com Batista e Araújo (2010), é indispensável ter uma equipe multidisciplinar composta por especialistas em diferentes áreas, para que os cursos tenham um desenvolvimento com qualidade na mediação pedagógica, no sistema de acompanhamento, na produção de materiais, entre outros pontos que envolvem a estrutura de um curso EaD.

A formação através do EaD deve ir além da formalidade das políticas públicas; Batista e Araújo (2010) advertem que é preciso ir ao encontro das necessidades individuais e coletivas, e de acordo com cada perfil profissional, no que diz respeito às competências gerais e específicas, de preferência com as propostas temáticas com a participação ativa dos professores e gestores.

Segundo o Educa Brasil (2019), sobre o EAD:

- Caracteriza-se ensino a distância quando professores e alunos não ocupam o mesmo espaço físico.
- Pode ser realizado por diversas mídias: plataformas, vídeos, cartas, textos, etc.

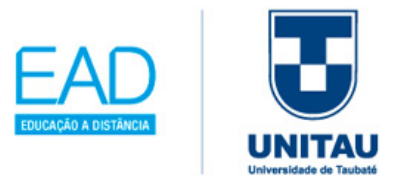

- Exige do aluno autonomia para cumprir o ritmo de estudo estabelecido, participar dos fóruns e executar as atividades propostas.
- A intervenção do tutor é fundamental para dinamizar fóruns e atividades, assim como amparar os alunos que não contarão com a interação do professor.

Assim as TIC nos processos educacionais devem ser um processo de reflexão diária, ao criar, organizar e reproduzir relações sociais, onde a tecnologia assuma um papel mais decisivo com resultados mais positivos para os nossos alunos.

Outros exemplos de mediação tecnológica na educação, segundo Almeida, Medeiros e Mattar (2017, p. 265):

- AVA (Ambiente Virtual de Aprendizagem): são softwares que auxiliam na montagem de cursos online, normalmente, mas não obrigatoriamente, reproduzindo o ambiente acadêmico. Exemplo: TeleEduc<sup>[3](#page-60-0)</sup>, Moodle<sup>[4](#page-60-1)</sup>, entre outros.
- E-*Learning* (*Eletronic Learning* Aprendizagem eletrônica): aprendizagem não presencial apoiada em tecnologia.
- MOOCs (*Massive Open Online Courses*): cursos ofertados por meio de AVA, ferramentas da web 2.0 ou Redes Sociais que visam oferecer para um grande número de alunos a oportunidade de ampliar seus conhecimentos num processo de coprodução.
- B-*Learning* (*Blended Learning*): um derivado do E-learning, refere-se a um sistema de formação onde a maior parte dos conteúdos é transmitida em curso a distância, normalmente pela internet; entretanto inclui necessariamente situações presenciais, daí a origem da designação blended, algo misto, combinado.
- M-*Learning* (*Mobile Learning* Aprendizagem Móvel): uma das modalidades do E-Learning. Acontece quando a interação entre os participantes se dá através de

Ĩ

-

<span id="page-60-0"></span><sup>&</sup>lt;sup>3</sup> TELEDUC. Disponível em: http://ggte.unicamp.br/~teleduc/pagina\_inicial/autenticacao\_cadastro.php. Acesso em: 20 dez. 2019.

<span id="page-60-1"></span><sup>&</sup>lt;sup>4</sup> MOODLE. Disponível em: https://moodle.org/?lang=pt\_br. Acesso em: 20 dez. 2019.

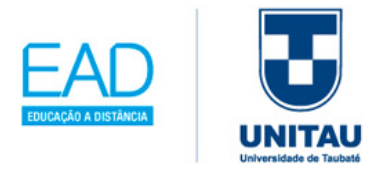

dispositivos móveis, tais como celulares, tablets, i-pods, laptops, rádio, TV, fax, etc.

Assim outra forma de estudar e ter uma capacitação e formação contínua é explorar sobre os cursos disponíveis no formato MOOCs (*Massive Open Online Courses*); Bates (2016) nos remete a entender a grande divulgação de cursos livres hospedados em sites universitários, em sua grande maioria, com a intenção de uma capacitação rápida e direta em assuntos importantes no contexto atual dos profissionais.

Logo, é importante entender sua dinâmica de aprendizagem online e aberta, as possibilidades de apenas participar ou até mesmo de reproduzir seu próprio MOOC, conforme a trilha do tempo a seguir na tabela 2.1:

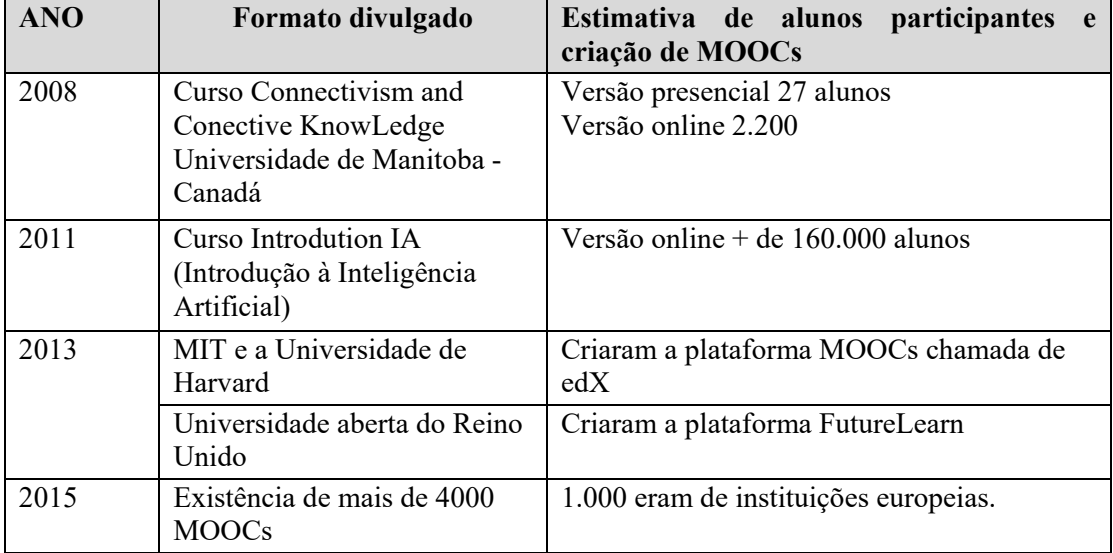

Tabela 2.1: Cursos MOOCs

Fonte: Bates (2016) – Adaptada e elaborada pela autora

Essa revolução do MOOCs pode ser considerada uma grande revolução da educação; segundo Bates (2016, p. 211): "não tem limitações severas para desenvolver os conhecimentos e habilidades necessárias na era digital", portanto os cursos adquirem características como: (i) massivo (ter um grande número de participante); (ii) aberto (sem restrição dos inscritos, desde que tenham um dispositivo para terem acesso aos cursos); (iii) online (são oferecidos com acesso à internet, porém existe uma tendência de algumas

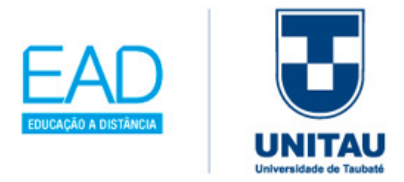

instituições darem suporte presencial, no formato hibrido); (iv) cursos com certificação (são oferecidos aos participantes os certificados na conclusão).

De acordo com Bates (2016), ao se capacitar em um curso MOOC, você poderá encontrar a seguinte estrutura: (i) plataformas de software especialmente projetado; (ii) inserção de videoaulas; (iii) Avaliações automatizadas para concluir o curso; (iv) material de apoio e (v) certificados. Veja no quadro 2.2, exemplo de cursos existentes no formato MOOCs oferecido por uma universidade.

Quadro 2.2: Cursos livres oferecidos com a proposta MOOCs

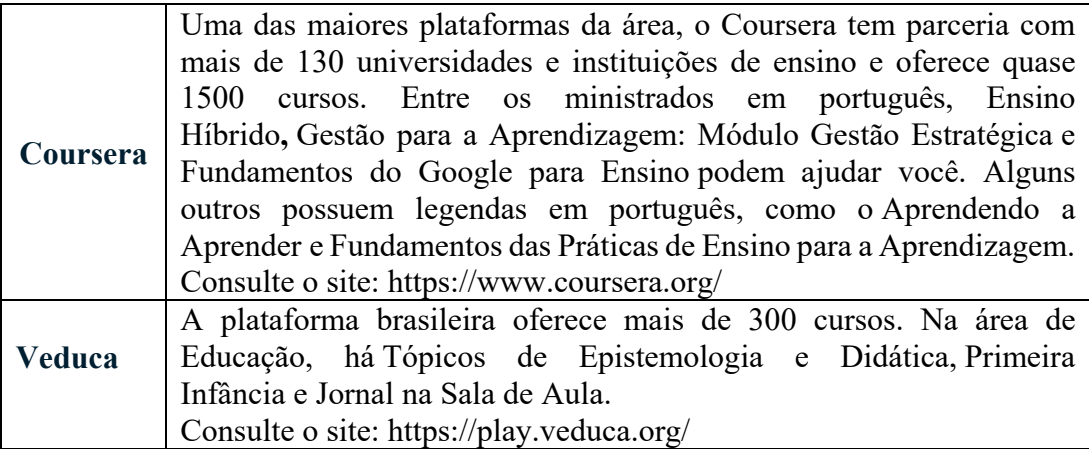

Fonte: Chan (2015)

Ĩ

Principal lição destacada por Bates (2016) é quanto ao curso do tipo MOOC ser uma possibilidade para a capacitação e formação de professores, sendo uma das formas de aprendizagem disponíveis dentro do contexto global da aprendizagem online, apesar das diferenças no design com diferentes objetivos e filosofias.

## **2.1.2 Uso de Tecnologias em Sala de Aula com a gamificação**

É muito importante que você tenha o conhecimento das possibilidades dos recursos tecnológicos para aplicar em práticas inovadoras; segundo Costa (2014), no uso das Novas Tecnologias da Informação e Comunicação – NTIC, são inúmeras as possibilidades para uso pedagógico.

A seguir, explicação dos softwares e dos hardwares na área educacional.

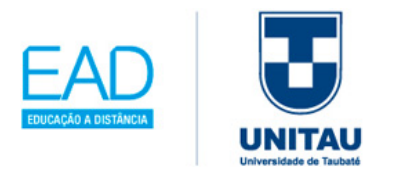

## 2.1.2.1 Softwares educacionais

Basicamente você pode encontrar no mercado várias categorias de software educacional, porém a cada momento estas categorias estão sendo renovadas; procure sempre atualizar as tecnologias, que segundo Piva Junior (2013) podem ser classificadas em:

a. **Software de exercício e prática** - consiste em exercícios diretos em paralelo ao conteúdo a ser trabalhado em sala de aula; muitas vezes o aluno repete várias vezes e ao terminar a atividade tem-se a correção automática. Como, por exemplo, um software de tabuada, que permite o treino dos alunos, interagindo a cada nível proposto.

Exemplo: COELHO SABIDO<sup>[5](#page-63-0)</sup>.

b. **Software tutoriais** – tem como finalidade realizar uma capacitação por meio de uma sequência de instruções, também chamada de instrução digital ou instrução programada. Uma novidade é que alguns tutoriais apresentam técnicas de inteligência artificial para avaliar o perfil de dedicação do aluno. Destaca-se o curso intensivo:

Exemplo: HISTÓRIA DO BRASIL[6](#page-63-1)

c. **Software de jogos educacionais** – a aprendizagem ocorre de forma implícita, e o aluno desenvolve habilidades, como conceitos, princípios e teorias apreendidas nas aulas específicas. Podem ser classificados em: (i) jogos de aventura – envolve desvendar mistérios e gerar possíveis resoluções; (ii) Arcade games (jogos populares), que lembram os jogos antigos como *Pacman* e Fliperama, porém adequados com questões das disciplinas escolares; (iii) jogos de cartas – envolvem memorização, paciência e incentivo; (iv) jogos de tabuleiro – computadorizado, porém a cada jogada aparece um teste inter ou intradisciplinar; (v) jogos de lógica. (vi) – resolver problemas lógicos; (vii) jogos psicomotores – versões

Ĩ

-

<span id="page-63-1"></span><span id="page-63-0"></span> $5$  Coelho Sabido e a Nuvem de Alegria –  $2^{\circ}$  Ano. São Paulo: Divertire/Melhoramentos, 1999. <sup>6</sup> Curso Intensivo de História do Brasil. Disponível em:

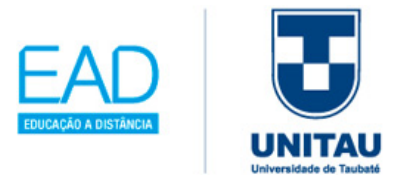

computadorizadas de esportes (basquete, futebol, vôlei, entre outros); (viii) jogos de palavras – estudo do ensino da palavra ortograficamente e gramaticalmente; (ix) Jogos de perguntas e respostas – jogo de perguntas e respostas parecidas com a TV, porém computadorizada e multidisciplinar.

Exemplo: CAÇA PISTAS DO 6º ANO[7](#page-64-0)

d. **Software de simulação** – trata-se de uma realidade criada por ferramentas computacionais, mais conhecidas como realidade virtual ou ambientes virtuais, muito usados no ensino baseado em problemas ou no ensino por projetos. Exemplo simulador de voo, corrida de fórmula I, que parecem com as intervenções reais realizadas por um piloto.

Exemplo: PROGRAMA EDISON<sup>[8](#page-64-1)</sup>

e. Software de resolução de problemas – tornar os alunos cidadãos atuantes com a capacidade de resolução de problemas e desenvolver habilidades para a resolução de problemas com tomadas de decisão.

Exemplo: MATCH MOVE (gratuito - site para baixar/download<sup>[9](#page-64-2)</sup>)

f. Software de pacotes utilitários – mais conhecidos como ferramentas utilizadas para criação de textos, eslaides, controle de contas e armazenamento de informações (banco de dados); permitindo criações artísticas e a utilização em sala de aula contribui na capacitação para a vida profissional do aluno.

Exemplos: OFFICE 365 Educação <sup>[10](#page-64-3)</sup>(Microsoft), StarOffice<sup>[11](#page-64-4)</sup> e Prezzi<sup>[12](#page-64-5)</sup>

<span id="page-64-0"></span><sup>-</sup> $^7$  Os Caça-pistas – 6<sup>o</sup> ano. Disponível em: http://www.divertire.com.br/educacional/casa6.htm. Acesso em: 20 out. 2019.

<span id="page-64-1"></span><sup>8</sup> Laboratório Multimídia que integra Circuitos e Diagramas Esquemáticos de Maneira Realista. DesignSoft. Disponível em: http://edisonlab.com/Portuguese/edison/. Acesso em: 20 out. 2019.

<span id="page-64-2"></span> $9$  Equilibre as equações matemáticas movendo um palito de fósforo. (2010). Disponível em: https://www.techtudo.com.br/tudo-sobre/match-move.html. Acesso em: 20 out. 2019.

<span id="page-64-3"></span> $10$  Office 365 Educação. Disponível em: https://www.microsoft.com/pt-br/education/products/office. Acesso em: 20 out, 2019.

<span id="page-64-4"></span><sup>11</sup> Star Office. Disponível em: http://www.staroffice.org/. Acesso em: 20 out, 2019.

<span id="page-64-5"></span><sup>12</sup> PREZZI. Disponível em: https://prezi.com/pt/. Acesso em: 20 out. 2019.

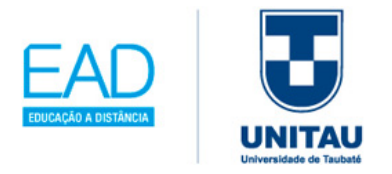

g. **Software de ferramentas de referência** – são versões computadorizadas dos materiais de referência ou pesquisa, como enciclopédias, dicionários e atlas.

Exemplos: AURÉLIO, MICHAELIS, HOUAISS, BARSA, BRITÂNIA, GOOGLE MAPS.

h. **Software de aplicativos ou apps** - são feitos para smartphones, tablets, leitores de livros, players de música, entre outros.

Exemplos: WhatsApp  $^{13}$  $^{13}$  $^{13}$ e Uber<sup>[14](#page-65-1)</sup>

i. **Software de programação** - são ferramentas utilizadas pelo programador para desenvolver softwares, em diferentes linguagens de programação (C, Java, Python, Swift, etc.) e abrigam compiladores, intérpretes e depuradores. Na Educação, segundo Almeida (2020), tem-se "as ideias de Seymour Papert (1985, 1994), criador do construcionismo e da Linguagem de Programação Logo" – tratava-se de uma tartaruga sendo guiada na tela, através de comandos que utilizam os ângulos geométricos e matemáticos, como exemplo de comando: PD 90, a tartaruga virava um ângulo de 90º graus na tela e PF 10, a tartaruga andava três passos traçados em uma reta.

Exemplo: Site Repl.it<sup>[15](#page-65-2)</sup>

j. **Software de sistema** - são os programas que possuem a função da comunicação entre o computador (que usa a linguagem de máquina) e o usuário, ou seja, são plataformas para rodar outros softwares.

Exemplos: Windows, macOS, Linux, iOS, Android, Chrome OS (o navegador é um software de sistema e de aplicação).

<span id="page-65-2"></span><sup>15</sup> Repl.it. Disponíveis em: https://repl.it/ https://repl.it/languages

<sup>-</sup><sup>13</sup> WhatsApp. Disponível em: https://www.whatsapp.com/. Acesso em: 20 out. 2019.

<span id="page-65-1"></span><span id="page-65-0"></span><sup>14</sup> Uber. Disponível em: https://www.uber.com/br/pt-br/. Acesso em: 20 out. 2019.

https://repl.it/repls/InexperiencedLovableSignature. Acesso em: 20 out. 2019.

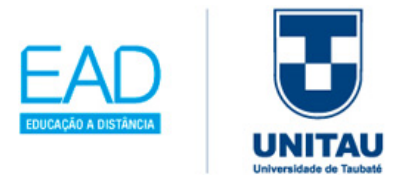

## 2.1.2.2 Equipamentos Educacionais

Ĩ

Segundo Pires, Monteiro e Oliveira (2019), a definição de hardware "é o conjunto dos componentes que compõem a parte material (física) de um computador", o objetivo é de incentivar de forma lúdica, prática e criativa, mas procurem sempre se atualizar com as tendências engajadoras para o ensino aprendizagem. Atualmente destacam-se alguns dos principais recursos pedagógicos inovadores:

a. Robótica educacional – segundo Piva Junior (2013, p.29), a definição da robótica é "uma das áreas da Ciência ou Engenharia da Computação que trata do desenvolvimento, montagem e aplicação de máquinas e robôs em substituição ao homem em tarefas perigosas e repetitivas, principalmente na área industrial". Os principais aspectos a serem trabalhados na escola são: montagem, programação, interdisciplinaridade e colaboração. Veja figura 2.1

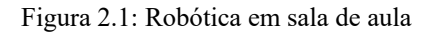

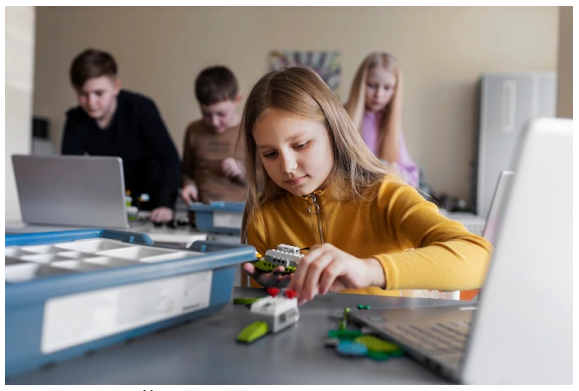

Fonte: Freepik Disponível em: https://freepik.com/free\_photo/young-girl-usinglaptop-electronic-parts-build-robot\_24852255.htm.

b. **Quadro interativo e Lousa digital** – permite interatividade em sala; possibilidades de atividades com engajamento dos alunos; possibilidade de salvar e compartilhar aulas (figura 2.2); funciona como um *tablet* gigante que mostra o conteúdo da tela do seu computador ou *notebook*, com a vantagem de interagir, permitindo realizar anotações e arrastar imagens. A lousa digital ou tela interativa (por funcionar como um projetor) tem todas as funcionalidades de um computador, tais como recursos de multimídia (exibição de vídeo e imagem) e

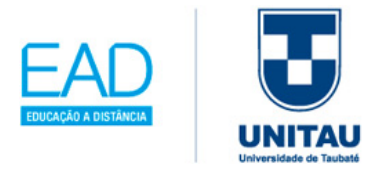

navegação na Internet. Os principais modelos são: (i) lousa com membrana resistiva (utilizada com caneta ou com os dedos, com reconhecimento pelo toque); (ii) lousa eletromagnética (reconhece a escrita através de campos magnéticos espalhados pela lousa); (iii) lousa *laser scan* (ópticas) lousa portátil, com sensores pelas laterais da lousa, reconhecimento é feito de forma óptica em paralelo com o software; (iv) lousa com infravermelha: possui dois leds de infravermelho e um sistema de câmeras, com sensores de alta precisão para o posicionamento *touchscreen* multitoque (CONVEXNET, 2019).

PROINFO INTEGRADO (Programa Nacional de Formação Continuada em Tecnologia Educacional<sup>[16](#page-67-0)</sup>)

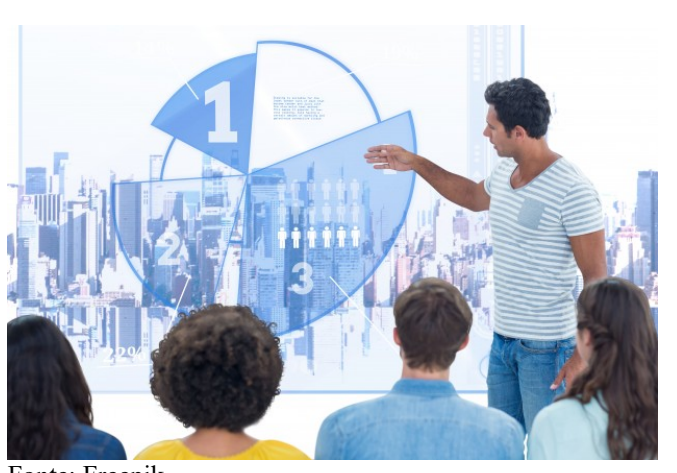

Figura 2.2: Lousa Digital ou Quadro interativo

Fonte: Freepik Disponível em: https://www.freepik.com/free-photo/casualcoworkers-long-hair-executivesexplaining\_990839.htm#page=2&query=digital+board&pos ition=0. Acesso em: 20 out. 2019.

c. **Tablets** – usada como ferramenta pedagógica de portabilidade (modelos figura 2.3); pode-se explorar através do MultiTouch (ampliar imagens com o toque dos dedos) e TouchScreen (tipos de toques: toque simples, toque e mantenha

Ĩ

-

<sup>16</sup> ProInfo Integrado. Disponível em: http://portal.mec.gov.br/escola-de-gestores-da-educacao-

<span id="page-67-0"></span>basica/271-programas-e-acoes-1921564125/seed-1182001145/13156-proinfo-integrado. Acesso em: 20 out. 2019.

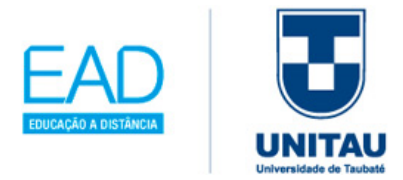

pressionado, toque e arraste, toque e deslize, duplo toque); pode-se utilizar os recursos de câmera e microfone e por fim seus principais aplicativos como: Google Pesquisa, Opção Voice, Google Play Store, entre outros. Utiliza mais o modelo Android, que é um Sistema Operacional, "para dispositivos móveis, desenvolvido pelo Google em 2005". Alguns modelos de notebooks possuem tela com tecnologia TouchScreen.

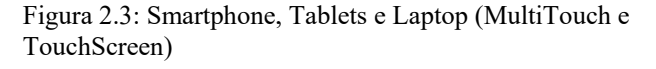

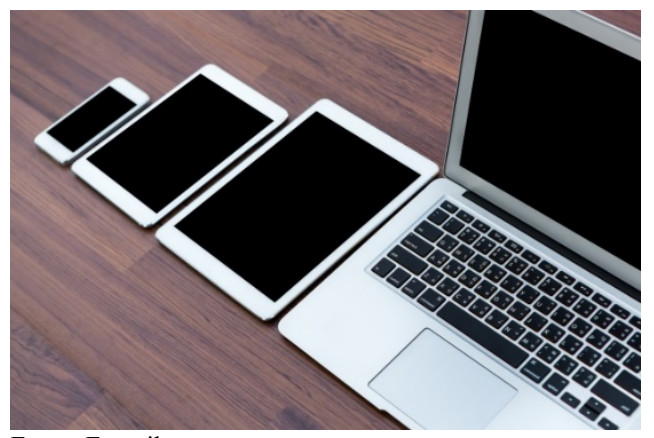

Fonte: Freepik Disponível em: https://br.freepik.com/fotosgratis/smartphones-comprimidos-e-portatil-em-uma-mesademadeira\_985258.htm#query=Smartphone%20Tablets%20e

- %20Laptop&position=0. Acesso em: 20 out. 2019.
- d. **Impressora 3D** possibilita tornar em objeto concreto o que era apenas abstrato em sala de aula, porém requer o domínio no software específico para modelagem 3D (figura 2.4).
- e. **Mesa digitalizadora** promove ao aluno possibilidade de usar essa superfície e caneta própria deste equipamento, para realizar traços,

Ĩ

Figura 2.4: Impressora 3D – impressão concreta de uma peça

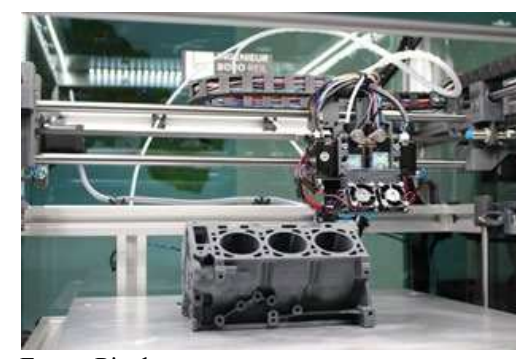

Fonte: Pixabay. Disponível em: https://pixabay.com/pt/photos/ind%C3%BAst ria-tecnologia-m%C3%A1quina-3d-3225119/. Acesso em: 20 out. 2019.

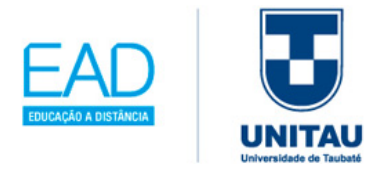

direto para o computador, permitindo mudar a cor e a espessura, de acordo com a figura 2.5 a seguir.

Figura 2.5: Mesa digitalizadora

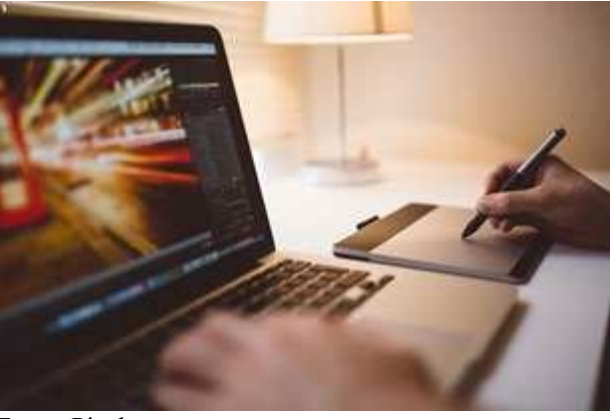

Fonte: Pixabay. Disponível em: https://pixabay.com/pt/photos/computadorlaptop-tecnologia-768608/. Acesso em: 20 out. 2019.

f. **Realidade aumentada** – conforme Piva Junior (2013), pode ser definida como uma realidade misturada entre o computador e o mundo real (figura 2.6).

> Figura 2.6: Pessoas utilizando os óculos com tecnologia da realidade aumentada

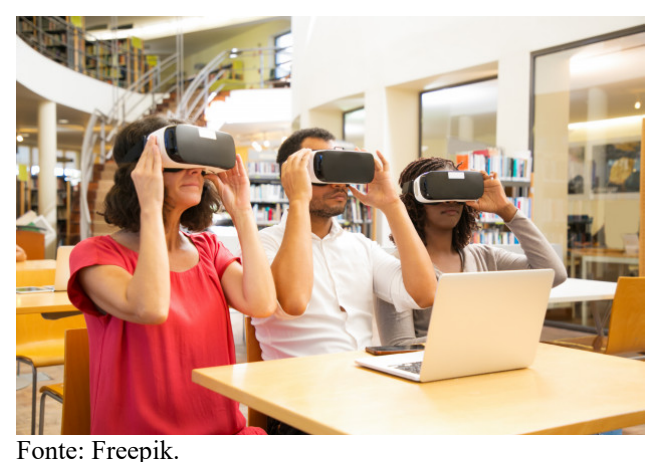

Disponível em: https://br.freepik.com/fotos-gratis/equipemista-de-corrida-de-estudantes-adultos-usando-oculos-derealidade-

virtual\_5890438.htm#page=2&query=computador+em+sal a+de+aula&position=22/. Acesso em: 20 out. 2019.

66

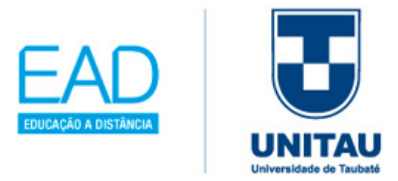

g. **Drone:** palavra inglesa que significa "zangão", na tradução literal para a língua portuguesa, o termo ficou mundialmente popular para designar todo e qualquer tipo de aeronave que não seja tripulada, mas comandada por seres humanos a distância (figuras 2.7 e 2.8).

Figura 2.7: Drone (Controle de comando, Antenas e Rádio Controle)

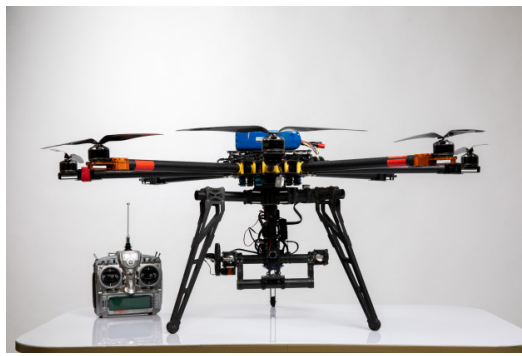

Fonte: Food photo created by KamranAydinov. Disponível em: https://www.freepik.com/photos/food. Acesso em: 20 out. 2019.

- h. **Leitor de livro:** Na figura 2.9 temse um Leitor de livros digitais (e-Reader, em inglês); trata-se de um pequeno aparelho que tem como função principal mostrar em uma tela, para leitura, o conteúdo de livros digitais (e-books) e outros tipos de mídia digital".
- i. **SMART TV** conhecida como a TV inteligente (figura 2.10), pois porque é uma junção da televisão com a internet.

Ĩ

Figura 2.8: Dispositivos do Drone

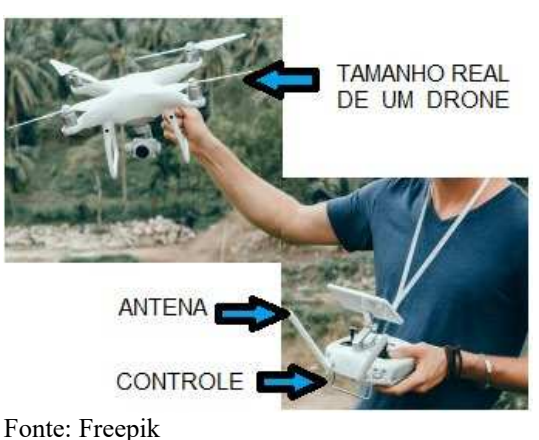

Disponível em: https://www.freepik.com/freephoto/young-man-usesdron\_3296227.htm#page=3&query=robotics&po sition=3. Acesso em: 20 out. 2019. Adaptada pela autora.

Figura 2.9: Imagem do Leitor de Livro (Ebook Digital)

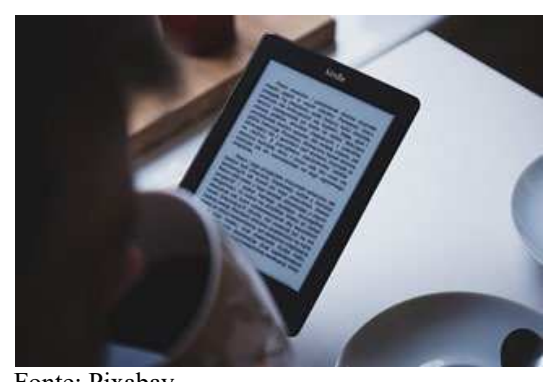

Fonte: Pixabay. Disponível em: https://pixabay.com/pt/photos/elivro-kindle-ebook-digital-1209040/. Acesso em: 20 out. 2019.

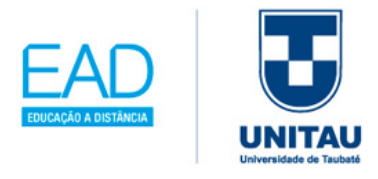

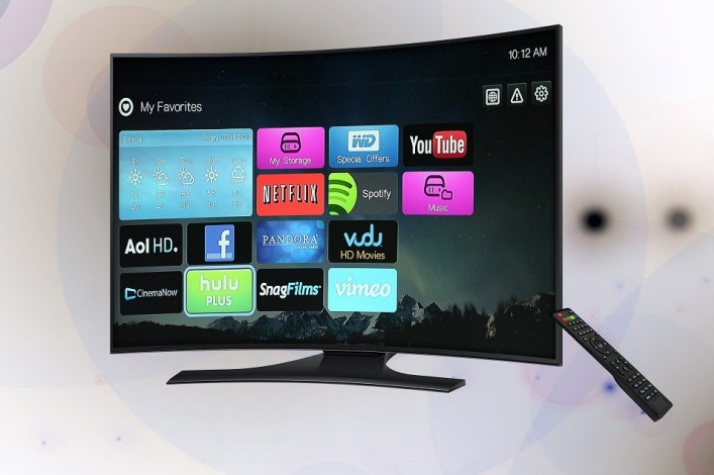

Figura 2.10: TV com internet e o controle remoto

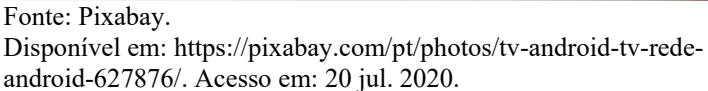

No Brasil, para acompanhar a inserção destes equipamentos na escola, de acordo com Almeida (2020), tem-se como base o Projeto "*One Laptop per Child* – OLPC", desenvolvido pelo Laboratório de Mídias do Instituto de Tecnologia de Massachussets (MidiaLab – MIT) conhecido como Projeto UCA (Um aluno por computador), que realiza constantemente a análise e a implantação das novas TICs na aprendizagem, bem como se mantém atenta aos aspectos de portabilidade, interoperabilidade, acessibilidade, conectividade, imersão e mobilidade.

Segundo Batista e Araújo (2010), o governo oferece alguns programas de formação para professores na área de informática na educação, com o objetivo de obter uma melhoria da qualidade da educação brasileira, utilizando e explorando os recursos das TICs em sala de aula.
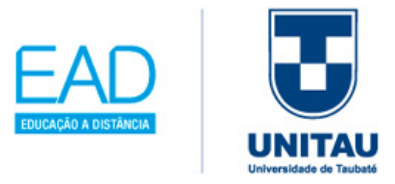

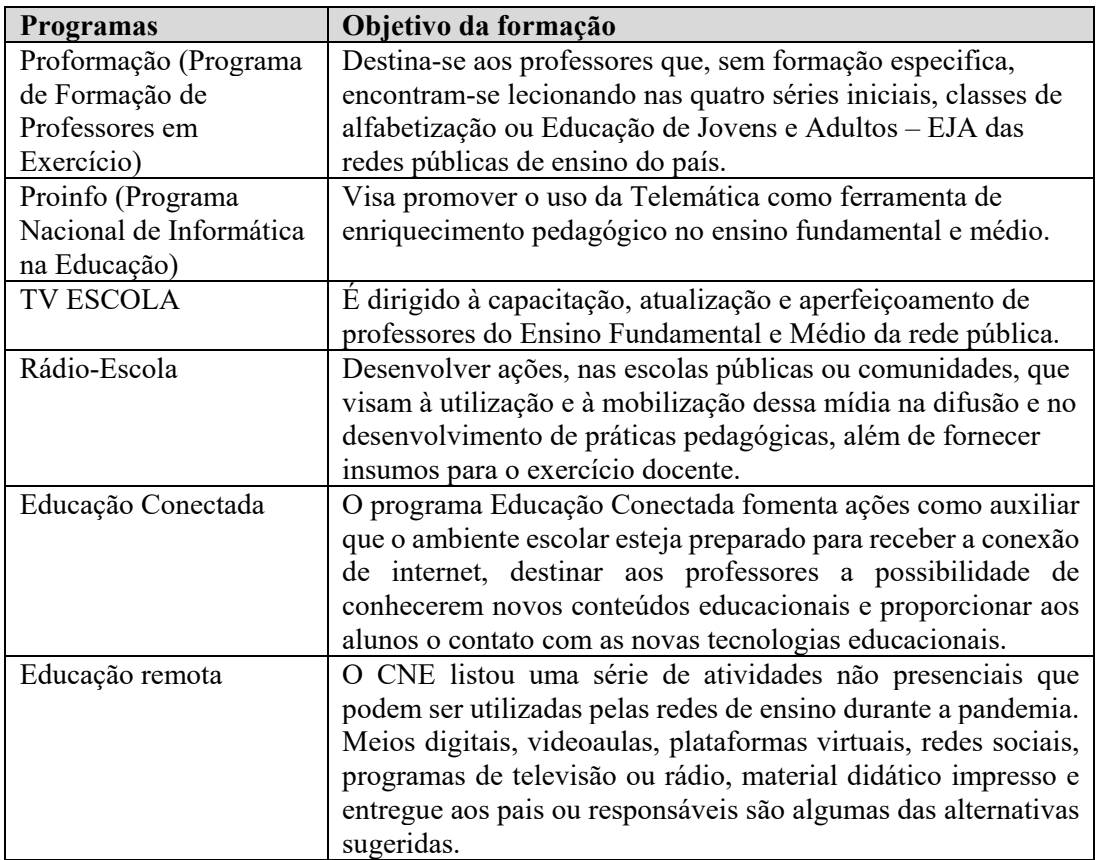

Quadro 2.3: Programas do governo de formação para professores

Fonte: Batista e Araújo (2010), MEC (2020) e EDUCAÇÃO CONECTADA (2019) – Adaptada pela autora.

Assim as TICs estão à disposição da humanidade, como salienta Batista e Araújo (2010), mas precisa-se ter o cuidado do aproveitamento inteligente dos recursos, com a finalidade de aproximar cada vez mais o aluno do professor, com mais intercâmbios e compartilhamentos de informações, tanto no ensino presencial como no ensino na modalidade a distância.

Uma rotina que vai ajudar na reflexão tecnológica em sua sala de aula, segundo Mirshawka (2002), é promover um ciclo contínuo de melhoria da prática educativa. No quadro 2.4, você terá uma visão clara do antes, durante e após a aplicação das tecnologias em seus planos de aula:

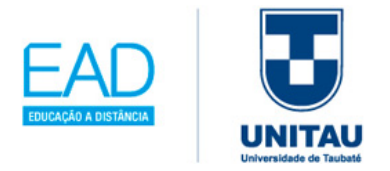

Quadro 2.4: Ciclo contínuo de melhoria na prática educativa

ANTES de aplicar a tecnologia

- a) Qual a probabilidade de ser bem assimilada?
- b) Os conteúdos selecionados manterão os alunos motivados?
- c) Repensar todas as alternativas para se fazer um melhor uso do tempo e dos recursos disponíveis?

DURANTE a aplicação da tecnologia:

- a) Quais os obstáculos que encontram os alunos e como podem ser as soluções?
- b) O que pode e deve ser feito para manter alto nível de motivação de cada aluno?
- c) Como se pode ajudar os aprendizes a melhor assimilar os assuntos apresentados e a progredir com a instrução recebida?

APÓS o término da aplicação da tecnologia

- a) Quais são as melhorias que podem ser introduzidas na instrução para uma futura aplicação desta tecnologia?
- b) Quais os tópicos prioritários para serem revistos?
- c) O que os alunos acharam interessante, valioso e significativo para eles?
- d) O método de ensino e os TICs utilizados foram úteis para facilitar o aprendizado dos alunos?

Fonte: Mirshawka (2002) – adaptada pela autora.

Essa sugestão de reflexão se faz necessária, visando à melhoria na prática educativa, numa sociedade que ainda exige a memorização do conhecimento, como foi destacado no programa da Globo News em Movimento (2019). As escolas têm que adaptar os seus currículos aos desafios do século XXI, desenvolvendo posturas para refletir em ações positivas e com versatilidades para o ensino-aprendizagem.

O uso da gamificação em sala de aula, segundo Almeida, Medeiros e Mattar (2017), pode ser realizado de diversas formas, como, por exemplo, através da dinâmica do RPG (Role Playing Game – Jogo de interpretação de personagens) que vai permitir o aumento do engajamento e instigar a colaboração dos alunos, porém requer do professor ter em mãos uma constante atualização atrativa e desafiadora, para não gerar a desmotivação, atrelando não apenas a nota pelo conhecimento a ser adquirido, mas inovando a cada aplicação na aula. Na figura 2.11 destaca-se as terminologias de jogos.

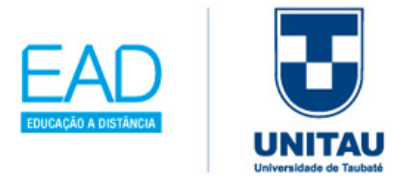

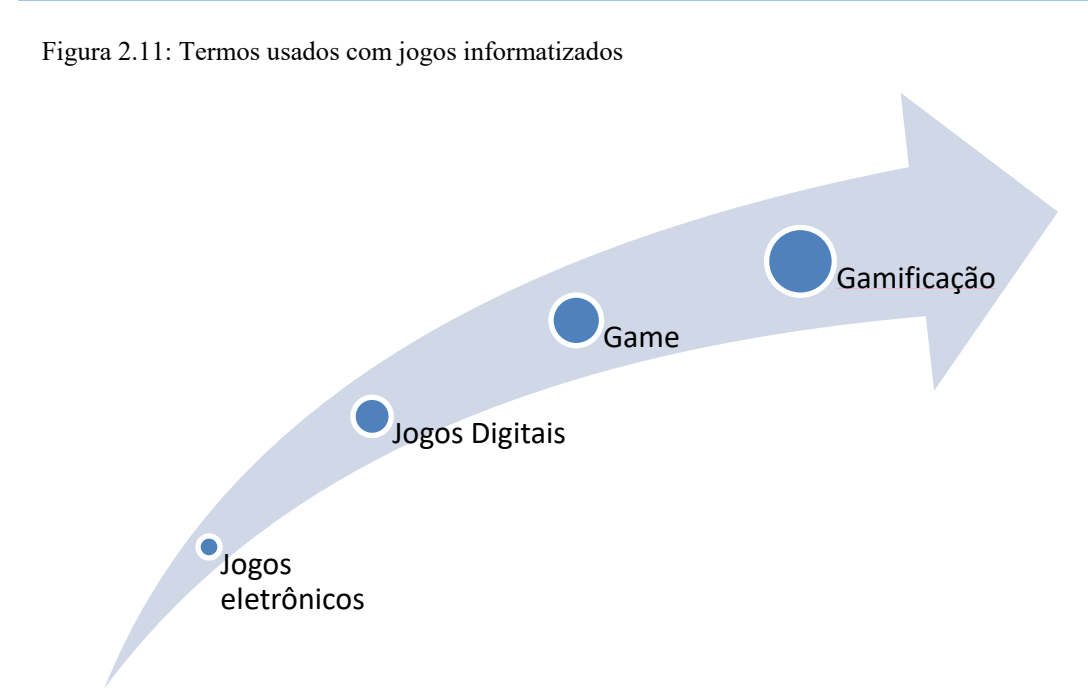

Fonte: Almeida, Medeiros e Mattar (2017) – Adaptada e elaborada pela autora.

De acordo com Prensky (2012, p.23), "a aprendizagem baseada em jogos digitais está de acordo com as necessidades e os estilos de aprendizagem da geração atual e das futuras gerações", ou seja, motiva por ser divertida e possuir versatilidade, pode ser adaptada para qualquer disciplina, traz informações ou habilidades a serem aprendidas, como treinamento e capacitações. Desde que sejam usadas corretamente, o resultado de aprendizado é eficaz.

A questão a ser analisada é como o aluno enxerga a continuidade dos seus estudos ao longo dos anos; muitas vezes os cursos a serem realizados não têm a obrigatoriedade da presença, que geralmente é facultativa, e gera falta de interesse. Outro ponto são os percentuais que registram a quantidade de alunos e professores que de fato terminam o curso adquirido.

Logo a tendência é incluir nesta geração jogos para treinamentos e aulas, a fim de que os envolvidos possam pensar, aprender e processar as informações; assim, a gamificação na educação e sua aplicabilidade decorrem do desafio de adotar em diferentes contextos a adaptação das atividades para atender os objetivos pedagógicos.

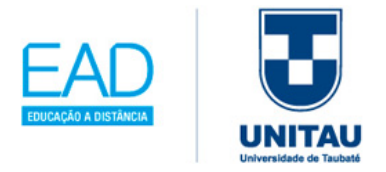

Vários pontos podem ser considerados, de acordo com Prensky (2012, p. 42), quanto ao paradigma de aprendizagem – aprender brincado, como a seguir:

- Crianças em idade pré-escolar aprendem o alfabeto e a leitura por meio de jogos de computador;
- Alunos do ensino fundamental aprendem o currículo, do jardim da infância até o sexto ano, em PlayStation, e as notas aumentam em 30% a 40%;
- O jogo de xadrez no computador corresponde a uma grande parte do currículo da educação infantil;
- Alunos do ensino médio jogam online com diversos jogadores, a fim de aprender sobre política eleitoral.

O desafio é manter os jogadores com esse estado mental no jogo e na aprendizagem, portanto, cabe ao professor analisar os aspectos que deverão ser incorporados; como confirma Prensky (2012): as razões são diversas para gostar de jogos digitais, tais como testar as propriedades físicas de atirar no espaço, ou de simular os fatores importantes para pilotar um avião, ou até de montar um quebra-cabeça 3D no computador.

Para criar estratégias com o uso da gamificação, segundo CER-SEBRAR(2020), o docente precisa adaptar as atividades de sala a tarefas que possam trazer ao aluno situações como:

- 1. missão pode-se trabalhar individualmente ou em equipe, compartilhar os problemas a serem solucionados e promover o engajamento com competição.
- 2. *feedbacks* avaliar de forma positiva ou negativa, através de bonificações, progressões, acúmulo de "vidas" ou de superpoderes, para que os alunos possam rever suas estratégias de ação.
- 3. *storytelling* explorar o uso de contação de histórias, como montar roteiros incompletos e solicitar que a turma os complete.
- 4. colaboradores permite mapear a turma, para equilibrar as equipes, delimitando uma equipe de especialistas naquilo que dominam.
- 5. pontuação e recompensas pontos revertidos em recompensas ao completar uma tarefa, realizar uma resposta correta, liberando tarefas mais difíceis, conquistando

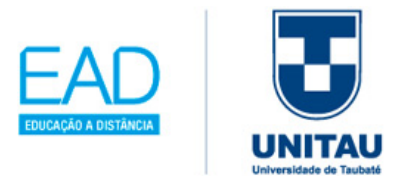

pontuações e prêmios no transcorrer da atividade.

6. *ranking* – classificar os alunos numa competição saudável e motivadora, para que os alunos possam superar seus próprios limites.

Obviamente o professor precisa também procurar jogar, se envolver, para que possa proporcionar e criar algo inovador para a educação, ou seja, saber aplicar na sala de aula a aprendizagem baseada em jogos digitais.

## **2.1.3 A Cibercultura no saber educacional**

A Cibercultura iniciou-se na década de 70; segundo Levy (1999), ela tornou os computadores acessíveis à população e não apenas à indústria, e esse movimento permitiu uma maior integração com a educação escolar. E assim nos anos 80, com a internet, deuse início ao ciberespaço, conforme destaca a figura 2.12:

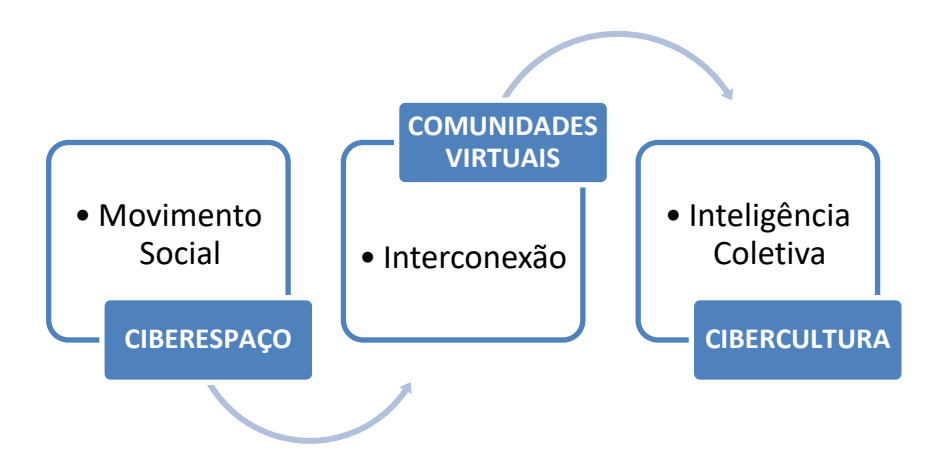

Figura 2.12: Cibercultura

Ĩ

Fonte: Levy (1999) – Adaptada e elaborada pela autora.

Com o advento da internet, esses três princípios – o movimento social, a interconexão e a inteligência coletiva (Figura 2.12) – delinearam o crescimento do ciberespaço, tornando-se um canal interativo. Levy (1999) explica que a interconexão universal de

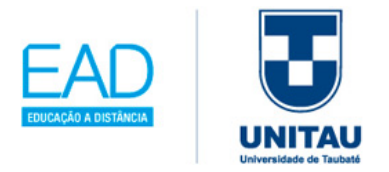

contatos e as comunidades virtuais acompanham e desenvolvem interações de todos os tipos.

Mas o destaque da cibercultura é quanto à inteligência coletiva, tanto nas empresas como nas escolas, para se organizarem quanto aos coletivos inteligentes, em um ambiente propício como a internet. Levy (1999, p. 30) afirma que um dos "principais efeitos é o de acelerar cada vez mais o ritmo da alteração tecno-social"; logo, a participação ativa da cibercultura vai permitir a compreensão e a apropriação deste processo de inclusão digital.

Segundo Levy (1999), toda a informação tratada pelos computadores não se restringe a dados numéricos ou textos (década de 70), e sim, cada vez mais, a imagens e sons, que considera como mensagens multimodais, envolvendo a visão, a audição, o tato, as sensações proprioceptivas.

Já a palavra "multimídia" remete ao movimento geral da digitalização, às diferentes mídias, que são a informática (por definição), o telefone, os discos musicais, o CD-ROM, o rádio, a fotografia, o cinema e a televisão, portanto "a constituição progressiva de uma estrutura de comunicação integrada, digital e interativa" (Levy, 1999, p. 65).

Destaca-se no quadro 2.5, as principais diferenças de dimensões da comunicação, segundo o termo multimídia:

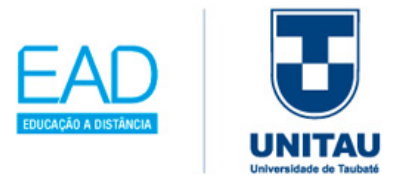

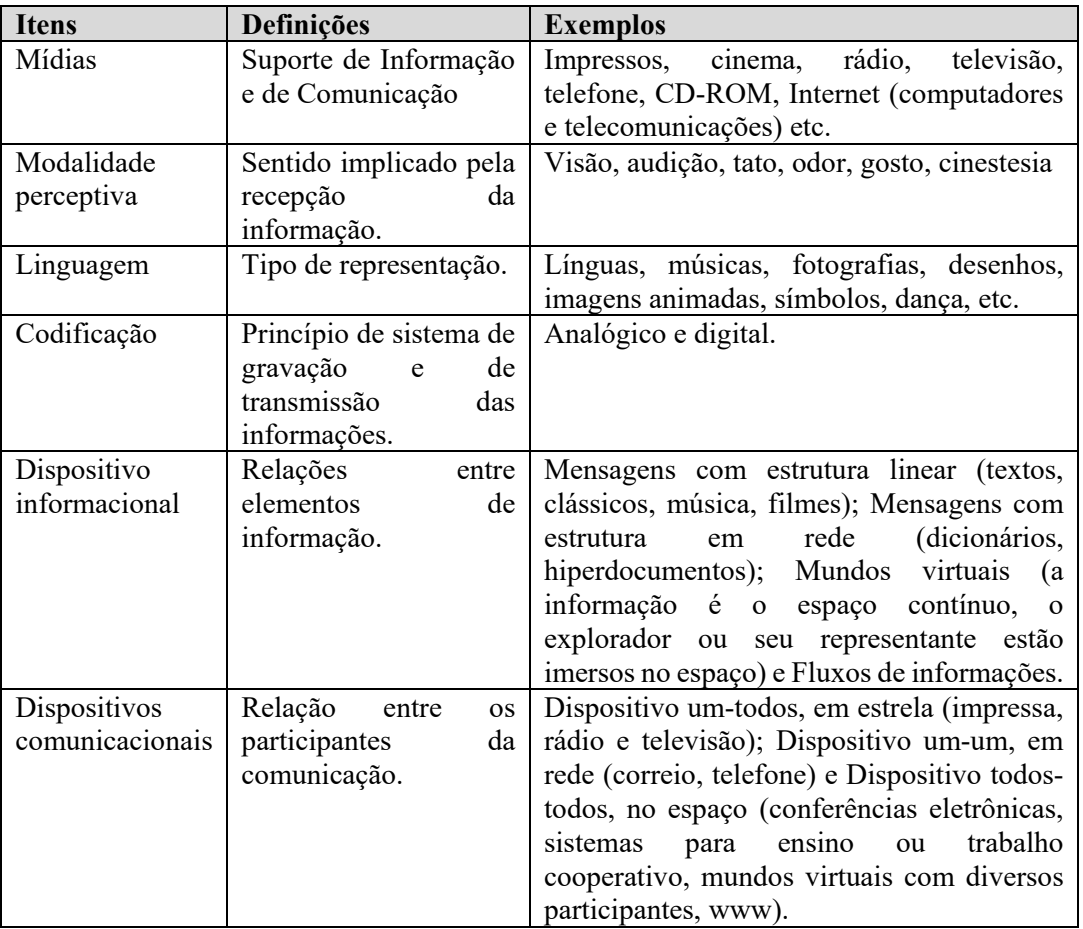

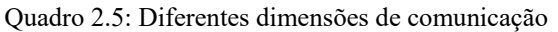

Fonte: Levy (1999, p. 64)

Ĩ

É importante citar os diferentes sentidos do mundo virtual, pois segundo Levy (1999, p. 74) "as interações podem enriquecer ou modificar o modelo, o mundo virtual torna-se um vetor de inteligência e criação coletiva", onde computadores e redes de computadores se tornam um universo informacional da virtualização, como: (i) mundo virtual no sentido da possibilidade do cálculo computacional (exemplo: emissão de mensagens; programa para edição de texto ou música); (ii) mundo virtual no sentido do dispositivo informacional (exemplo: mapas online, Role Playing Games (RPG) é um jogo em que cada participante assume um papel ou personalidade, e (iii) mundo virtual no sentido tecnológico estrito (exemplo: uso de óculos estereoscópicos para visitas a monumentos, treinamentos em cirurgia).

A interatividade, segundo Levy (1999), pode ser trabalhada em relação à mensagem ou

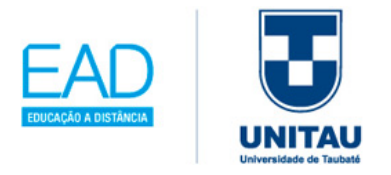

ao dispositivo de comunicação, conforme o quadro 2.6, a seguir.

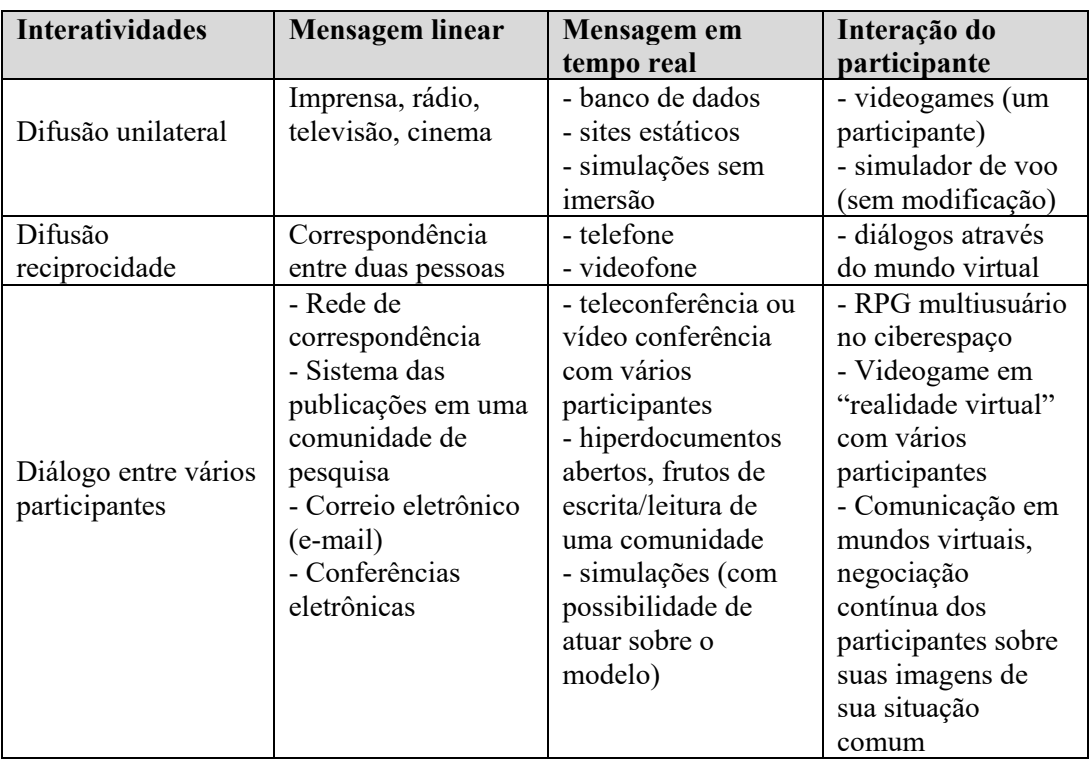

Quadro 2.6: Diferentes tipos de interatividade

Fonte: Levy (1999) adaptada pela autora.

Estes movimentos sociais, segundo Levy (1999), apoiam-se em dois pontos não fixos e nem lineares para a disseminação de informações:

**DINÂMICA VERTICAL/UM-TODOS** – consiste no grupo de juventude metropolitana escolarizada.

**DINÂMICA HORIZONTAL/TODOS-TODOS** – consiste em interconexão, numa criação de comunidades virtuais que usa a inteligente coletiva.

Conclui-se, portanto, que a educação e a cibercultura, como destaca Levy (1999), encontram-se em:

**PRIMEIRA CONSTATAÇÃO** - quanto à aquisição de saberes, ou seja, as

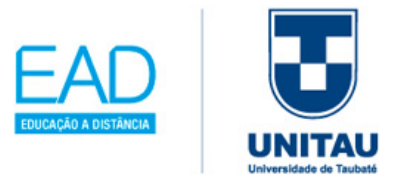

competências adquiridas no início da sua profissão, e que estarão obsoletas no final da sua carreira;

**SEGUNDA CONSTATAÇÃO** – quanto à importância de trabalhar, que significa aprender, transmitir saberes e produzir conhecimentos;

**TERCEIRA CONSTATAÇÃO** - quanto ao uso crescente das tecnologias intelectuais.

Assim as funções cognitivas humanas amplificam, exteriorizam e modificam constantemente, como: na memória (com o uso de banco de dados, hiperdocumentos, arquivos digitais de todos os tipos); na imaginação (com o uso de simuladores); na percepção (sensores digitais, telepresença, realidades virtuais); nos raciocínios (inteligência artificial, modelização de fenômenos complexos). Levy (1999) destaca também dois pontos nestas tecnologias intelectuais: a) quanto às novas formas de acesso à informação, b) aos novos estilos de raciocínio e de conhecimento.

Cabe ao professor o papel de gerenciar as potencialidades positivas da cibercultura, na junção com as novas potências humanas, de forma a suscitar uma constante vigilância no ambiente escolar, cumprindo sua principal operação de conectar o espaço virtual online, construir e estender o sentido dos conteúdos em sala de aula.

## **2.1.4 Professor: Mediador, Orientador e Facilitador**

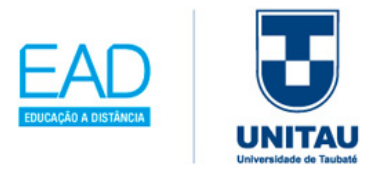

Para que você saiba como realizar uma aprendizagem significativa e efetiva, de acordo com Costa (2014), precisa-se saber sobre as fases diferentes do desenvolvimento humano.

O autor cita os quatro estágios, de Piaget, conforme figura 2.13.

Figura 2.13: Estágios de Piaget

Costa (2014, p.18 e 19) destaca a importância dos combinados dentro de uma sala de aula, caso precise determinar regras e parâmetros para as atividades. Determina como um contrato sendo criado coletivamente com os alunos, ou seja, "as crianças,

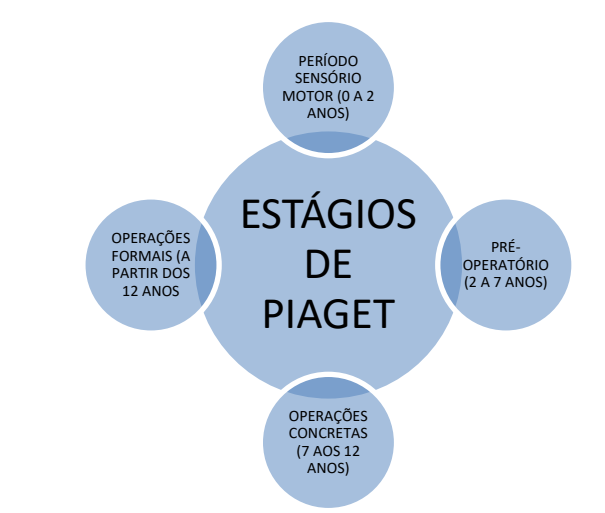

Fonte: Costa (2014) - Adaptada e elaborada pela autora.

por estarem em um período de maturação cerebral, têm uma grande capacidade de absorção de informações de aprendizagem", de forma a aplicar o ensino construtivista.

Sabemos que nossos alunos hoje estão em contato com uma gama de recursos tecnológicos, e o professor precisa tornar a aula mais atrativa, interativa, tornando-se um agente ativo da sua aprendizagem. Costa (2014) destaca Brousseau com o triângulo didático, como na figura 2.14, a seguir.

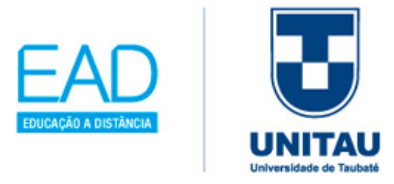

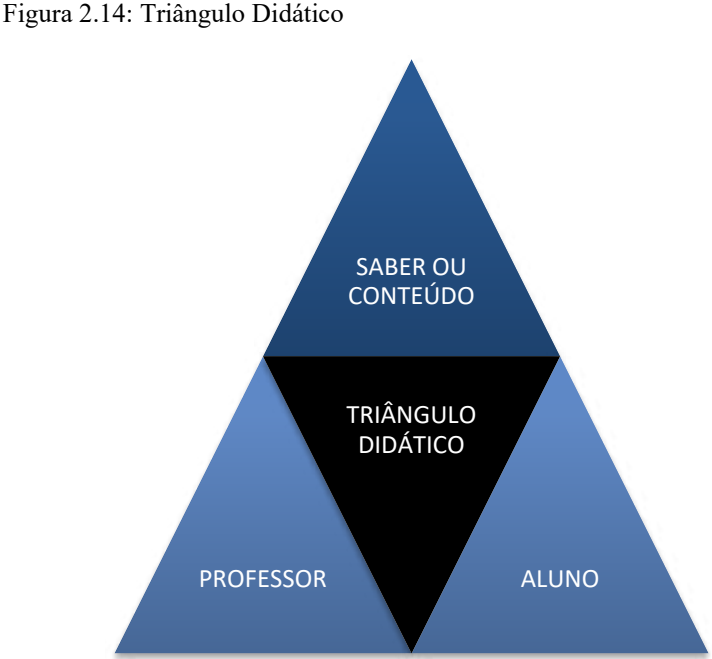

## Fonte: Costa (2014) – Adaptada e elaborada pela autora.

Ĩ

Mirshawka (2002) destaca também as possibilidades de interação e mediação em sala de aula através do uso de recursos da internet ou de softwares: (i) aluno com professor (tipo de atividade com recurso de fórum online: o professor dinamiza a aula com questões, por exemplos para serem debatidas em aula); (ii) aluno com aluno (tipo de atividade com recurso de edição de páginas de internet: os alunos em pares constroem juntos um website para um projeto); (iii) aluno com especialista ou convidado (tipo de atividade com o recurso de conferência com o software Skipe: os alunos discutem situações da vida real com profissionais do mercado de trabalho); e (iv) aluno com um membro da comunidade (tipo de atividade com recurso de e-mail, com o software Outlook ou webmail: para propor, solucionar e compartilhar conhecimento).

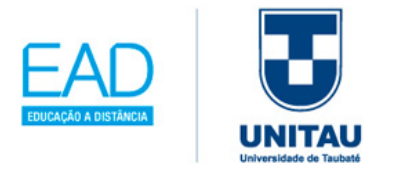

Nota-se no quadro 2.7 o quanto a criatividade nas atividades pode ser explorada de modo a que seja feita a transição do formato do aprendizado transmitido em sala de aula para o formato interativo com o uso da internet.

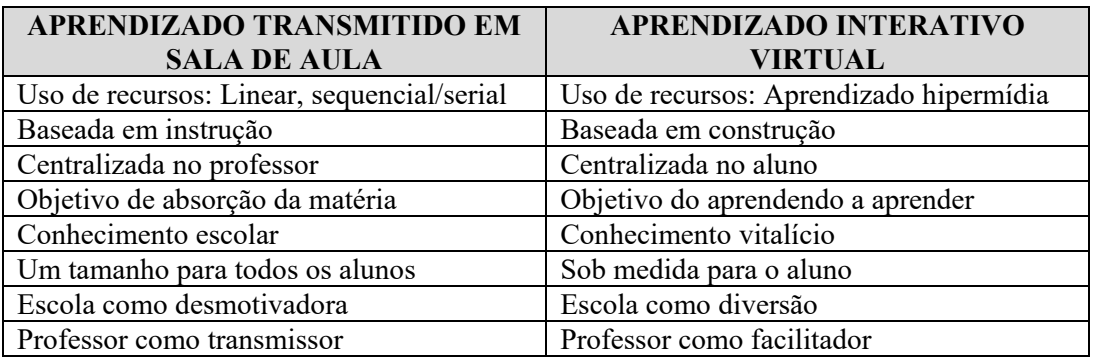

Quadro 2.7: A transição do aprendizado transmitido para o interativo

Quadro 2.7: A transição do aprendizado transmitido para o interativo

A teoria da aprendizagem cognitivista tem como base a taxonomia de Bloom *et al.* (1977). Ela determina a aprendizagem de acordo com o desenvolvimento de diferentes tipos de habilidades ou formas de aprendizagem, com base nos seguintes domínios: (i) cognitivo (pensar), (ii) afetivo (sentir) e (iii) psicomotor (fazer).

Bloom *et al.* (1956) consideram a aprendizagem como uma hierarquia de categorias – lembrar, compreender, aplicar, analisar, avaliar e criar. Segundo Bates (2016, p. 93), "os alunos precisam progredir por meio de cada um dos níveis, desde 'lembrar' até 'avaliar e criar'". Portanto, as abordagens cognitivas significam ensinar os alunos a aprender, dentro do desenvolvimento de processos mentais novos para a aprendizagem futura, assim como no desenvolvimento da mudança constante da compreensão de conceitos e ideias, que também é conhecida como Zona de Desenvolvimento Proximal (ZDP) de Vigotsky, citado na BNCC (2019).

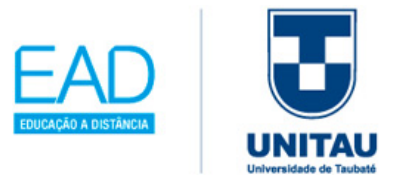

**ZDP** – define a distância entre o nível de desenvolvimento real, determinado pela capacidade de resolver um problema sem ajuda, e o nível de desenvolvimento potencial, determinado através de resolução de um problema.

A imagem da figura 2.15 a seguir, demonstra, segundo Anderson e Krathwohl (2001), a mudança sobre o domínio do cognitivismo "pensar" de Bloom, adicionando a categoria "criar" novos conhecimentos.

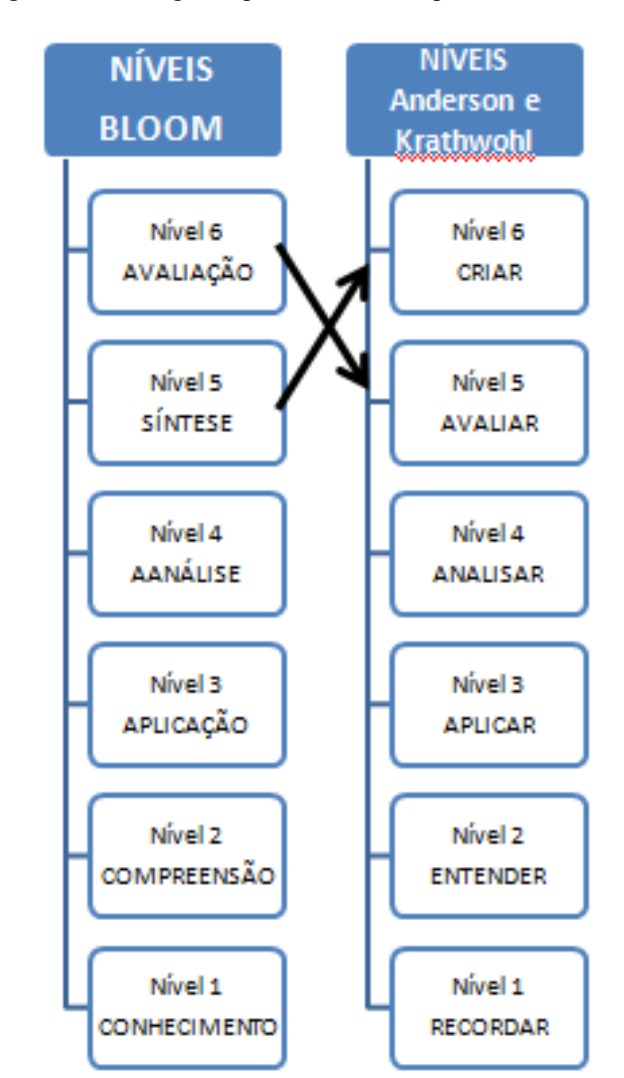

Figura 2.15: Categorias por níveis de complexidade

Fonte: Almeida, Medeiros e Mattar, 2017, p. 15 – adaptada.

Em termos práticos, este conceito de mente como computador é uma proposta de desenvolvimento do ensino baseado em tecnologias, como cita Bates (2016, p.94):

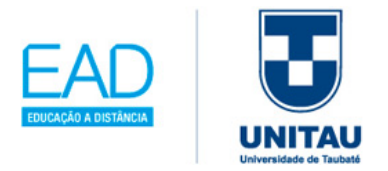

Cognitivistas têm aumentado nossa compreensão de como os seres humanos processam e dão sentido a novas informações, como acessamos, interpretamos, integramos, processamos, organizamos e gerimos o conhecimento, e têm nos dado uma melhor compreensão das condições que afetam os estados mentais dos alunos.

Assim, as abordagens cognitivas relevantes na aprendizagem, as quais você professor deverá ter como foco para serem desenvolvidas em sala de aula, são: compreensão, abstração, análise, síntese, generalização, avaliação, tomada de decisão, resolução de problemas e pensamento criativo.

## **2.2 Gestão de Planejamento – Tecendo novas possibilidades entre professores e aluno**

#### **APRENDIZAGEM ATIVA: Recurso Computador**

Segundo Tajra (2019), após a capacitação do professor para saber trabalhar com todos os tipos de software, será possível realizar na escola várias situações como:

- Planejar atividades;
- Elaborar projetos;
- Realizar planos de aulas;

#### **SUGESTÃO/EXEMPLO PARA ORGANIZAR A ATIVIDADE DE SOFTWARE**

Em seguida, tem-se uma sugestão de como pode ser a organização de uma atividade usando softwares em sala de aula, como quadro 2.8.

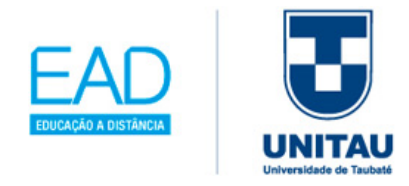

Quadro 2.8: Ficha para organizar atividade com software

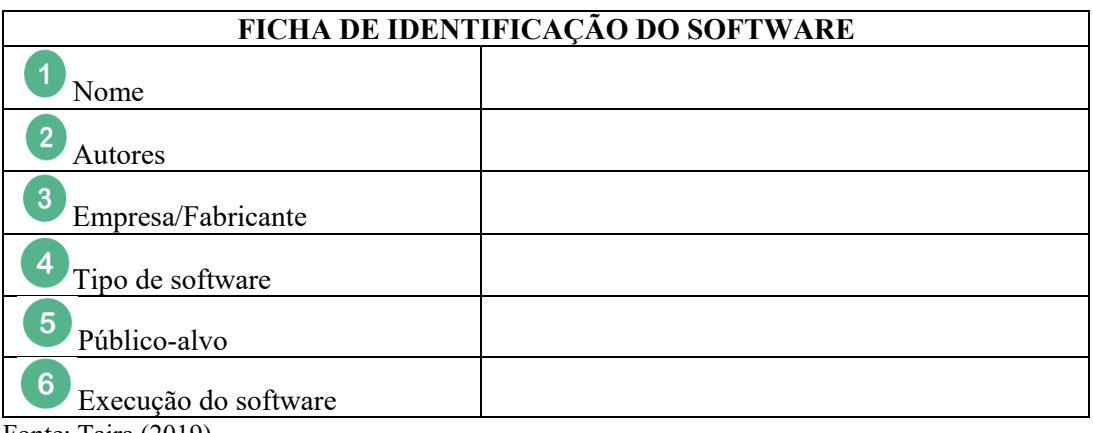

Fonte: Tajra (2019)

É importante ter o registro da identificação do software usado nas aulas, segundo Tajra (2019), pois permitirá a análise dos planejamentos das demais aulas. A seguir, o preenchimento detalhado desta ficha, conforme quadro 2.9.

Quadro 2.9: Exemplo de preenchimento da Ficha de software

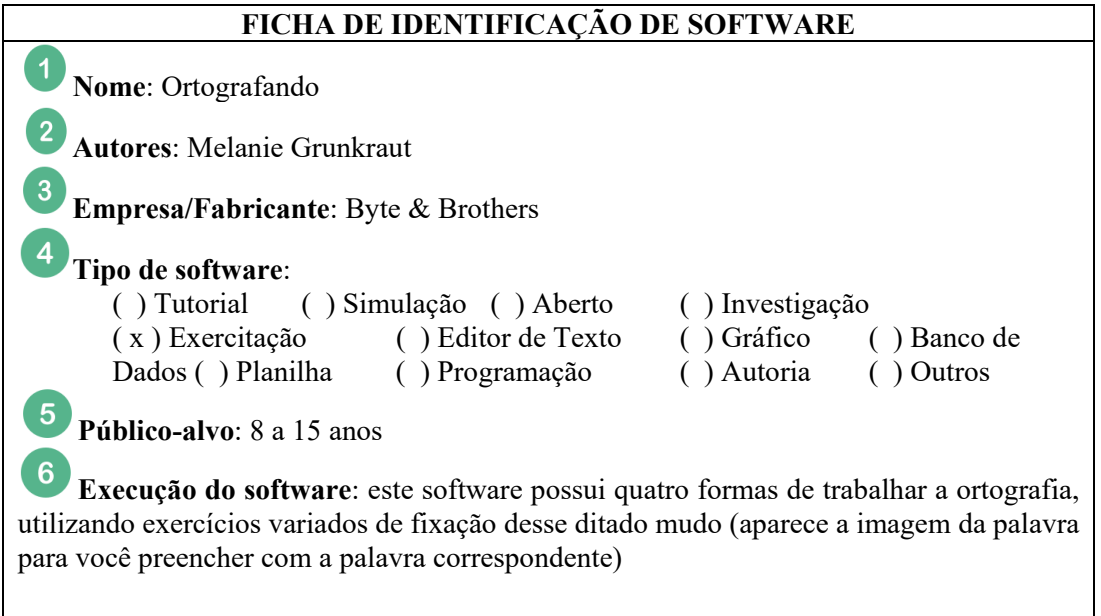

Fonte: Dados obtidos e preenchidos pela autora

Ĩ

### **SUGESTÃO/EXEMPLO PARA ORGANIZAR O PROJETO EDUCACIONAL**

Para planejar e organizar um projeto educacional, com a utilização da informática,

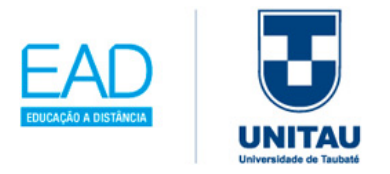

segundo Tajra (2019), este modelo detalha os dados necessários para o levantamento dos subsídios necessários para alcançar o objetivo do tema escolhido, de acordo com o quadro 2.10.

Quadro 2.10: Sugestão para Montagem de um Projeto

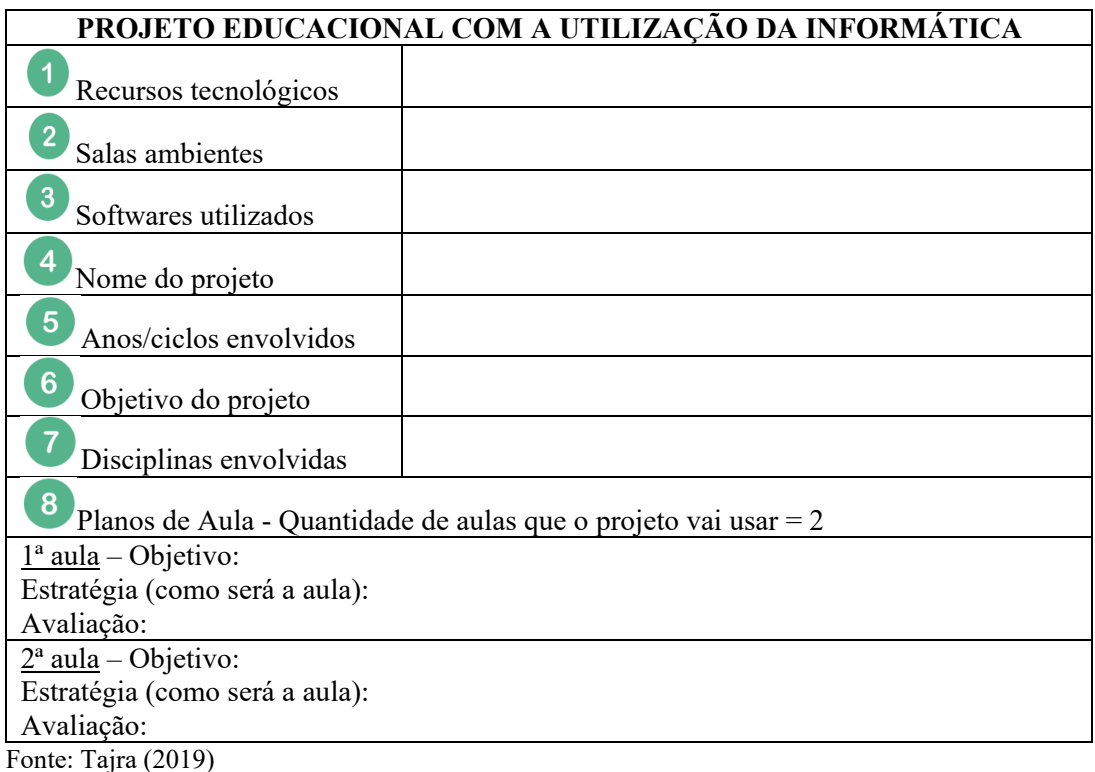

Esses dados (quadro 2.10) sobre o projeto, segundo Tajra (2019), são detalhes que poderão ser executados de acordo com cada aula previamente planejada, conforme o exemplo a seguir (quadro 2.11).

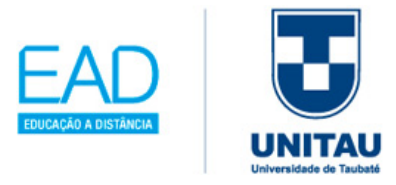

Quadro 2.11: Exemplo de preenchimento da ficha de um projeto

#### **PROJETO EDUCACIONAL COM A UTILIZAÇÃO DA INFORMÁTICA**

**Recursos tecnológicos**: computador, impressora e celular com câmera

**Salas ambientes**: sala de aula, laboratório de informática e biblioteca

**Softwares utilizados**: Power Point (apresentação de slides), Skipe e WhatsApp.

**Nome do projeto**: Programa Educacional de Resistência às Drogas - PROED

**Anos/ciclos envolvidos**: 5º ano do Ensino Fundamental

**Objetivo do projeto**: promover atitudes de prevenção e combate às drogas.

**Disciplinas envolvidas**: Português, Matemática, Ciências e Artes

#### 8 **Planos de Aula**:

Para este projeto, será utilizada uma previsão de quatro aulas.

1ª aula – Objetivo: conscientizar quanto aos tipos de drogas

Estratégia (como será a aula): promover a pesquisa na biblioteca e na internet e promover um debate em sala sobre o assunto.

Avaliação: participação dos alunos nas questões discutidas.

2º aula – Objetivo: levantamento de dados sobre droga

Estratégia (como será a aula): os alunos devem montar um roteiro (com base na 1ª aula) com perguntas sobre drogas e realizar uma entrevista em uma Unidade de Policial responsável pelo projeto PROERD ao término em sala de aula, deverá expor a entrevista realizada com o policial, poderá ser realizado pelo Skipe ou WhatsApp.

Avaliação: de acordo com a elaboração e com os dados coletados da entrevista.

3ª aula – Objetivo: elaboração de uma cartilha sobre as drogas

Estratégia (como será a aula): utilizar o Power Point com as informações levantadas em sala de aula, poderão ser explorados cartazes e folders sobre o tema.

Avaliação: analisar o início da montagem das cartilhas com os dados das entrevistas de todos os alunos.

4ª aula – Objetivo: promover uma sensibilização em toda a escola para prevenção e combate às drogas

Estratégia (como será a aula): após o término da montagem da cartilha, deve-se promover a divulgação da cartilha, através de visitas nas salas de aulas. Para fechar o projeto deve ser promovido um relatório conclusivo do projeto.

Fonte: Dados obtidos e preenchidos pela autora.

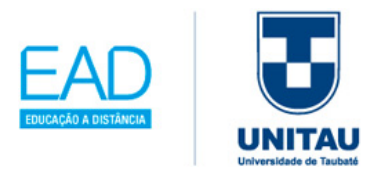

# **2.3 Comunidade virtual de aprendizagem: professores capacitados**

## **O que são Comunidades de Aprendizagem e como funcionam as Comunidades de Aprendizagem Auto-organizadas?**

Pode-se dizer que uma comunidade de aprendizagem é um local virtual onde pessoas reúnem-se para aprenderem saberes novos e o seu funcionamento decorre de cadastro em diversas plataformas de comunidades colaborativas, pagas ou gratuitas, porém pensadas para você, que precisa sempre atualizar seus conhecimentos. Seguem alguns sites em que você vai poder assinar a *newsletter* (*newsletter* significa notícias atualizadas em formato de mensagem periódica: diária, semanal ou mensal), recebida por e-mail, sobre diversos assuntos do site, e assim receber os conteúdos postados em tempo real.

• https://entretantoeducacao.com.br/

Entretanto traz inspiração, com diversos conteúdos sobre o futuro da aprendizagem na educação.

• https://www.portaltrilhas.org.br/inicio

Cursos referenciados pela Base Nacional Comum Curricular (BNCC) e com a troca de experiências com educadores de todo o Brasil.

• http://www.brasilmaisdigital.org.br/index.php/pt-br/

Cursos gratuitos na área de tecnologias.

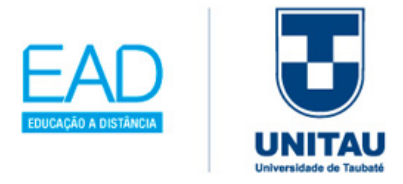

## **2.4 Síntese da Unidade**

Essa Unidade teve como objetivo ajudar você, docente em formação, a compreender a importância de investigar locais e espaços da cibercultura. Propõe a você uma trajetória de construção e produção de saberes tecnológicos no aprofundamento da sua prática educativa, levando-o a buscar constantemente o seu desenvolvimento profissional.

## **2.5 Para saber mais**

Ĩ

#### Filmes, séries, vídeos

• **Blade Runner 2049**. 2017. Direção: Denis Villeneuve

Este filme foi baseado no filme original Blade Runner; retrata várias situações tecnológicas inusitadas, como robôs mais humanos do que os homens, destacando o armazenamento em nuvem, a realidade aumentada, os hologramas, a inteligência artificial e por fim o uso de drones inteligentes controlados por voz.

#### Livros

• Edméia Santos e Lyn Alves. **Práticas Pedagógicas e Tecnologias Digitais**. São Paulo: Érica, 2014.

Neste livro, você vai ler sobre Tecnologias na Educação quanto às diferentes gerações de usuários, analisar as mudanças na prática pedagógica e aprender a elaborar materiais didáticos para a sala de aula.

• Pierre Levy, **Cibercultura**. Rio de Janeiro: Editora 34, 1999.

Neste livro, você vai ler sobre o conceito de cibercultura e do movimento social das:

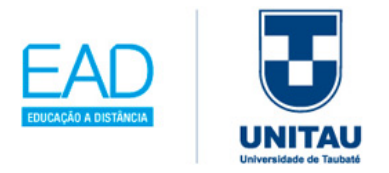

comunidades virtuais para fomentação da inteligência coletiva; vai entender como o ciberespaço afeta o espaço urbano e o território, e saber a respeito das implicações e dos impactos culturais das novas tecnologias.

#### **Sites**

 $\bullet$  http://e-

proinfo.mec.gov.br/eproinfo/interativo/acessar\_espaco\_sistema/acessar.htm

Este site permite o cadastro do professor, para ter acesso ao Ambiente Colaborativo de Aprendizagem. Nele você vai encontrar formas de concepção, administração e desenvolvimento de diversos tipos de ações, como cursos a distância, complementos a cursos presenciais, projetos de pesquisa, projetos colaborativos com diversas outras formas de apoio a distância e ao processo ensino-aprendizagem,

• http://portaldoprofessor.mec.gov.br/index.html

Este site funciona como um portal, que pode ser considerado também como uma comunidade de espaço virtual. Você vai encontrar sugestões de plano de aula, ter a possibilidade de baixar mídias de apoio, além de ter notícias sobre educação e iniciativas do MEC.

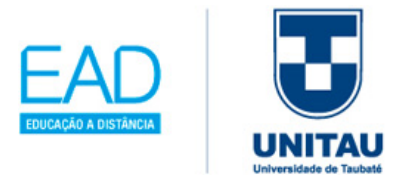

# **Unidade 3**

# **Alunos numa Aula Personalizada: com Expertise no Uso de Tecnologia, Conectividade e Autonomia em Aprender**

Agora que você já entendeu a importância da tecnologia na formação constante da prática docente, vamos destacar o perfil dos nossos alunos "antenados" tecnologicamente. De acordo com Bergman e Sams (2019, p. 47), "quase todos os estudantes podiam dominar qualquer conteúdo, desde que contassem com tempo e apoios suficientes". Você conectará a aprendizagem para o domínio, que foi popularizada por Benjamin Bloom, na

década de 60, para entender como os alunos alcançam uma série de objetivos no seu próprio ritmo, através das categorias renovadas, destacadas por Anderson e Krathwohl (2001): recordar, entender, aplicar, analisar, avaliar e criar.

Vamos explorar, segundo Bloom (1977), como os alunos usam o domínio de um objetivo, como condição necessária para alcançar os próximos objetivos, dentro da abordagem tecnológica.

Ĩ

Figura 3.1: Dispositivos

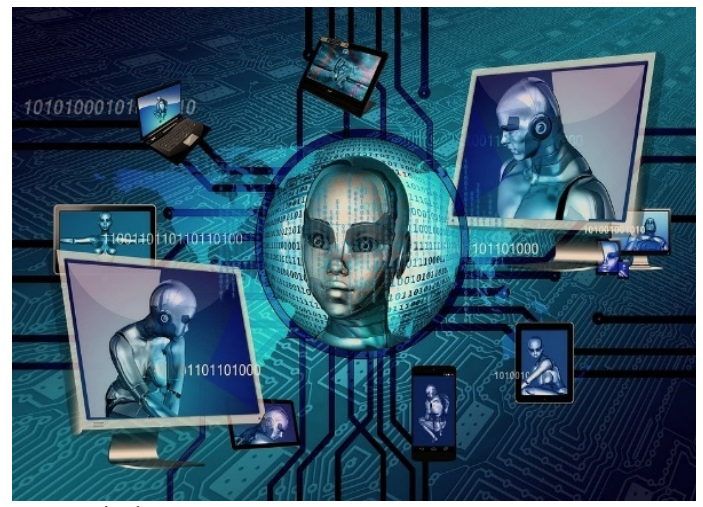

Fonte: Pixabay. Disponível em: https://pixabay.com/pt/illustrations/bin%C3%A1ria-umciborgue-cibern%C3%A9ticos-1536624/. Acesso em: 20 out.2019.

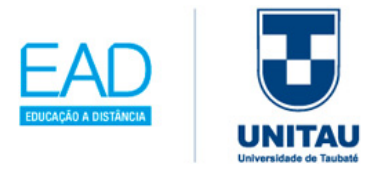

A abertura desta Unidade tem a figura 3.0, em apoio ao projeto #PraCegoVer, criado pela professora Patrícia Braille (JESUS, 2020), que incentiva a descrição e a audiodescrição de imagens na web; desse modo, descreve-se que é um cartaz montado apenas em cores com tons azuis e cinza, com o fundo composto por uma placa de circuito digital na cor azul celeste e com os detalhes em azul claro. Ao centro, há uma esfera 3D, com o fundo de uma sequência de números 1 e 0, que representam o sistema binário ou de base 2, usado em computadores, para indicar seu funcionamento em interpretar informações e executar ações digitais. Dentro desta esfera, há uma face de um robô, ramificada com vários dispositivos digitais, para demonstrar as diversidades computacionais da informática existentes, como monitores de vídeo, tablets, *smartphones* e *notebooks*.

## **3.1 Alunos x TICs**

## **3.1.1 Perfil comportamental do aluno**

Saber sobre o papel das tecnologias nas escolas é um ponto relevante em nossa prática pedagógica, porém entender de fato o que mudou em relação aos nossos alunos da atual geração nos remete a entender a aplicabilidade e ação a serem introduzidas no processo de ensino-aprendizagem. Nogueira (2014) comenta sobre as mudanças do contexto social e comportamental que diferenciam as gerações; na tabela 3.1 apresentaremos algumas características das gerações do passado e dos dias atuais.

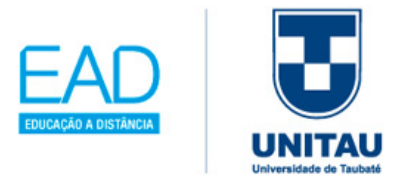

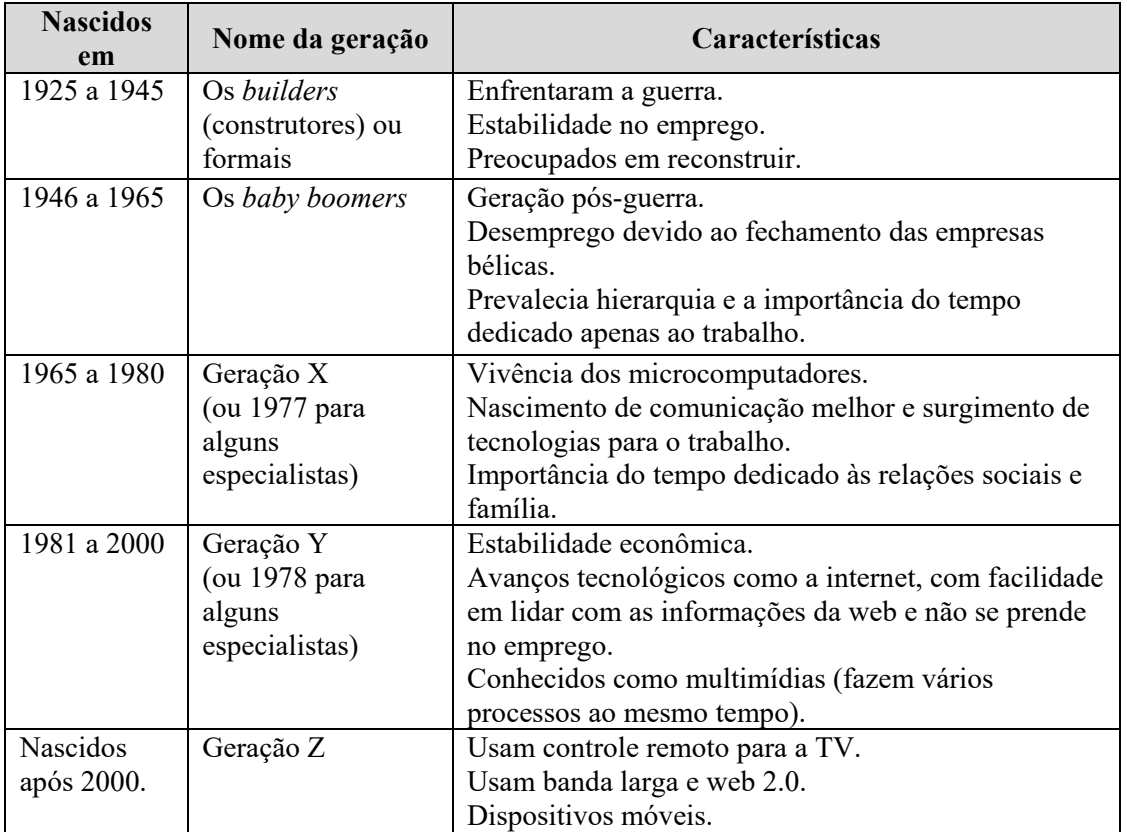

Tabela 3.1: Mudanças comportamentais que diferenciam as gerações

Fonte: Nogueira (2014) – Adaptada pela autora.

Ĩ

Os alunos consomem alto volume de informações, com a rapidez e agilidade fornecidas pelas diferentes mídias. Portanto, afirma Nogueira (2014), a sala de aula ainda se encontra diferente do contexto vivenciado pelos nossos alunos e a escola precisa passar por reformulação, principalmente quanto ao papel do professor, pois as gerações Y e Z vivem em seu cotidiano um acesso constante às novas tecnologias.

Logo, deve-se considerar a Teoria da Carga Cognitiva. Segundo Nogueira (2014), tratase da leitura de imagens, texto, som, animação, entre outros recursos aos quais o aluno sendo um usuário de computador tem acesso, ou seja, quanto mais informações estão disponíveis, mais carga mental está sendo usada.

Não se trata de modismo, pois o uso das TICs no ambiente escolar se torna fundamental diante das mudanças sociais, culturais e comportamentais, nas quais as gerações Y e Z estão inseridas, portanto o professor deve procurar realizar um planejamento e elaborar:

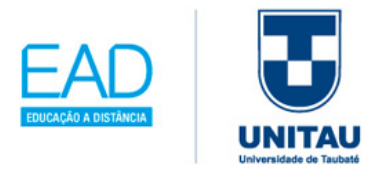

aulas atrativas, o que vai permitir, de acordo com Nogueira (2014, p.16), "liberar os alunos para usar sua carga cognitiva a fim de processar aquilo que realmente interessa e deve ser ensinado e aprendido".

Outro ponto importante a salientar no reconhecimento do perfil do aluno, na era da informação que estamos atravessando: os alunos já crescem com a tecnologia do século XXI, conforme destaca-se no quadro 3.1, a seguir.

Quadro 3.1: Nativo e Imigrantes digitais

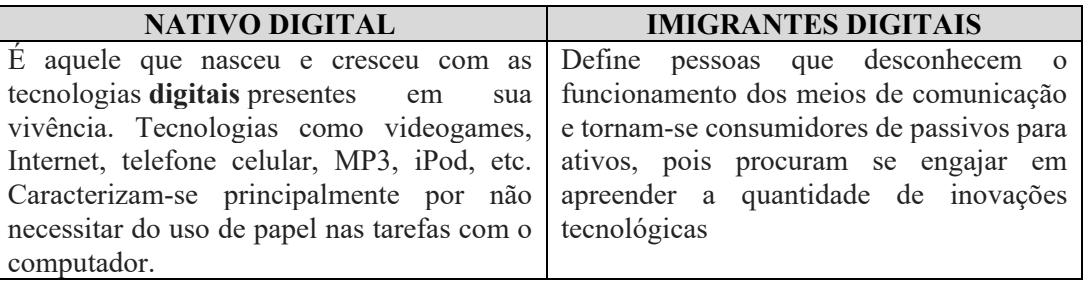

Fonte: Palfrey (2011) – Adaptada pela autora.

Uma das principais características da vivência dos nativos digitais é o contato direto, desde o nascimento, com as tecnologias, como videogames, internet, celular, MP3, iPod, *tablets*, entre outros dispositivos eletrônicos. Isso os torna aprendizes prontos para o novo milênio, para aulas mais dinâmicas com metodologias ativas. A figura 3.2 é uma demonstração do uso dos dispositivos pelos nativos digitais,

Figura 3.2: Nativos digitais – criança com o dispositivo notebook

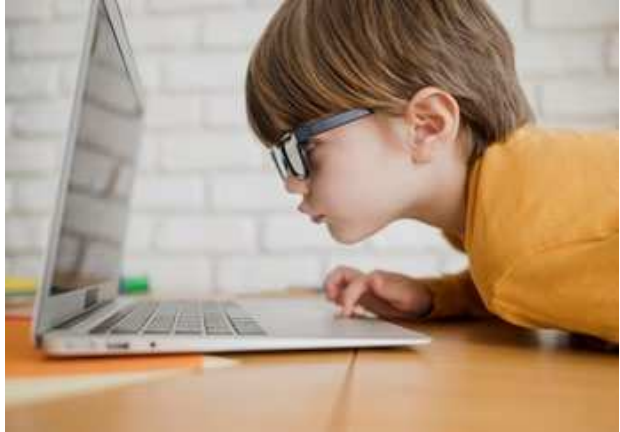

Fonte: Education photo created by freepik. Disponível em: https://www.freepik.com/photos/education. Acesso em: 20 out. 2019.

desde pequenos, cena comum em nosso dia a dia.

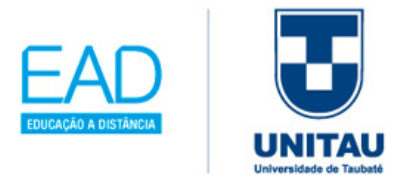

# **3.1.2 Alunos cidadãos digitais na tecnologia assistiva e na acessibilidade web**

Para transcorrer nesta temática é necessário entender sobre a educação especial e a educação inclusiva e em seguida verticalizar para a tecnologia assistiva, explorando algumas TICs que ajudam na integração em sala de aula.

Segundo Kleina (2012, p. 22), a educação especial é considerada "como o atendimento a todas as pessoas que precisam de métodos, recursos e procedimentos específicos no decorrer da realização de atividades", e a educação inclusiva "requer da escola regular uma nova postura que valorize a diversidade de seus alunos", portanto a escola deve prover e dispor de recursos, metodologias e currículos que possam atendê-los. Por exemplo, o teclado alfanumérico, com letras, números e funções em destaques com a cor branca, maiores e grandes, em comparação a um teclado normal, serve para alunos com baixa visão (figura 3.3).

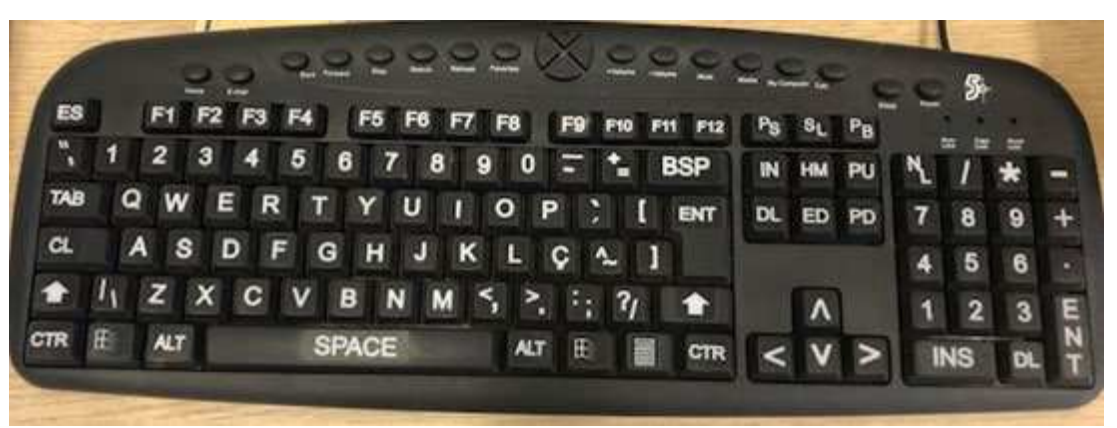

Figura 3.3: Teclado com letras, números e caracteres especiais – tamanho grande

Fonte: Imagem fotografada pela autora (acervo pessoal).

Ĩ

De acordo com Kleina (2012), tecnologias assistivas (ou adaptações, ou ajudas técnicas, ou autoajudas e/ou ajudas de apoio) é um termo para diferenciar de equipamentos hospitalares; é importante que o professor crie o hábito de verificar o que existe e o que ainda está sendo desenvolvido, como listado no quadro 3.2.

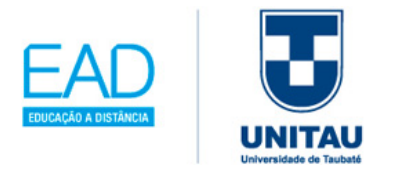

Quadro 3.2: Tecnologia Assistiva x TICs

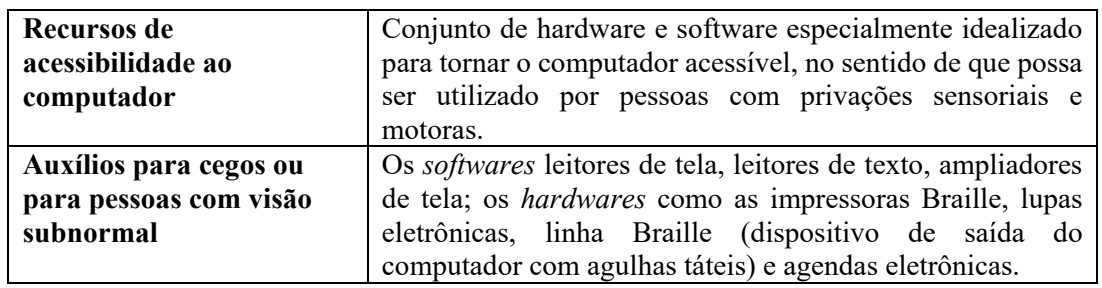

Kleina (2012) cita alguns equipamentos (*hardwares*)

que podem ser utilizados de acordo com as necessidades do PvD, como: (i) miniteclados ou *palmtops* (para alunos com distrofia muscular progressiva em estágio mais avançado); (ii) colmeia de acrílico, placa de acrílico ou simplesmente colmeia: permite que os alunos possam apoiar a mão (para alunos com deficiência física grave); (iii) *mouse* óptico aderido numa luva; mouses especiais *easyball*, TrackBall (figura 3.4), *roller mouse* e *joysticks* também chamados de *trackers* dimensionados de

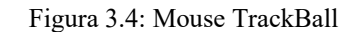

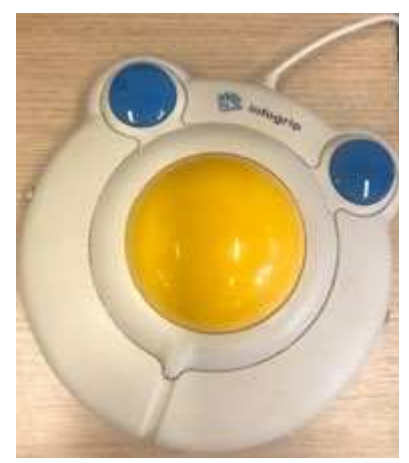

Fonte: Imagem fotografada pela autora (acervo pessoal).

forma maior, invertendo a função dos *mouses*; (iv) dispositivos de acesso imediato (*switches*) funcionam como interruptores, podendo ser de apertar, soprar, neuromuscular,

Figura 3.5: Roller mouse (4 teclas)

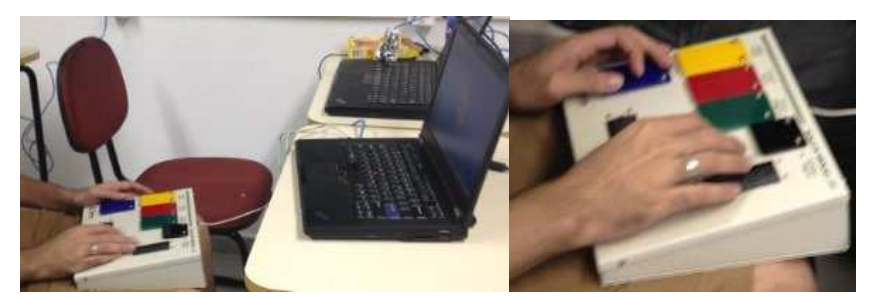

Fonte: Imagem fotografada pela autora (acervo pessoal).

sensor,

inclinação e de pressão; (v) *switch mouse* com acionadores e interruptores); (vi) *roller mouse* (4 teclas) pode

ser usado com as mãos (como demonstrado na figura 3.5) ou com os pés; (vii) Braille falado (permite escrever, imprimir textos, além de uma agenda eletrônica e calculadora, acoplado no computador pode ser usado como sintetizador de voz e para transferência de

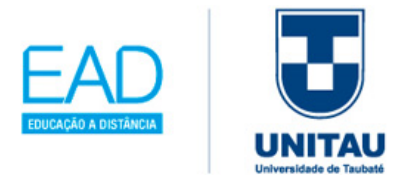

arquivos); (viii) terminal Braille mostra caracteres em uma ou duas linhas correspondentes às informações exibidas na tela do computador; (ix) impressora Braille; (x) scanner (escaneia um texto para ser aplicado ao software de sintetizador de voz para ouvi-lo).

Vimos até o momento a importância das TICs na educação especial e na educação inclusiva, com a função de integrar os alunos à sala de aula e superar suas deficiências. Existem, conforme Kleina (2012), diversas adaptações de hardware para auxiliar o aluno na utilização do computador e também tecnologias para ajudar na leitura de livros, quando o aluno tiver baixa visão, como mostra a figura 3.6:

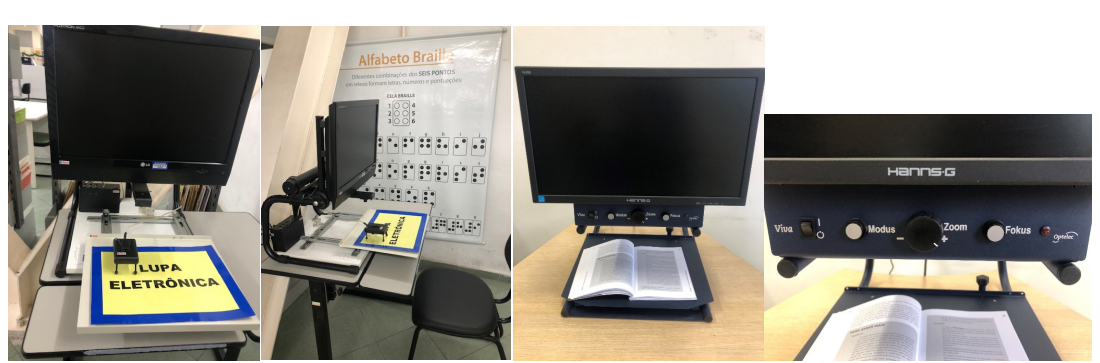

Figura 3.6: Lupa Eletrônica

Ĩ

Fonte: Imagens fotografadas pela autora (acervo pessoal).

No software, Kleina (2012) indica algumas opções de acessibilidade do sistema operacional Windows, Linux e o Mac (OS); de acordo com a versão utilizada, basta ativar as tecnologias assistivas na opção de configuração do sistema operacional utilizado no computador. Oferece vantagens, como sons do sistema, piscar a barra de título, ativar legendas ou áudios quando disponíveis. Outro destaque é o de ativar o hardware de forma virtual como o teclado virtual, facilitando o uso de alunos com dificuldade motora, assim como ativar a lente de aumento que amplia o zoom da tela, para os alunos com dificuldade visual.

Os *softwares* especiais de acessibilidade, segundo Kleina (2012, p. 132), "são os componentes lógicos incorporados aos softwares quando construídos como tecnologia assistiva". Esses programas facilitam a interação do aluno com deficiência, sendo: (i) simuladores de teclado (tem o auxílio de um switch para manipular); (ii) emulador de

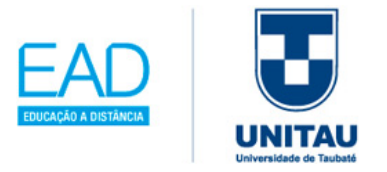

teclado e mouse - ETM (sensor ligado aos equipamentos do aluno para acessar as funções do teclado e mouse); (iii) MicroFénix (para alunos portadores de deficiência físicas graves, sendo acionado através do microfone, emitindo um som, sopro ou estalos); (iv) simulador de *mouse* (funciona como varredura, porém com ações do movimento do mouse); (v) preditor de palavras (ajuda na digitação dando opções de agilizar a digitação das possíveis palavras); (vi) IBM ViaVoice (reconhecimento de voz); (vii) Falador (sistema de comunicação alternativa); (viii) Jaws e o Virtual Vision (sintetizadores de voz para alunos com deficiência visual).

Kleina (2012) destaca algumas tecnologias educacionais como: (i) vEye (olho virtual): consiste numa pulseira que vibra de acordo com o trajeto informado pelo PcD; (ii) Brain computer interface – BCI (comunicação do cérebro com o computador); (iii) Mouse ocular, que permite a captura e a codificação de movimentos e das piscadas do globo ocular, transformando-os em comandos para o computador; (iv) Sistema Falibras: capta a fala das pessoas por meio de microfone e exibe no monitor a interpretação em libras; (v) Voz do Mudo: usado para entender o aluno que usa libras para se comunicar; (vi) Mousenose: o aluno consegue movimentar o mouse com movimentos da cabeça; (vii) Câmera mouse: o aluno consegue movimentar o mouse e o teclado com auxílio de uma webcam; (viii) Mouse Lupa: software que amplia a tela do computador); (ix) Máquina de relevos táteis: através do tato, o aluno cego poderá ter acesso ao material didático impresso; (x) Braille falado: permite ao aluno editar texto.

Quanto à acessibilidade web, o Brasil possuí algumas leis e decretos aliados, para as Pessoas com Deficiências – PcD. A seguir, no quadro 3.3, um resumo das principais leis e decretos que mudaram o acesso na internet.

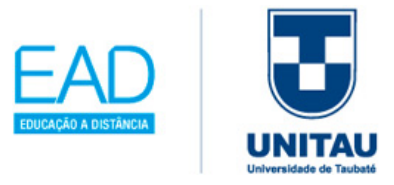

Quadro 3.3: Leis e decretos sobre acessibilidade web

Decreto nº 5.296 de 02 de dezembro de 2004 - estabelece normas gerais e critérios básicos para a promoção da acessibilidade das pessoas portadoras de deficiência ou com mobilidade reduzida.

Decreto nº 6.949, de 25 de agosto de 2009 - Promulga a Convenção Internacional sobre os Direitos das Pessoas com Deficiência e seu Protocolo Facultativo, assinado em Nova York, em 30 de março de 2007.

Decreto nº 7.724, de 16 de Maio de 2012 - Regulamenta a Lei Nº 12.527, que dispõe sobre o acesso a informações. Modelo de Acessibilidade de Governo Eletrônico http://emag.governoeletronico.gov.br/

Portaria nº 03, de 07 de Maio de 2007 - Institucionaliza o Modelo de Acessibilidade em Governo Eletrônico – e-AG

Fonte: e-MAG (2020)

Para entender os padrões de acessibilidade web, estabelecidos pelo governo, tem-se a **CARTILHA DE RECOMENDAÇÕES DO GOVERNO FEDERAL PARA ACESSIBILIDADE**. No quadro 3.4, destaca-se um glossário com os principais termos:

Quadro 3.4: Glossário de acessibilidade

Ĩ

**Acessibilidade**: significa permitir o acesso por todos, independentemente do tipo de usuário, situação ou ferramenta.

**Acessibilidade à Web**: criar ou tornar as ferramentas e páginas Web acessíveis a um maior número de usuários, inclusive pessoas com deficiência.

**Agente de Usuário**: qualquer software que recupera e apresenta conteúdo Web para seus usuários, possibilitando que o usuário interaja com o conteúdo Web.

**Atributo**: os atributos servem para definir uma propriedade de um elemento (X)HTML.

**CAPTCHA (Completely Automated Public Turing test to tell Computers and Humans Apart)**: consiste em um meio automatizado de gerar desafios que, hipoteticamente, apenas seres humanos possam resolver. O tipo mais comum requer que o usuário identifique letras distorcidas em um arquivo de imagem.

**CSS (Cascading Style Sheets – Folhas de estilo em cascata)**: linguagem que descreve a apresentação, visual ou sonora, de um documento.

**Leitor de tela**: software que fornece informações através de síntese de voz sobre os elementos exibidos na tela do computador. Esses softwares interagem com o sistema operacional, capturando as informações apresentadas na forma de texto e transformando-as em resposta falada através de um sintetizador de voz. Para navegar utilizando um leitor de tela, o usuário faz uso de comandos pelo teclado. O leitor de tela também pode transformar o conteúdo em informação tátil, exibida dinamicamente em Braille por um hardware chamado de linha ou display Braille, servindo, em especial, a usuários com surdocegueira.

**Navegador**: programa que permite ao usuário consultar e interagir com o material publicado na Web.

**Navegador textual**: tipo de navegador baseado em texto, diferente dos navegadores com interface gráfica, onde as imagens são carregadas. O navegador textual pode ser utilizado

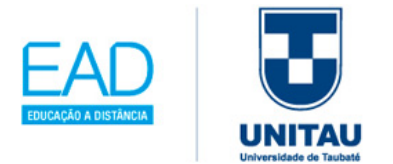

com leitores de tela por pessoas com deficiência visual e, também, por pessoas que acessam a Internet com conexão lenta.

**Padrões Web (Web Standards)**: padrões Web são regras de tecnologia definidas pelo W3C e outros órgãos da área utilizados para criar e interpretar o conteúdo Web.

**Podcast**: arquivo ou uma série de arquivos de áudio digital, geralmente em formato MP3 ou AAC (este pode conter imagens estáticas e links), publicada através de podcasting (forma de publicação de arquivos de mídia digital pela Internet, através de um feed RSS).

**Tag/Elemento**: código usado para marcar o início e o fim de um elemento (X)HTML.

**Tecnologia assistiva**: refere-se ao conjunto de artefatos disponibilizados às pessoas com deficiência, que contribui para prover-lhes uma vida mais independente, com mais qualidade e possibilidades de inclusão social. O propósito das tecnologias assistivas reside em ampliar a comunicação, a mobilidade, o controle do ambiente, as possibilidades de aprendizado, trabalho e integração na vida familiar, com os amigos e na sociedade em geral.

**W3C (World Wide Web Consortium)**: consórcio de âmbito internacional com a finalidade de desenvolver especificações, guias e ferramentas para Web.

**WAI** (Accessibility Initiative - Iniciativa de Acessibilidade na Web): tem como objetivo desenvolver protocolos que melhorem a interoperabilidade e promovam a evolução da www.

**WCAG (Web Content Accessibility Guidelines**: Recomendações de Acessibilidade para Conteúdo Web): abrange diversas recomendações com a finalidade de tornar o conteúdo Web mais acessível.

**Webcast**: transmissão de áudio e vídeo por meio da Internet ou redes corporativas para um grupo de pessoas, simultaneamente.

**XML (Extensible Markup Language)**: uma linguagem de marcação semelhante à HTML, mas que permite a descrição de dados definidos por elementos de programação.

Fonte: e-MAG (2020)

Estas normativas do guia para a acessibilidade web permitirão obter ferramentas disponíveis na internet, para construir um site acessível, como o primeiro avaliador de acessibilidade chamado "DaSilva"; logo, é essencial saber usar os avaliadores de acessibilidade para boas práticas de HTML, como:

- ASES Avaliador e Simulador de Acessibilidade em Sites (Sítios) http://asesweb.governoeletronico.gov.br/ases/
- Avaliador do MWPT Avaliador do Movimento Web para todos http://mwpt.com.br/transformacao/teste-acessibilidade/

A Convenção Internacional do Direito da Pessoa com Deficiência (2006) "considera que a deficiência não está na pessoa que apresenta algum tipo de impedimento, mas na relação que ela estabelece com o meio". Nesse sentido, Guedes e Barbosa (2019, p. 33 e 34) destacam a importância de o docente saber selecionar, planejar e adaptar as TICs

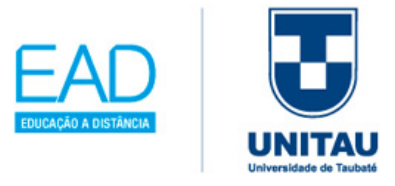

necessárias, para o PcD em sala de aula, como afirmam a seguir.

Em âmbito nacional, temos o Decreto 3298/89, responsável por regulamentar a Lei 7853/89, que, em seu artigo 3, define deficiência como "toda perda ou anormalidade de uma estrutura ou função psicológica, fisiológica ou anatômica que gere incapacidade para o desempenho de atividade, dentro do padrão considerado normal para o ser humano".

Assim, segundo Guedes e Barbosa (2019), as Pessoas com Deficiências (PcD) enquadram-se nas seguintes categorias: DEFICIÊNCIA FÍSICA (Paraplegia, Paraparesia, Monoplegia, Monoparesia, Tetraplegia, Tetraparesia, Triplegia, Triparesia, Hemiplegia, Hemiparesia, Ostomia, Amputação ou ausência de membro, Paralisia cerebral, Nanismo, Membros com deformidade congênita ou adquirida); DEFICIÊNCIA VISUAL (Cegueira, Baixa visão e Visão monocular); DEFICIÊNCIA AUDITIVA; DEFICIÊNCIA MÚLTIPLA (associação de duas ou mais deficiências, como a Surdocegueira). No uso das tecnologias assistivas, pode-se considerar também a DEFICIÊNCIA INTELECTUAL (síndromes de Down, do X-Frágil, de Prader-Willi, de Angelman, Alcóolica Fetal, de Rett e de Williams; Transtorno do Espectro Autista - TEA).

O principal nestes cenários demonstrados pelas categorias de PcDs é a utilização da tecnologia assistiva e acessibilidade web inseridas de forma tecnológica em sala de aula. Logo essas TICs são essenciais para gerar a autonomia dos alunos PcDs, conscientizando os professores de que precisam estar em constante pesquisa para instalar o *hardware* ou *software* necessário para uma boa ação do ensino-aprendizagem inclusiva.

# **3.1.3 Aluno protagonista na interação da aula com a proposta tecnológica da BNCC**

De acordo com a Base Nacional Comum Curricular - BNCC (2019), as Tecnologias Digitais da Informação e Comunicação no contexto escolar têm alterado as possibilidades de integração, para promover uma aprendizagem mais significativa e gerar o interesse em nossos alunos, bem como o engajamento em todas as etapas da Educação Básica.

Logo, a inclusão digital se faz necessária e presente nas escolas, nas quais deve promover

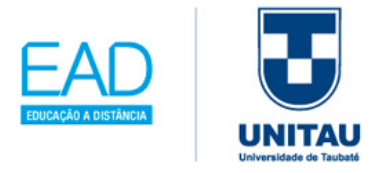

tanto a alfabetização como o letramento digital dessa nova era tecnológica, conforme destaca a BNCC (2019):

> Nesse sentido, a Base Nacional Comum Curricular contempla o desenvolvimento de competências e habilidades relacionadas ao uso crítico e responsável das tecnologias digitais tanto de forma transversal – presentes em todas as áreas do conhecimento e destacadas em diversas competências e habilidades com objetos de aprendizagem variados – quanto de forma direcionada – tendo como fim o desenvolvimento de competências relacionadas ao próprio uso das tecnologias, recursos e linguagens digitais –, ou seja, para o desenvolvimento de competências de compreensão, uso e criação de TDICs em diversas práticas sociais.

Os eixos propostos pela BNCC (2019) envolvem: (i) Cultura digital: subdivide-se nos conceitos de letramento digital, cidadania digital e sociedade; (ii) Tecnologia digital: subdivide-se nos conceitos de representação de dados, *hardware* e *software* e comunicação e redes; e (iii) Pensamento computacional: subdivide-se nos conceitos de abstração, algoritmo, decomposição e reconhecimento de padrões.

Esse currículo de referência CIEB (2019), destinado à Educação Infantil e ao Ensino Fundamental, está organizado em três eixos – cultura digital, pensamento computacional e tecnologia digital – e subdivididos em conceitos. Cada conceito, conforme a tabela 3.2, propõe o desenvolvimento de uma ou mais habilidades, para as quais são sugeridas práticas pedagógicas, avaliações e materiais de referência.

Tabela 3.2: Eixos temáticos tecnológicos da BNCC

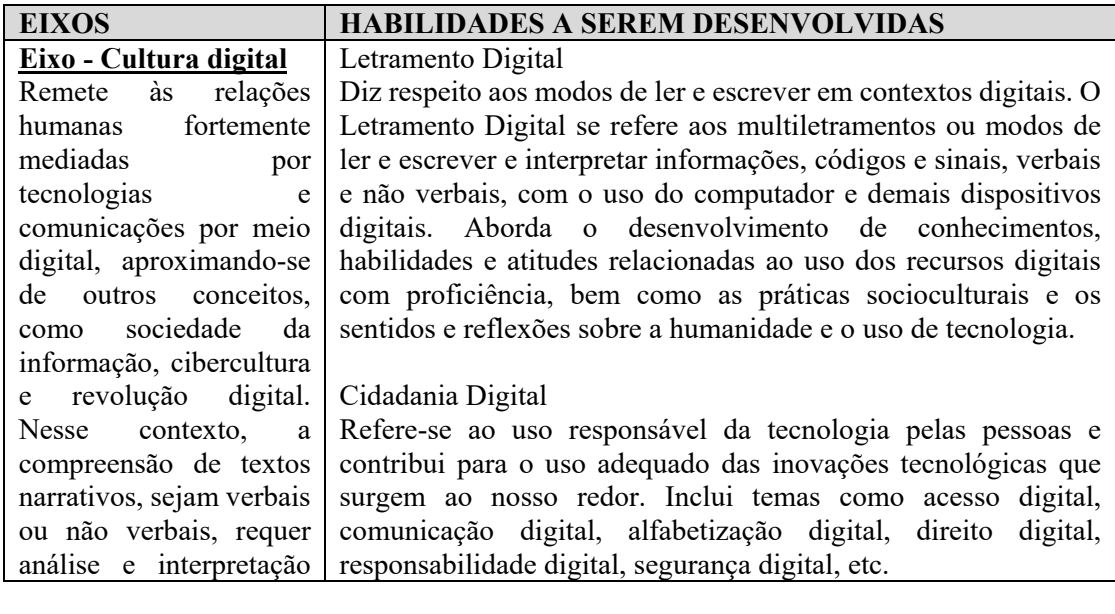

100

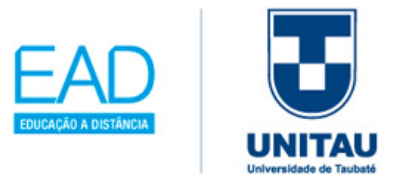

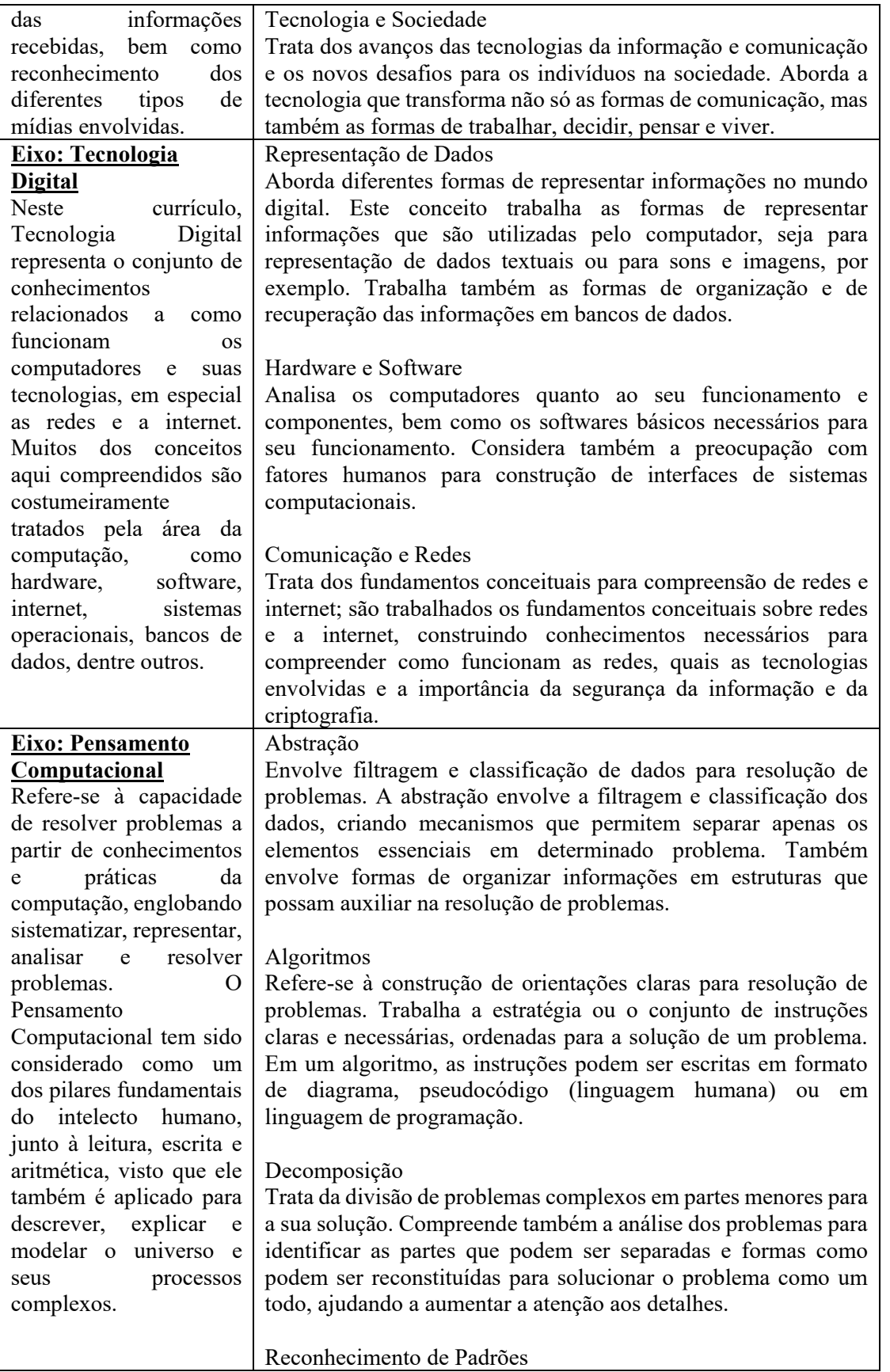

Ĩ

101

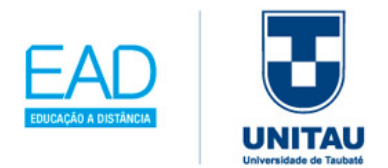

Envolve a identificação de padrões entre problemas para a sua solução. Trabalha a identificação de características comuns entre os problemas e suas soluções. Ao se realizar a decomposição de um problema complexo, seguidamente se encontram padrões entre os subproblemas gerados, os quais podem ser explorados para que se encontre uma solução mais eficiente.

Fonte: CIEB (2019)

A realização de cada uma das práticas sugeridas pressupõe um determinado nível de maturidade das escolas e dos docentes em relação aos usos das TDICs, indicados neste material CIEB (2019). Para facilitar a relação entre este Currículo de Referência em Tecnologia e Computação e a BNCC, as habilidades aqui propostas estão diretamente associadas às competências gerais e às habilidades.

Portanto, trata de utilizar as TDICs para o aluno construir conhecimentos significativos e para apoiar os professores quanto à adequação dos currículos escolares com as práticas pedagógicas. O Centro de Inovação para a Educação Brasileira - CIEB (2019) elaborou e disponibilizou de forma aberta e gratuita o Currículo em Tecnologia e Computação; conforme enfatiza a BNCC (2019) "prevê eixos, conceitos e habilidades alinhadas à BNCC e voltadas exclusivamente para o desenvolvimento de competências de exploração e de uso das tecnologias nas escolas, além de propor uma reflexão sobre os usos das TDICs".

Um ponto importante a se destacar é a relação do Currículo em Tecnologia e Computação com a BNCC (2019) no que estabelece a 5ª competência:

> Compreender, utilizar e criar tecnologias digitais de informação e comunicação de forma crítica, significativa, reflexiva e ética nas diversas práticas sociais (incluindo as escolares) para se comunicar, acessar e disseminar informações, produzir conhecimentos, resolver problemas e exercer protagonismo e autoria na vida pessoal e coletiva.

E assim o CIEB (2019) trata a aplicação de forma integrada ao currículo de duas formas: (i) para desenvolver as temáticas de tecnologia e comunicação de modo transversal aos demais temas abordados na BNCC, sem criar um novo componente curricular; (ii) para desenvolver uma área de conhecimento específico.

Este projeto do CIEB (2019) trabalha de forma compartilhada, na qual os professores

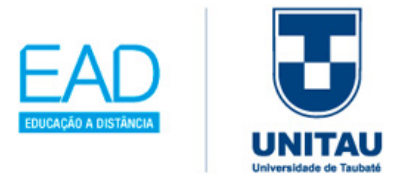

poderão colaborar com suas experiências de implementação do currículo na escola em que atuam, contribuindo cada vez mais com o alinhamento; para tanto, basta enviar no formulário de contato, disponível no site.

Em resumo, incorporar as TDICs nas práticas pedagógicas e no currículo requer uma postura de repensar os projetos com o uso de tecnologias e recursos digitais para uma aprendizagem mais significativa para nossos alunos; a BNCC (2019) enfatiza a importância da formação contínua de professores.

### **3.1.4 Incentivo ao Ensino Soft Skills**

Ĩ

Segundo o SEBRAE (2019), o termo *soft skills* tem a perspectiva em entender a habilidade comportamental, social e emocional de nossos alunos, adquirida ao longo da vida, durante a infância ou na vida adulta.

Por esse motivo, é essencial ser desenvolvido também em sala de aula. Segundo o SEBRAE (2019), precisa-se ter conhecimento da diferença entre o perfil *soft skills* (habilidades comportamentais), que equilibra as habilidades técnicas e interpessoais (ver quadro 3.5), e o perfil *hard skills* (habilidades técnicas), que são os conhecimentos técnicos de um profissional adquiridos em cursos de graduação ou técnicos, ou seja, mensurados com a apresentação de um diploma.

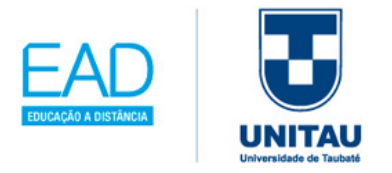

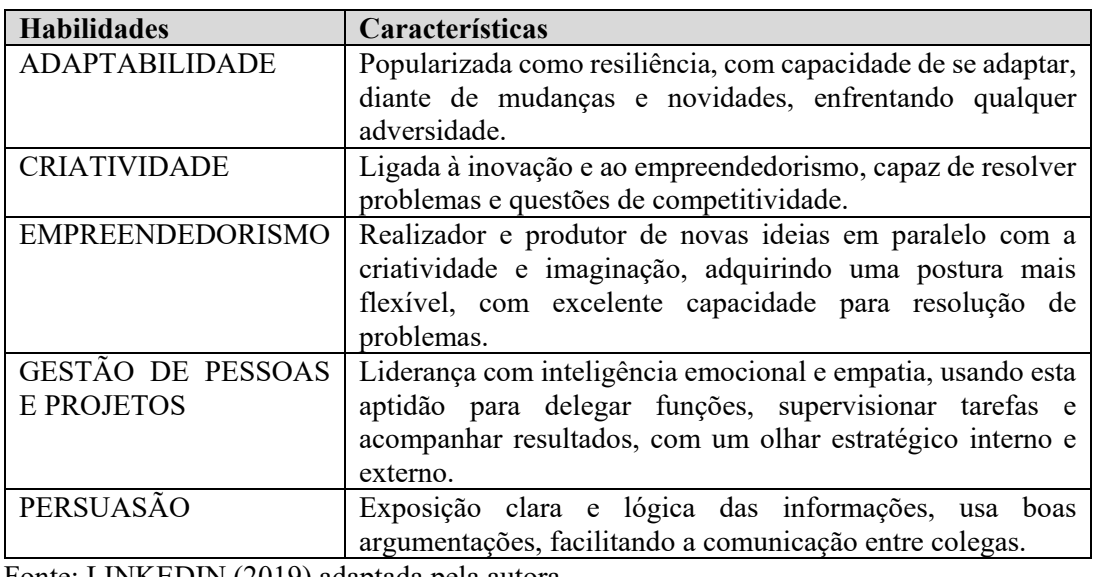

Quadro 3.5: Principais habilidades interpessoais do perfil *soft skills*

Fonte: LINKEDIN (2019) adaptada pela autora.

Ĩ

104

Mas, você poderá desenvolver esta habilidade comportamental do perfil *soft skills* na escola. De acordo com o SEBRAE (2019), deve-se levar os alunos a identificar suas características, seus pontos fortes e fracos nos aspectos comportamentais como: (i) colaboração, (ii) paixão em aprender, (iii) capacidade de decisão, (iv) habilidade organizacional, (v) flexibilidade, (vi) liderança.

Logo, explorar o perfil *soft skills* ao utilizar as Tecnologias de Informação e Comunicação (TIC) de maneira eficiente para atividades interativas em sala de aula faz analisar o papel das tecnologias na coaprendizagem para desenvolver tarefas cooperativas e compartilhadas também para desenvolvimento interpessoal. Assim o objetivo é promover a vivência na escola, inserindo modelos de aprendizagem multidisciplinares, como alguns exemplos citados pelo SEBRAE (2019):

**APRENDIZADO POR PROJETO** – metodologia realizada em grupo, para que os alunos encontrem soluções para resolver uma situação problema, desenvolvendo nos alunos as capacidades críticas de saber trabalhar em equipe e se tornarem protagonistas da mudança.

**APRENDIZADO POR ENSINO INTERDISCIPLINAR** – metodologia realizada em grupo, através de compartimentação do ensino como estratégia para proporcionar
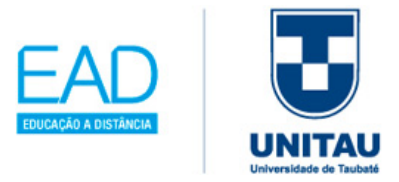

integrações distintas e articuladas sobre o tema, desenvolvendo capacidades nos alunos engajadas na busca pela solução de problemas.

**APRENDIZADO "***MAKER***" APRENDER FAZENDO** – metodologia realizada com base da teoria de John Dewey (1859-1952), por meio da promoção do ensino pela experiência, desenvolvendo no aluno a pesquisa, autoavaliação, ousadia e teste com base em acertos e erros, numa atmosfera de muita criatividade e motivação.

**APRENDIZADO POR GAMIFICAÇÃO** – metodologia realizada para a solução de desafios em jogos educacionais, através da apresentação de novo conteúdo, para criar produto ou simular situações, desenvolvendo nos alunos a comunicação, a liderança, a autonomia e a resiliência.

Portanto, com a ajuda das TICs, o perfil *soft skills* ganha espaço na sala de aula, garantido pelas 10 competências da BNCC (2019): 1-conhecimento; 2-pensamento científico, crítico e criativo; 3-repertório cultural; 4-comunicação; 5-cultura digital; 6-trabalho e projeto de vida; 7-argumentação; 8-autoconhecimento e autocuidado; 9-empatia e cooperação e 10-responsabilidade e cidadania.

# **3.2 Gestão de planejamento – considerando a redefinição de papeis na sala de aula**

#### **APRENDIZAGEM ATIVA: Aprendizagem personalizada**

Ĩ

Segundo Bacich e Moran (2018), a aprendizagem personalizada é aquele em que o aluno se torna protagonista e responsável pela sua aprendizagem.

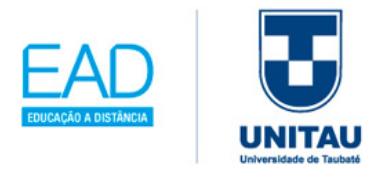

Para organizar as atividades que utilizem a internet, segue um modelo a ser preenchido de acordo com a proposta da aula (quadro 3.6):

Quadro 3.6: Matriz para usar a Internet em sala de aula com Tecnologia Assistiva

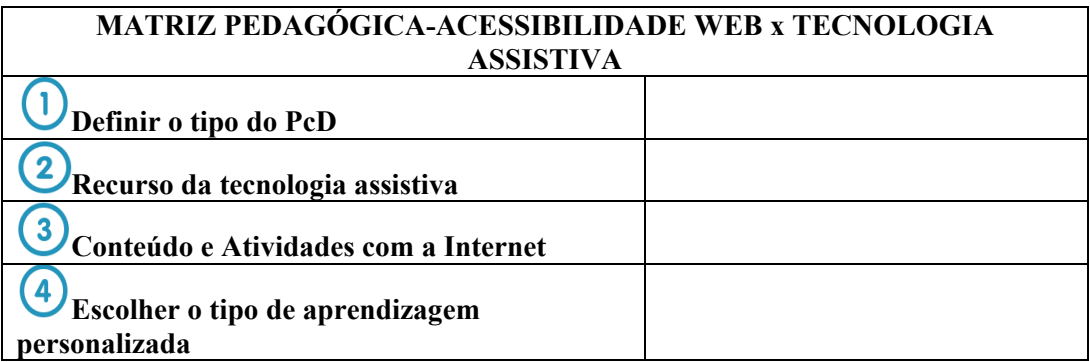

Fonte: (TAJRA, 2002). Adaptada pela autora.

Ĩ

106

- 1. Definir o tipo do PcD identificar o tipo de PcD
- 2. Recurso da tecnologia assistiva determinar o nome do periférico ou o nome do software, comentar como serão aplicadas, detalhar site para baixar o arquivo
- 3. Conteúdos e Atividades para usar a Internet detalhar como poderá ser a aplicação do recurso tecnológico durante a aula.
- 4. Escolher o tipo de aprendizagem personalizada e detalhar de acordo com a atividade proposta; pode-se trabalhar os seguintes modelos:
- Modelo 1 aprendizagem personalizada com rotação de estações: consiste em selecionar um conteúdo da disciplina, e planejar atividades diferentes para que os alunos aprendam de várias formas (procurar explorar a rotação por estações do modelo híbrido).
- Modelo 2 aprendizagem personalizada com roteiro/trilha: é montar o mesmo roteiro/trilha básico para todos os alunos e permitir que eles executem no seu

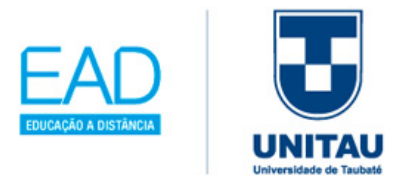

107

próprio ritmo, realizando no final a avaliação, somente se estiverem seguros dos conceitos; caso contrário, deverão retomar o roteiro/trilha.

- Modelo 3 aprendizagem personalizada com plataforma adaptativa: consiste em acompanhar as atividades on-line, acompanhando o rendimento do aluno em relação ao grau de domínio, permitindo montar atividades de apoio para suprir as dificuldades. Exemplo de plataforma adaptativa: Khan *Academy*.
- Modelo 4 aprendizagem personalizada como projeto de vida com portfólio: a partir da análise do perfil do aluno, quanto a interesses, talentos, história e contexto, monta-se uma trilha de vida personalizada, para que o aluno possa ampliar a motivação para aprender e evoluir em todas as dimensões.

# **SUGESTÃO/EXEMPLO PARA ORGANIZAR A ATIVIDADE DE INTERNET PARA INSERIR NA APRENDIZAGEM PERSONALIZADA**

Através dos exemplos a seguir, nos quadros 3.7 e 3.8 você terá uma visão na prática desta matriz de atividades:

Quadro 3.7: Matriz preenchida para usar a Acessibilidade web x Tecnologia Assistiva

| <b>MATRIZ PEDAGÓGICA-ACESSIBILIDADE WEB x TECNOLOGIA ASSISTIVA</b>                                        |
|----------------------------------------------------------------------------------------------------|
|                                                                                                    |
| Definir o tipo do PcD - PcD com deficiência motora                                                        |
|                                                                                                    |
| Recursos                                                                                                  |
| Tecnologia Assistiva: roller mouse (4 teclas) – funciona como um mouse para PcD (Pessoas com              |
| Deficiência) – precisa conectar ao computador –                                                           |
| Software: Escolher um Navegador de Internet como o Google Chromos ou Internet Explorer.                   |
|                                                                                                    |
| Conteúdos e Atividades com os recursos da Internet:                                                       |
| Conteúdo: redação do ENEM                                                                                 |
| Atividades: pesquisa livre com buscadores (Google <sup>17</sup> ) e pesquisa direcionada com indicação do |
| endereço da Internet do repositório do objeto de aprendizagem (Exemplo, passar para os alunos o           |
| endereço do site do MEC $^{18}$ )                                                                         |
|                                                                                                    |
| Escolher o tipo de aprendizagem personalizada: Modelo 2 – trilha                                          |
| Aprendizagem personalizada com roteiro/trilha: é montar o mesmo roteiro/trilha básico para todos os       |
|                                                                                                    |
| alunos e permitir que eles executem no seu próprio ritmo, realizando no final a avaliação, somente se     |
| estiverem seguros dos conceitos; caso contrário, deverão retomar o roteiro/trilha                         |
| Trilha para esta atividade:                                                                               |
| 1-Pesquisar em sites de buscas sobre redação do ENEM                                                      |

<span id="page-110-0"></span><sup>17</sup> Google. Disponível em: https://www.google.com.br/. Acesso em: 20 out. 2019.

Ĩ

<u>.</u>

<span id="page-110-1"></span><sup>18</sup> MEC. Disponível em: https://www.mec.gov.br/. Acesso em: 20 out. 2019.

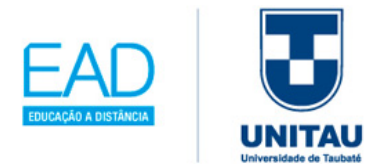

#### 2-Realizar a leitura do site do MEC indicado pela professora.

Fonte: Dados obtidos e preenchidos pela autora.

Quadro 3.8: Matriz preenchida para usar a Acessibilidade web x Tecnologia Assistiva

# **MATRIZ PEDAGÓGICA-ACESSIBILIDADE WEB x TECNOLOGIA ASSISTIVA**

**Definir o tipo do PcD**: PcD com deficiência visual com pouca visão

#### $\overline{\mathbf{2}}$ **Recursos:**

#### **Tecnologia Assistiva**:

#### *Softwares***:**

**Preditor de palavras** (ajuda na digitação dando opções de agilizar a digitação das possíveis palavras) e software Jaws (são sintetizadores de voz para alunos com deficiência visual) – softwares precisam ser instalados no computador. Para realizar download do arquivo em https://www.freedomscientific.com/products/software/jaws/,

**Teclado alfanumérico adaptado** com letras, números, funções e caracteres especiais, na cor branca e em destaque grande, em comparação ao teclado normal.

#### *Softwares***:**

**Webmail** - Os alunos poderão usar o seu webmail particular do Google, Yahoo, Outlook, entre outros.

**Google Docs –** edição de texto – *word online*

#### $\mathbf{\overline{3}}$ **Conteúdos e Atividades com os recursos da Internet**:

**Conteúdo**: impacto das *FAKE NEWS*

**Atividades**: troca de mensagens; a partir de um tema ou problema é iniciado um debate via e-mail (caixa postal configurada num software como Outlook) ou webmail (acesso à caixa postal de mensagem, com login, através de um site da Internet, exemplo Yahoo<sup>[19](#page-111-0)</sup>)

Sugerir a construção de um texto coletivo, utilizando o modelo Wiki (que é um conceito que se utiliza no âmbito da Internet para fazer referência às páginas web cujos conteúdos podem ser editados por múltiplos utilizadores através de qualquer navegador); o mais utilizado é o Google  $Docs<sup>20</sup>$  $Docs<sup>20</sup>$  $Docs<sup>20</sup>$ 

 $\overline{4}$ **Escolher o tipo de aprendizagem personalizada:** Modelo 4 – de acordo com o perfil - aprendizagem personalizada como projeto de vida com portfólio: a partir da análise do perfil do aluno, quanto a interesses, talentos, história e contexto, monta-se uma trilha de vida personalizada, para que o aluno possa ampliar a motivação para aprender e evoluir em todas as dimensões

Perfil adotado para esta atividade:

1-Consultar a caixa postal para ler e responder os e-mails sobre a atividade

2-Entrar no arquivo o*nline*, através do link fornecido por e-mail enviado pela professora, para inserir a escrita a respeito da reflexão obtida sobre a *Fake News*.

Obs.: todos os alunos receberão o mesmo link para a construção da escrita colaborativa.

Fonte: Dados obtidos e preenchidos pela autora.

Ĩ

<u>.</u>

<sup>19</sup> Yahoo. Disponível em: https://br.yahoo.com/. Acesso em: 20 out. 2019.

<span id="page-111-1"></span><span id="page-111-0"></span><sup>&</sup>lt;sup>20</sup> Google Docs. Disponível em: https://docs.google.com/document/u/0/. Acesso em: 20 out. 2019.

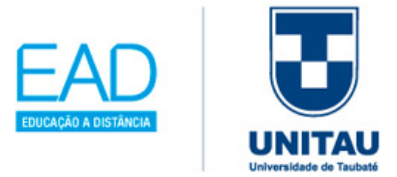

# **3.3 Comunidade virtual de aprendizagem: professores pesquisadores**

# **Como participar de sites da Internet para receber e compartilhar informações pedagógicas?**

A partir da integração pedagógica com a internet, você vai ter subsídios para explorar e consultar as informações das plataformas *on-line* nos sites:

• https://www.commonsense.org/education/

Common *Sense Education* - o professor poderá analisar semanalmente propostas e dicas de ferramentas para implementar em sala de aula, como: **Cidadania Digital**: lições para ajudar os alunos nesta integração do mundo digital; **Desenvolvimento e consultoria**: ajuda a encontrar o aplicativo, jogo ou site certo para alcançar o objetivo curricular da sala de aula; **Comentários da EdTech**: encontrará as novas ferramentas que poderão ser incorporadas em seu plano de aula.

• https://www.cuboz.com/ -

Cuboz - neste site, você vai ter a possibilidade de criar Comunidade de Aprendizagem com rede social, turmas, cursos, videoaulas, artigos, compartilhamento de arquivos, questionários, mensagens, ferramentas de vendas, transmissões ao vivo, relatórios.

• https://edu.google.com/intl/pt-BR/ -

Google *for Education* – este projeto possui um conjunto de ferramentas desenvolvidas para que professores e alunos aprendam e inovem juntos.

• https://www.projetoancora.org.br/ -

Ĩ

Projeto Âncora – tem como objetivo transformar a educação e desenvolver cidadãos conscientes de suas capacidades para construir coletivamente uma sociedade justa, equilibrada e sustentável, por meio de comunidades de aprendizagem. Principais ações:

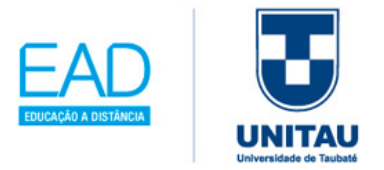

**Escolas em Rede** – Iniciativa aprovada pelo MEC conectando comunidades, escolas públicas e privadas da região do Butantã; **Instituto Citibank** – Participamos da rede CitiEsperança de ONGs incentivadas pelo instituto; **Coletivo de ONGs** – Lidera a formação de uma rede de ONGs que trabalham com arte, cultura e educação na região oeste de São Paulo e **IHF** – Somos uma das ONGs beneficiadas pelo Instituto Helena Florisbal.

• https://zoom.us/

Zoom é uma plataforma *on-line* em comunicações de vídeo corporativas, com uma plataforma em nuvem confiável e fácil, para conferências de vídeo e áudio, colaboração, bate-papo e webinars em dispositivos móveis, desktops, telefones e sistemas de sala.

• https://www.microsoft.com/pt-br/microsoft-365/microsoft-teams/free

Microsoft Teams é uma plataforma *on-line* que reúne pessoas, conversas e conteúdos na versão gratuita; pode ter acesso a chat ilimitado, chamado de vídeo, compartilhamento e armazenamento de arquivos.

• https://meet.google.com/

Google *meet* é uma solução da empresa Google, que permite reuniões por videochamada *online* no computador ou dispositivos móveis, sendo de acesso aberto e gratuito para todos.

## **3.4 Síntese da Unidade**

Nesta Unidade você se deparou com a possibilidade de desenvolver a articulação do ensino com a pesquisa, diante da problemática educacional brasileira e institucional. Para tanto, precisou conhecer uma visão crítica educacional e tecnológica, a fim de que, como futuro professor, possa sempre refletir e analisar seus métodos e práticas educativas,

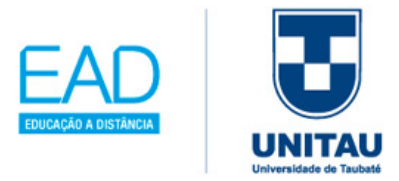

articulado à qualificação constante para o trabalho docente com qualidade e excelência, encontrando a melhor forma de explorar e usar a tecnologia.

## **3.5 Para saber mais**

#### Filmes, séries, vídeos

• **A teoria de tudo**. 2015. Direção: James Marsh.

Este filme, baseado na vida do físico teórico e cosmólogo britânico Stephen Hawking (1942-2018), conta a trajetória de sua brilhante carreira científica. Em 1963, Hawking foi diagnosticado com uma forma de início precoce da doença neuronal motora (MND, também conhecida como esclerose lateral amiotrófica "ALS" ou doença de Lou Gehrig), assim, o filme destaca os avanços de dispositivos tecnológicos de acessibilidade.

#### Livros

Ĩ

#### • Sandro Silva. **Meu primeiro livro de programação**. 2019.

Esse livro é recomendado para crianças a partir de 3 anos; traz a introdução de conceitos de programação, fator interessante para os professores perceberam a facilidade em programar uma linguagem de computação, de forma lúdica, aprendendo sobre conceitos como variáveis, operadores, condicionais, repetição e orientação a objetos.

• Toru Iiyoshi e M.S. Vijay Kumar. **Educação Aberta:** o avanço coletivo de educação pela tecnologia, conteúdo e conhecimento abertos. UNIP/ABED/CERED.

Esse livro destaca a importância de entender a Tecnologia Educacional Aberta e o uso de estratégica com o código aberto, atento ao impacto dos recursos educacionais abertos através do alinhamento com o conteúdo de conhecimento pedagógico, revolucionando a educação por essa inovação.

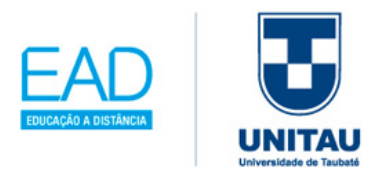

**Sites** 

Ĩ

112

• www.wikipedia.com.br

Esse site é um projeto de enciclopédia multibilingue de licença livre (código aberto), escrito de forma colaborativa sobre todos os conteúdos teóricos, porém não de forma acadêmica, tendo como objetivo deixar claro alguns conceitos difíceis.

• https://kahoot.com/

Esse site também pode ser usado através do aplicativo baixado no celular; a proposta é de interação com alunos de outros locais físicos e consiste em criar um jogo de aprendizado ou "*Quiz*" sobre qualquer tema, para jogar em comunidade em casa, na escola ou no trabalho.

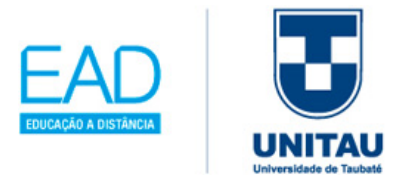

# **Unidade 4**

# **Recursos Tecnológicos: Transformando o Ensino em Aprendizagem Colaborativa**

Esperamos que você já tenha notado a importância de incorporar recursos e ferramentas tecnológicas em suas aulas, tornando sua prática educativa atrativa e essencial para o processo de ensino-aprendizagem.

Nesta Unidade, vamos exemplificar tecnologicamente algumas possibilidades enriquecedoras e inovadoras, lembrando que você, quando estiver em sala de aula, deverá realizar essa pesquisa também e incorporar numa documentação, para seu acesso contínuo, trazendo várias propostas tecnológicas para a sua sala de aula, e de preferência atualizadas, como sugestão, a cada ano letivo.

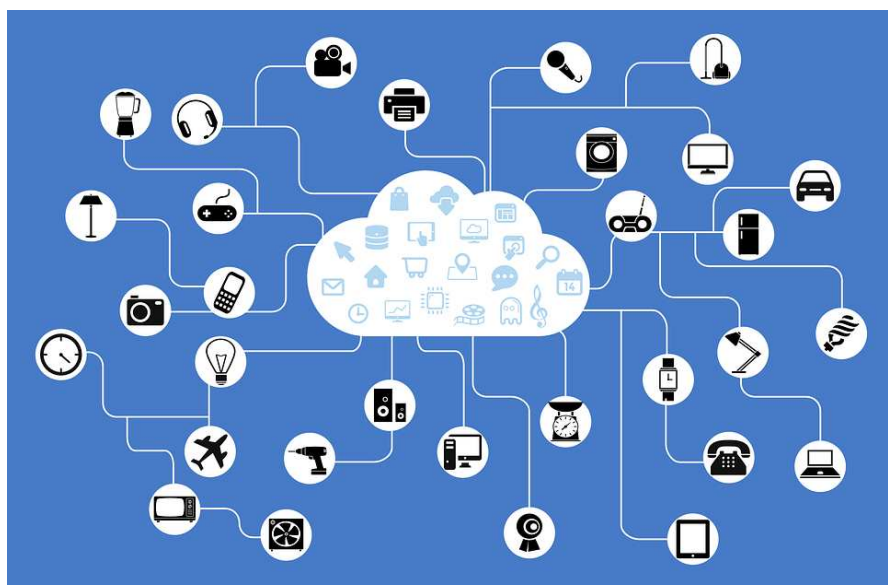

Figura 4.1: Servidores em nuvens

Ĩ

Fonte: Pixabay. Disponível em: https://pixabay.com/pt/vectors/rede-iot-internet-das-coisas-782707/. Acesso em: 20 out. 2019.

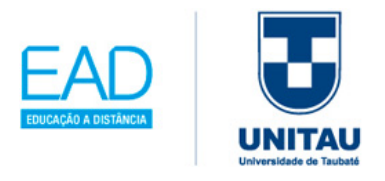

A abertura desta Unidade tem a figura 4.0, em apoio ao projeto #PraCegoVer, criado pela professora Patrícia Braille (JESUS, 2020), que incentiva a descrição e a audiodescrição de imagens na web, portanto, descreve-se que é um cartaz montado com as cores azul, preto e branco. O fundo está na cor azul celeste. Ao centro, há o desenho de uma nuvem, na cor branca, para destacar o armazenamento das informações em servidores. Dentro desta nuvem, há diversos ícones na cor azul clara, que representam como os usuários, utilizam os mais variados aplicativos informatizados. Desta nuvem, tem-se também, várias ramificações na cor branca, finalizadas com círculos brancos; cada círculo contém um dispositivo, na cor preta, representando as principais criações tecnológicas mundiais.

## **4.1 Recursos x TICs**

#### **4.1.1 Tecnologias Móveis**

A Organização das Nações Unidas para a Educação, a Ciência e a Cultura – UNESCO (2019) desenvolveu as **DIRETRIZES DE POLÍTICAS DA UNESCO PARA A APRENDIZAGEM MÓVEL,** sendo um "conjunto de diretrizes que visa auxiliar os formuladores de políticas a entender melhor o que é aprendizagem móvel e como seus benefícios, tão particulares, podem ser usados como alavanca para fazer avançar o progresso em direção à Educação para Todos".

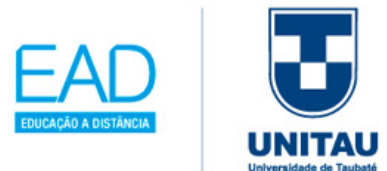

Segundo a UNESCO (2019), a aprendizagem móvel pode se caracterizar pelo uso de tecnologias móveis, combinadas com outras TICs. Tal junção se dá de várias formas como: (i) as pessoas podem usar aparelhos móveis para acessar recursos educacionais, (ii) conectar-se a outras pessoas; ou (iii) criar conteúdo, dentro ou fora da sala de aula.

Figura 4.2: Posições para manipular o aparelho de celular

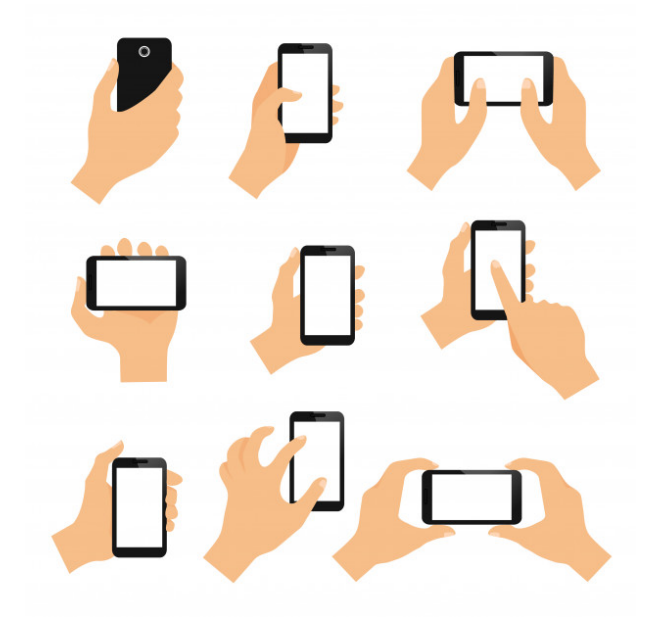

Fonte: Freepik. Disponível em: https://br.freepik.com/vetoresgratis/gestos-de-mao-de-tela-de-toque-de-elementos-dedesign-de-pitada-de-furto-e-toque-em-ilustracaovetorial-

isolado\_4547268.htm#page=2&query=celulares&positio n=36. Acesso em: 20 out. 2019.

As **tecnologias móveis** incluem: telefones celulares (figura 4.2), *tablets*, leitores de livros digitais (e-*readers*), aparelhos portáteis de áudio e consoles manuais de videogames.

Assim, a tecnologia móvel é considerada um ramo da TIC na educação, pela sua popularidade e valor financeiro baixo. A cada ano cresce o número de usuários que possuem esta tecnologia; logo devese expandir o alcance e permitir a equidade da educação, resultando numa grande tendência, com algumas vantagens:

- Facilitar a aprendizagem individualizada;
- Fornecer retorno e avaliação imediatos;
- Permitir a aprendizagem a qualquer hora, em qualquer lugar;
- Assegurar o uso produtivo do tempo em sala de aula;
- Criar novas comunidades de estudantes;

- Apoiar a aprendizagem fora da sala de aula;
- Potencializar a aprendizagem sem solução de continuidade;

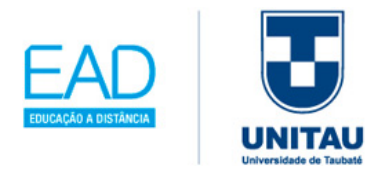

- Criar uma ponte entre a aprendizagem formal e a não formal;
- Minimizar a interrupção educacional em áreas de conflito e desastre;
- Auxiliar alunos com deficiências;
- Melhorar a comunicação e a administração;
- Melhorar a relação custo-eficiência.

De acordo com as **DIRETRIZES DE POLÍTICAS DA UNESCO PARA A APRENDIZAGEM MÓVEL**, as escolas ainda proíbem o uso dos celulares durante as aulas, sendo necessário assimilar na prática pedagógica as seguintes recomendações de políticas:

> EXAMINAR os potenciais e os desafios educacionais específicos oferecidos pelas tecnologias móveis e, quando apropriado, incorporálos nas políticas amplas de TIC na educação.

> EVITAR proibições plenas do uso de aparelhos móveis. Essas proibições são instrumentos grosseiros que geralmente obstruem as oportunidades educacionais e inibem a inovação do ensino e da aprendizagem, a não ser que sejam implementadas por motivos bem fundamentados.

> FORNECER orientação sobre como novos investimentos em tecnologia podem funcionar em conjunto com os investimentos e as iniciativas educacionais existentes. (UNESCO, 2019, p.32)

Faz-se necessário, portanto, despertar a conscientização dos professores sobre a importância de explorar e avançar cada vez mais no uso das tecnologias móveis a favor da aprendizagem em seus alunos, e pensar em possibilidades para incorporá-las à prática pedagógica. São recomendações da UNESCO (2019): (i) priorizar o desenvolvimento profissional dos professores. O sucesso da aprendizagem móvel depende da capacidade dos professores para aumentar as vantagens educacionais dos aparelhos móveis. (ii) Fornecer treinamentos técnico e pedagógico necessários aos professores, introduzindo soluções e oportunidades de aprendizagem móvel. Embora muitos professores saibam usar aparelhos móveis, muitos não o sabem, e, à medida que se tornam mais versáteis e complexos, os aparelhos tendem a se tornar ainda mais difíceis de usar. (iii) Estimular os institutos de formação de professores a incorporar a aprendizagem móvel em seus programas e currículos. (iv) Fornecer oportunidades para que educadores compartilhem

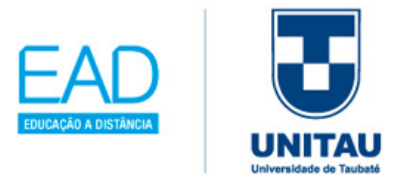

estratégias para a integração efetiva de tecnologias em instituições com recursos e necessidades semelhantes.

Encontramos nas escolas grupos da turma, grupos de professores, montados em redes sociais, ou do aplicativo "WhatsApp" (é um software para smartphones utilizado para troca de mensagens de texto instantaneamente, além de vídeos, fotos e áudios através de uma conexão à internet), traz um movimento importante para a sala de aula, para o professor como forma de apoio e compartilhamento de saberes através destas tecnologias móveis, conforme destaca no quadro 4.1:

Quadro 4.1: Apoio aos professores através de tecnologias móveis

Assegurar que os currículos, os recursos educacionais e os planos de aula estejam disponíveis para os professores por meio de aparelhos móveis. Embora muitos projetos de aprendizagem móvel disponibilizem recursos para estudantes, muito poucos são os direcionados para os professores.

Explorar a viabilidade do desenvolvimento profissional de professores via tecnologias móveis. O primeiro passo é o de complementar, mas não deve substituir, uma formação normalmente necessária para modificar como crenças dos professores e melhorar sua prática.

Fonte: (UNESCO, 2019, p. 34)

Ĩ

É de suma importância que a tecnologia móvel possa dar condições aos professores para criar e aperfeiçoar conteúdos móveis, pois conforme as **DIRETRIZES DE POLÍTICAS DA UNESCO PARA A APRENDIZAGEM MÓVEL** "o número de alunos e professores que possuem seu próprio aparelho móvel é bem maior que daqueles que possuem um laptop ou computador de mesa". Assim essa realidade facilita:

> ASSEGURAR que os recursos e os conteúdos educacionais, incluindo os de depósitos on-line existentes, sejam facilmente acessíveis por meio de aparelhos móveis.

> APOIAR uma licença de acesso aberto de conteúdos móveis para facilitar a sua utilização e adaptação da forma, mas é possível, promovendo o uso de recursos educacionais abertos ou REAs.

> CRIAR incentivos para que os criadores desenvolvam conteúdos especificamente para aparelhos móveis. Embora seja possível migrar materiais didáticos de computadores e textos para as tecnologias móveis, é preciso que os criadores de materiais tenham em mente "uma tecnologia móvel no primeiro lugar", fazendo escolhas sobre como racionalizar os conteúdos para apresentação e uso em aparelhos com telas pequenas e opções de entrada limitadas.

> ESTIMULAR o desenvolvimento de plataformas ou programas que permitem que os professores em sala de aula – assim como outras<sup>i</sup>

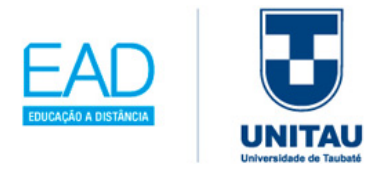

pessoas que acompanham os alunos – criem ou adaptem conteúdos para aparelhos móveis.

PROMOVER a criação de conteúdos para aparelhos móveis que sejam relevantes para grupos de usuários que usam e usam nossos idiomas locais, convidando criadores de conteúdos locais para criar um ambiente de aprendizagem móvel para suas comunidades.

ADVOGAR por padrões que tornam os aparelhos móveis, os programas e os conteúdos didáticos disponíveis para diversas faixas de estudantes, incluindo um caso com deficiências.

(UNESCO, 2019, p.35)

Outra possibilidade que transcende a tecnologia móvel é a de assegurar a igualdade de gênero, pois tanto o homem como a mulher em posse da TIC têm condições de explorar da melhor forma este tipo de aprendizagem móvel. Assim, segundo a UNESCO (2019), tem-se várias possibilidades de aperfeiçoar e alavancar

**MODELOS TSPA** – "traga seu próprio aparelho"; o governo adota medidas para fornecer aparelhos móveis e conectividade a estudantes que não possuem seu próprio aparelho.

processos tecnológicos com habilidades relevantes de TIC existentes, estimulando mulheres, meninas, homens e meninos em nossa sociedade.

Outro ponto importante a ser considerado é quanto à seguridade das informações no uso das tecnologias móveis como afirmam as **DIRETRIZES DE POLÍTICAS DA UNESCO PARA A APRENDIZAGEM MÓVEL:**

> Promover o uso responsável de aparelhos móveis, por meio do ensino da cidadania digital.

> Adotar políticas de uso responsável (PUR), em vez de políticas de uso aceitável (PUA). As PUR ajudam a destacar e a reforçar hábitos sadios, e também asseguram que os educadores não sejam forçados a policiar o uso das tecnologias móveis, uma tarefa em grande parte inútil para professores que podem ter contato com centenas de estudantes em um único dia.

> Articular estratégias para equilibrar uma interação *online* com uma interação *off-line* [...]

> Permanecer atualizado sobre pesquisas a respeito de riscos em saúde associados a tecnologias móveis (UNESCO, 2019, p.39).

E, por fim, inserir a tecnologia móvel no contexto escolar pode aumentar a comunicação e a gestão educacional, assim como ter acesso a sistemas mais integrados com as políticas públicas, viabilizando a integridade e seguridade dos dados.

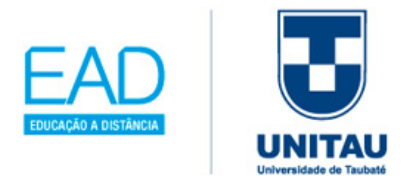

### **4.1.2 Computação em nuvens e Internet**

Você vai entender como ocorre o armazenamento das informações em nuvens (computadores usados como servidores conectados pela internet) e compreender o avanço tecnológico virtual de todo o planeta, onde as distâncias praticamente desaparecem. Segundo Piva Junior (2013, p. 59), as "informações correm o mundo por meio das mais diversas mídias"; através de um computador pode-se acessar todos os tipos de informações em museus, escolas, jornais, entre outros.

Estamos diante de uma "sociedade da informação" que produz e armazena fontes de dados interligada pelas redes mundiais de computadores, conhecida como internet.

O mais interessante para a sala de aula, afirma Piva Junior (2013, p. 59):

Os computadores, os tablets e a internet, queiramos ou não, já são realidade em inúmeras instituições educacionais. Dessa forma, essas vias didáticas devem ser percorridas em conjunto entre aluno e professor, isto é, os docentes não devem ser os retentores do conhecimento, mas, sim, guias para que seus aprendizes possam chegar a ele.

Portanto, a internet permite várias integrações com as disciplinas, como por exemplo: aprendizagem em línguas estrangeiras; cursos de ética e cidadania; cursos na área de tecnologias; sendo gratuitos ou não, geram muitas oportunidades de aprofundamento.

A seguir, na tabela 4.1, destaca-se a linha do tempo da internet, para entender seus avanços tecnológicos. Destaca-se o MARCO CIVIL DA INTERNET de 2014, que determina que as plataformas digitais só podem ser responsabilizadas por conteúdo de terceiros, se não tomarem providências após a decisão judicial.

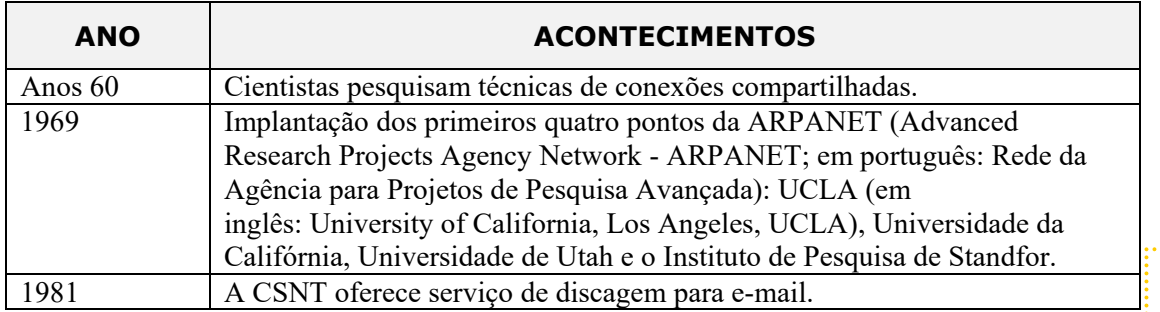

Tabela 4.1: Linha do tempo da internet

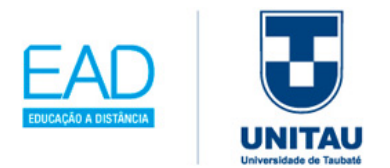

Ĩ

120

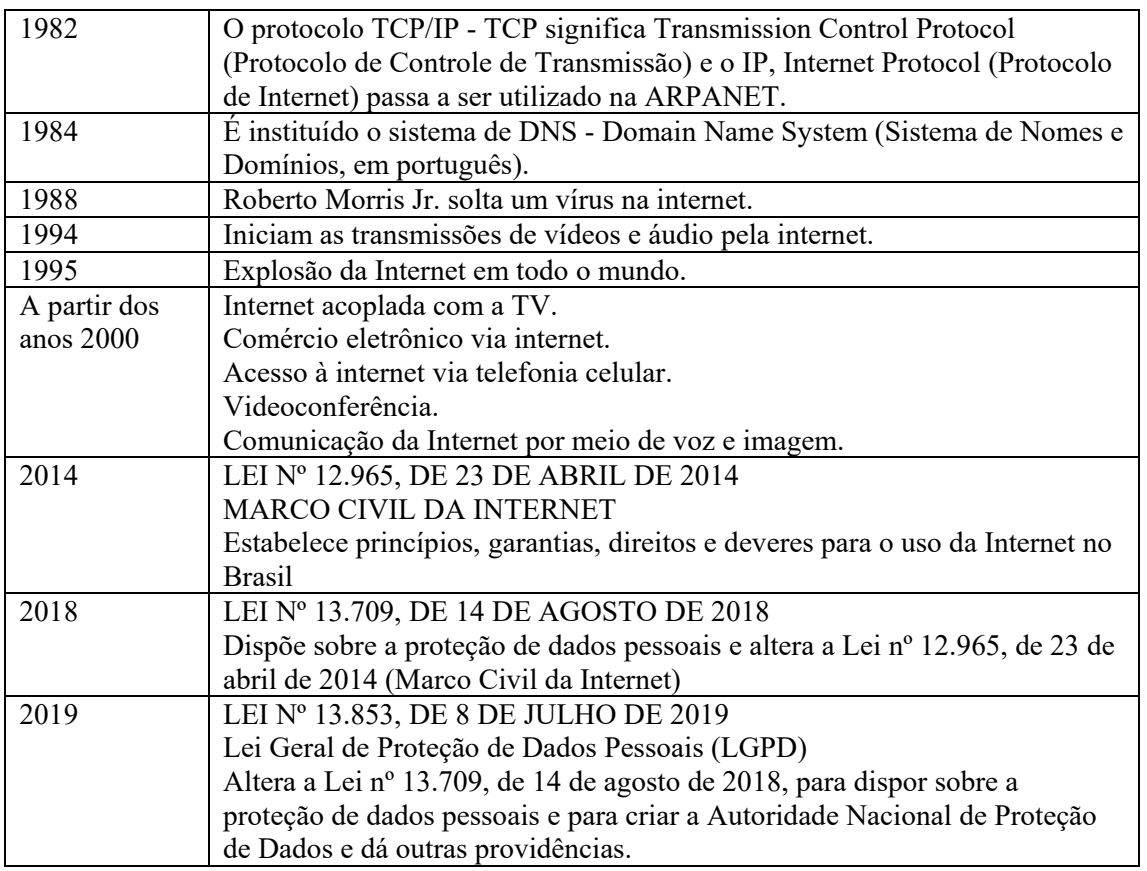

Fontes: Tajra (2002) e Leis 12965, 13709, 13853 (2020) – adaptada pela autora.

Segundo Piva Jr. (2016), estima-se que a internet na virada do século XXI chega a atingir mais de 1 bilhão de usuários. Assim, segue um glossário com os termos mais importantes:

- INTERNET "designa-se internet o nome de rede que liga computadores pessoais ao mundo inteiro. Começou a existir na década de 60, a pedido do Ministério da Defesa dos Estados Unidos, que tinham a necessidade de transmitir documentos e informações que não fossem centralizadas, e portanto, não pudessem ser facilmente destruído ou sabotado. No início foi utilizado somente entre cientistas de algumas universidades, mas com a disseminação dos computadores na década de 80 a internet se expandiu para todos os tipos de usuários, visando jogos, compras de produtos, pesquisa." (PIVA JR, 2013, p. 72)
- HTML *Hypertext Markup Language* (Linguagem de Marcação Hipertextual). "Uma coleção de comandos de formatação que criam documentos hipertextuais ou, mais simplesmente, páginas da Web. Toda página na web é criada a partir do

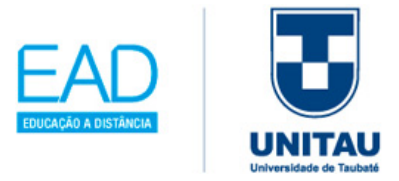

código HTML, que é transmitida para o navegador (*browser*) do usuário. O navegador interpreta então os comandos de formatação e exibe na tela um documento contendo texto formatado e gráficos". (LEVY, 1999, p. 254)

- LINK "frequentemente traduzido como 'vínculo', um link é uma conexão entre dois elementos em uma estrutura de dados. Os links permitem a navegação dentro de um documento hipertextual (ou hipermídia). Na internet, um link é qualquer elemento de uma página da web que possa ser clicado com o mouse, fazendo com que o navegador passe a exibir uma nova tela, documento, figura, etc.". (LEVY, 1999, p. 255 e 256)
- NETWORK "conexões entre todos os possíveis canais físicos de comunicação, entre linhas de dados e de telefone, transmissão por rádio e via satélite, caso houvesse uma interrupção, logo encontrava um caminho mais próximo". (PIVA JR, 2013, p. 72)
- PROTOCOLOS "são padrões adotados para o formato dos dados comunicados entre computadores, independente da utilização do hardware ou software, sem conflitos quanto às principais marcas IBM/PC, Apple/Macintosh, Atari, Amiga, UNIX, entre outros. O TCP/IP é o protocolo mais conhecido específico da internet". (PIVA JR, 2013, p. 72)
- DOMÍNIO "cada computador tem um nome e uma identificação com quatro grupos numéricos, ou seja, se encontram em uma tabela para que ocorra a conversão". (PIVA JR, 2013, p. 73).
- FTP (File Transfer Protocol) "mais conhecido como 'Protocolo de transferência de arquivo' através de um programa, permite copiar arquivos de máquinas remotas sem acessar o conteúdo desses arquivos". (PIVA JR, 2013, p. 74)
- WWW (Word Wide Web) "a 'teia mundial' (também chamada de www ou w3) é um serviço gráfico baseado em um arquivo no padrão HTML (*Hipertext Markup Language*, ou seja, Linguagem de Marcação de Texto), que pode incluir links (ligações) que remetem o usuário a outras partes do mesmo documento. Neste

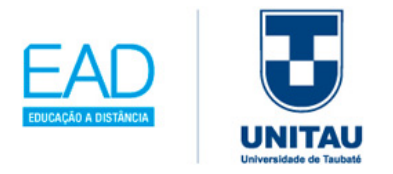

arquivo pode-se ter arquivos multimídia (com sons, infográficos e vídeos, entre outros) e programas externos (como FTP) armazenadas em um servidor". (PIVA JR, 2013, p.74)

- SERVERS (servidores) "armazenam as páginas HTML, ou outros arquivos, em diretórios abertos ao público, em máquinas permanentemente ligadas na rede". (PIVA JR, 2013, p.74)
- e-mail ou correio eletrônico "o e-mail é um conjunto de protocolos e programas que permitem a transmissão de mensagens de texto. Tornou-se uma forma prática e rápida de comunicação". (LEVY, 1999, p. 258)
- HIPERTEXTO "é a conexão das informações entre textos, imagens, sons e ações, numa página ou homepage de um site da internet. Essa teoria de '*hipertext*' foi apresentada pela primeira vez por Ted Nelson para descrever documentos apresentados através de links da internet". (PIVA JR, 2013, p. 76)

Afirma Piva Junior (2013, p. 61) que "o uso da internet propicia o acesso à informação e à comunicação mundial – os bens mais valiosos da sociedade do terceiro milênio"; o avanço foi significativo, saindo dos primórdios do uso exclusivo da esfera militar, para abranger qualquer escola, desde que tenha os recursos tecnológicos básicos necessários, como computador com acesso à internet.

Podemos considerar os principais recursos tecnológicos de acordo com o quadro 4.2:

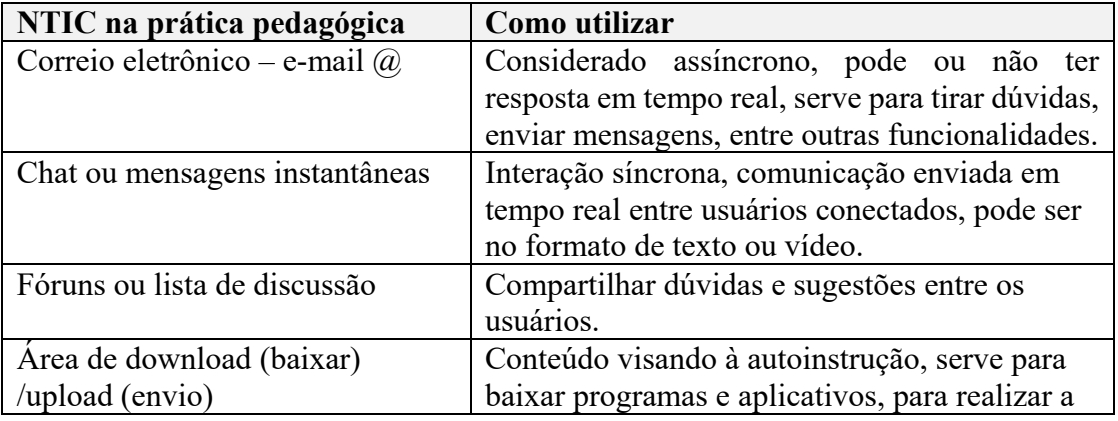

Quadro 4.2: Uso pedagógico da Internet

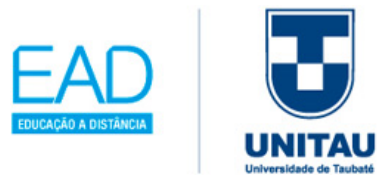

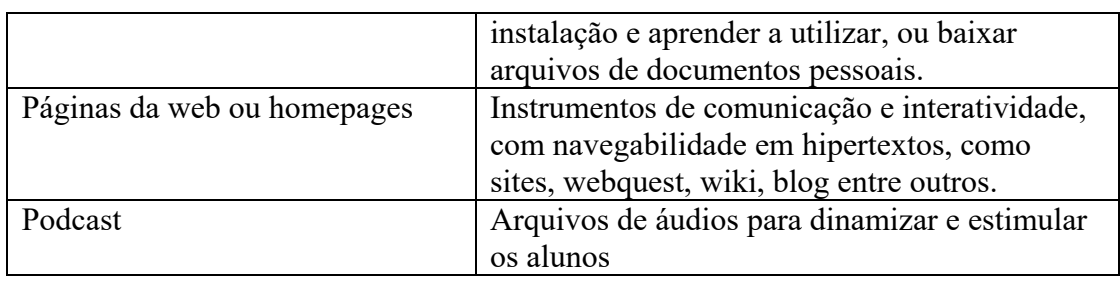

Fonte: Costa (2014) e Piva Junior (2013) adaptada pela autora.

O uso da internet na sala de aula, na busca de informações, de acordo com Piva Junior (2013), pode ser de duas formas: (i) **através dos buscadores** (os principais sites de busca disponíveis na Internet são: Google<sup>[21](#page-126-0)</sup>, Yahoo<sup>[22](#page-126-1)</sup>!, Bing<sup>[23](#page-126-2)</sup>, Ask<sup>[24](#page-126-3)</sup>, AOL<sup>[25](#page-126-4)</sup>, DuckDuckGo<sup>[26](#page-126-5)</sup>, MSN<sup>[27](#page-126-6)</sup>, MetaGlossary<sup>[28](#page-126-7)</sup>, SearchTheWeb2<sup>[29](#page-126-8)</sup>, entre outros); também chamada de "complementação teórica, permite às pessoas aprofundar-se em determinado assunto partindo de uma palavra-chave", na qual obtemos a pesquisa com o auxílio dos buscadores; (ii) **repositórios de objetos de aprendizagem**, seleção de endereços de sites, por área educacional.

A seguir, segue sugestão de organização por área educacional, dos **repositórios de objetos de aprendizagem**, que foi composto com os principais endereços de sites.

- a. Repositórios de objetos de aprendizagem: Nacionais
	- Banco internacional de objetos de aprendizagem MEC http://portal.mec.gov.br/seed-banco-internacional-de-objetoseducacionais
	- Domínio Público (biblioteca digital desenvolvida em software livre) http://www.dominiopublico.gov.br/pesquisa/PesquisaObraForm.jsp

<sup>-</sup><sup>21</sup> GOOGLE. Disponível em: https://www.google.com.br/. Acesso em: 20 dez. 2019.

<span id="page-126-1"></span><span id="page-126-0"></span><sup>22</sup> YAHOO! Disponível em: https://br.yahoo.com/. Acesso em: 20 dez. 2019.

<span id="page-126-2"></span><sup>&</sup>lt;sup>23</sup> BING. Disponível em: https://www.bing.com/?cc=br Acesso em: 20 dez. 2019.

<span id="page-126-3"></span><sup>24</sup> ASK. Disponível em: https://ask.fm/. Acesso em: 20 dez. 2019.

<span id="page-126-4"></span><sup>25</sup> AOL. Disponível em: https://www.aol.com/. Acesso em: 20 dez. 2019.

<span id="page-126-5"></span><sup>26</sup> DuckDuckGo, Disponível em: https://duckduckgo.com/. Acesso em: 20 dez. 2019.

<span id="page-126-6"></span><sup>27</sup> MSN. Disponível em: https://www.msn.com/pt-br. Acesso em: 20 dez. 2019.

<span id="page-126-7"></span><sup>28</sup> METAGLOSSARY. Disponível em: https://www.metaglossary.com/. Acesso em: 20 dez. 2019.

<span id="page-126-8"></span><sup>29</sup> SEARCHTHEWEB2. Disponível em: https://www.searchtheweb2.com/. Acesso em: 20 dez. 2019.

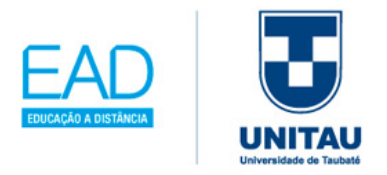

- RIVED (Rede Interativa Virtual da Educação SEED/MEC) http://rived.mec.gov.br/
- WEBEDUC (portal dos conteúdos educacionais do MEC) http://webeduc.mec.gov.br/
- FEB (Federação de Repositórios Educa Brasil REA) https://aberta.org.br/
- LabVirt (Laboratório Didático Virtual da Escola do Futuro da USP) http://www.labvirt.fe.usp.br/
- Portal do Professor http://portaldoprofessor.mec.gov.br/index.html
- Smartkids https://www.smartkids.com.br/
- Escola do Futuro: https://www.futuro.usp.br/
- Estadão Educação https://educacao.estadao.com.br/
- Eaprender http://www.eaprender.com.br/
- HagáQuê https://www.nied.unicamp.br/projeto/hagaque/
- MECREP https://plataformaintegrada.mec.gov.br/home
- b. Repositórios de objetos de aprendizagem: Internacionais

Ĩ

124

- MERLOT (*Multimedia Educacional Resources for Learning and Online Teaching*) – Programa da Universidade do Estado da Califórnia https://www.merlot.org/merlot/
- MOCHO (Portal de ensino das ciências e de cultura científica de Portugal) http://www.mocho.pt/Ciencias/Fisica/simulacoes/
- OER $@AVU$  (recursos para educação aberta África) https://avu.org/avuweb/pt/corpo-docente/avu-oer-oportunidades/

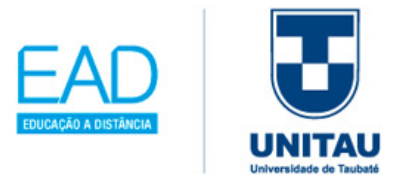

125

- Open Shot (para criação e edição de arquivos de vídeo)
- https://www.openshot.org/pt/
- c. Repositórios de objetos de aprendizagem: Língua Portuguesa/Literatura
	- Biblioteca Virtual (composto com mais de 300 obras de domínio púbico) http://www.biblio.com.br/
	- Monteiro Lobato (site oficial do escritor) http://www.monteirolobato.com/
	- Carlos Drummond (site oficial do escritor) http://www.reuniaobibliografica.com.br/novidades/24-site-oficial-decarlos-drummond-de-andrade
	- Português https://www.portugues.com.br/
- d. Repositórios de objetos de aprendizagem: Matemática
	- Só Matemática (contém material de apoio para o Ensino Fundamental e Médio, programas freewares (gratuitos) e a história da Matemática e biografias de grandes matemáticos https://www.somatematica.com.br/
	- Associação de professores de Matemática https://wordpress.apm.pt/
	- Number Balls: o jogo consiste em clicar nas bolas que contêm números inteiros relativos em ordem crescente, no menor tempo possível. http://www.sheppardsoftware.com/mathgames/numberballs/numberballs AS2.htm
	- Outros sites: http://www.matematica.br/
	- https://www.obm.org.br/

- https://clinicadematematica.com.br/
- e. Repositórios de objetos de aprendizagem: História

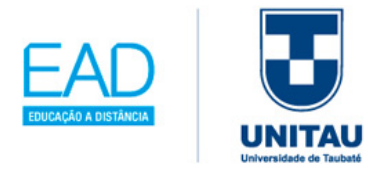

- História Net (contém material de apoio para o Ensino Médio, com atualidades e dicas de cinema, história da arte) http://www.historianet.com.br/home/
- Museu Histórico Nacional (para consultar e saber mais sobre as informações do museu) http://mhn.museus.gov.br/
- Download e instalação do jogo Triade, desenvolvido pela UNEB e distribuído gratuitamente. O jogo acompanha as aventuras de um indivíduo nos eventos da Revolução Francesa, e o jogador tem o controle do personagem principal em meio aos fatos: http://www.alunos.diaadia.pr.gov.br/modules/conteudo/conteudo.php?co nteudo=455
- Documentário: "O reino do café, Brasil-Império $30$ ", com teatros de bonecos, produzido pela TV-ESCOLA: https://youtu.be/gHdz9uzVDXA
- f. Repositórios de objetos de aprendizagem: Geografia
	- Família Shurmann: família navegante brasileira destaque para o projeto Magalhães *Global Adventure* (MGA), fizeram a rota que Fernão de Magalhães percorreu no século XVI http://schurmann.com.br/pt/
	- Atlas dos oceanos: atlas virtual dos oceanos organizado pela Organização das Nações Unidades (ONU) http://schurmann.com.br/pt/
	- Outros sites: https://www.google.com.br/maps
	- https://www.google.com.br/intl/pt-BR/earth/
	- https://www.sogeografia.com.br/
	- http://www.geografiaparatodos.com.br/index.php
- g. Repositórios de objetos de aprendizagem: Língua Estrangeira

<sup>30</sup> https://youtu.be/gHdz9uzVDXA

<span id="page-129-0"></span>126

Ĩ

-

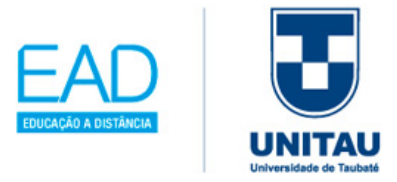

- Alumini: Associação Alumini, eventos e notas culturais, testes em inglês, e informações sobre exames de proficiência em inglês como: TOEFL, GRE, USMLE e ESLAT http://www.alumni.org.br/
- *English made in* Brasil: contém metodologias e materiais de ensino de inglês https://www.sk.com.br/sk.html
- Outros sites: https://www.esl-lab.com/
- https://pt.duolingo.com/
- http://www.espanholgratis.net/
- https://www.soespanhol.com.br/
- h. Repositórios de objetos de aprendizagem: Artes
	- MASP: Museu de Arte de São Paulo, um dos principais museu de arte do Brasil https://masp.org.br/
	- Bienal: informações sobre a Bienal http://www.bienal.org.br/
	- Museu do Louvre: permite uma visita virtual pelo museu https://www.louvre.fr/en/selections
	- Google Art Projetct Google Cultural Institute:
	- https://www.google.com/intl/pt-BR/culturalinstitute/about/artproject/
	- Metropolitan Museum of Art, em Nova York. https://www.metmuseum.org/
	- Outro site: http://www.artcyclopedia.com/
- i. Repositórios de objetos de aprendizagem: Educação Física

Ĩ

• Centro Esportivo Virtual: site dedicado ao esporte e à Educação Física, com sugestões bibliográficas, artigos, resumo de teses e legislação. Na

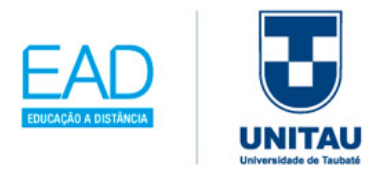

agenda traz eventos e jogos de todo o mundo http://cev.org.br/

- Federação Internacional de Educação Física: informações sobre a programação de eventos da entidade, relação de delegados e lista de fatos históricos da federação http://www.fiepbrasil.org/
- Outros sites: http://www.saudeemmovimento.com.br/
- https://www.educacaofisica.com.br/
- j. Repositórios de objetos de aprendizagem: Física
	- Só Física: contém material de apoio para o estudo de Física https://www.sofisica.com.br/
	- NASA (*National Aeronautics and Space Administration*)*:* informações sobre o programa espacial americano https://www.nasa.gov/
	- Outros sites: https://brasilescola.uol.com.br/fisica/
	- https://www.fisica.net/
	- https://www.ipen.br/portal\_por/portal/default.php
	- https://www.iag.usp.br/

Ĩ

128

- https://www.fisicafacil.pro.br/portal/
- https://www.fisicainterativa.com/
- k. Repositórios de objetos de aprendizagem: Química
	- Expressões Moleculares: contém imagens e vídeos de estruturas microscópicas
	- Centro de Divulgação Científica e Cultural Química: site da USP destinado a divulgações de informações científicas e culturais de diversas áreas, inclusive Química

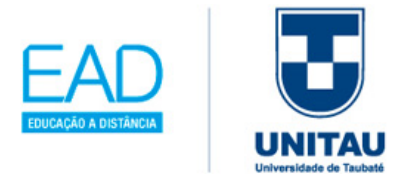

- Laboratório de Pesquisa em Ensino de Química: site da faculdade de Química da USP, contém orientações de materiais de graduação e pósgraduação na área de Química.
- Outros sites: https://www.chem.ox.ac.uk/
- https://www.soq.com.br/
- http://agracadaquimica.com.br/
- http://www.uky.edu/Projects/Chemcomics/
- l. Repositórios de objetos de aprendizagem: Biologia
	- Biomania (site completo sobre Biologia) https://biomania.com.br/
	- Só Biologia (site completo sobre Biologia) https://www.sobiologia.com.br/
	- Outros sites: https://www.infoescola.com/biologia/
	- https://brasilescola.uol.com.br/biologia
	- https://www.todabiologia.com/

Segundo Piva Jr (2013), a forma de promover as relações sociais com os alunos tem de ser diferente; mesmo com as tecnologias nascendo e desaparecendo, procure usar sempre a criatividade para explorar da melhor forma possível, conforme a seguir.

**INTERNET VERSUS COMUNIDADES:** podemos considerar o uso de Blog, as Redes Sociais e o site Teacher tube $31$ , entre outros.

**INTERNET VERSUS COLABORAÇÃO:** encontram-se os modelos wiki (para realizar texto colaborativo entre usuários *online*) como o Google Docs (pacote Office como Word e Excel); Second Life (mundo virtual 3D e simulação com Avatar; em

Ĩ

-

<span id="page-132-0"></span><sup>31</sup> Teacher Tube. Disponível em: https://www.teachertube.com/ Acesso em: 20 out. 2019.

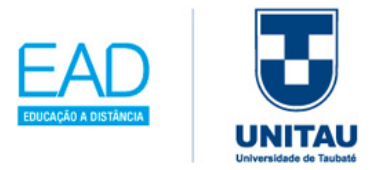

informática, avatar é um cibercorpo inteiramente digital, uma figura gráfica); Open Simulator <sup>[32](#page-133-0)</sup>(usado para criar um ambiente virtual, ou mundo, que pode ser acessado através de uma variedade de clientes, em vários protocolos); Net Vibes [33](#page-133-1)(dashboard inteligente, painel pessoal), entre outros.

**INTERNET VERSUS CONECTIVIDADE:** consiste no uso das seguintes tecnologias que utilizam a internet: SKYPE, ZOOM<sup>[34](#page-133-2)</sup>, WhatsApp, Hangout (uma plataforma de comunicação, desenvolvida pela Google, que inclui mensagens instantâneas, chat de vídeo, SMS e VOIP), Webinar ( tipo de web conferência no qual a comunicação é de uma via apenas, ou seja, somente uma pessoa se expressa e as outras assistem), Live (o Facebook liberou para todos os usuários a função LIVE, que permite que a pessoa faça vídeos ao vivo e publique na sua linha do tempo), Streaming (é uma tecnologia que envia informações multimídia, através da transferência de dados, utilizando redes de computadores, especialmente a Internet, e foi criada para tornar as conexões mais rápidas).

Vimos até aqui que a internet contém excelentes repositórios para a sua aula; cabe aos educadores utilizarem da melhor forma possível o recurso, para que a integração em sala de aula seja da melhor forma possível.

## **4.1.3 Ensino Híbrido**

A aprendizagem híbrida destaca-se na organização e no planejamento do aprendizado *online e off-line*, também conhecido com o termo *blended*, do inglês "misturar", com o objetivo de tornar a aula mais atrativa e motivadora, pois requer situações criativas com os conteúdos das disciplinas a serem apreendidos.

Ĩ

-

<span id="page-133-1"></span><span id="page-133-0"></span><sup>&</sup>lt;sup>32</sup> Open Simulator. Disponível em: http://opensimulator.org/wiki/Main\_Page Acesso em: 20 out. 2019. <sup>33</sup> Net vibes. Disponível em: https://www.netvibes.com/en Acesso em: 20 out. 2019.

<span id="page-133-2"></span><sup>34</sup> Zoom. Disponível em: https://zoom.us/ Acesso em: 20 out. 2019.

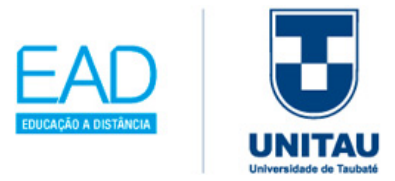

Segundo Bacich e Moran (2018, p. 4), "a aprendizagem híbrida destaca a flexibilidade, a mistura e compartilhamentos de espaços, tempos, atividades, materiais, técnicas, tecnologias que compõem esse processo ativo", portanto, para enriquecer uma aula, requer uma reflexão físico-digital para realizar as atividades com inúmeras possibilidades, combinações, arranjos, trilhas ou itinerários ou roteiros, como na figura 4.3, pode-se citar três movimentos ativos híbridos:

#### Figura 4.3: Três movimentos ativos híbridos

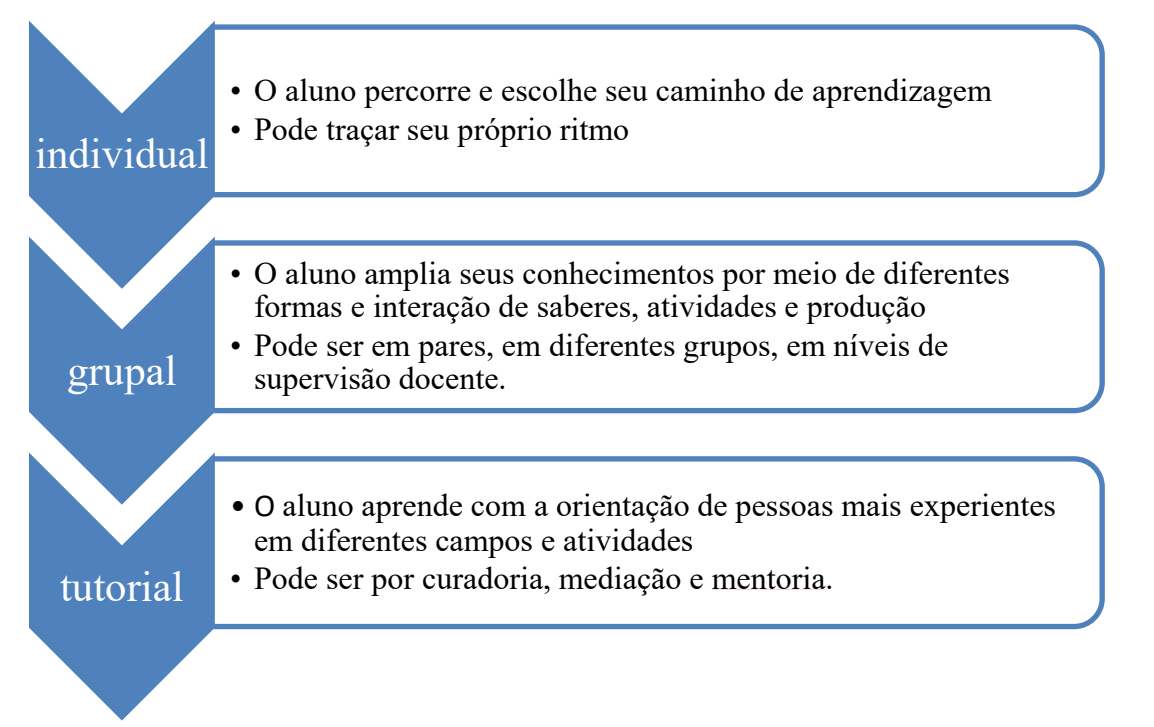

Fonte: Bacich e Moran, 2018

Ĩ

De acordo com Bacich e Moran (2018), o interessante é que em todos os níveis existe a possibilidade da supervisão e orientação docente ativa, o que colabora para um aprendizado de qualidade. Vale lembrar que o aluno sempre será protagonista da sua aprendizagem no espaço e tempo. Na figura 4.4 tem-se um modelo de Sala de Auditório, *layout* para o ambiente de aprendizado mesmo no individual ou no colaborativo; cabe ao

Figura 4.4: Modelo de Sala de Auditório – Nead/UNITAU

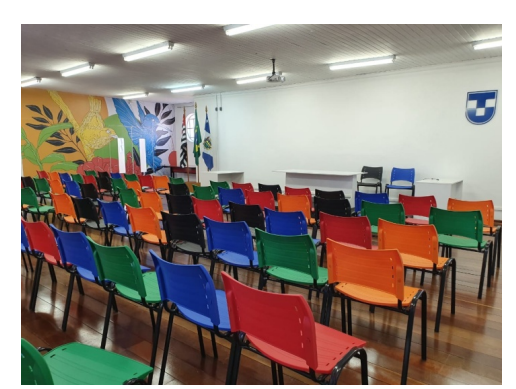

Fonte: EaD/UNITAU.

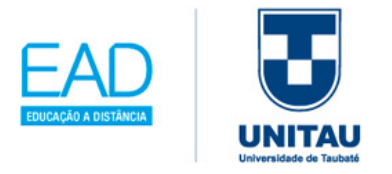

docente equilibrar a qualidade e riqueza dos objetivos das atividades a serem executadas.

A importância da combinação de tantos ambientes, afirmam Bacich e Moran (2018, p.8), permite a "possibilidade de troca, colaboração, coprodução e compartilhamento entre pessoas com habilidades diferentes", e assim, essas diferenças de saberes facilita desenhar processos, projetos e descobertas, construir soluções e produtos e mudar valores, atitudes e mentalidades. Na figura 4.5, há um modelo de *layout* para o ambiente de Figura 4.5: Modelo de Sala de Cocriação do *Croworking* – Nead/UNITAU

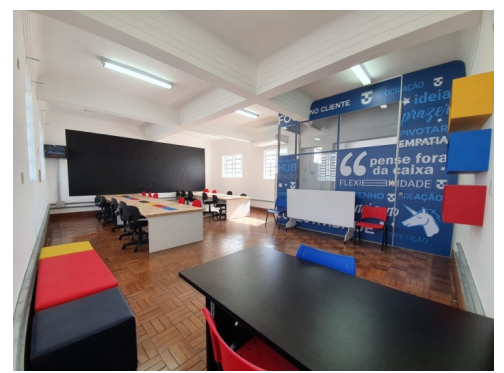

Fonte: EaD/UNITAU.

cocriação do *croworking*, visando à economia criativa, do *design* colaborativo e à exploração da cultura *maker*.

Outros modelos de layouts diferentes para o ensino híbrido:

- Modelo de sala de Miniauditório estruturada com mesas para que os alunos possam trazer e instalar seus próprios equipamentos.
- Modelo de sala para usar o ensino híbrido com as metodologias ativas, consiste numa sala com várias cadeiras e com mesas no formato quadrado, oval ou hexagonal, sendo uma Figura 4.6: Modelo de Sala para aplicar as Metodologias Ativas

sala específica para os trabalhos em grupo, conforme a figura 4.6.

- Modelo de laboratório de informática com computadores ligados na internet.
- Modelos de sala de biblioteca para realizar

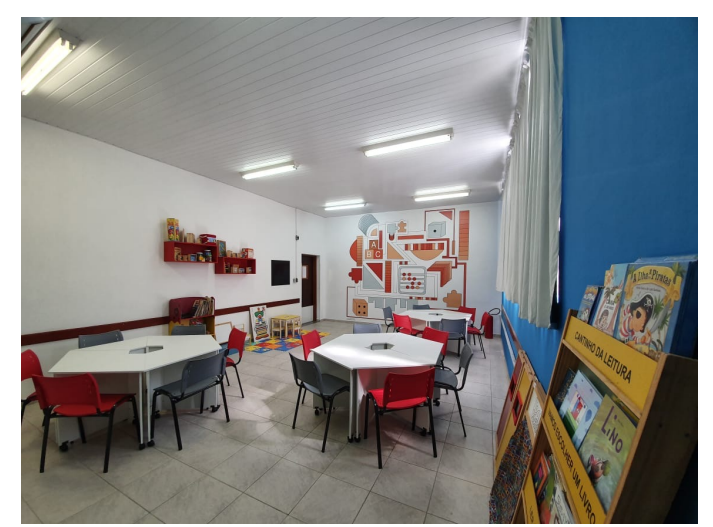

Fonte: EaD/UNITAU.

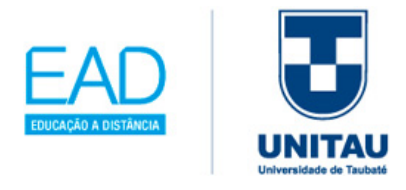

a atividade presenciais com os alunos.

No modelo proposto pelo Clayton Christensen Institute da figura 4.7, nota-se uma organização de ensino híbrido, que pode ser inserido na escola, destaca o ensino *online*, com a aprendizagem personalizada do aluno quanto ao tempo, lugar, modo e o ritmo do estudo, mesclando com o ensino presencial.

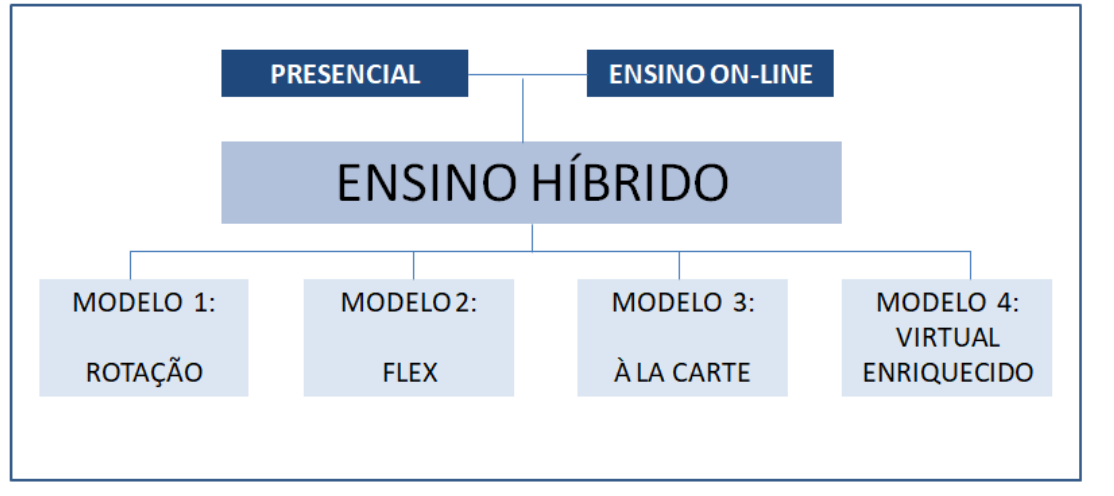

Figura 4.7: Proposta de Ensino Hibrido

Ĩ

Fonte: Bacich, Tarzi Neto e Trevisani (2015) - Adaptada pela autora.

A seguir, com base nos apontamentos de Bacich, Tarzi Neto e Trevisani (2015), um resumo de cada modelo, **porém o modelo à la carte e o modelo virtual enriquecido**, são considerados disruptivos, devido à proposta da organização da escola básica não ser comum no Brasil.

**MODELO 1 - ROTAÇÃO** – os alunos revezam as atividades realizadas de acordo com o horário fixo, com a orientação do professor; neste modelo, temos as seguintes propostas: rotação por estações, laboratório rotacional, sala de aula invertida e rotação individual.

**MODELO 2 - FLEX** – os alunos têm uma lista para ser cumprida; destaca o ensino online e o professor fica à disposição para tirar dúvidas; sua proposta de baseia na rotação individual, que precisa de um plano da aprendizagem personalizada, para que o aluno cumpra o planejamento.

**MODELO 3 - À LA CARTE** – o aluno é responsável pela organização de seus estudos,

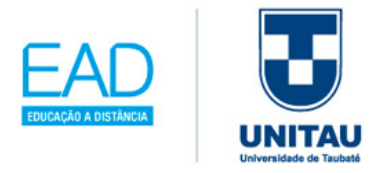

de acordo com os objetivos gerais em parceria com o professor; o curso é on-line, mas pode ocorrer no momento e locais mais adequados, como na escola, em casa ou em outros locais.

**MODELO 4 - VIRTUAL ENRIQUECIDO** – o aluno pode se apresentar, presencialmente na escola, apenas uma vez por semana, sendo a escola responsável em disponibilizar a disciplina a ser estudada, e os alunos dividem seu tempo entre a aprendizagem on-line e presencial.

## **4.1.4 Metodologias ativas**

Estamos na era das metodologias ativas juntamente com o apoio das tecnologias digitais, com a intenção de tornar nossos alunos mais criativos, empreendedores e protagonistas da sua aprendizagem; de acordo com Bacich e Moran (2018), consistem em abordagens prático-teóricas sobre como ensinar e aprender em situações que utilizam resolução de problemas, projetos, programação, ensino híbrido, *design thinking,* jogos, entre outros.

Esse desafio de integrar as tecnologias com a sala de aula é constante e as metodologias ativas vêm nortear o processo efetivo do aluno na construção da sua própria aprendizagem; logo, o fator de destaque é o objeto do conhecimento e a ligação que o aluno estabelece com o educador-mediador neste processo.

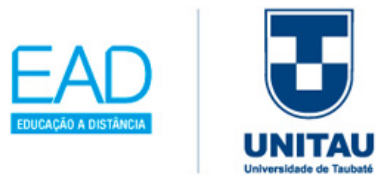

A aprendizagem é ativa, tanto no formato de transmissão, como no formato em combinar metodologias ativas com o ensino hibrido, porém a aprendizagem ativa "exige do aprendiz e do docente formas diferentes de movimentação interna e externa, de motivação, seleção, interpretação, comparação, avaliação, aplicação", frisam Bacich e Moran (2018, p. 3).

Figura 4.8: Modelo de Sala para o uso das Metodologias Ativas

Outro ponto a se considerar, segundo Bacich e Moran (2018), é quanto aos inúmeros outros espaços dentro do ambiente escolar e às formas de aprender mais abertos, sedutores e adaptados às necessidades, na figura 4.8 tem-se um modelo de layout de sala como suporte para este tipo de aula.

Ĩ

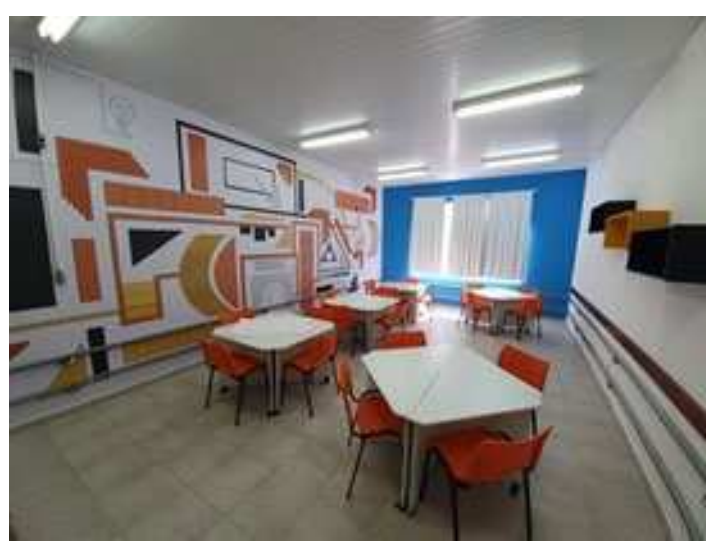

Fonte: EaD/UNITAU.

Na aprendizagem ativa, deve se considerar as aprendizagens por experimentação, tema muito explorado, tanto na aprendizagem por *design*, como na aprendizagem *maker*, que prioriza a criatividade de cada aluno, tornando-os pesquisadores, descobridores e realizadores, para assumirem riscos, para trocar ideias com os colegas e descobrir seus potenciais, destaca Bacich e Moran (2018, p. 3) a seguir.

> A sala de aula pode ser um espaço privilegiado de cocriação, *maker*, de busca de soluções empreendedoras, em todos os níveis, onde estudantes e professores aprendam a partir de situações concretas, desafios, jogos, experiências, vivências, problemas, projetos, com os recursos que têm em mãos: materiais simples ou sofisticados, tecnologias básicas ou avançadas.

O papel do professor como mediador e orientador, no processo ensino aprendizagem, ganha um espaço no que tange às escolhas das estratégias, abordagens e técnicas concretas, específicas e diferenciadas.

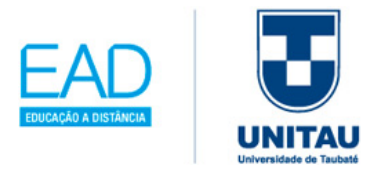

Portanto, as aplicações das metodologias ativas nas tecnologias digitais ocorrem com: a **aprendizagem personalizada** (o aluno é protagonista da sua aprendizagem) e também com a exploração das **diversidades de técnicas** (inserir a aula invertida, a aprendizagem baseada em investigação e em problemas, a aprendizagem baseada em projetos e a aprendizagem por histórias e jogos). De acordo com Tajra (2019), a seguir, algumas técnicas favoráveis à aprendizagem ativa:

## **MÉTODO DE ENSINO-APRENDIZAGEM COM INVERSÃO DE SALA DE**

**AULA**: metodologia da Sala de Aula Invertida: deve ocorrer antes da aula do professor, os alunos estudam em casa, através de materiais de apoio como vídeo, leitura de capítulos, leitura em artigos. Em sala o professor como mediador orienta com um estudo de caso e leva o grupo de alunos a solucionar problemas, dando em seguida o feedback da atividade.

**MÉTODO DE ENSINO-APRENDIZAGEM COM INVESTIGAÇÃO E PROBLEMA**: tem como meta identificar as diversas causas apresentadas, realizando questionamentos sobre problemas cotidianos, e assim levantar as soluções possíveis para resolução do problema.

**MÉTODO DE ENSINO-APRENDIZAGEM COM PROJETOS**: permite resolver o problema, porém no formato interdisciplinar, que consiste num produto ou conhecimento trabalhado através de habilidades específicas, que permite explorar e desenvolver o pensamento crítico, a criatividade e a sensibilidade de percepções para resolver uma tarefa, que pode acontecer através da aplicação da Aprendizagem Baseada em Projetos - ABP, ou, em inglês, PBL – *Problem Based Learning*.

**MÉTODO DE ENSINO-APRENDIZAGEM COM PEER INSTRUCTION**: consiste na possibilidade de os alunos ensinarem e aprenderem entre seus colegas, com o objetivo de fomentar a troca de informações, como exemplo: promover antes da aula uma leitura prévia ou assistir a um vídeo; ao iniciar a aula presencial, cabe ao professor realizar a sondagem do grupo, e esclarecer dúvidas individuais, para em seguida promover a interação entre alunos, e realizar o diagnóstico para verificar se o conteúdo foi fixado, propondo, por exemplo, questões online.

**MÉTODO DE ENSINO-APRENDIZAGEM COM ESTUDO DE CASO**: essa

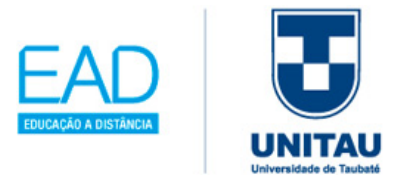

técnica se baseia numa situação real, relatada pelo professor, para que os alunos possam discutir e propor soluções; cabe ao professor desenvolver um planejamento das questões, assumindo diversos papéis como anfitrião, moderador, parceiro do aluno, selecionando as propostas levantadas para solucionar o problema.

**MÉTODO DE ENSINO-APRENDIZAGEM COM PESQUISA**: é utilizada como foco de um trabalho de pesquisa científica ou de conclusão de cursos, utilizando a estrutura exigida com definição de um tema, o problema a ser estudado, as sugestões de resolução, a fundamentação teórica, as técnicas de pesquisa, a coleta de dados, a análise e a interpretação e a conclusão, visando que o aluno consiga no transcorrer da atividade realizar a coleta de informações.

**MÉTODO DE ENSINO-APRENDIZAGEM COM JOGOS**: tem como objetivo utilizar jogos para promover a aprendizagem, através de uma simulação do problema retratado no jogo; o aluno desenvolve soluções com interações recorrentes entre os alunos.

**MÉTODO DE ENSINO-APRENDIZAGEM COM** *DESIGN THINKING*: consiste em uma técnica de modelo mental para desenvolver a habilidade de materializar pensamentos, com o objetivo de facilitar o processo de soluções de problema com criatividade e colaboração, de forma inovadora e com ação imediata na prática, resultando em protótipos.

O *Design Thinking* (DT) engloba os princípios de empatia (envolve, portanto, a inteligência emocional, favorecendo a afetividade e a cognição, o que facilita o trabalho em grupo, fortalecendo o diálogo e as observações contínuas), colaboração (todo o processo requer uma participação de todos os envolvidos, destacando as múltiplas propostas de soluções, em relação ao problema), criatividade e otimismo. Como demonstra o método e as etapas na figura 4.9, a seguir.

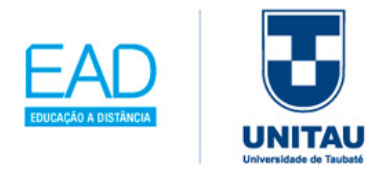

Figura 4.9: Métodos e Etapas - DT

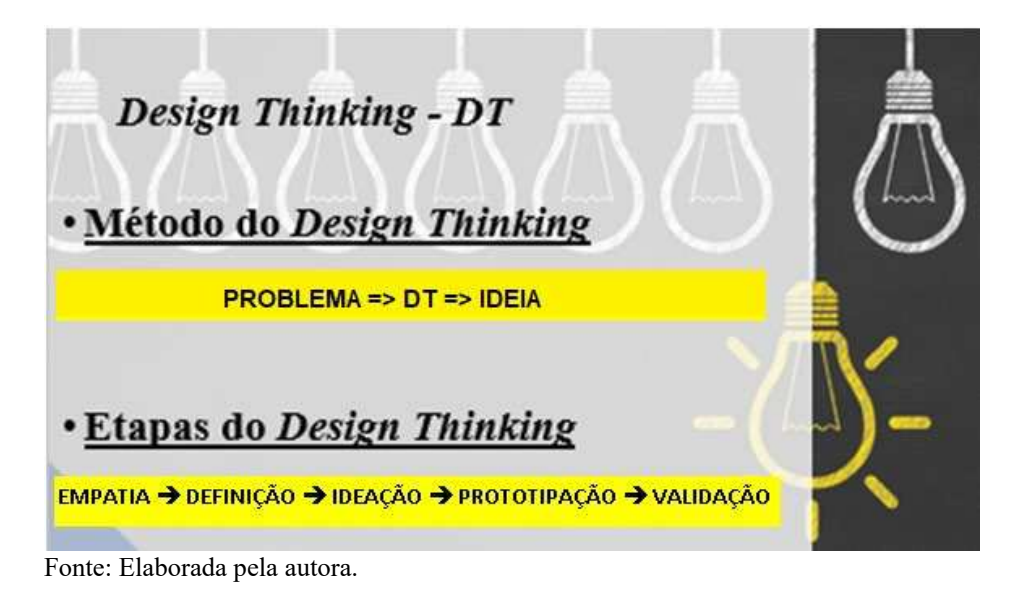

Esta técnica, segundo Tajra (2019), foi idealizada por Tim Brown (diretor executivo da empresa estadunidense IDEO), logo no início dos anos 2000. Existem duas formas de pensar o *Design Thinking* (DT):

- HCD Toolkit propõe um caminho sistemático para a inovação, através de etapas, que promovem a releitura do problema complexo; assim, considera que as análises e as proposições de soluções devem conter o desejo, praticabilidade (testar uma ideia para aplicação futura), viabilidade (verificar se pode se tornar parte de um negócio sustentável), ouvir (quanto às expectativas e necessidades), criar (organizar todas as ideias apresentadas no processo) e entregar (implementação das soluções testadas).
- *Bootcamp* Bootleg pertencente ao Hasso Plattner Institute of Design ou D, School, da Universidade de Stanford, consiste em que o problema nunca deverá ser aceito, como foi apresentado. E basear-se centrado no ser humano, para expor a ação e a colaboração; valorizar a cultura da criação da prototipagem; promover feedbacks constantes para criar um ambiente favorável a reflexão e retomadas na forma de pensar, atuar e entender o problema.

O *Design Thinking*, por se tratar de um método para pensar e resolver problemas, pode ser usado em qualquer área e em especial na exploração dentro da educação escolar, assim

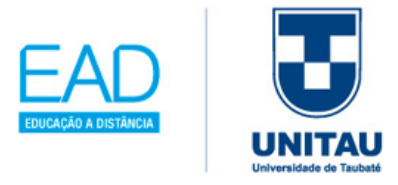

pode-se encontrar soluções para diversos projetos de aula.

### **4.1.5 Ensino remoto na Pandemia COVID-19**

Em 2020, devido à pandemia mundial, causada pelo novo coronavírus (que pertence à uma família de vírus, que pode ocasionar infecções respiratórias, desde um resfriado comum a doenças mais graves como a Síndrome Respiratória do Oriente Médio (MERS) e a Síndrome Respiratória Aguda Grave (SARS)). Desencadeia uma série de ações nas instituições escolares, para evitar o abandono escolar e os baixos índices de aprendizagem, ativando para isso três pontos importantes:

- **ENSINO** como personalização e sua aplicabilidade na transformação das aulas.
- **PROFESSOR** como organizador das metodologias presenciais se tornarem digitais.
- **ALUNO** como ativo no processo construtor do próprio conhecimento.

No ensino, a pandemia levou os gestores a inserir nas instituições de ensino a obrigatoriedade de utilizar o ensino remoto, tanto na educação privada ou pública, para implementar e oportunizar a vivência escolar coletiva, conectada com o uso mais intenso das novas tecnologias digitais de comunicação e informação. Além disso, o desafio de integrar ao Projeto Político Pedagógico da escola na busca de uma educação com qualidade, para que o engajamento possa ser positivo na parceria com os professores e alunos.

Destaca-se algumas das soluções adotadas pelas instituições escolares para dar continuidade em suas atividades curriculares na aplicação das práticas do ensino remoto, com soluções como:

• APROVAEAD – https://aprovaead.com/

- GOOGLE FORMS https://www.google.com/forms/about/
- GOOGLE DOCS https://www.google.com/docs/about/

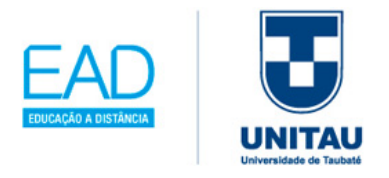

- ZOOM https://zoom.us/
- QSTIONE https://www.qstione.com.br/novo/
- PROJETO REDAÇÃO https://www.projetoredacao.com.br/
- YOUTUBE https://www.youtube.com/
- AGENDA DIGITAL CLIP ESCOLA https://www.clipescola.com/

Durante a pandemia, os professores, como profissionais presenciais, passaram a exercer suas funções didáticas e pedagógicas nos meios digitais; para isso adotarem alguns métodos de ensino a distância. A Educação a Distância – EaD, tornou-se a realidade de alunos, pais, professores e gestores em todo o mundo, porém o ensino remoto emergencial não significa a aplicação da essência da EaD, pois a maioria das escolas e instituições de ensino superior apenas virtualizaram o ensino presencial. Veja a seguir, no quadro 4.3, os itens analisados como a definição, a aprendizagem, a avaliação e o perfil do professor.

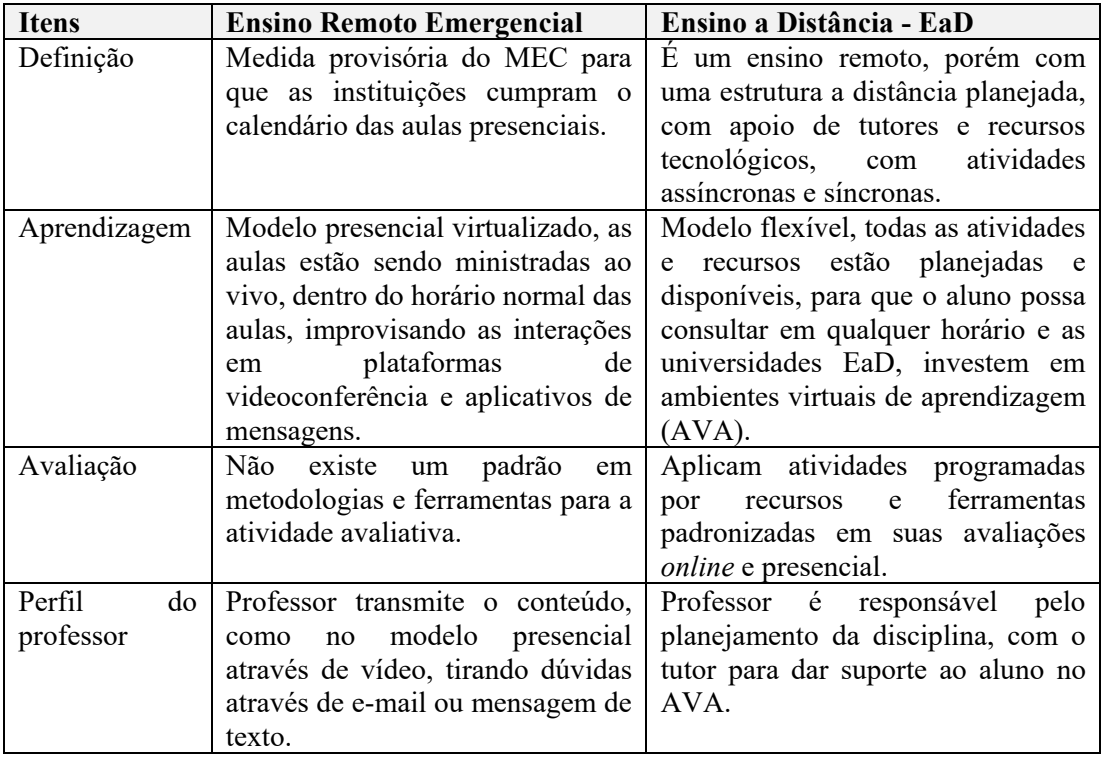

Quadro 4.3: Diferenças entre ensino remoto emergencial e EaD

Fonte: Desafio de Educação: MEC. Adaptada pela autora.

Ĩ

140
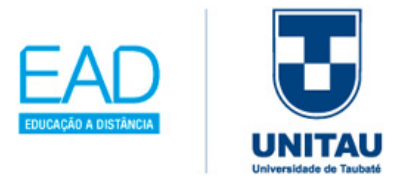

Um dos pontos a se considerar é que as instituições escolares estão adotando plataformas para uma comunicação eficaz entre o professor e o aluno, uma das plataformas exploradas no ensino remoto é o Google Classroom. A seguir algumas dicas que estão sendo aplicadas, no processo de organização do planejamento do ensino remoto, que os professores podem receber através das redes sociais:

- 1. Utilizar o Google Chrome (navegador da Internet);
- 2. Usar tópicos para organizar a sala de aula;
- 3. Padronizar a nomenclatura para as tarefas;
- 4. Realizar atribuições diferenciadas;
- 5. Baixar o aplicativo para dispositivos móveis.

Outro site muito explorado é o YouTube. A seguir, alguns fatores importantes que estão sendo aplicados no canal desta plataforma, para acionar em aulas com o ensino remoto:

- 1. Configuração de privacidade e comentário;
- 2. Desfocar todos e objetos nas suas videoaulas;
- 3. Ajustar legendas;

Ĩ

- 4. Adicionar carimbos de minutos e segundos;
- 5. Ativar a colaboração no seu canal do Youtube.

O professor inserido no ensino remoto devido à pandemia causada pelo coronavírus continua a realizar o planejamento, execução e avaliação do seu conteúdo curricular, porém inserir em sua prática o ensino digital exige na postura do professor as seguintes ações pedagógicas digitais:

• inserção e atualização contínua de pesquisas como vídeos, blogs, sites, aplicativos, entre outros.

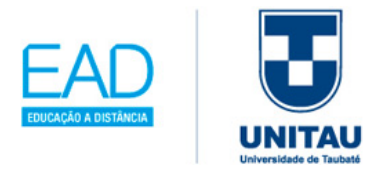

- reuniões virtuais constantes com a coordenação pedagógica/direção em plataformas de vídeo como Skype, Zoom, Microsoft Teams, Google Meet, entre outros.
- tirar dúvidas dos alunos nas mídias digitais, como uso do aplicativo WhatsApp, entre outros.

Os professores no ensino remoto estão se capacitando para atender a demanda emergencial devido à pandemia, incentivando a inclusão e evitando a exclusão digital nas práticas pedagógicas. No quadro 4.4, você vai encontrar os principais recursos e ferramentas digitais mais usados desde sites, aplicativos e programas, e que também são explorados no EaD:

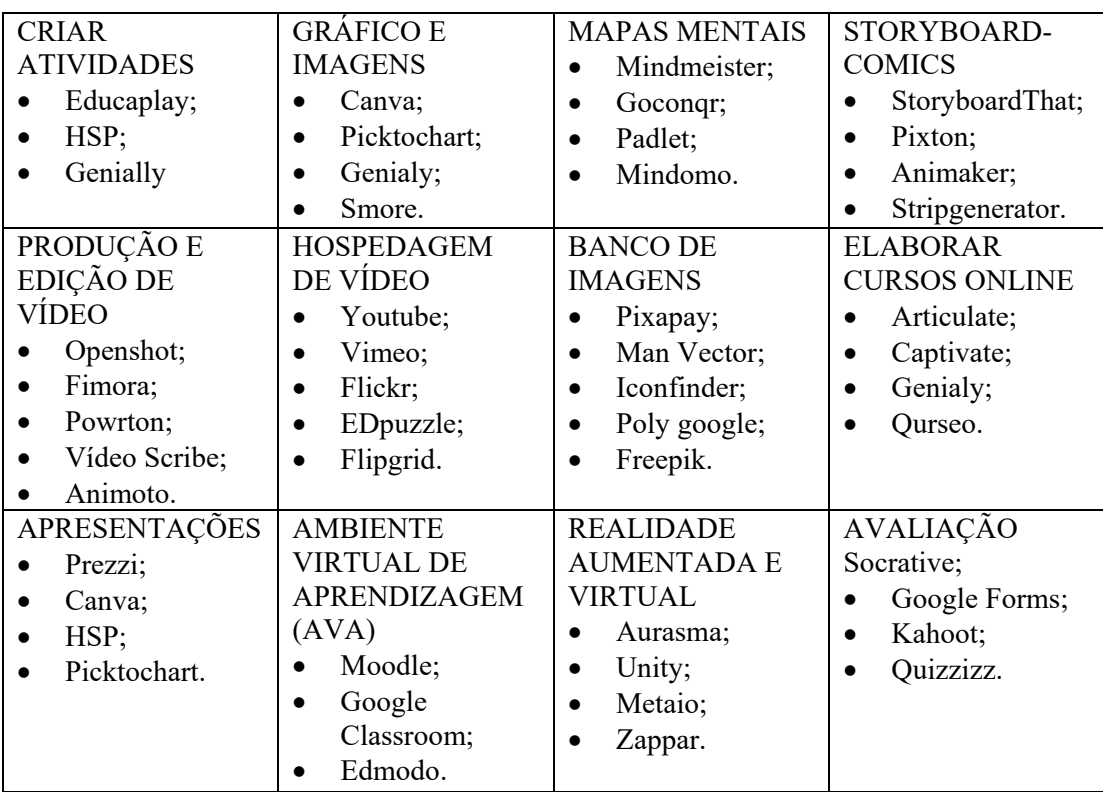

Quadro 4.4: Recursos e ferramentas digitais para o ensino remoto emergencial

Fonte: Pesquisa elaborada pela autora.

Assim, o professor na pandemia passa a utilizar em seus planejamentos recursos e ferramentas digitais em suas ações pedagógicas como:

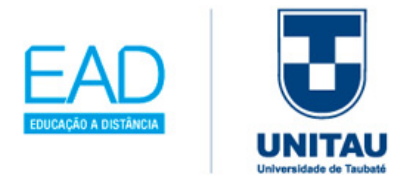

- Inserir videoaulas:
- Organizar os conteúdos em plataformas e ambientes virtuais de aprendizagem;
- Redes sociais;

Ĩ

- Indicar programas de televisão ou rádio;
- Adotar os materiais didáticos impressos e distribuídos aos alunos e seus pais ou responsáveis;
- Orientar leituras, projetos, pesquisas, atividades e exercícios indicados em materiais didáticos.

No site da CIEB (2020), encontramos o "GUIA DE IMPLEMENTAÇÃO DE ESTRATÉGIA DE APRENDIZAGEM REMOTA", e encontrará os passos das Estratégias de Aprendizagem Remota – EAR, em cada estrutura que forma a gestão escolar:

**EAR-ESCOLA** - Deve-se levar em conta: (i) gerenciamento das atividades de toda a instituição escolar; (ii) alinhamento e comunicação com a escola, professor, aluno e família; (iii) levantamentos de equipamentos e recursos educacionais necessários e (iv) determinar a logística de disponibilização dos conteúdos ofertados.

**EAR-PROFESSORES** – Deve-se analisar e promover capacitações e a criação de grupos colaborativos para: (i) autoavaliação com base nos cinco níveis: exposição, familiarização, adaptação, integração e transformação; (ii) organização da formação continuada nas instituições de ensino; (iii) saber administrar as 12 competências, sendo: 1-a reflexão da prática pedagógica, 2-a aplicação da personalização do ensino, 3-a empregar a avaliação por meio tecnológico, 4-a organizar e selecionar na curadoria e criação de conteúdos digitais, 5-a usar com ética e responsabilidade a tecnologia disponível, 6-a promover o uso crítico das transformações de mídias sociais, 7-a uso seguro das tecnologias com a proteção dos dados, 8-capaz de promover a inclusão e a equidade educativa, 9- Buscar o autodesenvolvimento no desenvolvimento profissional, 10-a autoavaliação para repensar e melhorar as práticas com o uso das tecnologias, 11-a

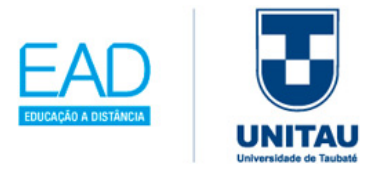

compartilhar práticas entre a comunidade escolar, 12-usar a tecnologia para manter a comunicação ativa entre os atores que formam a instituição escolar; (iv) pesquisar e elaborar práticas pedagógicas inovadoras e criativas.

**EAR-FAMÍLIAS** – Procure informar os desdobramentos das estratégias remotas adotadas pela instituição de ensino, para trazer proximidade e acompanhamento da escola e família, através de: (i) adotar um canal de comunicação tecnológico, porém periódico, determinando uma frequência de postagem das mensagens; (ii) usar o site da instituição com a sigla FAQ significa *Frequently Asked Questions* – Perguntas mais Frequentes ou 0800 ou um número de WhastApp, procurar atender todos os diversos perfis de famílias e/ou responsáveis dos estudantes; (iii) atualizar o banco de dados das famílias (endereço, e-mail, telefone ou celular) e viabilizar o uso dos canais de comunicação como WhatsApp, perfis em redes sociais, a instituição escolar providenciar uma página no Facebook ou Instagram e utilizar a comunicação via e-mail; (iv) Compartilhar entre todos os atores envolvidos na instituição escolar, as boas práticas de estratégias de aprendizagem remota.

**EAR-ALUNOS** – Deve-se acompanhar através dos recursos tecnológicos: (i) se estão tendo acesso ao conteúdo; (ii) se estão realizando as atividades propostas; (iii) se estão compreendendo o conteúdo e as atividades; (iv) se as práticas estão contribuindo para a aprendizagem; (v) usar o diário para o professor registrar informações sobre o acesso ao estudante em todo o ensino remoto.

**EAR-ENSINO** – Deve-se usar materiais e modelos de referências que poderão auxiliar na construção do ensino remoto, como: (i) criar um grupo colaborativo composto por professores; (ii) disponibilizar orientações sobre: carga horária, objetos de conhecimento, objetivos de aprendizagem, planos de aulas, conteúdos e quais ferramentas serão escolhidas; (iii) estratégias como roteiros de ensino para procurar engajar alunos na aplicação das metodologias ativas, permite que o professor acompanhe os alunos nas atividades.

**EAR-FERRAMENTAS DE ACOMPANHAMENTO** – E, por fim, cabe às instituições escolares acompanhar todo o processo que o ensino remoto exige, desde (i) definir a

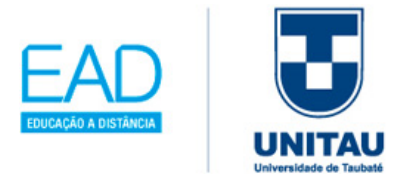

ferramenta de acompanhamento que será usada no ensino remoto; (ii) orientar a ferramenta de acompanhamento para as equipes de acompanhamento; (iii) conscientizar todos os envolvidos sobre a importância e apoiar o acompanhamento; (iv) analisar as respostas ao questionário e melhorar cada vez mais as estratégias.

Outro ponto importante destaca também as principais atividades remotas/domiciliares, ideais, como sugestão para o professor, para aplicar com criatividade no ensino remoto:

**ATIVIDADE** *MAKER* - pode-se considerar a atividade *maker* uma inovação pedagógica que coloca os alunos diretamente ativos com seu aprendizado, para que possam entender e criar intervenções em seu conhecimento. No ensino remoto, as seguintes ações vêm sendo exploradas:

- Criar situações que possam ter maior engajamento dos alunos com as propostas, para criar um protagonismo personalizado do conhecimento, fomentando a curiosidade e criatividade.
- Integrar o desenvolvimento das competências e habilidades exigidas em nossa sociedade.
- Promover e compartilhar conhecimentos como um caminho de comunicação da cultura *maker*.

**ATIVIDADE COM METODOLOGIAS ATIVAS** - segundo o SEBRAE (2020), o termo "aprendizagem ativa" existe desde a década de 1930; exige a elaboração do pensamento a partir de três principais ferramentas: análise, síntese e avaliação.

**ATIVIDADE COM O ENSINO HÍBRIDO** - um dos destaques metodológicos do ensino híbrido é ter como base as ações do professor em situações de ensino e como o aluno vai interagir em suas situações de aprendizagem. No ensino remoto, o ensino híbrido, ou *blended learning*, promove uma mistura entre o ensino presencial com as propostas do ensino *online*.

Sobre a pandemia, existe a expectativa da volta às aulas, porém para esta ação acontecer as instituições educacionais, com o cuidado do isolamento social, vão procurar alternar

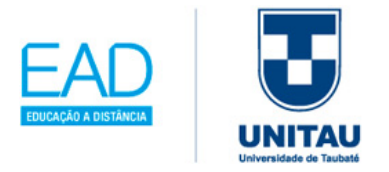

por exemplo, entre atividades *online* e *offline*, características do ensino híbrido, particionando o número mínimo de alunos em sala; para isto, terão que englobar um tipo de rodízio na turma de alunos e manter o ensino remoto, entre outras ações de acordo com as orientações e cuidados da OMS (Organização Mundial de Saúde) para evitar o contágio do COVID-19.

Este livro-texto aborda várias temáticas tecnológicas das TICS, que podem ser usadas no ensino remoto emergencial.

### **4.2 Gestão de planejamento – ampliando e acompanhando a evolução digital**

#### **APRENDIZAGEM ATIVA: Ensino Híbrido**

Segundo Bacich, Tarzi Neto e Trevisani (2015), apresentamos cinco modelos de plano de aula do ensino híbrido (ver anexos), adaptados do Grupo de Experimentações.

### **SUGESTÃO/EXEMPLO DE ESTRUTURA DE PLANO DE AULA PARA O ENSINO HÍBRIDO – MODELO DE ROTAÇÃO POR ESTAÇÕES.**

Na tabela 4.2, é apresentada uma estrutura de um plano de aula do ensino híbrido, para que você possa se basear nos comentários e observações antes do preenchimento com os dados da aula, destacando os espaços dos ambientes com o nome em fundo amarelo.

Em seguida, de acordo com Bacich, Tarzi Neto e Trevisani (2015), é demonstrado na tabela 4.3, um exemplo de plano de aula do ensino híbrido no modelo de rotação por estações, para que possa refletir sobre todos os aspectos envolvidos.

O importante ao construir um plano de aula do ensino híbrido, que esteja adequado à sua realidade.

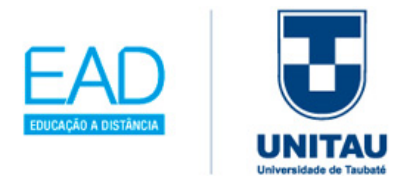

Tabela 4.2: Plano de Aula – Ensino Híbrido

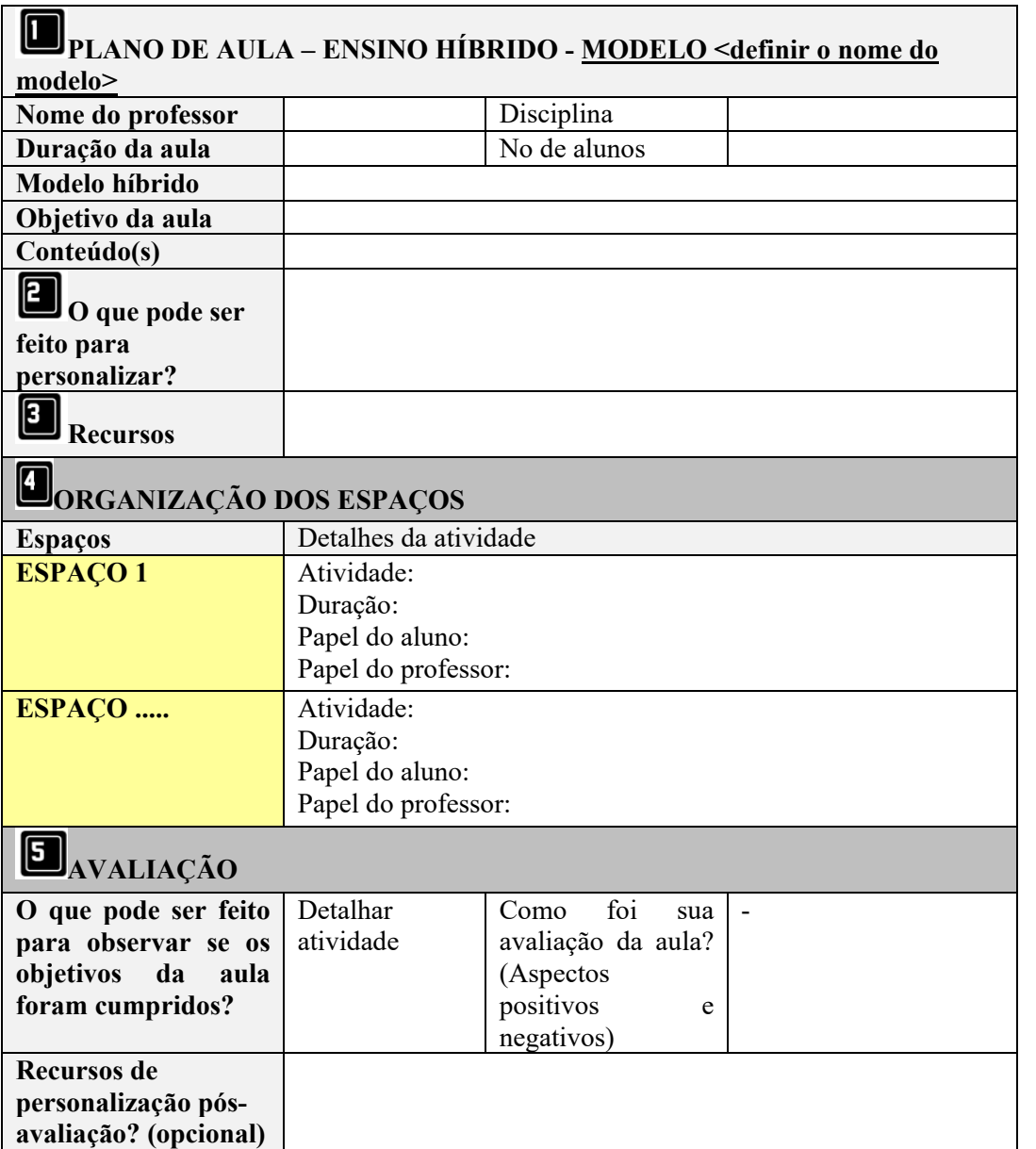

Fonte: Bacich, Tarzi Neto e Trevisani (2015, p.192 a 193) – adaptado.

Ĩ

Seguem as orientações para ajudar no preenchimento do plano de aula híbrido:

- 1. Dados básicos que compõem o plano de aula, como: Nome do Professor; Disciplina; Duração da aula; Número de alunos; Objetivo de aula e Conteúdo(s).
- 2. **O que pode ser feito para personalizar?** Rever os modelos de aprendizagem personalizada da Unidade 3 deste livro-texto.

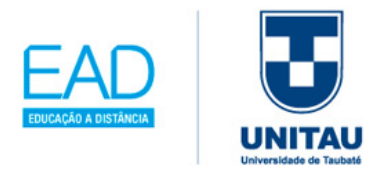

- 3. **Recursos:** entende-se por recursos tudo aquilo que o professor precisará para desenvolver sua aula, por exemplo, equipamentos tecnológicos, programa de computador, livros, cartolinas, sites, jogos, etc.
- 4. **Organização de espaços:** destacado os espaços definidos com fundo amarelo, entende-se por espaços qualquer ambiente que possa ser utilizado pelo professor para a realização de uma experiência de aprendizagem, por exemplo, laboratório de informática, sala de aula, auditório, casa do aluno, etc.
- 5. **Avaliação:** o que pode ser feito para observar se os objetivos da aula foram cumpridos?

**Recursos de personalização pós-avaliação** (opcional) A partir dos dados coletados sobre o aprendizado do aluno nesta aula, será possível personalizar melhor a seguinte.

#### **SUGESTÃO/EXEMPLO DE ESTRUTURA DE PLANO DE AULA**

A seguir, um modelo de plano de aula completo, de acordo com Bacich, Tarzi Neto e Trevisani (2015), preenchido com os dados de uma aula de Matemática, com base no Ensino Híbrido.

DINÂMICA DO ENSINO HÍBRIDO: MODELO DE ROTAÇÃO POR ESTAÇÕES: os alunos realizarão atividades individual, em dupla e em grupo; note que os espaços dos ambientes de sala estão com os nomes das estações, os recursos e a didática usadas em destaque com fundo amarelo, conforme a tabela 4.3 a seguir.

Tabela 4.3: Plano de aula – Ensino Híbrido: Modelo de rotação por estações

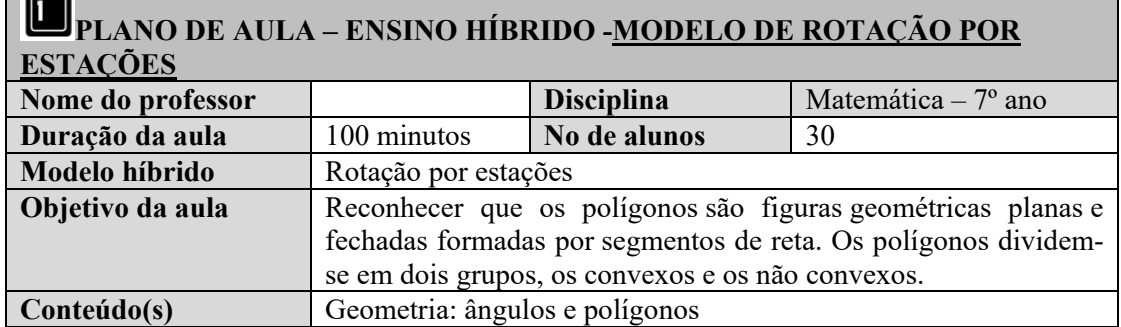

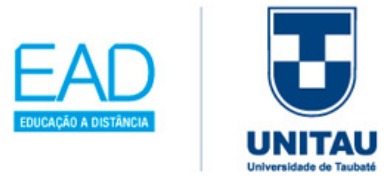

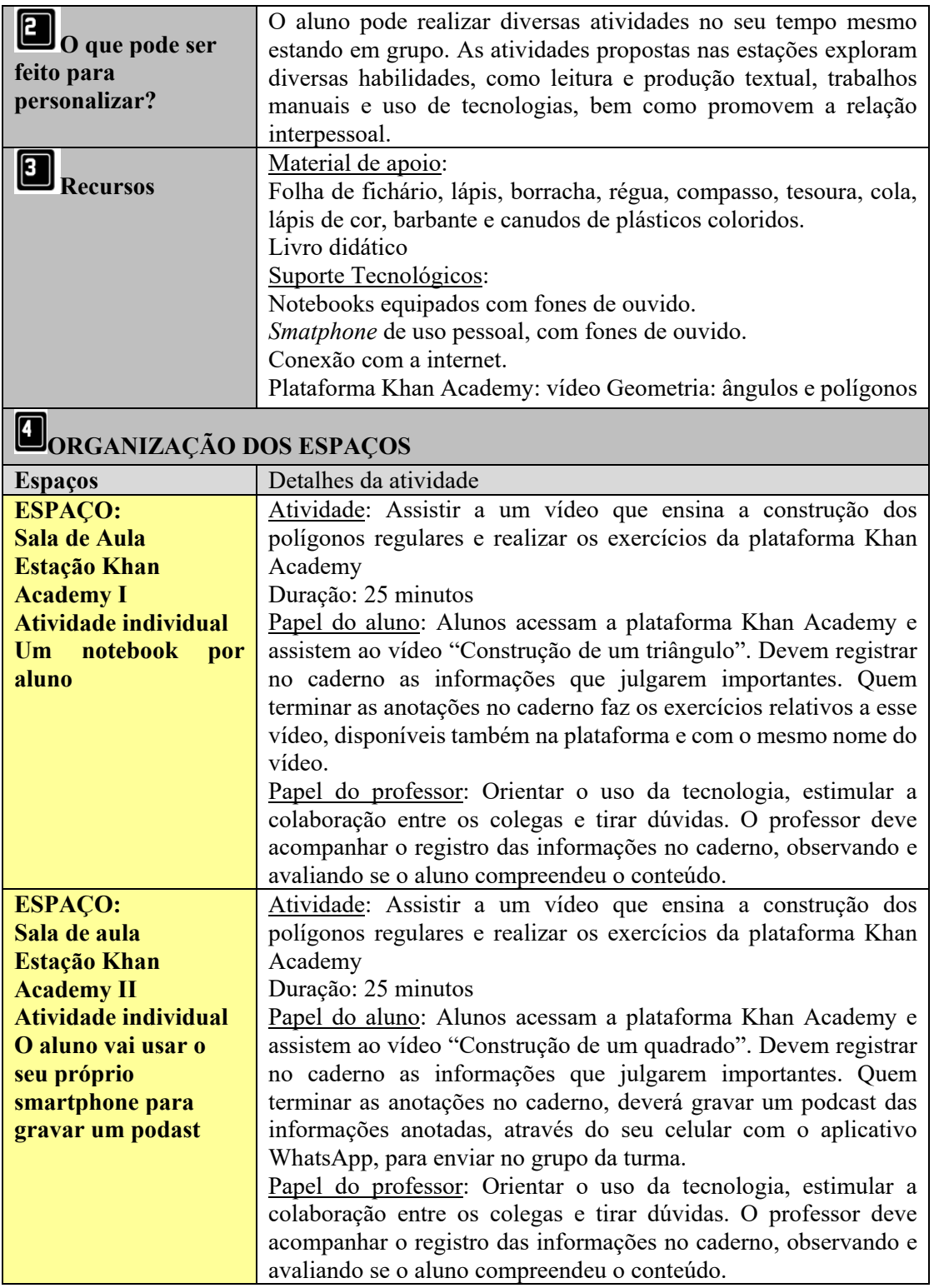

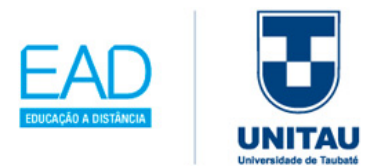

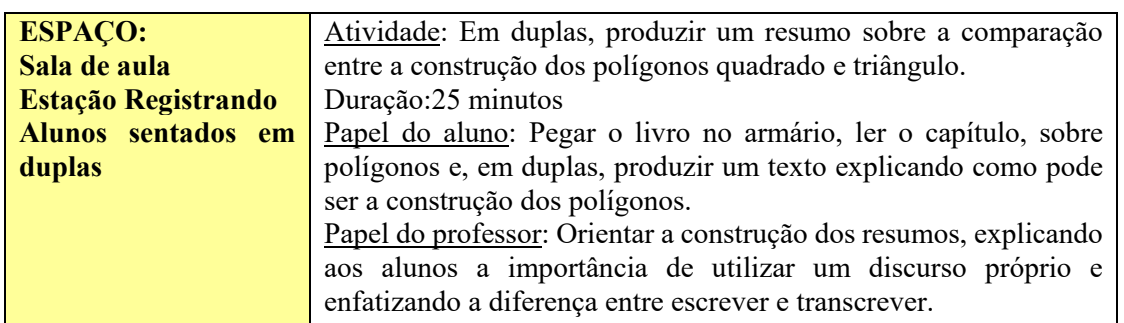

Fonte: Bacich, Tarzi Neto e Trevisani (2015, p.192 a 193) – adaptado.

Outros planos de aulas foram elaborados e se encontram no anexo deste livro-texto.

- **ENSINO HÍBRIDO LABORATÓRIO ROTACIONAL** os estudantes usam o espaço de sala de aula e laboratórios – ver o modelo de plano de aula no ANEXO A.
- **ENSINO HÍBRIDO ROTAÇÃO INDIVIDUAL** cada aluno tem uma lista das propostas que deve contemplar em sua rotina para cumprir os temas a serem estudados – ver o modelo de plano de aula no ANEXO B.
- **ENSINO HÍBRIDO SALA DE AULA INVERTIDA** nesse modelo, a teoria é estudada em casa no formato on-line, e o espaço de sala de aula é utilizado para discussão e resolução de atividades – ver o modelo de plano de aula no ANEXO C.
- **ENSINO HÍBRIDO MODELO FLEX** os alunos possuem uma lista de atividades a ser cumprida, com ênfase no ensino on-line (respeitando o ritmo de cada aluno) é considerado disruptivo no Brasil, pois a escola deve-se organizar para adequar este tipo de planejamento com o currículo das disciplinas – ver o modelo de plano de aula no ANEXO D.

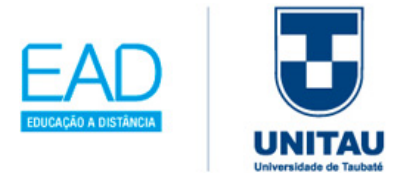

### **4.3 Comunidade virtual de aprendizagem: professores criativos**

#### **Como organizar os Repositórios Virtuais?**

A seguir, alguns sites para aplicar o conhecimento tecnológico, para você criar seu próprio repositório virtual, com os seus arquivos acadêmicos e pessoais.

• https://www.google.com/intl/pt-BR\_ALL/drive/

GOGLE DRIVE da empresa GOOGLE é um site usado para armazenar, compartilhar e acessar seus arquivos em qualquer dispositivo.

• https://www.dropbox.com/

DROPBOX é outra opção usada para armazenar, compartilhar e acessar seus arquivos em qualquer dispositivo.

• https://www.microsoft.com/pt-br/microsoft-365/onedrive/online-cloud-storage

ONEDRIVE faz parte do pacote Office 365 tem o serviço de armazenamento gratuito.

• https://www.icloud.com/iclouddrive

Ĩ

iCloud Drive da empresa Apple funciona apenas com os seus produtos, mas destaca a possibilidade de integrar o ecossistema dos iDevices (são todos os aparelhos que rodam o sistema operacional iOS da empresa Apple).

• https://www.box.com/resources/downloads/drive

BOX pode ser considerado o mais antigo e tradicional no armazenamento em nuvem.

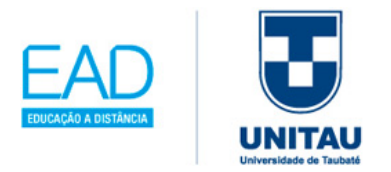

### **4.4 Síntese da Unidade**

Ao final deste livro-texto, você deverá entender as TICs como um desafio ao docente para gerenciar concepções tecnológicas na interlocução do seu próprio estilo de lidar e organizar os seus novos saberes, assim como adquirir a postura de sempre investigar as influências das novas tecnologias em relação ao ensino-aprendizagem, incorporar processos inovadores para a aquisição e reinvenção de novas habilidades e competências dos alunos, tornando-se isso um grande diferencial em sua prática educativa.

### **4.5 Para saber mais**

#### Filmes, séries, vídeos

• **Estrelas além do tempo**. 2017. Direção: Theodore Melfi.

O filme retrata a corrida espacial e como na época o conhecimento matemático e da engenharia contribuíram para o sucesso do projeto da equipe da NASA, destacando a ajuda de mulheres afro-americanas, liderando uma das maiores operações tecnológicas da época registradas na história americana, traçando a importância do surgimento do computador, em especial a empresa IBM.

#### Livros

Ĩ

• Lilian Bacich, Aldolfo Tanzi Neto e Fernando de Mello Trevisani. **Ensino Hibrido: personalização e tecnologia na educação.** Porto Alegre: Penso, 2015.

Esse livro discute a temática do ensino hibrido e traz várias propostas para servirem de inspiração para a sala de aula, realizada pelo Grupo de Experimentação em Ensino Híbrido, com o apoio do Instituto Península e da Fundação Lemann.

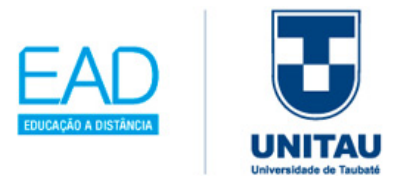

• Lilian Bacich e José Moran (Org.). **Metodologias ativas para uma educação inovadora.** Porto Alegre: Penso. 2018.

Esse livro demonstra nas práticas pedagógicas o uso de metodologias ativas de forma inovadora na contribuição da construção do conhecimento e no desenvolvimento de competências, visando experimentações e compartilhamentos, explorando todos os recursos e ferramentas do mundo digital.

#### **Sites**

• https://pt.duolingo.com/

Ĩ

Esse site possui a estrutura de um ambiente virtual gamificado, pois o aluno terá condições de acompanhar seu aprendizado, com percentuais e premiações no transcorrer das etapas realizadas; esse tipo de resultados é fornecido em tempo real, na medida que o aluno avança na lição e também esse engajamento promove a motivação necessária para continuar os estudos em línguas estrangeiras como Inglês, Espanhol, Francês, Alemão, Italiano e Esperanto.

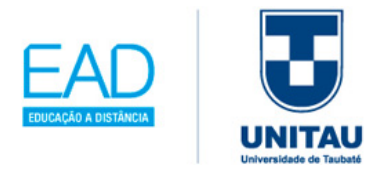

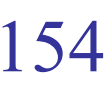

. . . . . . . . . . . . . .

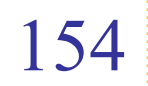

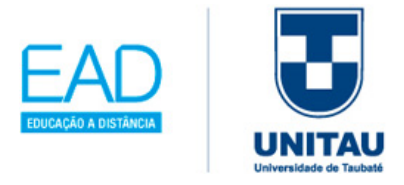

# **Referências**

ALMEIDA, M. E. B. de. **Gestão de tecnologias, mídias e recursos na escola:** o compartilhar de significados. Em Aberto, Brasília, v. 22, n. 79, p.75-89, 2009. Jan. Página pessoal do autor. Textos eletrônicos. Disponível em: http://rbep.inep.gov.br/ojs3/index.php/emaberto/article/view/2430/2168 Acesso em: 20 jul. 2020.

ANDERSON, L. W. et al. (2001). A taxonomy for learning, teaching and assessing: a revista of Bloom x Taxonomy of Education Objectives. p.1-336, Nova York. Addison Wesley Longman.

BNCC. **Tecnologias Digitais da Informação e Comunicação no contexto escolar:**  possibilidades. Disponível em:

http://basenacionalcomum.mec.gov.br/implementacao/praticas/caderno-depraticas/aprofundamentos/193-tecnologias-digitais-da-informacao-e-comunicacao-nocontexto-escolar-possibilidades. Acesso em: 11 out.2019.

BACICH, L.; TANZI NETO, A.; TREVISANI, F. M. **Ensino Híbrido:** personalização e tecnologia na educação. Porto Alegre: Penso, 2015.

BACICH, L.; MORAN. J. (Org.). **Metodologias ativas para uma educação inovadora:** uma abordagem teórico-prática. Porto Alegre: Penso, 2018.

BARANAUSKAS, M. C.; VALENTE, J. A. **Tecnologias, Sociedade e Conhecimento**. NIED/UNICAMP. p. 1-5, vol. 1, n. 1, nov/2013.

BATES A. W. T. **Educar na era digital:** design, ensino e aprendizagem. Tradução João Mattar et al. São Paulo: Artesanato Educacional, 2016.

BATISTA, C. K. L.; ARAÚJO, D. A. C. (Org.) **Educação, Tecnologia e Desenvolvimento Sustentável**. Birigui, SP: Boreal Editora, 2010.

Ĩ

BERGMANN, J.; SAMS, **A. Sala de aula invertida:** uma metodologia ativa de aprendizagem. (Tradução Afonso Celso da Cunha Serra). Rio de Janeiro: LTC, 104 p, 2016.

BLOOM, B. S.; ENGELHART, M. D.; FLIRST, E. J.; HILL, W. H.; KRATHWOHL, D. R. **TAXONOMIA DE OBJETIVOS EDUCACIONAIS: Domínio Cognitivo**. p.1- 179. Porto Alegre: Globo, 1979.

CHAN. Iana. Cursos online gratuitos para professores. 2015**. Revista Nova Escola**. Disponível em: https://novaescola.org.br/conteudo/108/cursos-gratuitos-online. Acesso em: 12 dez. 2019.

155

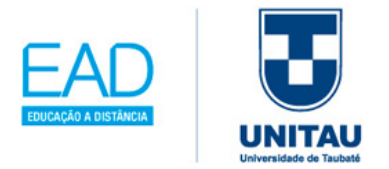

CER-SEBRAE. **Centro Sebrae de Referência em Educação Empreendedora. Como deve ser a formação de professores na educação 5.0**. Disponível em: https://cer.sebrae.com.br/formacao-de-professores-na-educacao-5-0/. Acesso em: 20 jul. 2020.

CIEB. **Currículo de Tecnologia e Computação**. Disponível em: http://curriculo.cieb.net.br/. Acesso em: 20 out.2019.

CIEB. **Guia de implementação de estratégia de aprendizagem remota**. Disponível em: https://aprendizagem-remota.cieb.net.br/implementacao. Acesso em: 20 jul. 2020.

**COLÉGIO REGGIO EMÍLIA**. Portugal. Disponível em: https://www.colegioreggioemilia.pt/. Acesso em: 20. out. 2019.

**COMMON SENSE EDUCATION**. Disponível em: https://www.commonsense.org/education/. Acesso em: 20 out. 2019,

#### **CONVENÇÃO INTERNACIONAL DOS DIREITOS DA PESSOA COM DEFICIÊNCIA**. 2006. Disponível em:

http://www.pessoacomdeficiencia.gov.br/app/sites/default/files/publicacoes/convencaop essoascomdeficiencia.pdf. Acesso em: 10 jul. 2020.

COSTA, I. **Novas Tecnologias e aprendizagem**. 2.ed. Rio de Janeiro: WAK Editora, 2014.

CRUZ, M. L. R. M. da. **Lentes Digitais:** a construção da linguagem escrita de adultos portadores de deficiência intelectual em ambiente informatizado de aprendizagem. Dissertação (Mestrado) – Programa de Pós-graduação em Educação. UERJ, 2004.

**DECRETO Nº 6300**. (2001) Disponível em:

http://www.planalto.gov.br/ccivil\_03/\_Ato2007-2010/2007/Decreto/D6300.htm. Acesso em: 20 out. 2019.

**DRONE**. Disponível em: https://www.significados.com.br/drone/. Acesso em: 20 out. 2019.

**ED TECH CONFERENCE**. Disponível em:

https://eventos.startse.com.br/edtech/?gclid=EAIaIQobChMIg46ficff5QIVTwmRCh0e\_ g6iEAAYAyAAEgIxAvD\_BwE. Acesso em: 11 nov. 2019.

**EDUCA BRASIL**. Disponível em: https://www.educa-brasil.com/. Acesso em: 20 jun. 2019.

**EDUCAÇÃO CONECTADA**. Disponível em: http://educacaoconectada.mec.gov.br/. Acesso em: 20 dez. 2019.

**e-MAG**. Disponível em: http://emag.governoeletronico.gov.br/. Acesso em: 20 jul.

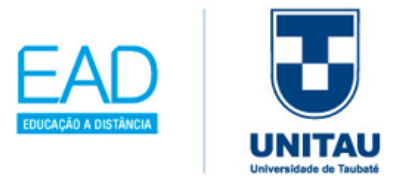

2020.

**e-Reader**. Disponível em: https://pt.wikipedia.org/wiki/Leitor\_de\_livros\_digitais. Acesso em: 20 out.2019.

FNDE. **Fundo Nacional de Desenvolvimento da Educação**. Disponível em: https://www.fnde.gov.br/index.php/acesso-ainformacao/institucional/legislacao/itemlist/category/82-resolu%C3%A7%C3%B5es. Acesso em: 16 jul. 2020.

**GLOBO NEWS EM MOVIMENTO**. Educação do Futuro. Disponível em: https://g1.globo.com/globonews/globonews-em-movimento/. Acesso em: 20 out. 2019.

**GOOGLE+**. Disponível em: https://pt.wikipedia.org/wiki/Google%2B. Acesso em 20 dez. 2019.

GUEDES, Denyse Moreira; BARBOSA, Daniela Alves de Lima. **Direitos e acessibilidade para as pessoas com deficiência** [recursos eletrônicos] Taubaté: EdUnitau, 2019.

**IBGE**. 2017. Disponível em: https://educa.ibge.gov.br/jovens/materias-especiais/20787 uso-de-internet-televisao-e-celular-no-brasil.html. Acesso em: 20 out. 2019. IMAGENS. Imagens dos logotipos das redes sociais. Disponível em: https://pixabay.com/pt/. Acesso em: 10 dez. 2019.

**INSTAGRAM**. Disponível em: https://about.instagram.com/about-us. Acesso em: 20 de dez. 2019.

JOHNSON, L.; ADAMS BECKER, S.; ESTRADA, V.; FREEMAN, A. **Horizon Report:** Edição Educação Básica, 2015. Austin, Texas: The New Media Consortium. Disponível em: https://library.educause.edu/~/media/files/library/2017/11/2015hrk12PT.pdf, Acesso em: 17 out. 2019

**KHAN ACADEMY**. Disponível em: https://pt.khanacademy.org/. Acesso em: 20 out. 2019.

KENSKI, V. M. Novas Tecnologias e redimensionamento do espaço e do tempo e os impactos no trabalho docente. **Revista Brasileira de Educação**. nº 8, 58-71. 1998.

KENSKI, V. M. Aprendizagem mediada pela tecnologia. **Revista Diálogo Educacional.** 4(10), 47-56. 2003.

KLEINA, C. **Tecnologia Assistiva em Educação Especial e Educação Inclusiva**. [livro eletrônico]. Editora Intersaberes. 2012.

**LEI DA INFORMÁTICA Nº 8.248**. (1991). Disponível em:

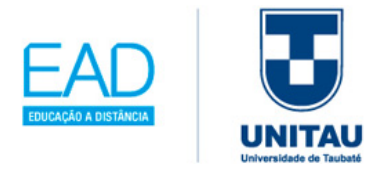

http://www.mdic.gov.br/index.php/inovacao/lei-de-informatica. Acesso em: 20 out. 2019.

#### **LEI Nº 12.965, DE 23 DE ABRIL DE 2014**. Disponível em:

http://www.planalto.gov.br/ccivil\_03/\_ato2011-2014/2014/lei/l12965.htm. Acesso em: 20 jul. 2020.

#### **LEI Nº 13.709, DE 14 DE AGOSTO DE 2018**. Disponível em:

http://www.planalto.gov.br/ccivil\_03/\_Ato2015-2018/2018/Lei/L13709.htm#art60 Acesso em: 20 jul. 2020.

**LEI Nº 13.853, DE 8 DE JULHO DE 2019**. Disponível em: http://www.planalto.gov.br/ccivil\_03/\_Ato2019-2022/2019/Lei/L13853.htm#art1 Acesso em: 20 jul. 2020.

LÉVY, P. A. **Cibercultura**. Rio de Janeiro: Editora 34, 1999.

LINKEDIN. **LinkedIn lista as 10 habilidades mais demandadas pelos empregadores em 2019.** Disponível em: https://www.linkedin.com/pulse/linkedinlista-habilidades-mais-demandadas-pelos-em-2019-ribeiro/. Acesso em: 20 out. 2019.

MARTIN, M. C. **As TIC na aula. Aplicações didáticas e utilização de recursos**. Florianópolis. SC. FUNIBER. Fundação Universitária Iberoamericana. 2016.

MIRSHAWKA, V. **O Boom na educação:** o aprendizado online. São Paulo: DVS Editora. 2002.

NOGUEIRA, N. R. **Práticas Pedagógicas e uso da tecnologia na escola**. São Paulo: Érica. 2014.

OLIVEIRA, R. **Informática educativa**. Campinas: Papirus, 1997.

PALFREY, J. **Nascidos na era digital:** entendendo a primeira geração de nativos digitais. Porto Alegre: Artmed. 2011.

PIRES, G. R.; MONTEIRO, J. A. A.; OLIVEIRA, R. D. **Hardwares Educacionais**. Disponível em: https://prezi.com/8ggbdvtdfl05/tecnologias-educacionais-hardwareseducacionais/. Acesso em: 20 out. 2019.

PIVA JR, D. **Sala de Aula Digital.** São Paulo: Saraiva, 2013.

**PLATAFORMA ON-LINE**. Disponível em: http://portal.mec.gov.br/coronavirus/. Acesso em: 16 jul. 2020.

PRENSKY, M. **Aprendizagem Baseada Em Jogos Digitais**. São Paulo: Editora SENAC, 2012.

158

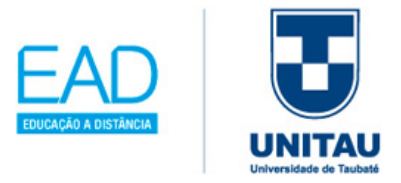

ProInfo. **Programa Nacional de Tecnologia Educacional**. Disponível em: https://www.fnde.gov.br/index.php/programas/proinfo?view=default. Acesso em: 12 dez. 2019.

**RADIO E TV UNITAU**. Disponível em: https://radiotv.unitau.br/programas-de-radio/. Acesso em: 20 out. 2019.

SANTOS, E.; RAMAL, A. **Mídias e Tecnologias na Educação Presencial e a Distância**. 1ed. – Rio de Janeiro: LTC, 2016.

SEBRAE. **Metodologias ativas de aprendizagem**. Disponível em: https://cer.sebrae.com.br/metodologiasativas/?utm\_campaign=termo\_de\_referencia\_email\_1&utm\_medium=email&utm\_sour ce=RD+Station. Acesso em: 15 jul. 2020.

SEBRAE. *Soft Skills*. Disponível em: http://cer.sebrae.com.br/soft-skills/. Acesso em: 20 out.2019.

**SMART TV**. Disponível em: https://www.significados.com.br/smart-tv/. Acesso em: 20 out. 2019.

TAJRA, S. F. **Internet na educação:** o professor na era digital. São Paulo: Érica. 2002.

TAJRA, S. F. **Informática na Educação: o uso de tecnologias digitais na aplicação das metodologias ativas**. 10.ed. São Paulo: Érica. 2019.

TOFFLER, Alvin. **A terceira onda**. 16. ed. Rio de Janeiro: Record, 1980.

UNESCO. **DIRETRIZES DE POLÍTICAS DA UNESCO PARA A APRENDIZAGEM MÓVEL**. Disponível em: http://www.bibl.ita.br/UNESCO-Diretrizes.pdf. Acesso em: 16 dez. 2019.

## **Referências Complementares**

**AOL**. Disponível em: https://www.aol.com/. Acesso em: 20 dez. 2019.

**ASK**. Disponível em: https://ask.fm/. Acesso em: 20 dez. 2019.

Ĩ

BENAVENTE, A. **Obstáculos do sucesso primário**. Lisboa: IED, 1980. p. 200.

**BING**. Disponível em: https://www.bing.com/?cc=br Acesso em: 20 dez. 2019.

**COELHO SABIDO E A NUVEM DE ALEGRIA -** 2º Ano. São Paulo: Divertire/Melhoramentos, 1999.

159

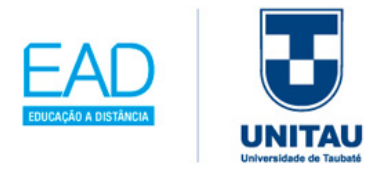

**CURSO INTENSIVO DE HISTÓRIA DO BRASIL**. Disponível em: http://www.dominantesapps.com.br/historiabrasiliphone.html. Acesso em: 20 out. 2019

**DuckDuckGo**, Disponível em: https://duckduckgo.com/. Acesso em: 20 dez. 2019.

**EQUILIBRE AS EQUAÇÕES MATEMÁTICAS MOVENDO UM PALITO DE FÓSFORO**. (2010). Disponível em: https://www.techtudo.com.br/tudo-sobre/matchmove.html. Acesso em: 20 out. 2019.

**ESQUEMÁTICOS DE MANEIRA REALISTA**. DesignSoft. Disponível em: http://edisonlab.com/Portuguese/edison/. Acesso em: 20 out. 2019.

**GOOGLE**. Disponível em: https://www.google.com.br/. Acesso em: 20 out. 2019.

**GOOGLE DOCS**. Disponível em: https://docs.google.com/document/u/0/. Acesso em: 20 out. 2019.

**MEC**. Disponível em: https://www.mec.gov.br/. Acesso em: 20 out. 2019.

*METAGLOSSARY*. Disponível em: https://www.metaglossary.com/. Acesso em: 20 dez. 2019.

**MOODLE.** Disponível em: https://moodle.org/?lang=pt\_br. Acesso em: 20 dez. 2019.

**MSN**. Disponível em: https://www.msn.com/pt-br. Acesso em: 20 dez. 2019.

**NET VIBES**. Disponível em: https://www.netvibes.com/en. Acesso em: 20 out. 2019.

**OFFICE 365 EDUCAÇÃO**. Disponível em: https://www.microsoft.com/ptbr/education/products/office. Acesso em: 20 out, 2019.

**OPEN SIMULATOR.** Disponível em: http://opensimulator.org/wiki/Main\_Page.. Acesso em: 20 out. 2019.

**OS CAÇA-PISTAS – 6º ano**. Disponível em: http://www.divertire.com.br/educacional/casa6.htm. Acesso em: 20 out. 2019.

PACHECO, J. **Escola da Ponte:** formação e transformação da educação. Petrópolis, Rio de Janeiro: 2.ed. Vozes. 2008. (Coleção Transições). p.109.

**PREZZI**. Disponível em: https://prezi.com/pt/. Acesso em: 20 out. 2019.

**ProInfo Integrado**. Disponível em: http://portal.mec.gov.br/escola-de-gestores-daeducacao-basica/271-programas-e-acoes-1921564125/seed-1182001145/13156-proinfointegrado. Acesso em: 20 out. 2019.

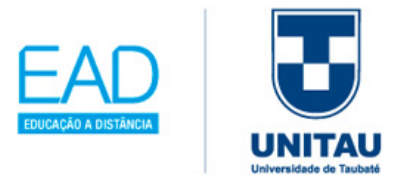

**Repl.it**. Disponíveis em: https://repl.it/ https://repl.it/languages https://repl.it/repls/InexperiencedLovableSignature. Acesso em: 20 out. 2019.

**SEARCHTHEWEB2**. Disponível em: https://www.searchtheweb2.com/. Acesso em: 20 dez. 2019.

**Star Office**. Disponível em: http://www.staroffice.org/. Acesso em: 20 out, 2019.

**TEACHER TUBE**. Disponível em: https://www.teachertube.com/. Acesso em: 20 out. 2019.

**TELEDUC**. Disponível em: http://ggte.unicamp.br/~teleduc/pagina\_inicial/autenticacao\_cadastro.php. Acesso em: 20 dez. 2019.

**UBER**. Disponível em: https://www.uber.com/br/pt-br/. Acesso em: 20 out. 2019.

**WhatsApp**. Disponível em: https://www.whatsapp.com/. Acesso em: 20 out. 2019.

**YAHOO**. Disponível em: https://br.yahoo.com/. Acesso em: 20 out. 2019.

**ZOOM**. Disponível em: https://zoom.us/. Acesso em: 20 out. 2019.

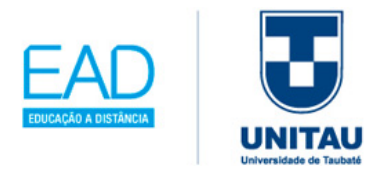

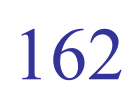

. . . . . . . . . . . . . . .

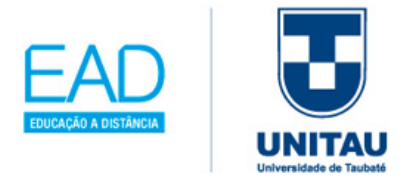

# **ANEXO A**

#### **ENSINO HÍBRIDO – MODELO DE LABORATÓRIO ROTACIONAL**

Segundo Bacich, Tarzi Neto e Trevisani (2015), o ensino híbrido no modelo de laboratório rotacional trabalha-se em agrupar os alunos em apenas dois espaços de trabalho, sendo um trabalho realizado *online* com o uso de tecnologias e o outro no formato presencial.

#### **DINÂMICA DO MODELO HÍBRIDO DE LABORATÓRIO ROTACIONAL** - é

composto de 2 espaços das salas ambientes sendo, em sala de aula e no laboratório de informática, com os espaços com os nomes definidos em fundo amarelo, conforme o planejamento do plano de aula, na tabela 4.4 a seguir.

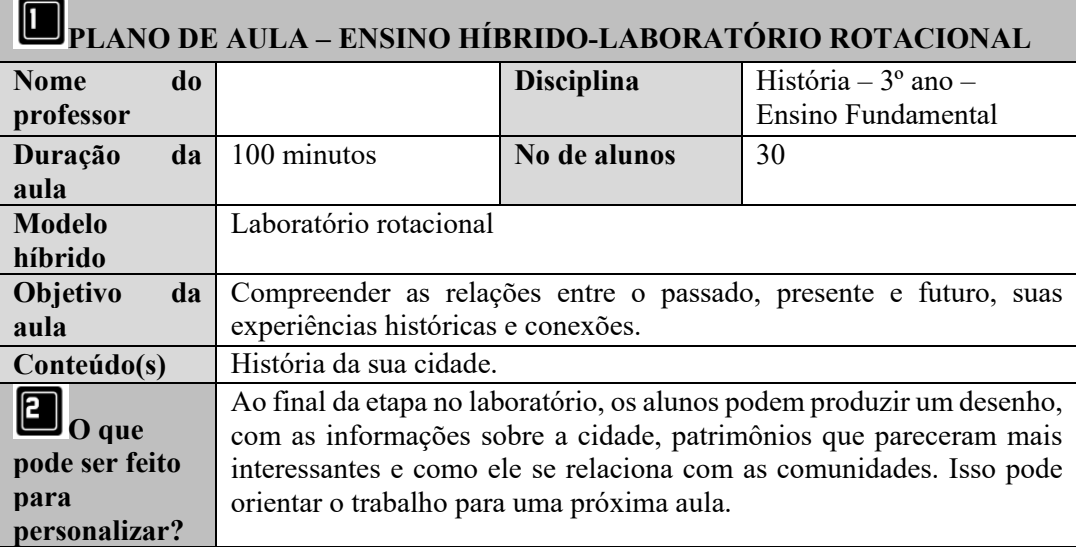

Tabela 4.4: Plano de Aula – Ensino Híbrido: modelo de laboratório rotacional

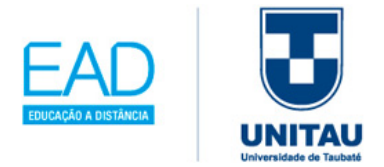

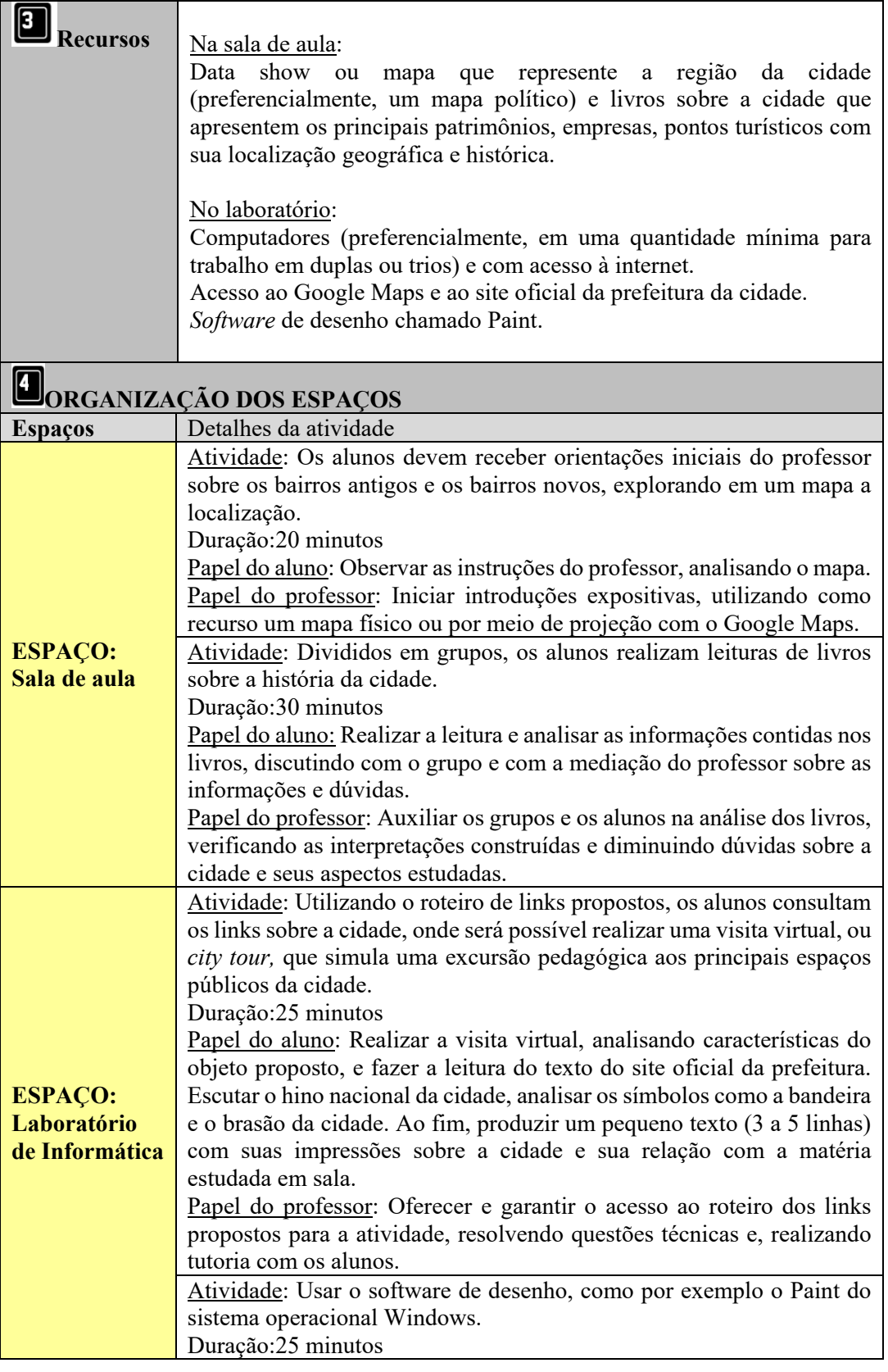

164

. . . . . . . . . . . . . . .

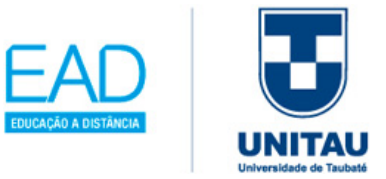

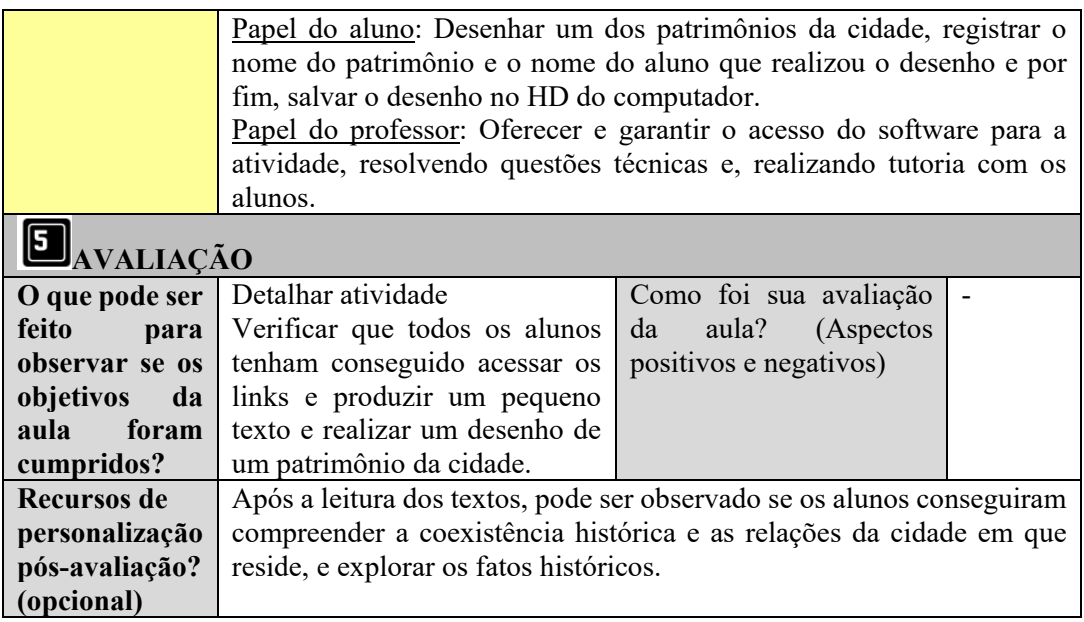

Fonte: Bacich, Tarzi Neto e Trevisani (2015, p.201 a 204) – adaptado.

Ĩ

# **ANEXO B**

#### **ENSINO HÍBRIDO: MODELO DE SALA DE AULA INVERTIDA**

Segundo Bacich, Tarzi Neto e Trevisani (2015), este modelo permite uma orientação para fazer em casa, prévia ao aluno, anterior à aula, sobre o conteúdo da aula, com indicações de vídeos, leituras em artigos ou sites, assim como pode usar este recurso para fixar o conhecimento a ser adquirido, lendo e assistindo várias vezes, até entender o conteúdo.

**DIMÂMICA DO ENSINO HÍBRIDO: MODELO DE SALA DE AULA INVERTIDA:** destaca-se no planejamento do plano de aula, os 2 espaços com os nomes definidos em fundo amarelo, com as atividades prévias que deverão ser feitas em casa, e com as atividades que deverão ser realizadas presencialmente em sala de aula, conforme a tabela 4.5 a seguir.

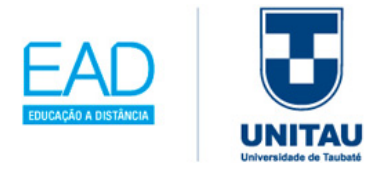

Tabela 4.5: Plano de Aula – Ensino Híbrido: modelo de sala de aula invertida

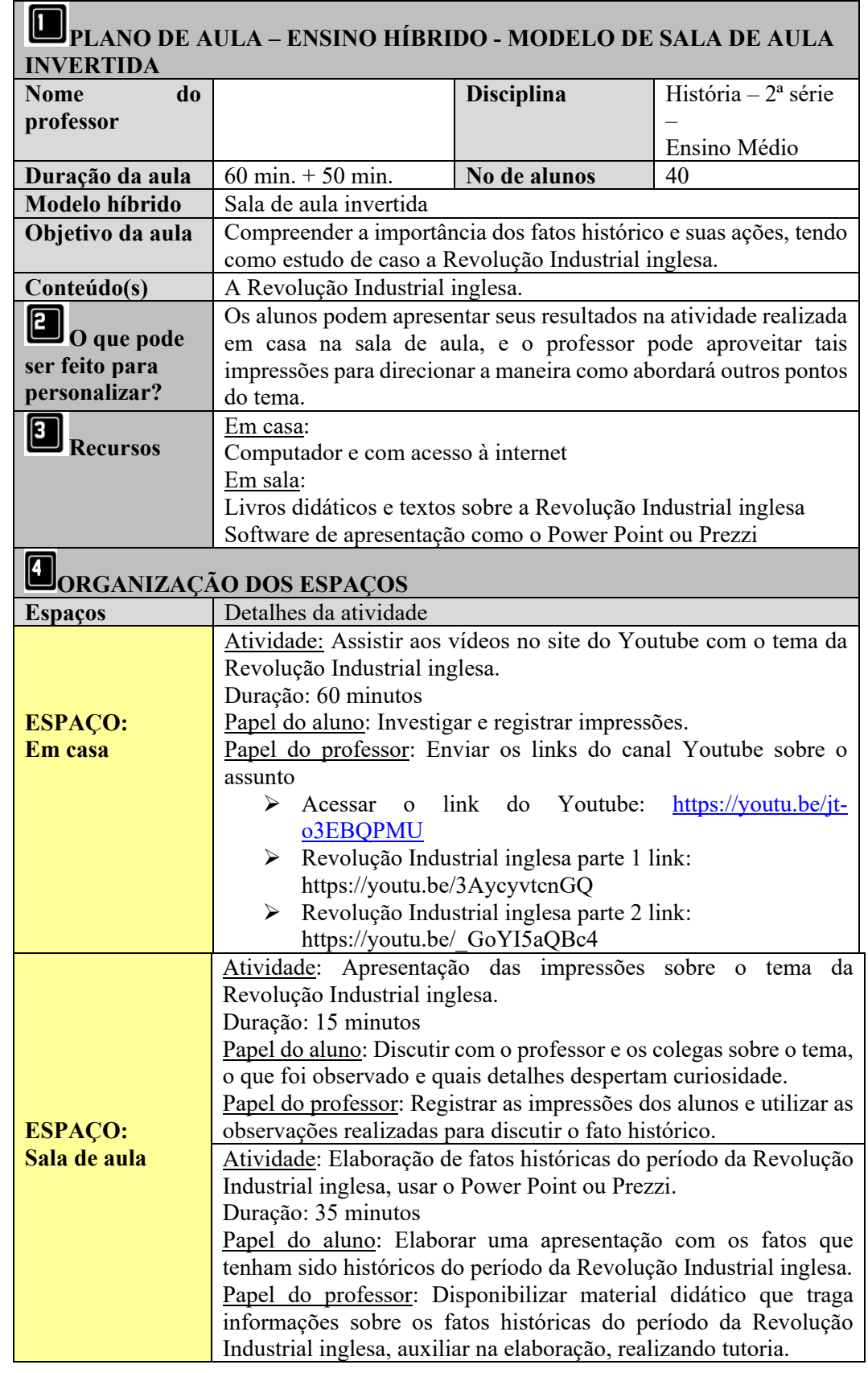

166

. . . . . . . . . . . . . . .

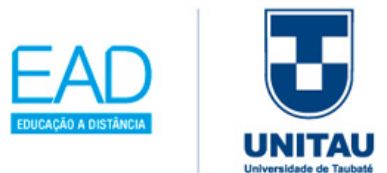

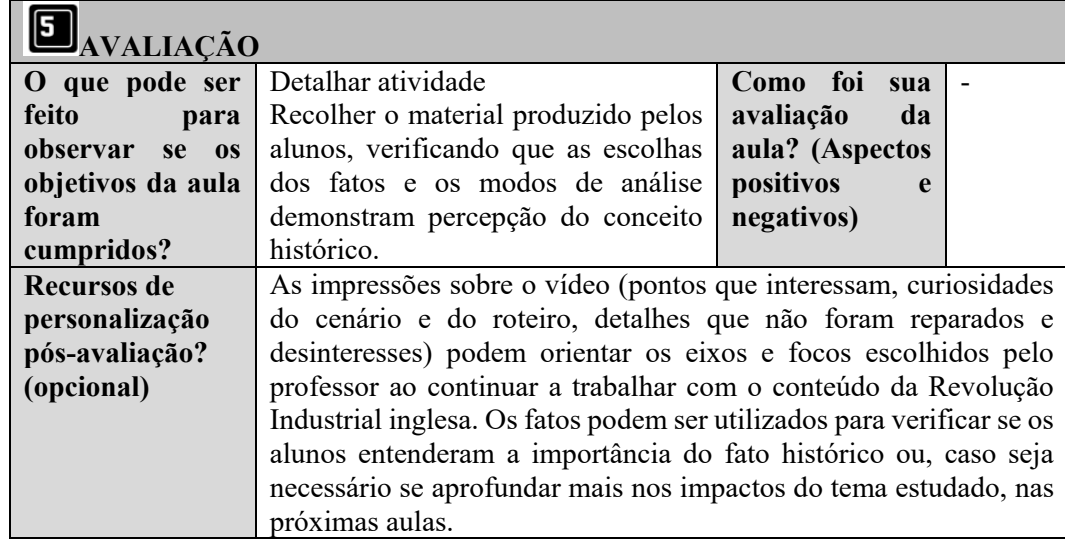

Fonte: Bacich, Tarzi Neto e Trevisani (2015, p.215 a 217) – adaptado.

# **ANEXO C**

#### **ENSINO HÍBRIDO: MODELO ROTAÇÃO INDIVIDUAL**

Segundo Bacich, Tarzi Neto e Trevisani (2015, p.223) "para esse modelo é necessário elaborar um roteiro individual de objetivos a serem cumpridos pelo aluno na(s) estação(ões)", organizadas numa agenda pessoal.

### **DINÂMICA DO ENSINO HÍBRIDO MODELO ROTAÇÃO INDIVIDUAL:** nota-

se em cada roteiro das atividades, que os objetivos estão de acordo com o assunto da aula, ou seja, cada atividade é traçada com um objetivo destacado num ambiente numerado com fundo amarelo, conforme consta no planejamento do plano de aula, na tabela 4.6 a seguir.

Tabela 4.6: Plano de Aula – Ensino Híbrido: modelo rotação individual

Ĩ

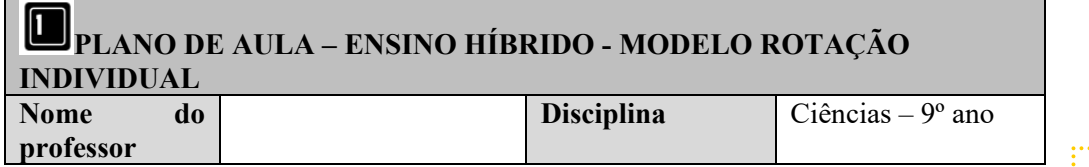

167

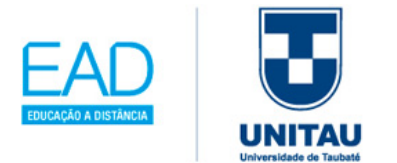

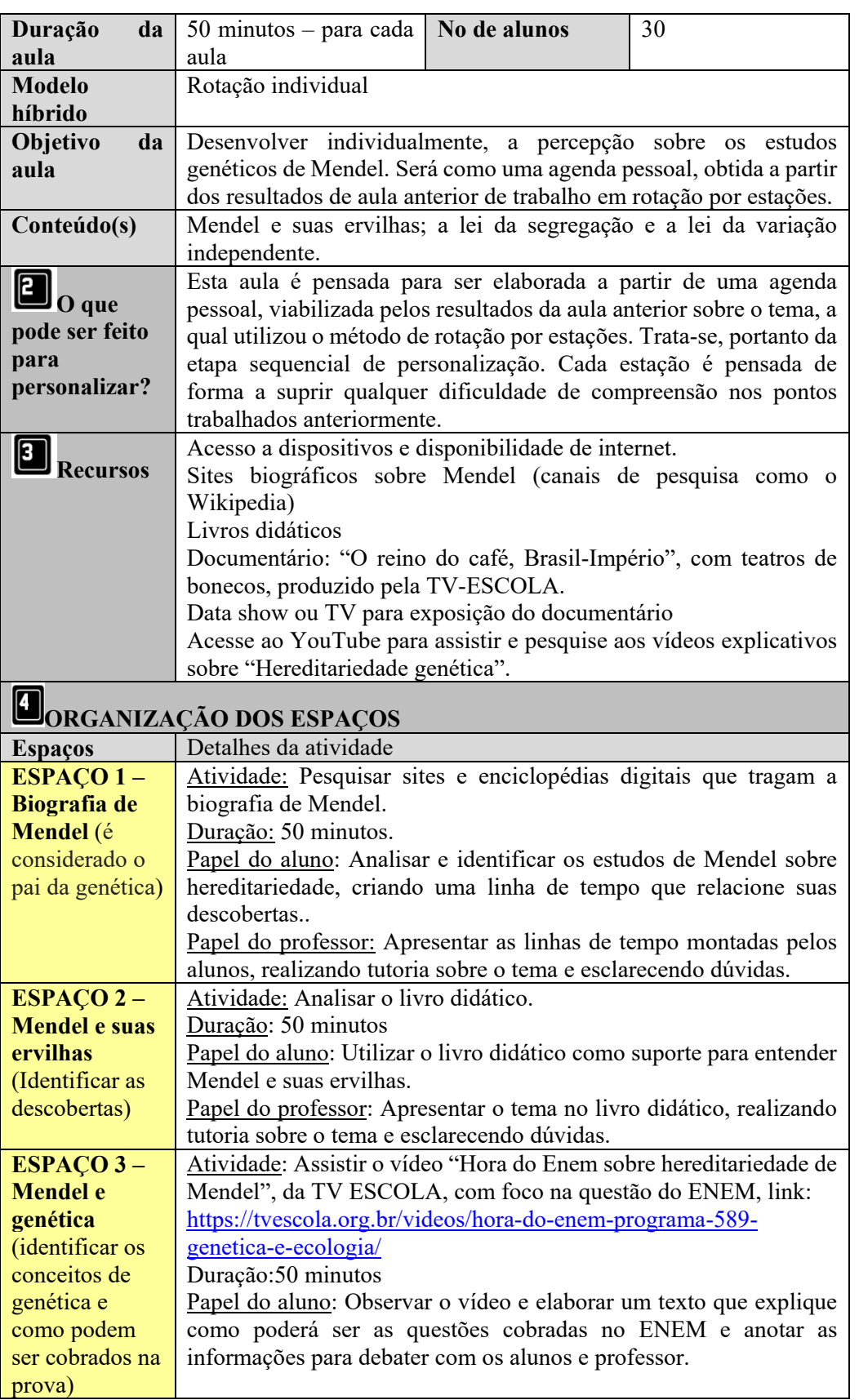

168

. . . . . . . . . . . . . . .

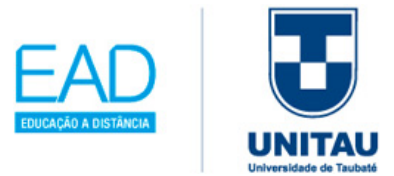

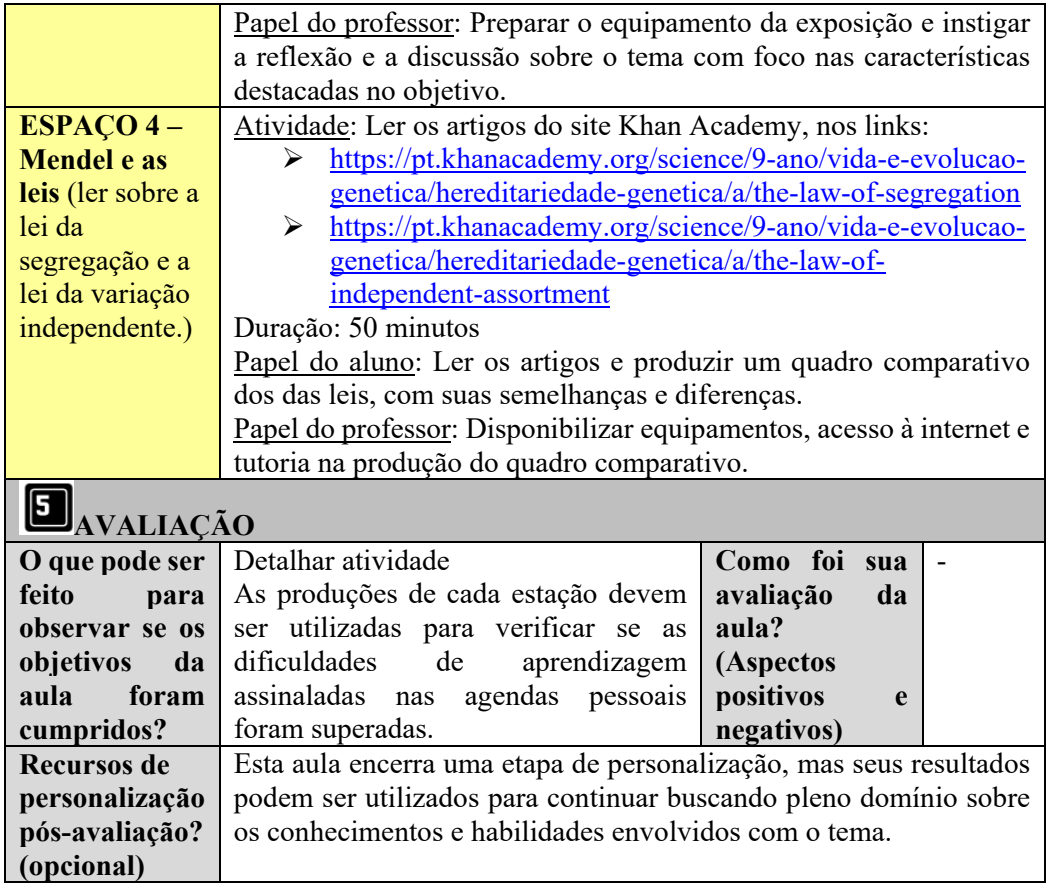

Fonte: Bacich, Tarzi Neto e Trevisani (2015, p.223 a 226) – adaptado.

# **ANEXO D**

#### **ENSINO HÍBRIDO: MODELO FLEX**

Ĩ

Segundo Bacich, Tarzi Neto e Trevisani (2015, p.241) "para esse modelo é necessário elaborar a etapa do plano de estudo do aluno a ser cumprida nessa aula", precisa-se montar várias atividades para cada disciplina, para o aluno ter opções de escolha.

**DINÂMICA DO ENSINO HÍBRIDO: MODELO FLEX** - o conteúdo será apresentado de várias formas, porém o aluno, no final vai escolher as áreas que mais lhe interessa. Destaca-se o planejamento do plano de aula, os espaços numerados com os nomes das:

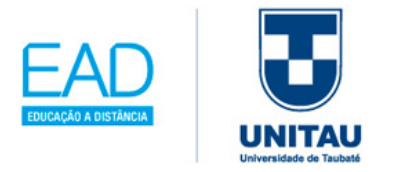

disciplinas definidos em fundo amarelo na tabela 4.7 a seguir.

Tabela 4.7: Plano de Aula – Ensino Híbrido: modelo Flex

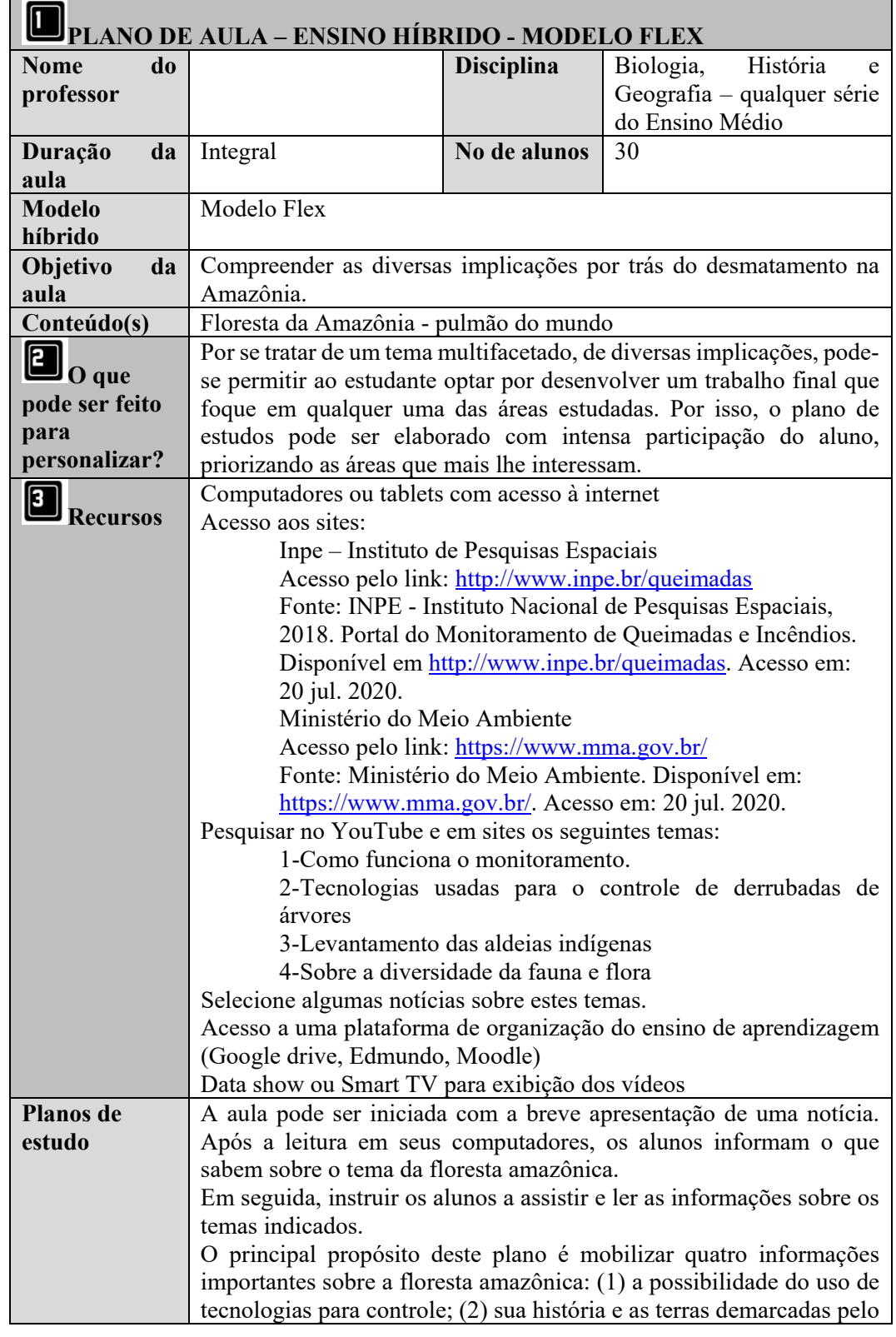

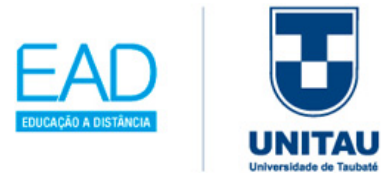

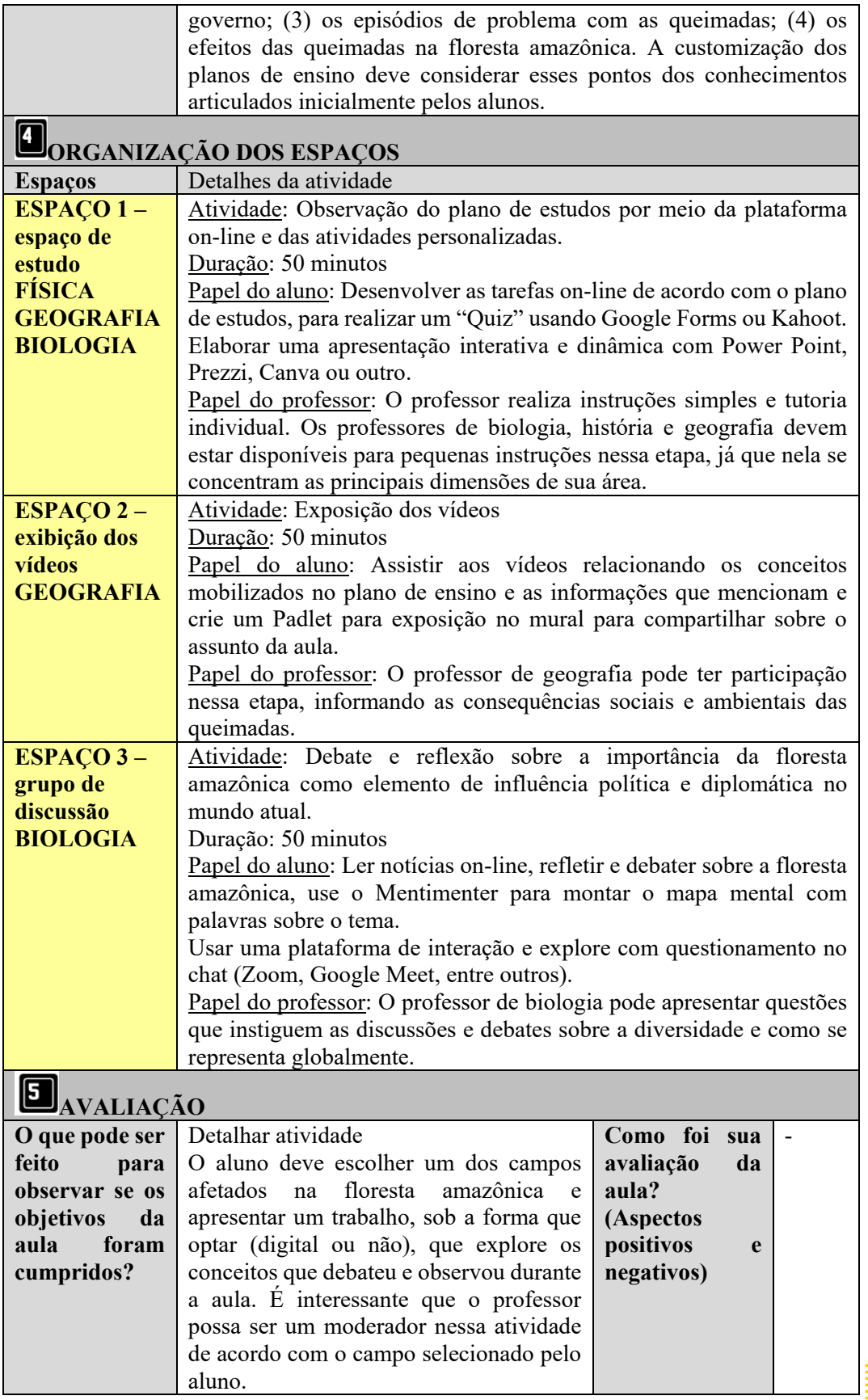

Ĩ

# 171

ŧ

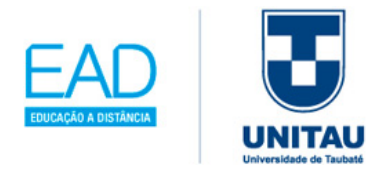

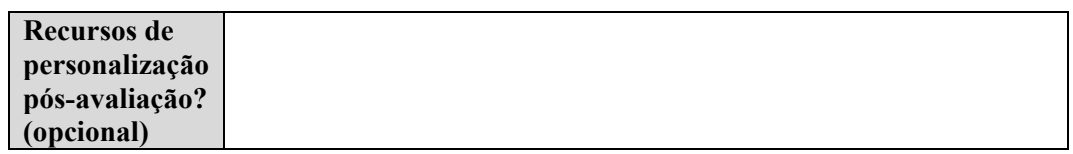

Fonte: Bacich, Tarzi Neto e Trevisani (2015, p.241 a 244) – adaptado.

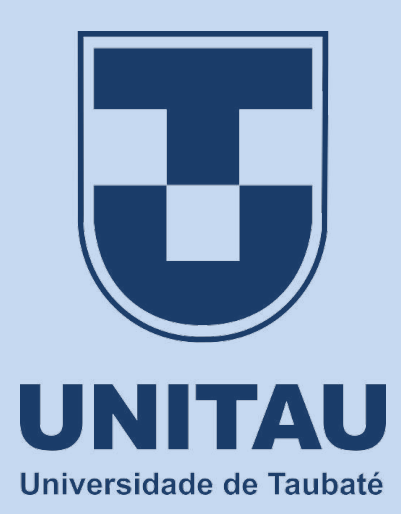

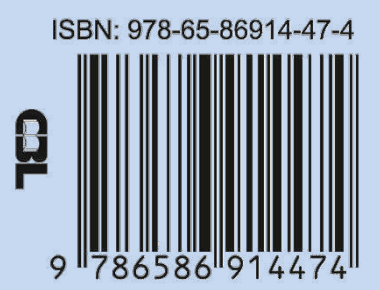